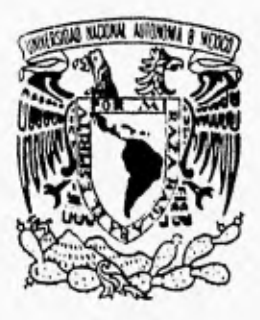

# کے کہاں کہ اس سے تکاہ<br>اس∠ما∪UNIVERSIDAD NACIONAL AUTONOMA DE MEXICO

### FACULTAD DE INGENIERIA

# "SISTEMA DE INFORMACION DÉLA UNIDAD DE SERVICIOS DE COMPUTO ACADEMICO"

T E S I S QUE PARA OBTENER EL TITULO DE : INGENIERO MECANICO ELECTRICISTA<br>P R E S E N T A N: CRUZ MARIN N O E HERNANDEZ CORTES MIGUEL ANGEL

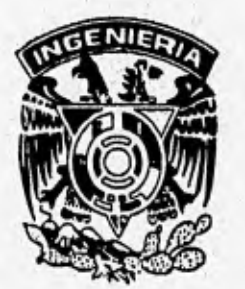

DIRECTOR DE TESIS: ING. VICTOR D. PINILLA MORAN

MEXICO, D.F.

**TESIS CONGERN** KVITV DE

> TESIS CON FALLA DE ORIGEN

1996

311.90512.0

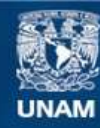

Universidad Nacional Autónoma de México

**UNAM – Dirección General de Bibliotecas Tesis Digitales Restricciones de uso**

# **DERECHOS RESERVADOS © PROHIBIDA SU REPRODUCCIÓN TOTAL O PARCIAL**

Todo el material contenido en esta tesis esta protegido por la Ley Federal del Derecho de Autor (LFDA) de los Estados Unidos Mexicanos (México).

**Biblioteca Central** 

Dirección General de Bibliotecas de la UNAM

El uso de imágenes, fragmentos de videos, y demás material que sea objeto de protección de los derechos de autor, será exclusivamente para fines educativos e informativos y deberá citar la fuente donde la obtuvo mencionando el autor o autores. Cualquier uso distinto como el lucro, reproducción, edición o modificación, será perseguido y sancionado por el respectivo titular de los Derechos de Autor.

A la memoria de mi padre, por que sus esfuerzos por darme una carrera universitaria no fiteron en vano.

# A mi madre y familia por su apoyo, cariño y paciencia; por que a pesar de todo se llega al final.

A Verónica Olvera, mi chispa motivadora, por que nunca dejó de creer en mí; por estar siempre a mi lado, por compartir alegrías y tristezas. Por que este trabajo no seria el mismo sin tí.

A todos mis profesores y amigos, especialmente a Miguel A. Hernández por contar con su apoyo.

Noé

Agradezco ante todo a Dios que me permitió hacer esta carrera.

Con todo mi amor, respeto y agradecimiento a mis padres, que en las buenas y las malas me apoyaron: María del Carmen y Cruz.

Con amor y respeto para mis hermanos: Sandra, MariCruz, Julio y Jeimmy.

Con gran respeto y reconocimiento para mi amigo y compañero Noé Cruz.

Gracias a la vida.

Miguel

# A la UNAM por darnos la oportunidad de formarnos en sus aulas.

A nuestra querida Facultad de Ingeniería por brindarnos la oportunidad de ser ingenieros, a sus maestros por sus conocimientos.

A la Unidad de Servicios de Cómputo Académico (antes CECAFI) por permitirnos obtener los conocimientos y experiencia que han sido de un gran valor.

Noé Miguel

# **INDICE**

1255, (255

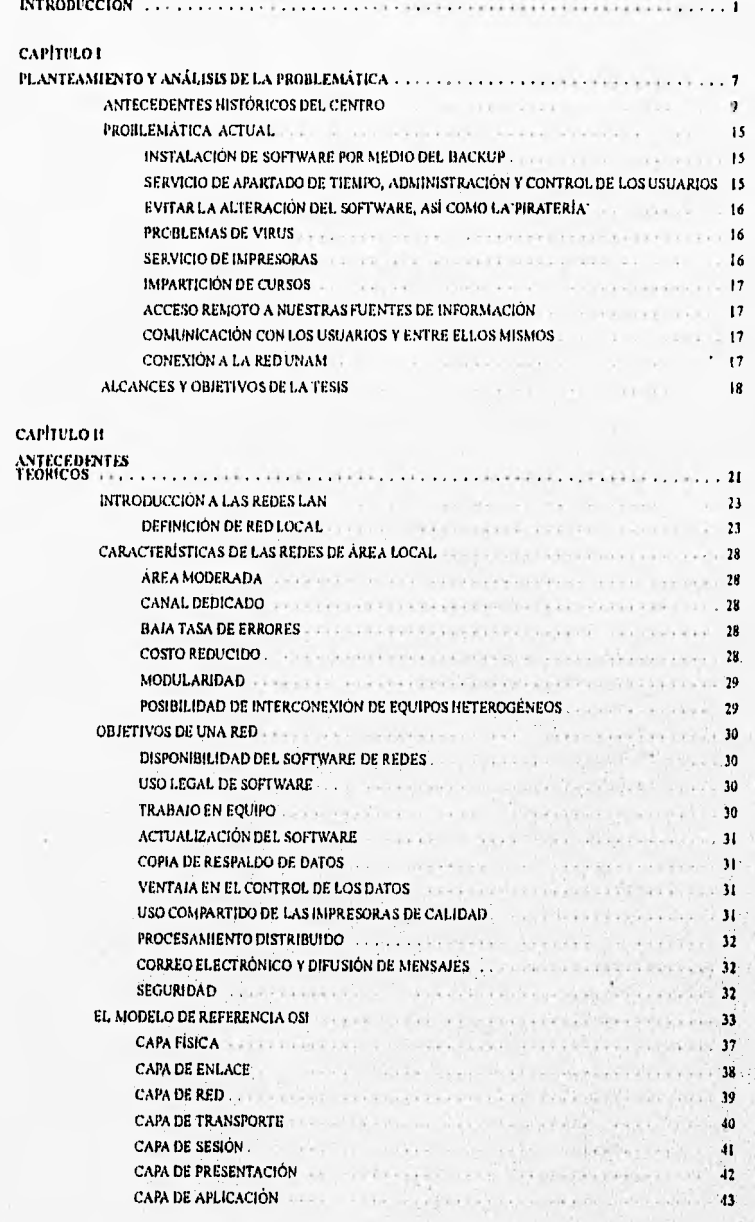

ī

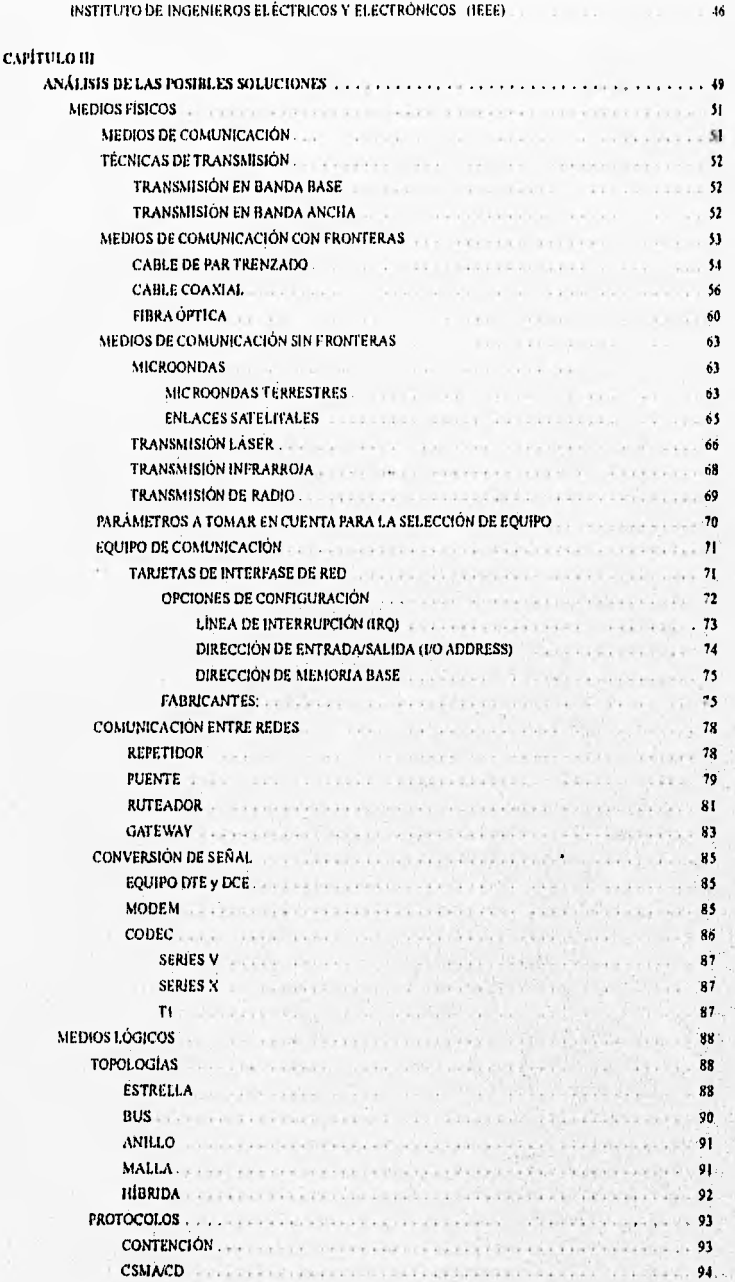

II

الانترنت-المرسول الملح شكويت».

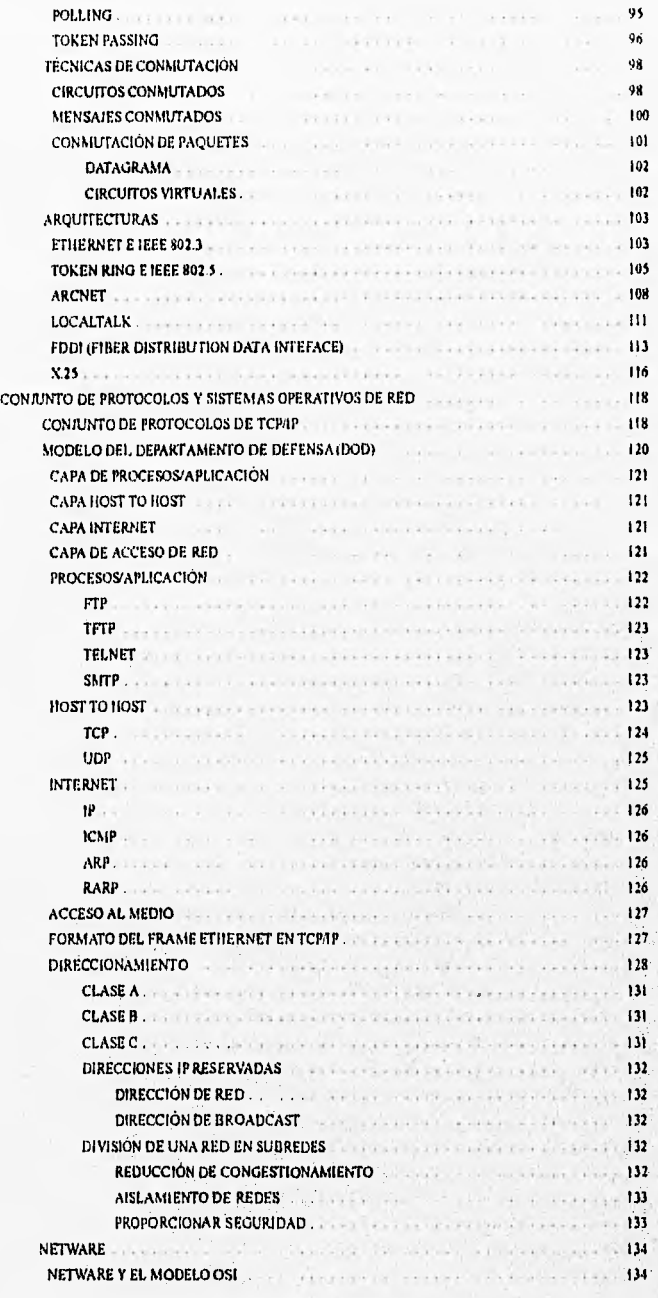

 $\overline{\mathfrak{m}}$ 

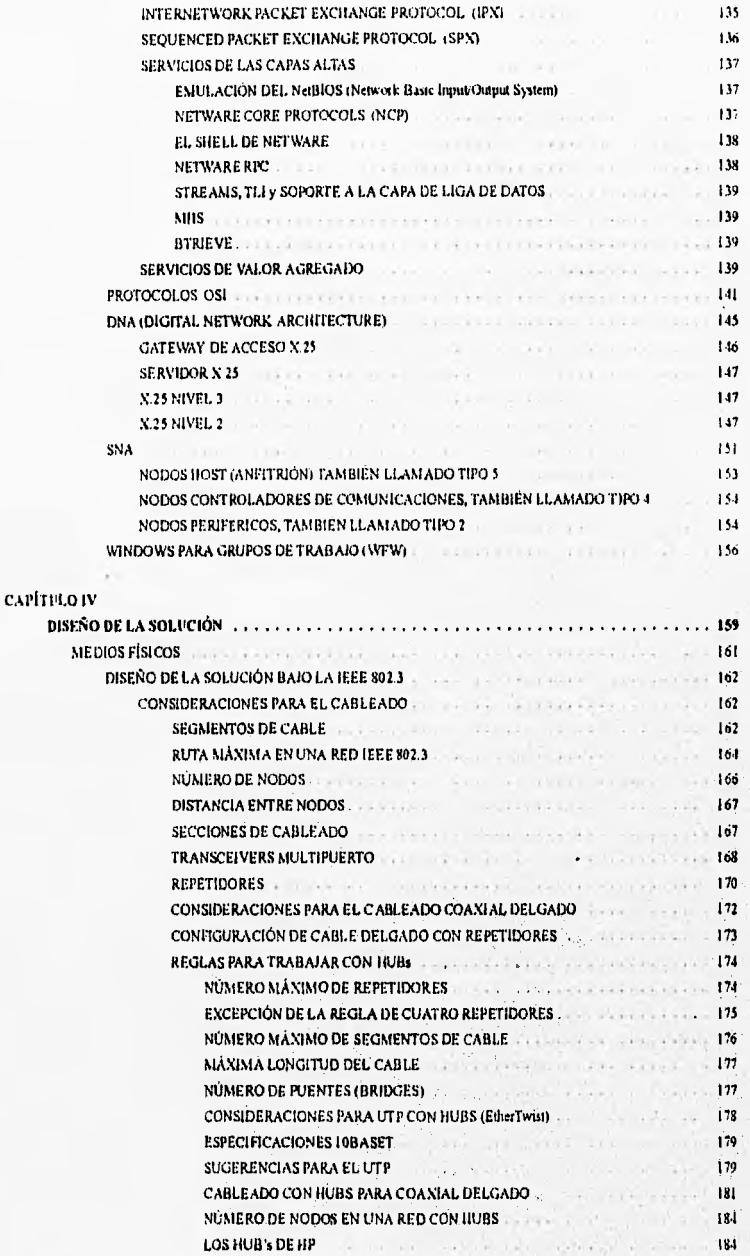

**••••••••••••••1111.••••LL 4.4.1 ,13.1•••,151• INWIl** 

 $\overline{w}$ 

**INDICE** 

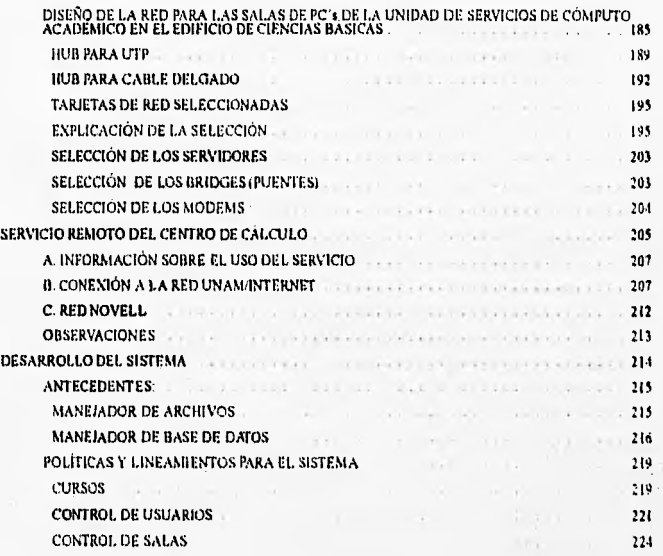

Williams how approach in the contract of the security of the second security of the second of the second of the second security of the second security of the second second second second second second second second second s

CONCLUSIONES

**11181.10GRAFIA** 

APÉNDICES

# INTRODUCCIÓN

通信用

El desarrollo en los últimos años sobre las comunicaciones ha tenido un gran auge, y como consecuencia la comunicación en el área de cómputo es sumamente importante por todo lo que con lleva la comunicación entre equipos que se pueden encontrar a considerables distancias.

En la actualidad se puede tener información almacenada y al alcance de todo aquel que desee consultarla, teniendo un equipo • conectado a una red, de modo que si se desea información de un sistema en específico sólo hace falta una computadora conectada a una red y dedicar algún tiempo para navegar sobre la red para encontrar información.

En la presente tesis se pretende realizar un estudio y planteamiento de una red de cómputo que satisfaga las necesidades actuales de la Unidad de cómputo académico de la Facultad de Ingeniería. El estudio pretende proporcionar unas buenas bases para continuar con el desarrollo de la red de la Facultad, de modo que se puedan realizar eficientemente las tareas que permite una red de esta índole.

Así como se tiene interés de tener una red, también se plantea el desarrollo de un sistema de cómputo que nos permita una mejor administración y explotación de los recursos y el acceder remotamente a los mismos.

3

La tesis se compone de lo siguientes capítulos:

Capítulo I.

Planteamiento y análisis de la problemática. Se hace un estudio de los problemas actuales a los que nos enfrentamos, el equipo con que se cuenta, así como de nuestras tareas, y de nuestros objetivos como unidad en la Facultad.

Por último se mencionan los objetivos y alcances de la presente tesis.

Capítulo II.

Antecedentes. En él se expone la evolución de las redes así como sus características y objetivos más importantes, además de tratar el modelo de referencia en el cual se basan las redes actuales (OSI); y la manera en que lo aborda el Instituto de Ingenieros Eléctricos y Electrónicos (IEEE).

Capítulo III.

Análisis de las posibles soluciones. Se realiza un desarrollo de los elementos que involucran a una red.

Se abarcan a los medios que se utilizan para realizar la transmisión de la señal; así como las especificaciones fisicas y lógicas para hacer uso de ellos.

Se incluyen equipos, protocolos, arquitecturas, y sistemas operativos de red.

4

### Capítulo IV.

Diseño de la solución. Se realiza la selección del estándar sobre el cual se desarrolla la solución del diseño de la red; y acontinuación se profundiza en él, de tal forma que se dan especificaciones precisas sobre el equipo y material utilizados.

Se da solución al servicio remoto de nuestros recursos.

Analizamos, desarrollamos e implatamos un sistema de bases de datos para la automatización de los servicios que se prestan en la Unidad.

Conclusiones y comentarios.

En este apartado resumimos los resultados obtenidos en el desarrollo y aplicación del presente trabajo, y se hace una revisión de los objetivos planteados al inicio de la tesis.

Bibliografía,

ApéndiceA.

Complementa información de las características de las computadoras personales.

**6** 

ApéndiceB.

Especificaciones físicas para los DCE.

# CAPÍTULO I

# PLANTEAMIENTO Y ANÁLISIS DE LA PROBLEMATICA

wide in the constitution of  $\mathcal{C}$ 

# 1.1 ANTECEDENTES HISTÓRICOS DEL **CENTRO**

El Centro de Cálculo es el organismo que se ha encargado de dirigir el desarrollo en el área de cómputo en la Facultad de Ingeniería desde sus inicios. El Centro de Cálculo tiene sus orígenes el 16 de junio de 1972, contando con una sola terminal "Remote Job Entry" modelo 2780 de IBM, que se encontraba conectada vía telefónica a una computadora IBM 370/155 de la Secretaría de Obras Públicas, el tiempo de respuesta que se tenía en este tipo de equipo 'generó problemas y a base de esto se decidió cambiar este equipo por una computadora, el equipo que se instaló fue una computadora IBM 1130 con tan sólo 8 KB de memoria principal, una lectora de tarjetas de 120 tarjetas por minuto y una impresora lenta de 80 líneas por minuto.

En este entonces se tienen procesos que no se realizan totalmente en el Centro de Cálculo, es más, son procesados casi en su totalidad en el actual IIMASS. Con esto se trata de hacer notar la dependencia que el Centro tenía en sus inicios con otros organismos que incluso no eran de la Universidad Nacional Autónoma de México.

Para 1980 el Centro de Cálculo cuenta con una microcomputadora Radio Shack TRS con 2 drives e impresora, para este mismo año se encarga al Centro realizar un estudio de calculadoras, así como su compra y asignación a la Biblioteca de la misma Facultad, estas calculadoras tenían el propósito de ser utilizadas por los alumnos de la Facultad. De este estudio se compran un total de 20 calculadoras Texas Instruments modelo TI58 y 19 Hewlett Packard modelo HP33E.

Se instalan otras 15 microcomputadoras Radio Shack y una computadora Eclipse de Data General y dos microcomputadoras Apple II plus.

Para el año de 1984 en el edificio de Ciencias Básicas se instala una microcomputadora Altos 586/40 con 1 MB de memoria RAM, 40 MB en disco duro y 10 terminales televideo, una Altos 586/20 con 0.5 MB de memoria RAM, 20 MB en disco duro y 6 terminales televideo, así como una impresora ATI. Dos años después comienza la incursión de las computadoras personales con el hardware muy básico, como es una cantidad de 256 KB de memoria RAM y 5 MB en disco duro, configuración que para esas fecha era de lo mejor. Estas microcomputadoras Altos sustituyen a la Eclipse.

A continuación se realiza la compra de una computadora VAX/VMS 11/780 con 2 MB de memoria principal, 3 disco de 176 MB, una unidad de cinta, lectora de tarjetas, impresora de 600 líneas por minuto, un graficador, unidad de disco flexible y 24 terminales VT100.

Se sigue realizando actualizaciones de la computadora principal, la VAX/VMS 11/780.

Se adquieren nuevas microcomputadoras personales de diferentes marcas, tales como: Printaform, Unisys, IBM, Dell, etc.

En el año de 1989 se sustituye la computadora VAX/VMS 11/780 por una VAX 6000/210 y una microVAX 3400, las cuales cuentan con una mejor configuración de hardware que la anterior.

La microVAX sustituye a la Altos del edificio de Ciencias Básicas.

Se adquiere una serie de Workstations de HP y Digital, con sistema operativo Unix.

Cap. 1

El hecho de tener el equipo mencionado en los últimos tres párrafos no es indicativo de obtener el máximo aprovechamiento del mismo, así que se proyecta la inclusión del equipo en una red interna del Centro, esta red se integra a la red UNAM, y esto da la posibilidad de conectarse a la red Internet. Se tiene además una red de emulación de terminales vía PATHWORKS de Digital.

El Centro de Cálculo termina siendo totalmente independiente en los procesos que se llevan a cabo.

Para el año de 1994 se decide realizar una división del Centro de Cálculo, esta división se basa en la organización de trabajo de acuerdo a sus objetivos, con la finalidad de proporcionar una mayor eficiencia en el desempeño del personal. En base a esto se crean dos Unidades para desempeñar el trabajo que realizaba el Centro de Cálculo. La Unidad de Servicios de Cómputo Académico y la Unidad de Servicios de Cálculo Administrativo, son las dos unidades creadas para llevar a cabo las tareas Académicas y Administrativas de la Facultad de Ingeniería.

La Unidad en la cual nos desempeñamos es la Unidad de Servicios de Cómputo Académico, la cual se encarga de desarrollar una gran cantidad de actividades Académicas en la Facultad.

El equipo que se tenía en el antiguo Centro de Cálculo se asignó a • cada una de las Unidades de acuerdo a su función, de tal forma que a la Unidad de Servicios de Cálculo Administrativo, se le asignó el equipo VAX/VMS 6000/210 y la MicroVAX 3400, además de las PC's necesarias para desarrollar actividades que requieran de este equipo. Para hacer uso del equipo se les entregó también las terminales que se tenían en ese entonces, así como el equipo y software correspondiente a PHATWORKS con el cual se podía realizar comunicación entre equipo PC y el equipo VAX.

π

Cap. 1 **km,** 

A la Unidad de Servicios de Cómputo Académico se le hizo entrega de las WorkStations HP con las que se contaba (15) y una DECStation, así como dos minicomputadoras HP, unas terminales de texto, y el equipo PC de las salas de usuarios y de uso interno.

Actualmente la Unidad cuenta con el siguiente equipo:

28 WorkStations HP 9000, series 400, 700 y 800. 22 Terminales de texto. <sup>13</sup>15 PC AT486. a 15 PC AT386. el 15 PC AT286.

este equipo es para uso de los usuarios de la Facultad.

El equipo de uso interno es el siguiente:

a 6 PC AT286. ID 13 PC AT386. ❑ 7 PC AT486.

El hecho de exponer todo lo anterior es para observar la forma de desarrollo que ha tenido el Centro de Cálculo en el tiempo, y actualmente la Unidad de Servicios de Cómputo Académico, tratando siempre de estar a la vanguardia de la tecnología en el área de cómputo.

A continuación se desglosarán las funciones que desempeña la Unidad de Servicios de Cómputo Académico:

 $\Box$  Mantener el liderazgo en cuanto a tópicos en cómputo.

- a Continuar proporcionando recursos de cómputo de calidad a la comunidad de la Facultad.
- Lograr la capacitación cada vez más completa y actualizada para la formación de recursos humanos.
- Impulsar a nivel de la Facultad la creación de una política de cómputo definida.
- Aplicar todos los conocimientos y las herramientas de cómputo con los que cuenta la Unidad para realizar las actividades de forma más eficiente y segura,

De forma particular se puede citar los siguientes retos:

- Formar un grupo de administradores capaz de formar a nuevos elementos de la Facultad para realizar las mismas tareas.
- cl Proporcionar a la comunidad de la Facultad un sistema confiable y eficiente para el desarrollo de sus actividades sobre el sistema operativo UNIX, DOS,
- Generar documentación comprensible para un rápido desarrollo del individuo que trabaja sobre estos sistemas operativos.
- Formar profesionales responsables en el área de cómputo.
- Trabajar con otros departamentos de la Facultad 'y de la Universidad para desarrollar nuevos sistemas y programas para mejorar el desempeño de la comunidad universitaria,
- $\alpha$  Estudio y aplicación de software para desarrollar interfases gráficas para diferentes manejadores de bases de datos.
- Estudio, aplicación y desarrollo de redes sobre diferentes ambientes y sistemas operativos de trabajo.
- $\alpha$  Administración de diferentes manejadores de bases de datos, así como de sistemas operativos de red.

and the chairman

- Programar, coordinar e impartir cursos al personal académico sobre temas de vanguardia en el área de cómputo.
- Programar, coordinar e impartir cursos sobre temas de cómputo para la comunidad de la Facultad y de la Universidad.
- $\sigma$  Administrar eficientemente los recursos de cómputo con los que se cuenta en la Unidad.
- $\Box$  Elaborar material didáctico en apoyo a los cursos que ofrece la Unidad.
- a Prestar diversos servicios a la comunidad de la Facultad.

De nuestra permanencia en el Centro de Cálculo de la Facultad de Ingeniería como usuarios y becarios durante ya bastante tiempo; sabemos que una de fas principales actividades del Centro es brindar el mejor servicio posible a los usuarios para ayudar en su formación como futuros profesionistas. El hecho de ser parte del personal del Centro de Cálculo y el ser usuarios de los recursos del Centro, nos ha dado una visión de los problemas con los que sidolece el servicio para los alumnos y usuarios de las salas de PC's, por lo que hemos analizado los problemas y hemos decidido mejorar el servicio así como su administración por medio de un proyecto que se explicará más adelante.

14

••••••1111110•••••••••••

# 1.2 PROBLEMÁTICA ACTUAL

# INSTALACIÓN DE SOFTWARE POR MEDIO DEL **BACKUP**

El software con que cuenta el Centro es instalado por el método del backup, lo cual lo hace ineficiente, además la variedad de equipo con que cuenta el Centro produce que las copias de instalación no tengan la configuración correcta para cada una de la computadoras. Al realizar la instalación se pierde mucho tiempo; aproximadamente 30 minutos por computadora, y en período de cursos resulta ser más lento debido a la instalación de las nuevas versiones de software. Lo anterior afecta a los usuarios al no poder hacer uso del equipo en el momento de realizar la instalación. Esta pérdida generalmente provoca molestias a los usuarios.

# SERVICIO DE APARTADO DE TIEMPO, ADMINISTRACIÓN Y CONTROL DE LOS USUARIOS

El servicio de apartado de tiempo para uso del equipo por lo usuarios aun se realiza en forma manual, lo cual redunda en pérdida de tiempo y mucho papeleo cuando esto se podría automatizar por medio de un sistema informático. Al realizar la automatización se tiene la facilidad para que se pueda realizar el apartado de tiempo por medio de la computadora, todo este sistema se debe apegar a las reglas que se tienen actualmente para la misma operación.

La operación de altas de usuarios, generación de recibos y tarjetas se tiene también en forma manual. Todas las operaciones de administración y control de usuarios se pueden automatizar por medio de un sistema de cómputo.

# EVITAR LA ALTERACIÓN DEL SOFTWARE, ASÍ COMO LA"PIRATERÍA"

Es común observar que los usuarios alteren la información de las PC's por error o al realizar alguna prueba; de modo que eliminan en ocasiones paquetes enteros, e incluso llegan a formatear el disco duro de la computadora, borrando todo su contenido. Debido a esto también se facilita realizar la copia del software que se tiene instalado en las computadoras.

### PROBLEMAS DE VIRUS

Desde la aparición de los virus se ha tenido el problema de la erradicación de los mismos o bien disminuir la contaminación del software que se tiene instalado en las computadoras. La contaminación se genera al introducir discos flexibles contaminados en la computadora, estos discos los trae el usuario, por lo tanto la disminución de la contaminación resulta muy dificil. Para poder eliminar el virus se debe checar cada una de las computadoras y cada uno de los discos de los usuarios, lo cual resulta demasiado lento.

### SERVICIO DE IMPRESORAS

La operación de impresión de un documento o en general de un trabajo realizado en la computadora a veces resulta tardado y problemático, esto se debe a que se tiene unas cuantas computadoras dedicadas a esto. El hecho de que sólo se tengan unas cuantas computadoras dedicadas a la impresión de los trabajos, generan muy seguido largas colas de usuarios para la impresión de sus trabajos.

Cap. I

# IMPARTICIÓN DE CURSOS

En los cursos que imparte el Centro se puede mejorar el uso del equipo de cómputo, esto es posible al tener una homogeneidad del software instalado y de tener un mejor control del mismo.

## **ACCESO REMOTO A NUESTRAS FUENTES DE** INFORMACIÓN

No se tiene un servicio de acceso remoto; en el cual un usuario, con modem en su casa o trabajo, el software apropiado y la clave correspondiente en el sistema de cómputo pueda tener acceso a los recursos del Centro,

# COMUNICACIÓN CON LOS USUARIOS Y ENTRE ELLOS MISMOS

Los usuarios no tienen una forma de comunicarse entre ellos sin levantarse de su lugar e ir al lugar de la persona con la cual desea comunicarse.

# CONEXIÓN A LA RED UNAM

Actualmente los usuarios no tiene la posibilidad que desde una PC de usuario tengan acceso a todos los servicios de la Red UNAM por la tanto a la Red INTERNET, o hacer transferencia directa entre su PC y la red UNAM.

**17** 

# 1.3 ALCANCES Y OBJETIVOS DE LA TESIS

La Unidad de Servicios de Cómputo Académico actualmente se encuentra conectado en una red Ethernet, donde en un bus principal (backbone) se encuentran conectadas: una VAX 6000/210, una MicroVAX 3400, una red interna de PC's por medio de Pathworks (equipo de la Unidad de Servicios de Cálculo Administrativo), una serie de servidores HP (4 Workstations), un servidor DECStation, una serie de clientes o clusters y dos HP9000, con sus teminales (22), las workstations antes mencionadas se tienen a disposición de los estudiantes en el mismo lugar que las terminales. Se tiene además en el edificio de Ciencias Básicas de la Facultad tres salas de PC's para uso de los usuarios con aproximadamente 45 PC's. Estas salas se han remodelado de forma que se encuentren en una mejor orientación para su uso.

Se pretende automatizar los servicio que ofrece la sala de usuarios de la sala del edificio de Ciencias Básicas de la Facultad de Ingeniería; nuestra propuesta esta basada en una red de PC's, puesto que solucionaría los problemas y lograría todos los objetivos. Una red de PC's independiente (independiente por el hecho de no tener que utilizar algún otro equipo como servidor) por problemas técnicos que se tienen en el soporte de software de PC y por la gran carga de trabajo que se tiene en períodos del semestre, tales como el período de inscripciones y otros administrativos al inicio y final del semestre.

Con el proyecto se pretende alcanzar los siguientes objetivos:

a Administrar eficientemente los recursos la Unidad de Servicios de Cómputo Académico de la Facultad de Ingeniería.

Cap. I

- a Brindar un servicio eficiente a los usuarios de las computadoras personales.
- $\overline{p}$  Apoyo en los cursos que se imparten en la Unidad.
- **a** Conexión a la Red UNAM.
- a Examinar críticamente los parámetros de diseño de una red de Área Local.
- $\alpha$  Normar el criterio de las personas en la adquisición de una red.
- a Examinar algunos tipos de redes en el mercado actual.
- a Automatizar el uso de las salas e impartición de cursos.

Además, pretendemos que la tesis sea una buena guía para poder realizar un diseño adecuado, y contribuir a que los alumnos conozcan un ambiente de red, el cual es cada vez más utilizado en el ámbito profesional.

Con el sistema operativo de red que seleccionemos y los recursos que se instalen se pretende que los usuarios tengan un ambiente amigable para acceder a dichos recursos. Contar con un sistema que controle la inscripción de los usuarios para utilizar los recursos, que genere los recibos para cuestiones administrativas y que controle el apartado de tiempo, el apartado de tiempo se realizará tomando en cuenta las reglas que se tiene para tal caso. Adicionalmente a lo anterior se desea tener acceso a la red UNAM vía TCP/IP, servicio de conexión remota; con esto cualquier usuario tendrá la posibilidad de ingresar al sistema de la Unidad desde un lugar remoto.

Con la red en tiempo de cursos se tendría una mejor administración para la impartición de los mismos.

 $\overline{19}$ 

# CAPÍTULO II

# ANTECEDENTES TEÓRICOS

bank bitte

# 11.1 INTRODUCCIÓN A LAS REDES LAN

### DEFINICIÓN DE RED LOCAL

El almacenamiento y el análisis de la información ha sido uno de los grandes problemas a los que se ha enfrentado la humanidad desde que se inventó la escritura. En los años 50's el hombre dió un gran avance al inventar la computadora electrónica. Las computadoras en sus inicios se encontraban demasiado limitadas en cuanto a recursos (memoria RAM, medios de almacenamiento secundario, dispositivos de entrada/salida) y se requería de una gran cantidad de recursos económicos para adquirir una de ellas. La información ya podía ser enviada en grandes cantidades a un lugar donde se realizaba su procesamiento, aunque para realizar esta operación se requería una gran cantidad de tarjetas, discos o cintas (medios de salida). Ahora el problema era que la información tenía que ser concentrada en un centro de procesamiento de datos,

Con la aparición de las terminales en la década de los 60's se logró la comunicación directa entre los usuarios y la unidad central de proceso, logrando una comunicación mas rápida y eficiente, y donde se proporcionó sistemas operativos con la habilidad de compartir el CPU entre varios usuarios, logrando con esto, la habilidad para ejecutar de manera simultánea varios programas, pero se encontró un obstáculo, entre más terminales y otros periféricos se agregaban al computador central, la velocidad de comunicación decaía.

Con el desarrollo de la tecnología se presentó el transistor y el circuito integrado, lo que originó el desarrollo de nuevas computadoras con un tamaño mucho menor al original, con mayor potencia, especializadas y menos costosas. Así como sucedió esto, las computadoras se encontraban enfocadas a un uso determinado, tales como áreas de ingeniería, administrativas, etc.; el problema se

23

Cap. II

presenta cuando estas computadoras son fabricadas por diferentes compañías, es decir, son sistemas diferentes, lo cual provoca una incompatibilidad entre las mismas, pero al tener equipos del mismo fabricante se logró una comunicación entre las computadoras compatibles, iniciándose las redes.

N•11011.1•11/Ilf0IM

A finales de los años 60's y principios de los 70's la compañía DEC penetra al mercado con dos elementos primordiales: la fabricación de equipos de menor tamaño y regular capacidad que se denominaron minicomputadoras, y el establecimiento de comunicación relativamente confiable entre ellos.

Hacia la mitad de la década de los 70's el desarrollo de la tecnología del silicon permitió a los fabricantes de computadoras construirlas más pequeñas. Estas máquinas llamadas microcomputadoras descongestionaron a las antiguas máquinas centrales.

A principios de los años 80's las microcomputadoras habían revolucionado por completo el concepto de la computación electrónica así como sus aplicaciones y mercado, sin embargo la aparición de las microcomputadoras trajo consigo que se perdiera en cierta medida el control de la información ya que no estaba centralizada, de alguna manera, se había retrocedido en la forma de procesar la información porque nuevamente había que llevar la información almacenada en dispositivos tales como discos flexibles, discos duros y cintas, de una computadora a otra y la relativa o poca capacidad de los medios de almacenamiento hacía difícil el manejo de grandes cantidades de información. Aquí se empezó a notar que los usuarios tenían la necesidad de compartir información y programas en forma simultánea.

Estas razones, aunadas a otras como el compartir recursos de relativa baja utilización y alto costo, llevó a diversos fabricantes y desarrolladores a la idea de las redes.

### **INTRODUCCIÓN A LAS REDES LAN**

011••11.01

Una red, algunos autores la definen como "una colección interconectada de ordenadores autónomos, y se dice que dos ordenadores están interconectados si son capaces de intercambiar información. Un sistema constituido por una unidad de control y muchos esclavos no es una red". Otra definición complementaria nos dice: "es un conjunto de computadoras enlazadas entre sí y/o con otros equipos, cuya configuración permita que esto sea un medio para transmitir, recibir, compartir y manejar información". En las líneas anteriores tómese ordenador como sinónimo de computadora.

En el ambiente de la computación se manejan principalmente dos tipos de red, redes de área local (LAN) y redes de área vasta (WAN). En muchas redes locales todos los nodos son microcomputadoras; aunque no hay nada inherente a la tecnología que requiera tal condición, pese a que la existencia de grandes números de las microcomputadoras ha sido un factor importante en el desarrollo de las LAN. Las redes globales tienen en general cuando menos una computadora de tiempo compartido y es frecuentemente una mainframe o macrocomputadora. En una red global, las microcomputadoras se utilizan a menudo como terminales inteligentes.

En el término de redes locales se describen como que "cubren una área geográfica limitada..." donde todo "nodo" de la red puede comunicarse con todos los demás, y.., no requiere de un procesador central". Lee A. Bartman, sugiere que una red de área local "es una red de comunicación que puede ofrecer intercambio interno entre medios de voz, datos de computadora, procesamientos de palabras, facsímil, videoconferencias, transmisión televisiva de video, telemetría y otras formas de transmisión electrónica de mensajes"; Robert Bowerwan nos dice que: las LAN "están diseñadas para compartir datos entre estaciones de trabajo uniusuario". Una red de área "local" debe ser local en extensión geográfica, aunque el

#### Cap, II

término local podría referirse a cualquier cosa, desde una oficina o un edificio grande hasta una instalación educativa o industrial de múltiples edificios.

Tanenbaum nos muestra una clasificación de los multiprocesadores distribuidos de acuerdo a su tamaño físico en la figura 1. Y nos dice: "en la parte superior se encuentran las máquinas de flujo de datos, que son ordenadores con un alto nivel de paralelismo y muchas unidades funcionales trabajando en el mismo programa, Después vienen los multiprocesadores, que son sistemas que se comunican a través de memoria compartida. Después de los multiprocesadores se muestran las verdaderas redes, que son los ordenadores que se comunican por medio de intercambio de mensajes. Finalmente, a la conexión de dos o más redes se le denomina interconexión de redes".

De este esfuerzo para distinguir una red de área local está claro que estamos lejos de establecer una definición precisa y de común aceptación. El comité 802 del IEEE hizo un intento para describir las redes de área local en 1982. Según el Comité 802 del IEEE: "Una red local es un sistema de comunicaciones de datos que permite a un número de dispositivos independientes comunicarse entre sí".

#### INTRODUCCIÓN A LAS REDES LAN

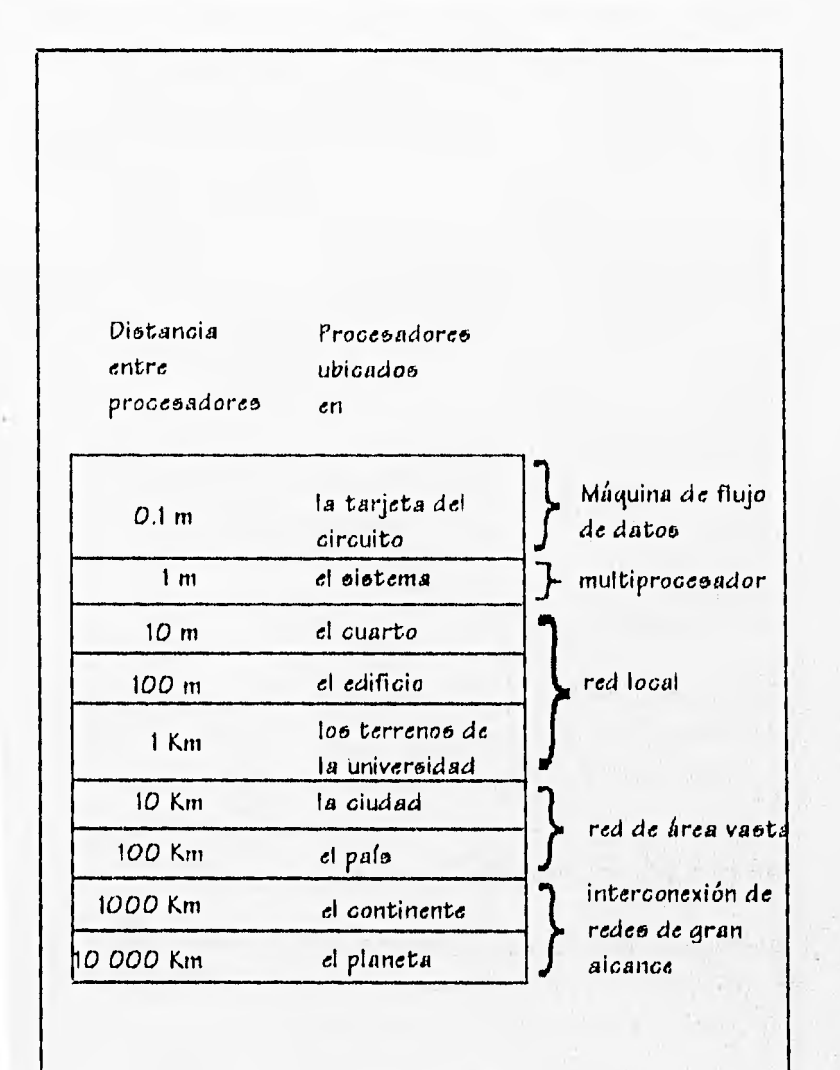

Figura 1,Clasilicación de los multiprocesadores

27

Social Card Laboratory

# **11.2 CARACTERÍSTICAS DE LAS REDES DE ÁREA LOCAL**

De lo anteriormente expuesto pueden deducirse algunas de las características más significativas de las redes de área local, entre ellas podríamos destacar:

# **ÁREA MODERADA**

El espacio tísico que abarca una red local suele estar limitado a un edificio o un conjunto de éstos, pudiendo variar la distancia máxima entre sus nodos desde algunos metros hasta varios kilómetros.

# **CANAL DEDICADO**

El medio físico (canal de comunicación) está exclusivamente dedicado a la comunicación que se produce entre las distintas estaciones de la red local.

# **BAJA TASA DE ERRORES**

Debido a las características de especial dedicación del medio y alas distancias relativamente cortas en que se produce la comunicación, los errores serán escasos y fácilmente corregibles.

# **COSTO REDUCIDO**

Uno de los principales objetivos es que el costo de conexión entre los sistemas informáticos sea notablemente inferior al precio del sistema informático propiamente dicho.

### MODULARIDAD

Las redes locales deberán ser muy flexibles, tanto para la incorporación de nuevos elementos como para su supresión. La razón estriba en que el entorno de aplicación de las redes locales suele ser muy cambiante. No obstante, cuando requieren la instalación de un cable de los denominados rígidos, esta flexibilidad ha de ser en parte sacrificada por el propio costo de la instalación.

## POSIBILIDAD DE INTERCONEXIÓN DE EQUIPOS HETEROGÉNEOS

Con frecuencia, debido fundamentalmente a la rapidez con que quedan obsoletos muchos equipos, éstos suelen proceder de una amplia gama de proveedores, siendo necesario que la red local sea capaz de solucionar el problema de interconexión de todos ellos. Esta característica está directamente relacionada con la necesidad de normalización.

# 11.3 OBJETIVOS DE UNA RED

Una red tiene como objetivo principal, compartir recursos materiales (equipos y sus periféricos) y recursos informáticos (archivos de datos y programas), para actualizarlos, organizarlos y explotarlos.

La instalación de una red es la respuesta correcta a la necesidad de compartir entre usuarios, los recursos más costosos del equipo y la información centralizada y/o dispersa de un organismo, obteniendo con esto, la tan necesaria organización y economía en la informática.

### DISPONIBILIDAD DEL SOFTWARE DE REDES

El disponer de un buen abanico de software multiusuario de calidad que se ajuste a las necesidades de la empresa, puede ser una buena razón para seleccionar una red de área local.

### USO LEGAL DE SOFTWARE

El uso ilegal del software en las redes es una preocupación constante de los suministros del software. Normalmente, un paquete de software se compra con licencia de uso para una sola persona, pero en las redes puede permitirse que varios usuarios tengan acceso a una versión con licencia múltiple de un paquete de software. Al tener interés en respetar el uso legal del software en la sociedad, adquirir una red puede ser útil.

### TRABAJO EN EQUIPO

Conectar un conjunto de computadoras personales formando una red permite que un grupo o equipo de personas involucrados en

30

Cap. U

proyectos similares puedan comunicarse más fácilmente, y compartir programas o archivos de un mismo proyecto.

# ACTUALIZACIÓN DEL SOFTWARE

Si el software se almacena de forma centralizada en un "servidor" es mucho más fácil actualizarlo, En lugar de tener que actualizarlo individualmente en cada una de las computadoras (como es el caso de las PC's) de los usuarios, el administrador tendrá que actualizar la única copia almacenada en el "servidor",

### COPIA DE RESPALDO DE DATOS

Las copias de seguridad son más simples, ya que los datos están centralizados.

### VENTAJA EN EL CONTROL DE LOS DATOS

Como los datos se encuentran centralizados en el "servidor", resulta mucho más fácil controlarlos y recuperarlos. Los usuarios pueden transferir sus archivos a través de la red.

## USO COMPARTIDO DE LAS IMPRESORAS DE CALIDAD

Si bien algunos periféricos son lo suficientemente baratos como para situar uno en el lugar de trabajo de cada usuario, otros permanecen a un precio que obliga a compartirlos con la red de área local. Entre éstos, están las impresoras láser de alta calidad y los trazadores sofisticados.
#### PROCESAMIENTO DISTRIBUIDO

Muchas empresas trabajan como si ya tuvieran instalado un sistema de procesamiento distribuido. Si ya se encuentran instalados numerosos equipos PC's, estas máquinas suponen la base de una red. Muchas veces, la decisión de instalar una red se basa en el hecho de que ya existen las computadoras PC's y aparece la necesidad de comunicarlas usando aplicaciones para PC's como el correo electrónico o los paquetes destinados a los grupos de trabajo.

# CORREO ELECTRÓNICO Y DIFUSIÓN DE MENSAJES

El correo electrónico permite que los usuarios se comuniquen de forma sencilla entre sí. La "difusión" permite que los responsables o los usuarios envíen mensajes a otros puestos de trabajo de la red. Algunos paquetes complementarios de correo electrónico y planificación pueden generar el plan de trabajo de toda una empresa.

#### SEGURIDAD

La seguridad de los datos se puede conseguir gracias al uso de servidores que posean métodos de control, métodos implementados tanto por software como por hardware. Las estaciones sin discos ofrecen la seguridad de que los usuarios no podrán hacer copias de los discos para llevárselas fuera de las instalaciones. Estas estaciones impiden también que los usuarios puedan instalar software no permitido o que transmitan virus.

 $\overline{32}$ 

# **11.4** EL MODELO DE REFERENCIA OSI

Los estándares contemporáneos no están diseñados para ser cincelados en piedra con la finalidad de no ser modificados, por el contrario, están diseñados para ser aumentados y modificados de modo que nuevas tecnologías puedan coexistir con dispositivos anteriores.

En 1977 la ISO (International Organization for Standarization) formó un comité para estudiar la compatibilidad de equipo para redes, trabajo que condujo eventualmente a la publicación del modelo Open System Interconnection (OS!). En este contexto, "sistema abierto" se refiere a un modelo de red abierto a equipo de fabricantes de la competencia. Como han señalado Frank Deefler y William Stalling, "el modelo de referencia OSI es útil para cualquier persona involucrada en la compra o manejo de una red local, porque ofrece un marco teórico..." mediante el cual se pueden entender problemas y oportunidades de la conexión en redes.

El modelo de referencia fue creado para hacer posible "la definición de procedimientos estandarizados que permitan la interconexión y el subsiguiente intercambio efectivo de información entre usuarios". Usuarios en este sentido se refiere a sistemas que constan de una o más computadoras, software asociado, periféricos, terminales, operadores humanos, procesos físicos, mecanismos de transferencia de.infomiación y elementos relacionados. Estos elementos, juntos, deben poder realizar procesamiento y(o) transferencia de información. Los estándares desarrollados' a partir del modelo de referencia permitirán a diversas redes del mismo tipo o diferentes, comunicarse fácilmente entre sí, como si constituyeran una misma red.

Cap. II

Hay que tener presente que el apego al modelo de referencia no implica ninguna implantación o tecnología en particular.

El modelo de referencia OSI tiene siete capas. Los principios aplicados para el establecimiento de siete capas fueron los siguientes:

- 1. Una capa se creará en situaciones en donde se necesita un nivel diferente de abstracción.
- 2. Cada capa deberá efectuar una función bien definida.
- 3. La función que realizará cada capa deberá seleccionarse con la intención de definir protocolos (reglas para llevar la comunicación) normalizados internacionalmente.
- 4. Los límites y las capas deberán seleccionarse tomando en cuenta la minimización del flujo de información a través de las interfases.
- El número de capas deberá ser lo suficientemente grande para que funciones diferentes no tengan que ponerse juntas en la misma capa y, por otra parte, también deberá ser lo suficientemente pequeño para que su arquitectura no llegue a ser dificil de manejar.

El alcance o campo de acción del modelo de referencia es relativamente amplio y puede resumirse en los cinco. puntos siguientes:

1. Especificar una estructura lógica de aplicación universal que encompase vastas aplicaciones de comunicaciones; en especial las del CCITT (Consultative Committee on International Telegraphy and Telephony).

- 2. Actuar como referencia durante el desarrollo de nuevos servicios de comunicaciones.
- 3. Permitir a diversos usuarios establecer comunicación entre sí, alentando la implantación compatible de características de comunicación.
- 4. Hacer posible la evolución sostenida de las aplicaciones de comunicación, en particular las del CCITT, otorgando la flexibilidad suficiente para que puedan tener cabida los adelantos tecnológicos y las necesidades en evolución de los usuarios.
- 5. Hacer posible la satisfacción de nuevos requisitos de los usuarios en forma compatible con servicios existentes y que sean consistentes con el modelo OSI.

El objetivo fundamental del modelo OSI es definir un conjunto de recomendaciones que permitan cooperar a sistemas abiertos. La cooperación contempla una amplia variedad de actividades:

- 1. Comunicación entre procesos: intercambio de información y sincronización de la actividad entre procesos de aplicación del modelo OSI.
- 2. Interés en todos los aspectos de la creación y conservación de descripciones y transformaciones de datos para reformatear datos que se intercambian entre sistemas abiertos.
- 3. Interés en medios de almacenamiento, sistemas de archivos y bases de datos para manejar y ofrecer acceso a datos almacenados en los medios.

well are the service

- 4. Administración de procesos y recursos mediante el cual sé declaran, inician y controlan procesos de aplicación del modelo OSI; además, es el medio a través del cual adquieren recursos de OSI.
- Integridad y seguridad de los datos durante la operación de  $5<sub>1</sub>$ sistemas abiertos.
- 6. Soporte de acceso integral a los programas ejecutados por procesos de aplicación del modelo OSI.

A continuación se presenta una gráfica que muestra el modelo OSI, para posteriormente describir cada una de las capas que lo forman.

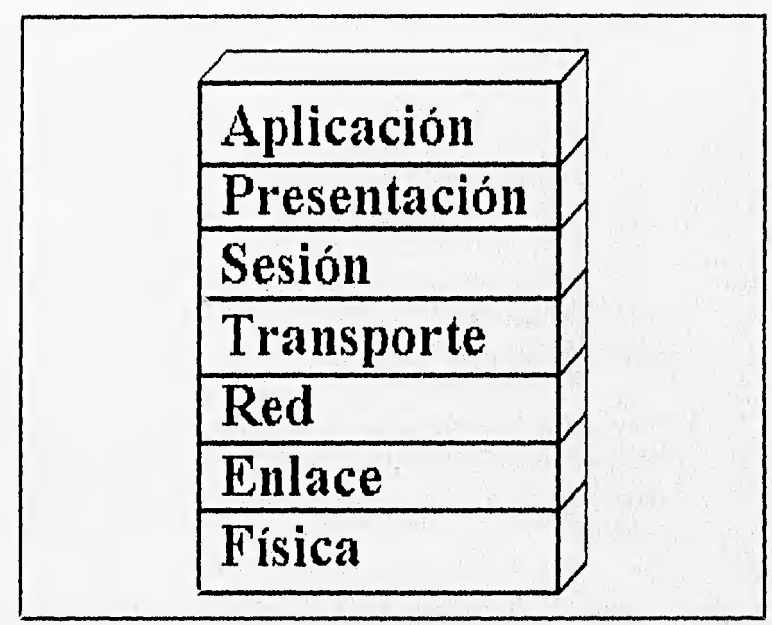

Figura 2. Capas del modelo OSI

# CAPA FÍSICA

La capa física se ocupa de la transmisión de bits a lo largo de un canal de comunicación. Su diseño debe asegurar que cuando un extremo envía un bit con valor 1, éste se reciba exactamente como un bit con ese valor en el otro extremo, y no como un bit de valor O. Preguntas comunes aquí son cuantos volts deberán utilizarse para representar un bit de valor 1 ó O; cuántos microsegundos deberá durar un bit; la posibilidad de realizar transmisiones bidireccionales en forma simultánea; la forma de establecer la conexión inicial y cómo interrumpirla cuando ambos extremos terminan su comunicación; o bien cuantas puntas terminales tiene el conector de la red y cual es el uso de cada una de ellas. Los problemas de diseño a considerar aquí son los aspectos mecánicos, eléctrico, de procedimiento de interfase y el medio de transmisión física.

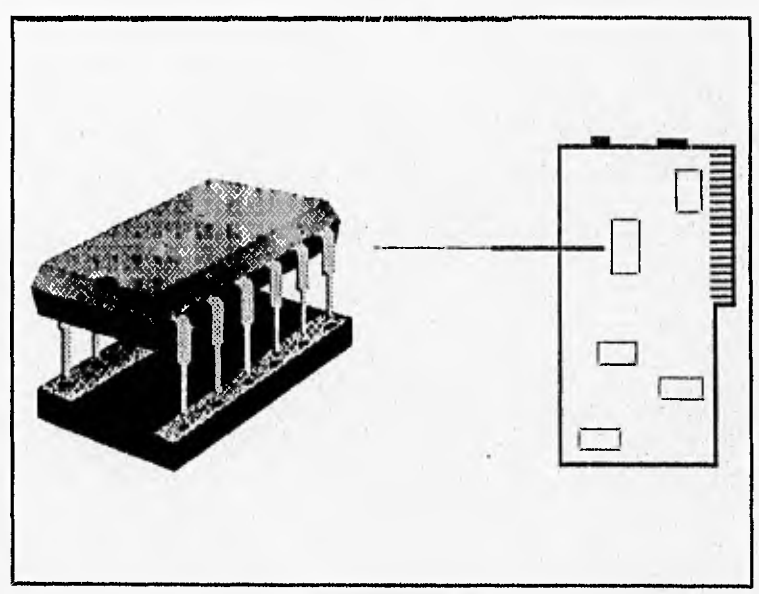

Figura 3. Capa física

Cap. II

#### CAPA DE ENLACE

La función principal de la capa de enlace consiste en que, a partir de un medio de transmisión común y corriente, transformarlo en una línea sin errores de transmisión para la capa superior. Esta tarea se realiza al hacer que el emisor troce la información de entrada en tramas de datos, y las transmita en forma secuencial, posteriormente procese las tramas de asentimiento devueltas por el receptor, al realizar este seccionamiento de los datos se forma lo que se le llama frame, el cual tiene la información a enviar, así como información de control al inicio y final del paquete. Esta información puede incluir la dirección fuente y destino, longitud de frame, y otra información requerida por capas superiores. Recae sobre la capa de red el enlace, la creación o reconocimiento de los límites de la trama. La trama puede destruirse debido al ruido en la línea, en cuyo caso el software de la capa de enlace, perteneciente a la máquina emisora, deberá retransmitir la trama. Sin embargo, múltiples transmisiones de la misma trama introducen la posibilidad de duplicar la misma. Corresponde a esta capa resolver los problemas causados por daño, pérdida o duplicidad de tramas. Otro de los aspectos que se toman. en cuenta en la capa de enlace, es cómo evitar que un transmisor muy rápido sature con datos a un receptor lento, se deberá emplear

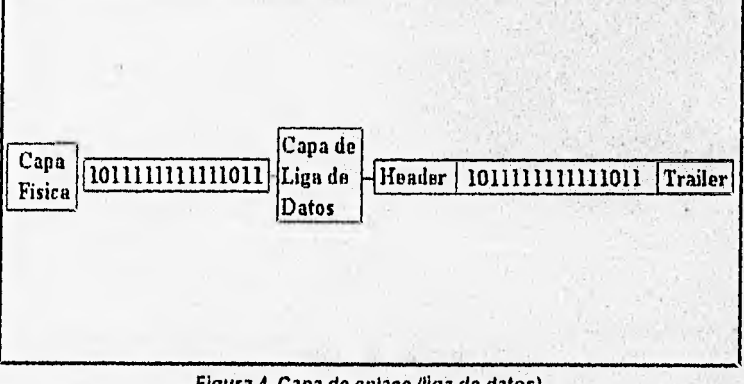

Figura 4. Capa de enlace (liga de datos)

un mecanismo de regulación de tráfico que permita que el transmisor conozca el espacio de memoria que en ese momento tiene el receptor.

#### CAPA DE RED

Un aspecto que se maneja aquí es la determinación sobre como encaminar los paquetes del origen al destino. Las rutas podrían basarse en tablas estáticas que se encuentran "cableadas" en la red y que difícilmente podrían cambiarse. Si en un momento dado hay demasiados paquetes presentes en la subred, ellos mismos se obstruirían mutuamente y darían lugar a un cuello de botella. El control de la congestión dependerá también de esta capa, Por

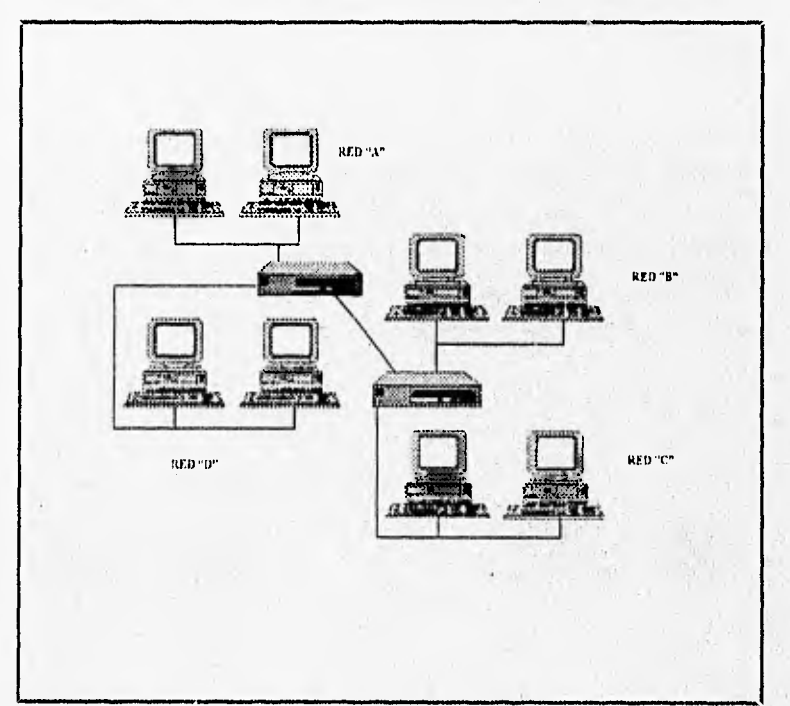

Figura 5, Capa de red

sat Walantel

ejemplo, en la figura 5 se muestra una red formada por cuatro subredes, de tal forma que para que un cliente de A envíe información a otro cliente de D se debe dirigir la información por una ruta correcta.

1•011.N.M•••••~1.~~

# CAPA DE TRANSPORTE

La función principal de esta capa consiste en aceptar los datos de la capa de sesión, dividirlos, siempre que sea necesario, en unidades más pequeñas, pasarlos a la capa de red y asegurar que todas estas unidades lleguen correctamente al otro extremo. Todo este trabajo se debe hacer de manera eficiente, de tal forma que aísle la capa de sesión de los cambios inevitables a los que está sujeta la tecnología del hardware.

La capa de transporte crea una conexión de red distinta para cada conexión de transporte solicitada por la capa de sesión, Si la conexión de transporte necesita un gran caudal, ésta podría crear múltiples conexiones de red, dividiendo los datos entre las conexiones de la red con objeto de mejorar dicho caudal. Si la

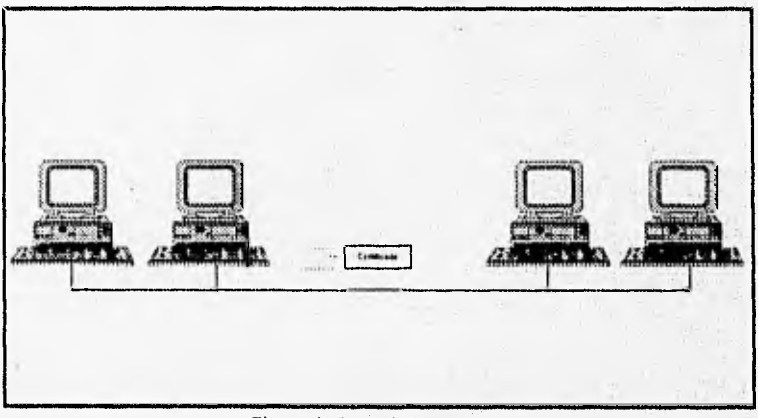

#### Figura 6. Capa de transporte

Cap. II

creación o mantenimiento de la conexión de una red resulta costoso, la capa de transporte podría multiplexar varias conexiones de transporte sobre la misma conexión de red para reducir dicho costo. En todos los casos, la capa de transporte se necesita para hacer el trabajo de multiplexión transparente a la capa de sesión.

La capa de transporte determina qué tipo de servicio debe dar a la capa de sesión, y en último término a los usuarios de la red. El tipo más popular de conexión de transporte corresponde al canal punto sin error, por medio del cual se entregan los mensajes en el mismo orden en que fueron enviados.

## CAPA DE SESIÓN

Esta capa permite que los usuarios de diferentes máquinas puedan establecer sesiones entre ellos. A través de una sesión se puede llevar a cabo un transporte de servicio ordinario, tal como lo hace la capa de transporte, pero mejorando los servicios que ésta proporciona y que se utilizan en algunas aplicaciones. Una sesión podría permitir; al usuario acceder a un sistema de tiempo compartido a distancia, o transferir un archivo entre dos máquinas.

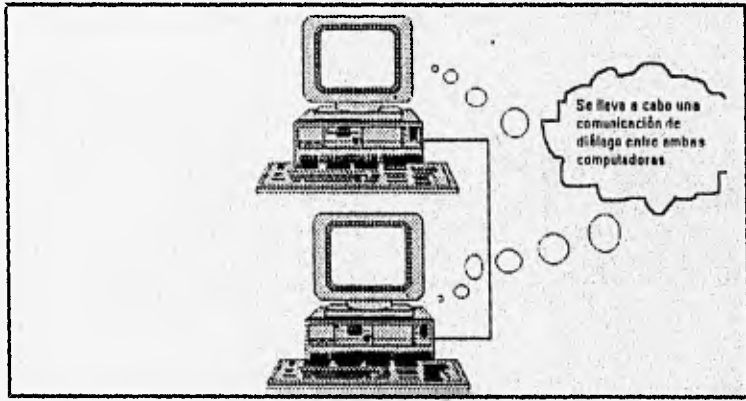

Figura 7. Capa de sesión

1•1•••••••••••••=11••••••111110\*IM.1.•••••••••MR~1.11

Uno de los servicios de la capa de sesión consiste en gestionar el control de diálogo. Las sesiones permiten que el tráfico vaya en ambas direcciones al mismo tiempo, en una sola dirección en un instante dado. Si el tráfico sólo puede ir en una dirección en un momento dado, la capa de sesión ayudará en el seguimiento de quien tiene el turno.

Otro de los servicios de esta capa es la sincronización. Por ejemplo, en la transferencia de archivos la capa de sesión proporciona una forma de insertar puntos de verificación en el flujo de datos.

## CAPA DE PRESENTACIÓN

Esta capa realiza funciones que se necesitan bastante a menudo como para buscar una solución general para cada problema, más que dejar que cada uno de los usuarios resuelva los problemas. En particulary a diferencia de las capas inferiores, que únicamente están interesadas en el movimiento fiable de bits de un lugar a otro, la capa de presentación se ocupa de los aspectos de sintaxis y semántica de la información que se transmite.

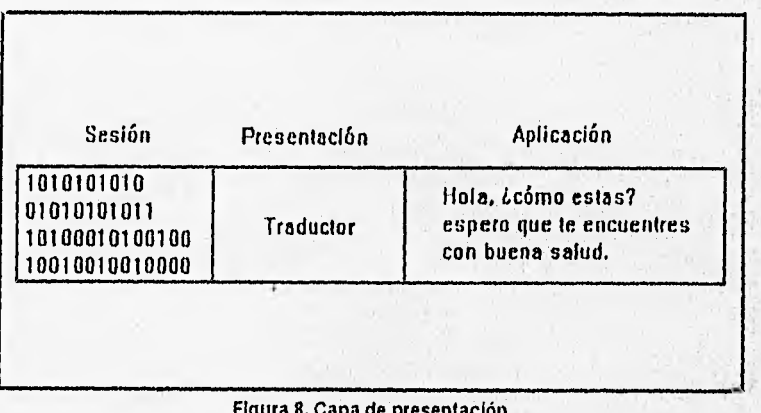

Figura 8, Capa de presentación

42

La capa de presentación está relacionada también con otros aspectos de representación de información. Por ejemplo, la compresión de datos se puede utilizar aquí para reducir el número de bits que tiene que transmitir, y el concepto de criptografía se necesita usar para efectos de privacidad y de autentificación.

# CAPA DE APLICACIÓN

Una de las funciones de la capa de aplicación es la transferencia de archivos. Distintos sistemas de archivo tienen diferentes convenciones para denominar un archivo, así como diferentes formas de representar las líneas de texto, etc. La transferencia de archivos entre dos sistemas diferentes requiere de una resolución de éstas y otras incompatibilidades. Este trabajo, así como el correo electrónico, la entrada de trabajo a distancia, el servicio de directorio y otros servicios de propósito general y específico, también corresponden a la capa de aplicación.

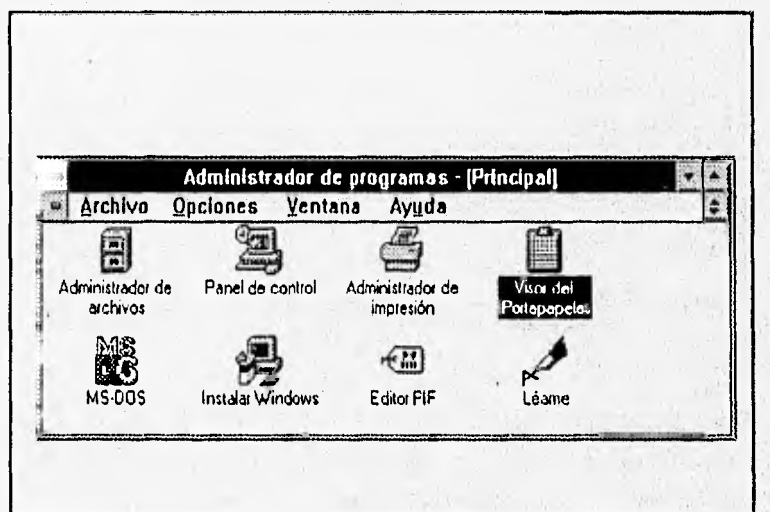

Figura 9. Capa de aplicación

Cap. II

La capa de aplicación contiene una gran variedad de protocolos que se necesitan frecuentemente.

**MUM111•11..** 

De manera general, especifica la interfase de comunicación entre el usuario y la computadora.

Como hemos visto el modelo OSI de la ISO (International Organization for Standarization), está orientado a permitir la comunicación entre dos o más computadoras que pueden tener o ser sistemas diferentes, esta comunicación se efectúa desde la capa superior hacia abajo en la computadora fuente, y en la computadora destino de la capa más baja hacia arriba.

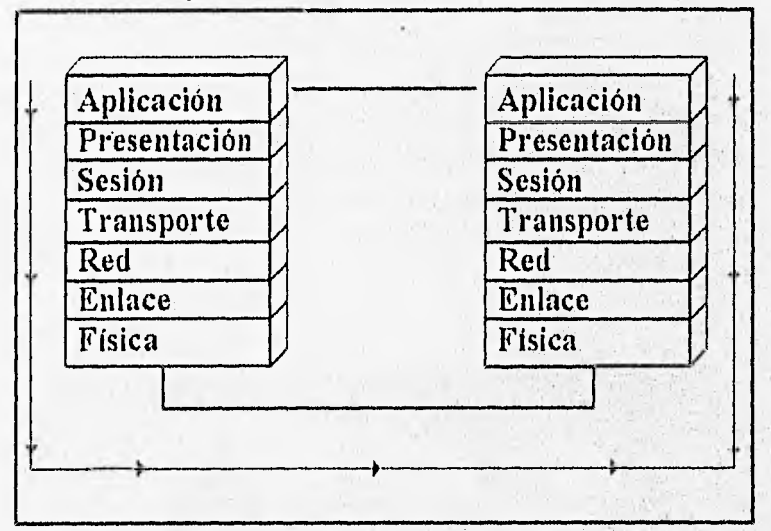

Figura 10. Comunicación entre dos equipos de cómputo

Cada una de las capas usa los servicios de la capa superior para proporcionar servicio a la capa inferior. Por ejemplo; la capa de aplicación necesita comunicarse con su similar en la computadora destino, para lo cual necesita pasar su mensaje a la capa de presentación, ésta pasa la información a la capa de sesión y le coloca

44

el encabezado correspondiente, luego esta capa pasa la información a la capa de transporte y le coloca el encabezado, este proceso se realiza para cada una de las capas hasta llegar a la física, en donde se transmite la información por el medio de comunicación mediante una señal eléctrica, esta señal es tomada en la computadora destino y se pasa de la capa física a la de liga de datos quitándole el encabezado y la información de control, la capa de liga de datos pasa la información a la capa de red, quitándole el encabezado; este proceso sigue hasta la capa de aplicación la cual es el destino.

Como vemos cada capa introduce un encabezado e información adicional para el control que realiza la capa correspondiente.

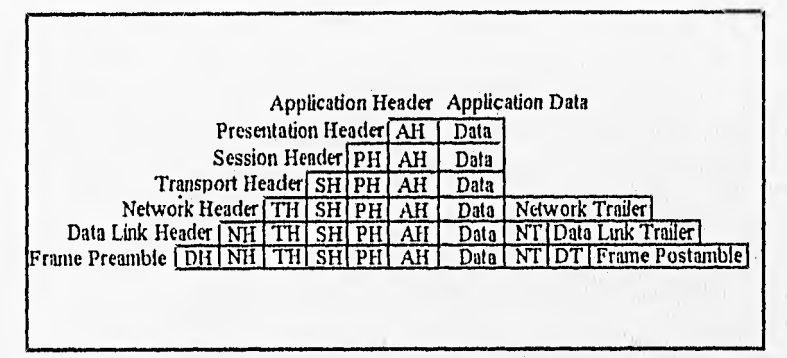

Figura 11, Encabezados introducidos *en* la información

La forma de identificar a la información en cada capa es diferente, y estas son: a nivel físico se le llama bits, en la capa de liga de datos al conjunto de bits se le llama frame, en la capa de red se le da el nombre de datagrama, en la capa de transporte, sesión y presentación se le llama datagram, y por último en la de aplicación se le da el nombre de mensaje.

electric per miss

# 11.5 INSTITUTO DE INGENIEROS ELÉCTRICOS Y ELECTRÓNICOS (IEEE)

En 1980, el Instituto de Ingenieros Eléctricos y Electrónicos (IEEE) se dieron a la tarea de definir los estándares para las redes de área local (LAN).

Por las necesidades de las diferentes compañías involucradas en el desarrollo de las comunicaciones en redes de cómputo, la IEEE determinó que se requerían más de una norma para poder satisfacer a las partes involucradas, por tal motivo se determina desarrollar varias normas o estándares.

La IEEE crea un comité para el desarrollo de estas normas, éste comité es el proyecto 802 de la sociedad de cómputo de la IEEE, de tal forma que desarrollan los estándares de redes de área local, estos estándares abarcan las capas física y de liga de datos del modelo OSI.

|                                                  |                            |                             | Models de<br>Referencia<br>osi |                      |          |
|--------------------------------------------------|----------------------------|-----------------------------|--------------------------------|----------------------|----------|
| <b>IHE</b>                                       |                            |                             |                                | Red                  |          |
| 802.1 Interredes<br>802.2 Control de Liga Lógica |                            |                             |                                |                      |          |
| 802.3<br>Acceso al<br>Medio                      | 802A<br>Access al<br>Media | 802.5<br>Acceso al<br>Medio | 802.6<br>Accese al<br>Medis    | Liga de<br>$D$ a 105 | Ethernet |
| 802.3<br>Fisico                                  | <b>BO2.4</b><br>Fisico     | 802.5<br>Físico             | 8026<br>Físice                 | Fisica               |          |

Figura 12. Modelo de la IEEE para las comunicaciones

Cap. II

Así, en 1985 el comité del proyecto 802 de la sociedad de cómputo de la IEEE publica cuatro normas diferentes.

Al enfocarse a las dos capas bajas del modelo OSI, decidieron dividir la capa de liga de datos en dos subcapas: la subcapa de Control de Acceso al Medio (MAC) y la subcapa de Control de Liga Lógica (LLC). De estas dos subcapas la más baja es la MAC, la cual proporciona el acceso a la tarjeta de la red con al medio de comunicación. La subcapa MAC comunica directamente con la tarjeta de red y es responsable de librar de errores los datos entre dos o más computadoras de la red.

La subcapa LLC maneja la liga de datos en la comunicación y define un punto de interfase lógico para que otras computadoras puedan referenciar y usar la información de la subcapa LLC hacia las capas superiores del modelo OSI.

La norma 802.2 de la IEEE proporcionará el control de Liga de datos (capa 2), la 802,3 define las redes bajo CSMA/CD, la 802.4 define el acceso por paso de tokén en bus y la 802.5 define el acceso por paso de token en anillo. Estos estándares o normas son adoptados por el Instituto Nacional Americano de Estándares (ANSI) en 1985, son revisados y emitidos nuevamente por la ISO y referenciados por la ISO 8802.

El estándar o norma 802.1 de la IEEE proporciona una introducción a los estándares 802 y la relación existente entre los otros estándares de la 802.

La norma 802.6 de la IEEE fue creada para buscar una mejor solución al problema de la estandarización de la tecnología existente y utilizada para la expansión de una red a otra WAN, así que este comité evalúa la utilidad de muchas soluciones existentes.

47

La 802.7 y 802.8 proporciona un guión para otros grupos de trabajo y subcomités en el desarrollo de estándares para la tecnología de banda ancha y fibra óptica.

La 802.9 cubre la integración de voz y datos en LAN y la 802.10 se encarga de la seguridad en las LAN.

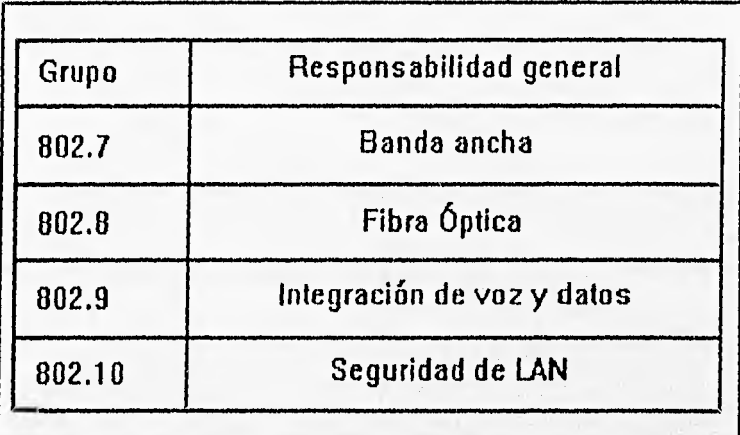

Figura 13. Normas 802.7 a 802.10 **de** la IEEE

48

# CAPÍTULO III

# ANÁLISIS DE LAS POSIBLES SOLUCIONES

# III.I MEDIOS FÍSICOS

**•111~.1•••11•111P•Mi.M11•••\*•••1••••4•01.• 410,1•11111.1.415»,l1.1•••••••,Vlitala <sup>t</sup>**

Para poder realizar el análisis de las posibles soluciones será necesario hacer un estudio de los elementos que intervienen en la formación y uso de las redes, para de esta forma, hacer una selección conveniente a nuestras necesidades.

Los elementos que intervienen en las redes se pueden dividir en dos grandes grupos: los elementos fisicos y lógicos.

Comenzaremos el análisis con los elementos que nos sirven para llevar a cabo la comunicación. El medio de comunicación es uno de los elementos que intervienen en la capa física del modelo OSI.

## MEDIOS DE COMUNICACIÓN

La transmisión de datos en todas las redes de cómputo se realiza en forma de señal entre las interfases de red (tarjetas de red: se verán más adelante), el tipo de señal a utilizar en la comunicación depende de la propia interfase de red, Los diferentes tipos de señal que se pueden utilizar van desde corriente eléctrica hasta señales de luz; pasando por ondas de radio, microondas, etc. El tipo de señal a utilizar define el medio de comunicación que se usará para la propagación de la señal en cuestión.

Los medios de comunicación son clasificados en dos grandes grupos: medios con fronteras y medios sin fronteras.

Al formar una red se puede utilizar cualquiera de estos medios para realizar la comunicación; por ejemplo: cuando se hace la liga de varias redes distantes se realizaría tal operación mediante un medio de comunicación sin Frontera y para la liga local por medio de un medio de comunicación con fronteras.

Cap. III

# TÉCNICAS DE TRANSMISIÓN

Existen dos técnicas de transmisión sobre un cable, estas son en Banda Base y Banda Ancha, La transmisión en Banda Base utiliza señal digital, y en Banda Ancha se hace uso de señal analógica.

**le•SAIMMUMI2** 

## TRANSMISIÓN EN BANDA BASE

Los sistemas de Banda Base utilizan una señal digital sobre una simple frecuencia, la señal fluye en forma de pulsos discretos de electricidad o luz. En este tipo de transmisión se hace uso de la capacidad total del medio de comunicación para transmitir una sola señal de datos. Al viajar la señal sobre el medio de comunicación, se presenta una atenuación y por lo tanto una distorsión en la señal original, de tal forma que si el cable es demasiado largo la señal que se recibe en el extremo opuesto del cable es irreconocible. En este tipo de comunicación se utiliza un dispositivo para recibir la señal e incrementar la amplitud, dejándola como se tenía en el origen, enseguida se transmite sobre otro cable, permitiendo con esto incrementar la longitud del cable.

#### TRANSMISIÓN EN BANDA ANCHA

Los sistemas de Banda Ancha utilizan una señal analógica y un rango de frecuencias de transmisión. Al utilizar una transmisión analógica la señal viaja en forma de una onda electromagnética u óptica. Para la transmisión en Banda Ancha el ancho de banda total del medio de comunicación es la diferencia de la frecuencia más alta y la más baja, que son utilizadas para transmitir una señal. Esto permite tener en un mismo medio de comunicación múltiples sistemas de transmisión analógica, en donde cada, sistema de transmisión hace uso de una parte del ancho de banda total.

 $52$ 

La utilización de este sistema de transmisión requiere de adecuar la señal cuando asi sea necesario, tal es el caso de las computadoras, en dicho caso se debe hacer uso de un modem para transformar la señal digital en analógica en la fuente y en el destino para convertir la señal de analógica a digital. En el caso de los sistemas de banda ancha se utilizan amplificadores para regenerar la señal analógica.

**1.1111111~~1•111.11.~.~~~••••••••••1111•A INIEM.119** 

Con los sistemas de banda ancha se tiene un flujo de la señal en una sola dirección, por tal razón debe existir dos rutas para el flujo total de datos. De aquí que se tengan dos posibles usos.

Configuraciones del ancho de banda para dividirlo en dos canales, cada uno utilizando una frecuencia diferente, una de ellas para la transmisión y la otra para la recepción.

Tener dos cables como medio de comunicación, uno de ellos utilizado para la transmisión y el otro para la recepción.

# MEDIOS DE COMUNICACIÓN CON FRONTERAS

Los medios de comunicación con fronteras son alambres o cables que guían o conducen electricidad o luz; como medios con fronteras se puede citar al cable de par trenzado, cable coaxial y fibra óptica.

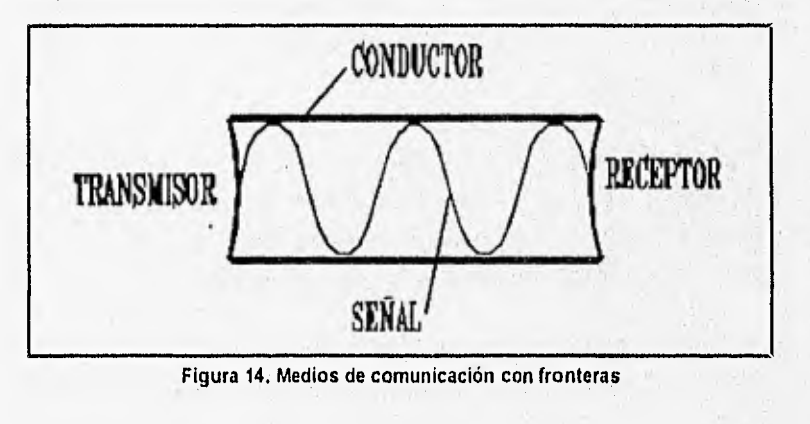

53 •

#### CABLE DE PAR TRENZADO

El par trenzado consiste en dos alambres de cobre aislados, los alambres se entrelazan en forma helicoidal. La forma trenzada del cable se utiliza para reducir la interferencia eléctrica con respecto a los pares cercanos que se encuentran a su alrededor. (Dos cables paralelos constituyen una antena simple, en tanto un par trenzado no). La aplicación más común del par trenzado es el sistema telefónico, casi todos los teléfonos están conectados a través de un par trenzado. Los pares trenzados se pueden utilizar tanto para transmisión analógica como digital, y su ancho de banda depende del calibre del alambre y de la distancia que recorre. Debido a su adecuado comportamiento y bajo costo, los pares trenzados se utilizan ampliamente.

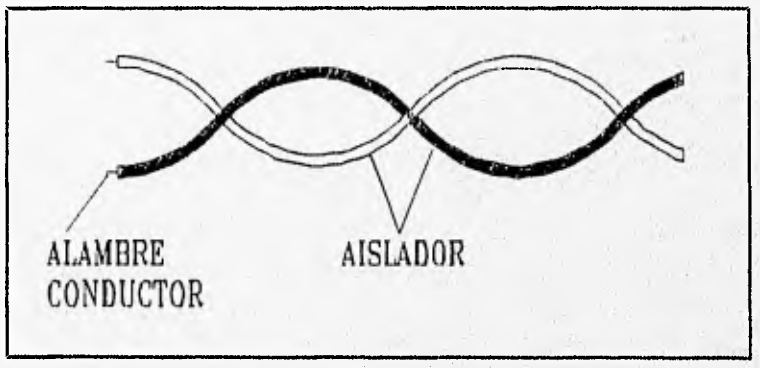

Figura 16. Cable de par trenzado

Por la característica de que los alambres estén torcidos en el inglés se le conoce como el "Twisted Pair". El par trenzado utilizado en redes de área local se encuentran protegidos por una cubierta aislante y protectora, a la capa exterior se le denomina jacket.

Los cables con los conductores de cobre más delgados y menos protegidos por un jacket están dentro de la clasificación de cables tipo UTP (Unshielded Twisted Pair, par trenzado sin blindar). Son sumamente económicos, flexibles y permiten manipular una señal a una distancia conveniente sin el uso de amplificadores.

Los cables conductores más gruesos y bien cubiertos por un jacket son denominados del tipo STP (Shielded Twisted Pair, par trenzado con blindaje). Estos últimos son más caros y menos flexibles que los UTP, pero permiten un rango mayor en su longitud de uso.

En general este tipo de cable viene en conjuntos típicos de 2,3,4,6,12,16,25 pares de cables trenzados, sin embargo para redes locales de tipo UTP sólo se necesitan dos pares de cable para conectar a cada nodo de la red. Se tienen conectores modulares RJ11 (2 pares) y RJ45 (4 pares), para realizar la conexión de los cables; se tienen además los multiconectores RS232 y RS449.

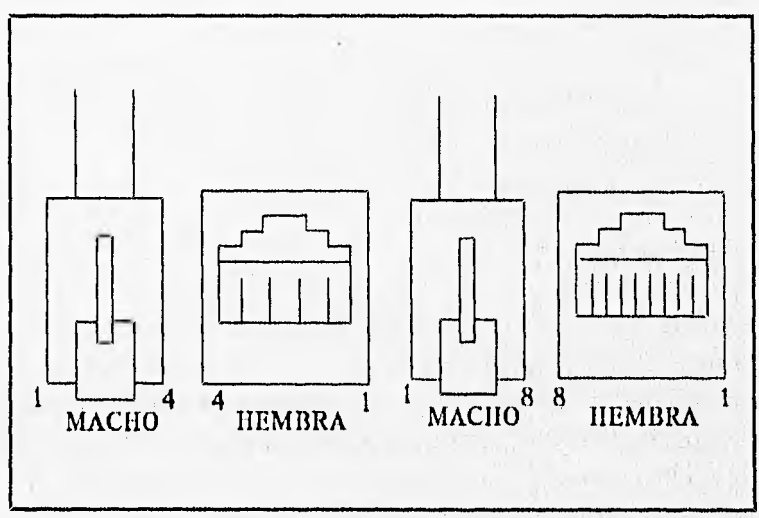

Figura 16. Conector rj•11 y rj-46 para UTP

Las causas de falla de cables generalmente se deben a factores humanos (una ruptura accidental) y raras veces a factores ambientales, debido a que la vida útil de un cable bien instalado y protegido supera los 10 años.

Los cables de par trenzado tienen como principales ventajas:

- a Tecnología conocida.
- ❑ Facilidad y rapidez de instalación.
- a Compatibilidad con varias arquitecturas de redes.
- **a** Se puede hacer uso de los cables de par trenzado instalados en los edificios para el sistema de teléfonos.
- ❑ Excelente relación en costo/rendimiento.

#### Desventajas:

- $\sigma$  Sensibilidad a interferencias electromagnéticas, especialmente el cable sin blindaje.
- $\Box$  Ancho de banda limitado.
- el Distancia limitada.

#### CABLE COAXIAL

El cable coaxial consta de un alambre de cobre duro en la parte central, el cual constituye el núcleo, éste se encuentra rodeado por un material aislante. Este material aislante está rodeado por un conductor cilíndrico que frecuentemente se presenta como una malla de tejido trenzado. El conductor externo esta cubierto por una capa de plástico protector.

La construcción del cable coaxial produce una buena combinación de un gran ancho de banda y una excelente inmunidad al ruido. El ancho de banda que se puede obtener depende de la longitud del cable.

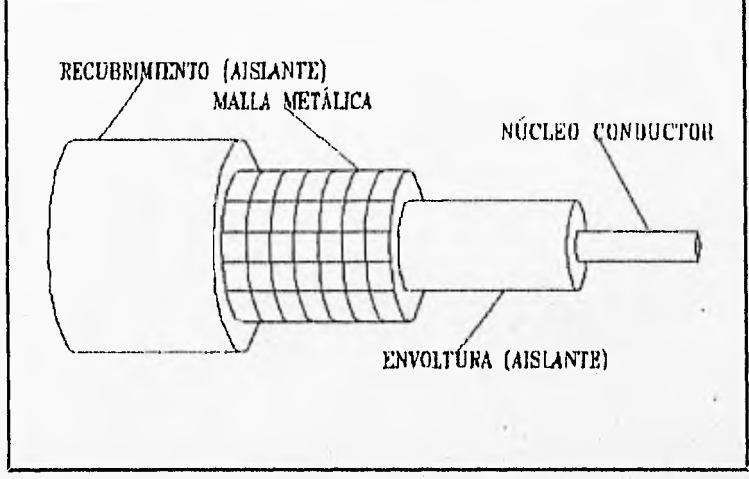

Figura 17. Cable coaxial

Los cables coaxiales se emplean ampliamente en redes de área local y para transmisiones de larga distancia del sistema telefónico.

Existen dos maneras de conectar una computadora a un cable coaxial, la primera consiste en cortar el cable en dos partes e insertar una. unión en T, que es un conector que reconecta el cable, pero al mismo tiempo, provee una tercera conexión hacia la computadora, La segunda forma de conexión se obtiene utilizando un conector tipo vampiro, que hace un orificio, con un diámetro y profundidad precisas que se perfora en el cable y que termina en el núcleo del mismo. En este orificio se atornilla un conector especial que lleva a cabo la misma función de la unión en T, pero sin necesidad de cortar el cable en dos.

67

Cap. III

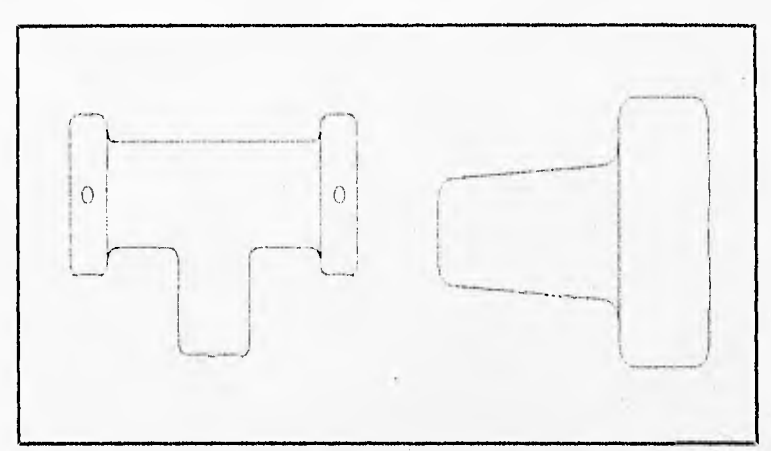

Figura 18. Conector T y terminador para coaxial

La primera manera de conectar una computadora tiene la desventaja que el incluir una nueva T implica realizar un corte en el cable, lo cual significa desconectar la red por algunos minutos, y este hecho generalmente es un acto indeseable. Por otra parte, cuantos más conectores haya en el cable, existe una mayor probabilidad de que algunos de ellos tenga una mala conexión y ocasione problemas. Los conectores tipo vampiro no presentan este tipo de problemas, pero deben ser instalados con mucho cuidado. Si el orificio se hace demasiado grande, puede llegar a romper el núcleo y producir dos partes sin conexión alguna. Si la profundidad del orificio no es suficiente, se pueden obtener errores intermitentes en la conexión. Los cables que se utilizan con la conexión tipo vampiro son más gruesos y de mayor precio que los utilizados con la unión T.

Los cables utilizados dependen del tipo de red y de los servicios requeridos. Los más comunes son los siguientes:

ra RG8 y RG I I es cable grueso de 50 ohms para Ethernet (se verá más adelante).

- U RG58 es cable delgado de 50 ohms para Ethernet,
- ❑ RG59 es el utilizado para señal de TV.
- ¤ RG62 es delgado de 93 ohms para ARCnet (se verá más adelante).

En general la alternativa de colocar cables coaxiales en redes locales tiene una relación costo beneficio muy buena.

Podemos citar como principales ventajas del cable las siguientes:

- Transmisión de voz, video y datos.
- ❑ FáCil instalación.
- $\Box$  Compatibilidad con equipo de diferentes vendedores
- $\Box$  Ancho de banda amplio.
- ❑ Mejor resistencia a interferencias electromagnéticas que el UTP y STP.
- $\Box$  Alta resistencia al movimiento, evitando roturas en el cable.
- $\Box$  Bajo costo de mantenimiento.

Desventajas:

- Sigue siendo susceptible a la interferencia electromagnética, aunque menos que el UTP y STP.
- Algunos cables son pesados, costosos y poco manejables.
- ❑ Distancia y topología limitada.
- ❑ Baja seguridad.
- $\alpha$  Dificil para realizar cambios a la topología del cableado.

# FIBRA ÓPTICA

Un sistema de transmisión óptica tiene tres componentes: el medio de transmisión (fibra óptica), la fuente de luz y el receptor de luz. El medio de comunicación es una fibra muy delgada de vidrio o silicio, la fuente de luz puede ser un LED o un diodo Láser y como detector un fotodiodo. Al tener en un extremo de la fibra óptica al LED y en el otro extremo al fotodiodo se tiene una comunicación unidireccional, por tal motivo se requiere una fibra óptica para transmisión y otra para recepción.

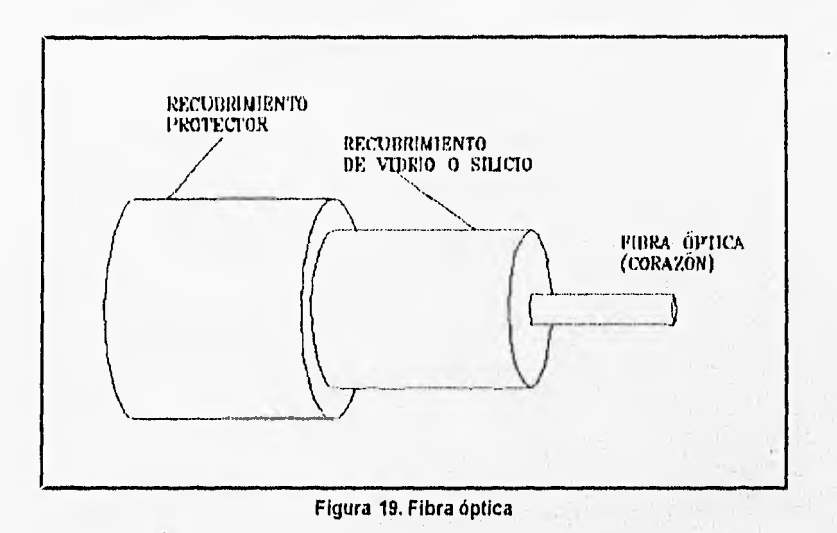

La fibra óptica se basa en un principio de la física; este principio dice: "Cuando un rayo de luz pasa de un medio a otro, por ejemplo del silicio al aire, el rayo se refracta en la frontera de ambos medios (silicio/aire)".

En la actualidad los sistema de fibra óptica son capaces de hacer transmisiones de hasta 1000 Mbps, a una distancia de 1 Km., experimentalmente se ha demostrado que los lasers potentes pueden

60

llegar a excitar libras de 100 Km. de longitud sin la necesidad de repetidores, aunque esto se hace a velocidades lentas.

El cable de fibra óptica se compone de una fibra muy delgada elaborada de dos tipos de vidrio con diferentes índices de refracción, uno para la parte interior y otro para la parte exterior. Esta diferencia en la refracción previene que la luz penetre en una parte de la fibra óptica hasta la parte exterior, evitando así una pérdida de la información. La fibra óptica, a su vez, se encuentra protegida por una placa aislante y protectora en la parte más exterior, para darle mayor integridad estructural al cable.

El diámetro de la fibra interior más comúnmente usado es de 62.5 micras y de la fibra exterior, de 125 micras. Presentan una atenuación máxima de 4 dB/Km.

Para la transmisión de la información en redes locales vía fibra óptica, se utiliza una fibra como transmisor y otra como receptor. Es por esto que generalmente se producen en conjuntos de mínimo dos fibras por cable.

Entre sus principales ventajas se encuentran las siguientes:

- a Transmisión de voz, video y datos por el mismo canal.
- $\Box$  Aplicaciones de alta velocidad.
- a Inmune a interferencias electromagnéticas.
- ci Puede propagar una señal sin necesidad de utilizar un amplificador a distancias grandes.
- $\overline{a}$  Tiene un gran ancho de banda.
- $\overline{a}$  Dificil de presentar fallas.

 $\overline{p}$  Compatibilidad con Ethernet, Token Ring y FDDI (Fiber Data Distributed Interfase; Interfase de datos distribuidos por fibra) es un estándar en la transmisión de 100 Mbps.

••••••••••011W

- $\overline{a}$  Excelente tolerancia a factores ambientales.
- $\alpha$  Ofrece la mayor capacidad de adaptación a nuevas normas de rendimiento.

Desventajas:

- o Las interfases de red y cables son relativamente costosos.
- $\sigma$  Las conexiones requieren una manufactura de alta precisión y manejo muy delicado.
- o Relativamente complejo para configurar e instalar.
- $\Xi$  El cableado resulta poco flexible.
- $\alpha$  Requiere de conocimientos especiales para realizar la instalación y mantenimiento.
- $\alpha$  Altos costos de instalación.

# MEDIOS DE COMUNICACIÓN SIN FRONTERAS

Los medios de comunicación sin fronteras transmiten y reciben señales electromagnéticas sin un conductor óptico o eléctrico; aqui se tienen a las señales de radio, microondas, infrarrojo, láser, etc.

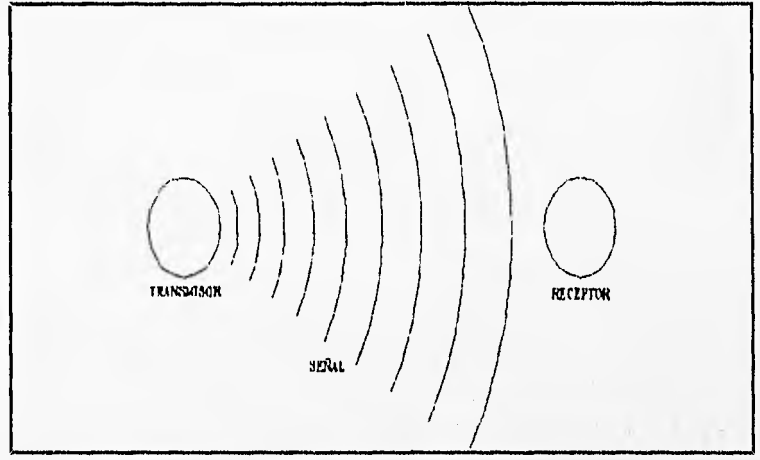

**Figura 20. Medios de transmisión sin fronteras** 

#### MICROONDAS

La comunicación de datos mediante microondas se realiza en dos modalidades diferentes: sistemas terrestres y sistemas satelitales. .

#### MICROONDAS TERRESTRES

La comunicación entre puntos distantes y sobre territorio que no puede ser comunicados con medios de comunicación con fronteras, se podrá realizar mediante enlaces de microondas terrestres, de preferencia. Actualmente se usa mucho para enlazar edificios distantes, facilitando y economizando la comunicación.

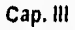

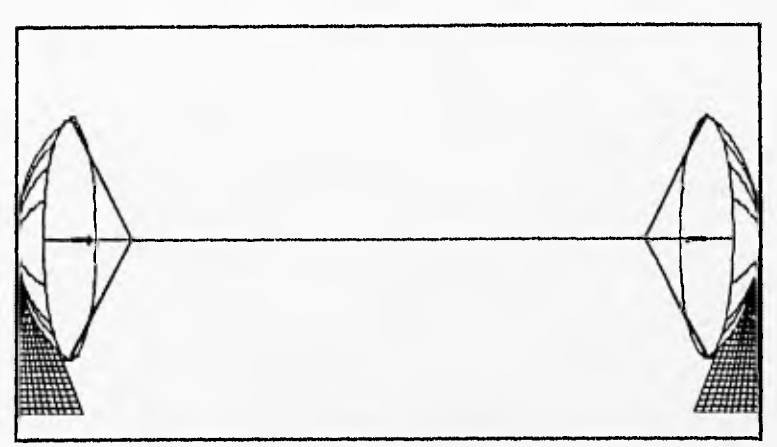

Figura 21. Comunicación via microondas

Las señales de microondas son susceptibles a interferencias y atenuaciones; estas influencias se pueden minimizar al tener microondas de alta frecuencia, por ejemplo: la atenuación provocada por la lluvia es menor si se tienen cortas distancias. A altas frecuencias las antenas requeridas para realizar la comunicación son de una dimensión menor.

Algunas de las ventajas que se tienen con las microondas son las siguientes:

- ❑ Menos costosas que la instalación de un medio de comunicación con fronteras.
- $\Box$  Anchos de banda altas.

Desventajas:

- ci Se requiere del permiso de la Comisión Federal, de Comunicaciones.
- **D** Es susceptible a interferencias externas y a atenuación de la señal.

#### ENLACES SATELITA LES

Las microondas satelitales dependen como su nombre lo dice de los satélites artificiales, los cuales proporcionan enlaces de sistemas remotos y apartados de la tierra. El costo de esta tecnología es elevado.

1.1.11/1.1.q.inded•lima.•

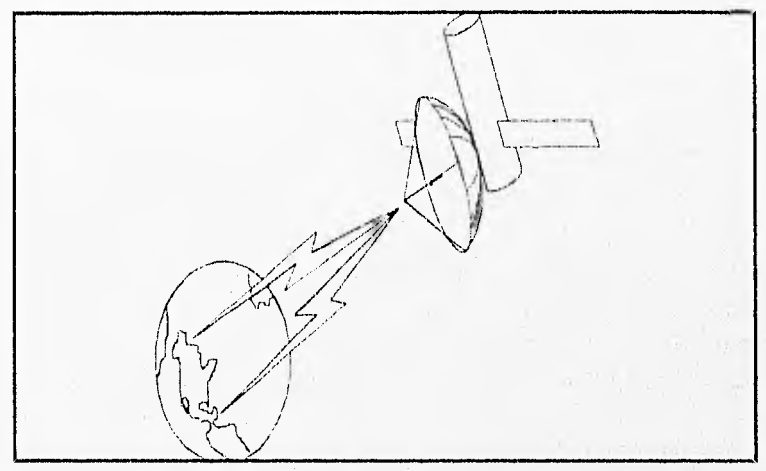

Figura 22. Comunicación mediante enlaces satelitales

Los enlaces entre continentes se realizan mediante esta tecnología.

Algunas de las ventajas se muestran a continuación:

- O El costo de la misma es independiente de la distancia existente entre el emisor y d receptor.
- Comunicación entre continentes.
- $\alpha$  Altos anchos de banda.
- O Las estaciones de tierra pueden tener una posición fija o móvil, tales como bases aéreas y marítimas.

65.

Desventajas:

- <sup>U</sup>Se requiere del permiso de la Comisión Federal de Comunicaciones.
- Es susceptible a interferencias y atenuación.
- Se requiere de equipo costoso.
- G Grandes distancias producen retrasos notables.

# TRANSMISIÓN LÁSER

La comunicación por medio de laser se efectúa en base a un haz condensado de luz, el cual es modulado en pulsos para transmitir los datos. El haz de luz es captado por un fotodiodo y transformada la señal de luz a señal eléctrica. Puesto que la luz logra una frecuencia mayor a la frecuencia de las microondas, los anchos de banda alcanzados por los lasers son mucho mayores a los de las microondas. El haz del láser es más direccional que las microondas.

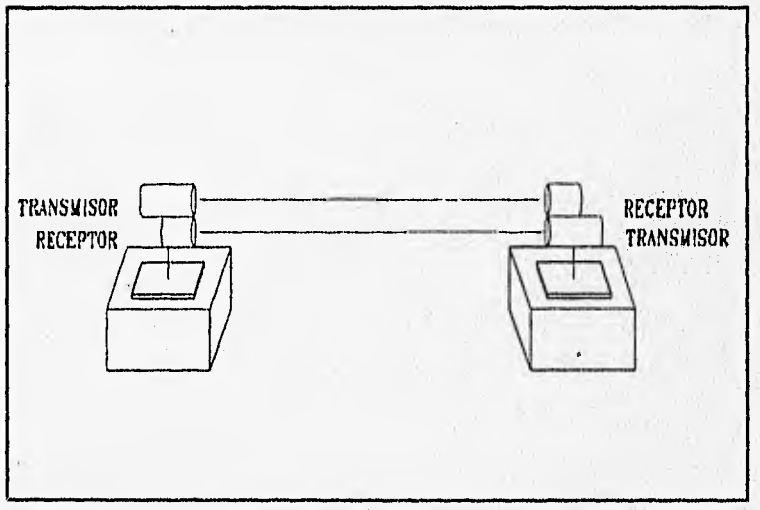

Figura 23. Comunicación por láser

Algunas de sus ventajas se mencionan a continuación:

- 1:1 No se requiere de la licencia de la Comisión Federal de Comunicaciones.
- a No se requiere dela intervención de otro dispositivo intermedio para llevar la comunicación entre estaciones.

Desventajas:

- a Sensitiva a la atenuación atmosférica.
- Distancia de transmisión relativamente corta.
- a Sensitiva a problemas de alineación.

#### TRANSMISIÓN INFRARROJA

La transmisión de señal a base de luz infrarroja se basa en un LED (Light Emitting Diode) o un ILD (Injection Laser Diode) y fotodiodos. La recepción y transmisión de la señal no debe ser de forma alineada, puesto que la señal se refleja en cualquier objeto que encuentre obstruyendo su paso.

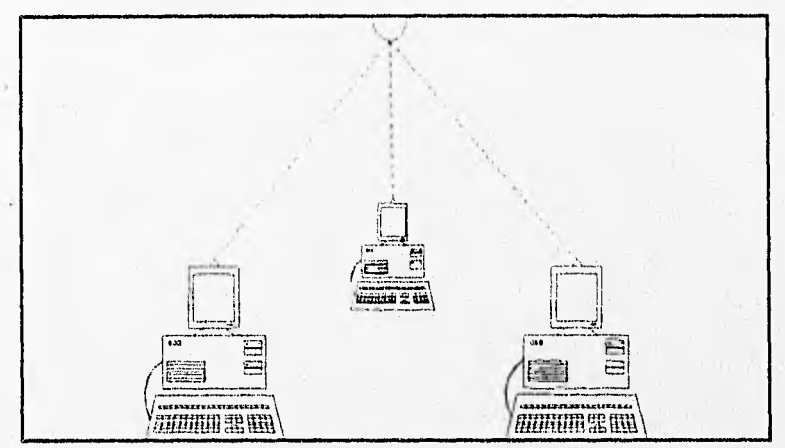

Figura 24. Comunicación infrarroja

Algunas de las ventajas de este sistema de transmisión se mencionan a continuación:

- O Los dispositivos necesarios para la comunicación son menos costosos.
- a Altos anchos de banda.

Desventajas:

- Q Las condiciones atmosféricas pueden provocar interferencia con la transmisión de la señal.
- $\overline{p}$  Distancias de alcance relativamente cortas.

Cap. III
grade and a series of the context.

# TRANSMISIÓN DE RADIO

Las ondas electromagnéticas que se encuentran en el rango de 3 MHz a 3000 MHz se consideran como ondas de radio, estas ondas se envían en todas direcciones desde un punto dado (antena).

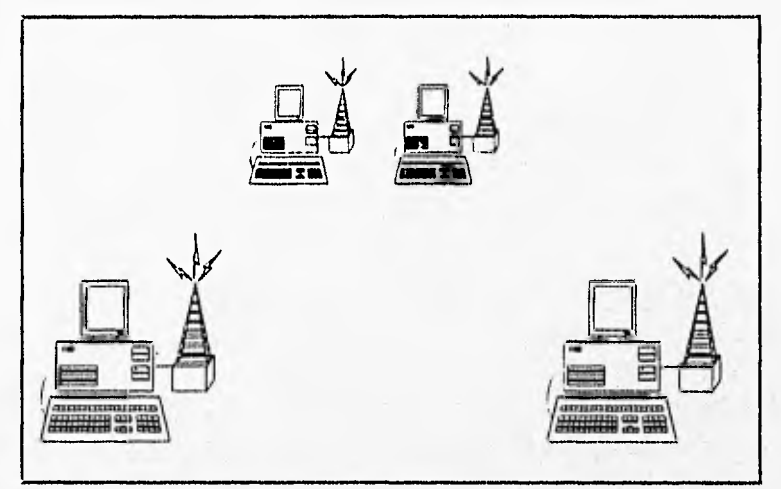

Figura 26. Comunicación via ondas de radio

Las ondas de radio llamadas VHF (Very Hing Frecuency), FM y UHF (Ultra High Frecuency) se encuentran en este rango.

El transmisor y el receptor en una comunicación mediante ondas de radio deben usar una frecuencia apropiada para las necesidades del sistema.

Algunas de las ventajas que se tienen en este sistemas son:

- a La comunicación entre estaciones no requiere de la intervención de otros dispositivos de tierra.
- No se requiere de equipo unidireccional.
- $\alpha$  Los radios son accesibles en cualquier parte del planeta.

- el Las estaciones pueden ser estacionarias o móviles.
- $\alpha$  Los Transceivers de radio no son costosos.

Desventajas:

- El Se requiere de la licencia de la Comisión Federal de Comunicaciones, así como de equipo que ellos proporcionen.
- $\sigma$  Anchos de banda bajos.
- $\alpha$  Susceptible a interferencias externas.

# PARÁMETROS A TOMAR EN CUENTA PARA LA SELECCIÓN DE EQUIPO

Para la selección de equipo debemos tomar en consideración los siguientes puntos. Para la selección de PC's referirse al apéndice A.

- a Tecnología.
- $p$  Tipo de bus.

 $\Box$  Procesador y velocidad.

- el Tipo de BIOS.
- a Estados de espera.
- $\Box$  Tipo de disco duro.
- $\Box$  Capacidad de despliegue gráfico.
- $\Box$  Tipo de dispositivos.
- el Penetración en el mercado.
- a Costo.
- $\alpha$  Tiempo de garantía y servicio de soporte.

De lo .anteriormente expuesto podemos resumirlo en las siguiente tabla.

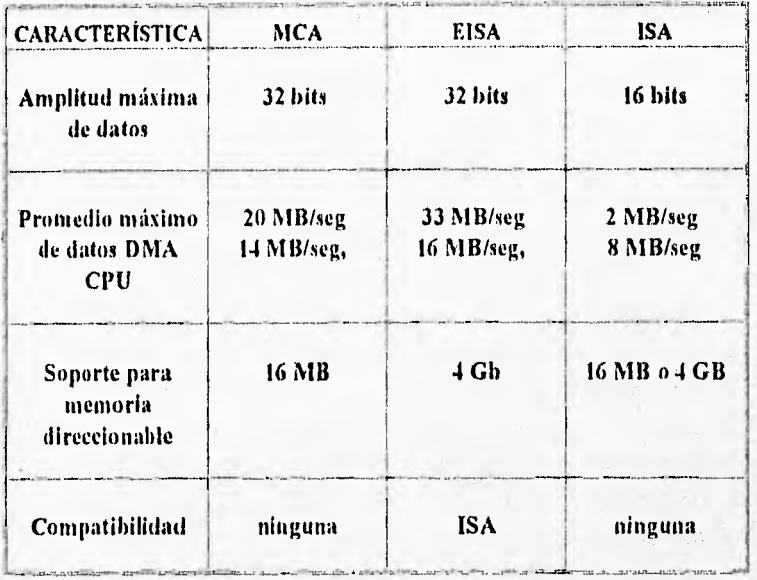

# EQUIPO DE COMUNICACIÓN

A continuación se verá el equipo utilizado para llevar a cabo la comunicación entre el equipo de cómputo, haciendo uso del medio de comunicación.

# TARJETAS DE INTERFASE DE RED

Las tarjetas de interfase de red proporcionan la conexión física con la red. En la mayoría de los casos se adapta a la ranura de expansión de la computadora.

La tarjeta de interfase obtiene información de la computadora, la convierte al formato adecuado y la envía a través del medio de comunicación (como por ejemplo un cable) a la otra tarjeta de interfase de la red local. Esta tarjeta recibe la información, la traduce para que la computadora la pueda entender y la envía a la computadora.

Las funciones de la tarjeta de interfase son: la comunicación de host (computadora) a tarjeta, buffering, formación de paquetes, conversión serial paralelo, codificación y decodificación, acceso al cable, transmisión y recepción. Estos pasos hacen que los datos de la memoria de una computadora pasen a la memoria de otra.

Los parámetros que debemos considerar son los siguientes: el ancho del bus  $(8,16, 032$  bits), tipo de bus  $(ISA, EISA, 0$  Microcanal), El tipo de transferencia de memoria (la memoria compartida es más rápida que E/S y el acceso directo a la memoria), y si la tarjeta puede tener control sobre el bus. También es importante evaluar la reputación del fabricante, el tiempo que tiene en el mercado y los servicios de soporte técnico.

### OPCIONES DE CONFIGURACIÓN

Las tarjetas de red generalmente tienen tres parámetros de configuración, las cuales se deben seleccionar correctamente para tener un funcionamiento correcto con la computadora. Los parámetros referidos son: línea de interrupción (IRQ), dirección de entrada/salida (I/O address) y la dirección de memoria base. Todos estos parámetros como se indicó, se deben configurar en un valor de forma que no entre en conflicto con algún otro dispositivo de la computadora.

# LÍNEA DE INTERRUPCIÓN (IRQ)

Cuando un dispositivo envía una solicitud de atención al microprocesador se hace uso de una línea de interrupción al procesador. Esta línea es una señal eléctrica que se envía al procesador, cada dispositivo debe utilizar una línea diferente para no entraren conflicto al solicitar la atención del procesador, La línea de interrupción que cada dispositivo utilizará se define al momento de configurarlo.

En la mayoría de los casos se puede utilizar la interrupción IRQ3 o IRQ5, siendo de estas la más recomendable la IRQ5. Si en un momento dado no se tiene disponible ninguna de estas dos líneas se puede usar otra que se encuentre sin uso. A continuación se muestra una tabla de las líneas de interrupción de una computadora AT.

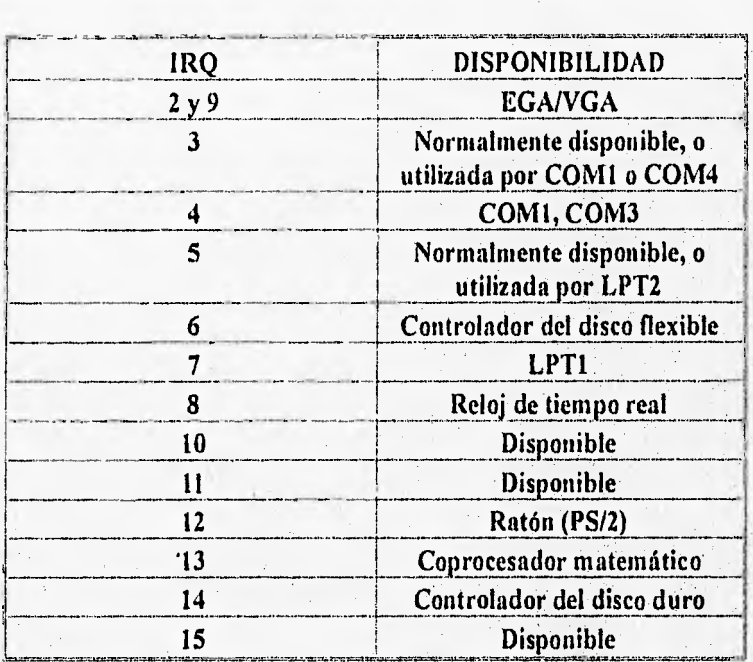

### DIRECCIÓN DE ENTRADA/SALIDA (I/O ADDRESS)

La dirección de entrada/salida especifica el canal a través del cual la información será transferida entre el hardware de la computadora y el microprocesador. Cada dispositivo que necesita comunicarse con el microprocesador requiere de una dirección de entrada salida, y debe ser diferente una de otra. La tabla que se muestra a continuación muestra las direcciones de entrada/salida en una computadora personal.

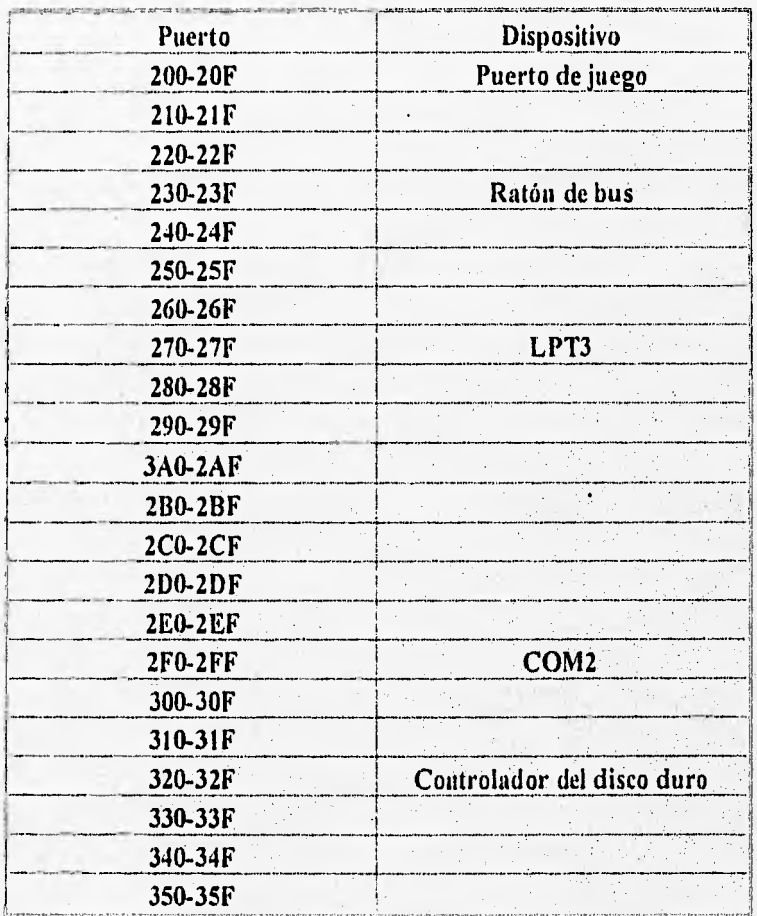

74

Cap. III

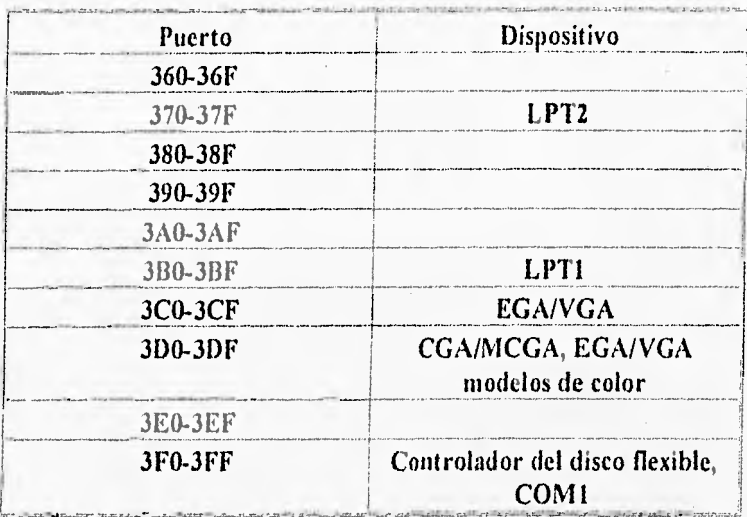

# DIRECCIÓN DE MEMORIA BASE

La dirección de memoria base define la dirección de la localización de memoria RAM dentro de la PC que será utilizada para intercambiar información entre la tarjeta de red y el microprocesador. La dirección más común para esta configuración es D8000. En algunos casos es necesario indicar el monto o total de memoria que será configurada para esta función.

### FABRICANTES:

- Q 3COM
- <sup>1</sup>:1 Western Digital
- a Excelan
- IBM
- $a$  Micron
- a Hewlett Packard

#### Cap. III

a Novell

• Ungermanbass

- **a** Gateway
- a Proteon
- $D$  etc.

Parámetros para la selección de Hardware. Aplicable para las tarjetas de red.

- a Tecnología del bus ISA, EISA, MCA.
- **a** Tamaño del bus de datos 8, 16 o 32 bits.
- a Tamaño de buffer de memoria.
- a Posibilidades de configuración.
- a Internipciones.
- a UO Address.
- **a** Memory Adress.
- **a** DMA.
- a Software para manejar los dispositivos (driver's) y de diagnóstico.
- a Método de transferencia de datos entre la memoria de la computadora y la tarjeta de interfase,
- $\alpha$  Especificaciones del Dispositivo de interfase de Red (NDIS) - Network Device interfase Specification).

Como se mostró con anterioridad, la capa de liga de datos fue dividida en dos subcapas para tener una división de las funciones de una forma más detallada, estas subcapas son LLC (Logical Link Control) y MAC (Media Access Control), El controlador del dispositivo es el encargado de mover los datos recibidos en la capa física y pasarlos a las capas superiores del modelo OSI. Un

controlador MAC es el controlador del dispositivo que se localiza en la subcapa MAC, y este proporciona acceso a bajo nivel de las tarjetas de red al proporcionar un soporte para la transmisión de los datos, además de algunas funciones básicas de administración sobre las tarjetas. Para los 80's se presentó una gran cantidad de implementaciones de protocolos de transporte que eran propietarios de las implementaciones, de forma que no existía compatibilidad entre los diferentes controladores para sistemas operativos diferentes. Para resolver tal problema se desarrolló un estándar para la interface de comunicación, esto sucedió en 1989. Este estándar es conocido como NDIS (Network Device Internace Specifications), y este estándar permite un ambiente flexible en el intercambio de datos.

# COMUNICACIÓN ENTRE REDES

A continuación se verán los dispositivos que se encargan de realizar la comunicación entre las redes que ya existen.

Los dispositivos que se encargan de comunicar redes se dividen en categorías, dependiendo de la capa en la cual trabajan. El repetidor; trabaja en la capa física, el puente; trabaja en la capa de enlace, el niteador; trabaja en la capa de red, y el gateway; trabaja en las siete capas.

### REPETIDOR

La transmisión de las señales por el medio de comunicación se realiza a ciertas distancias limitadas, esto se debe a que la señal se atenúa con la distancia recorrida, se distorsiona por ruido, ose pierde la integridad de la información enviada.

Para solventar los problemas que se mencionan en el párrafo anterior se debe amplificar la señal, pero si se introduce un simple

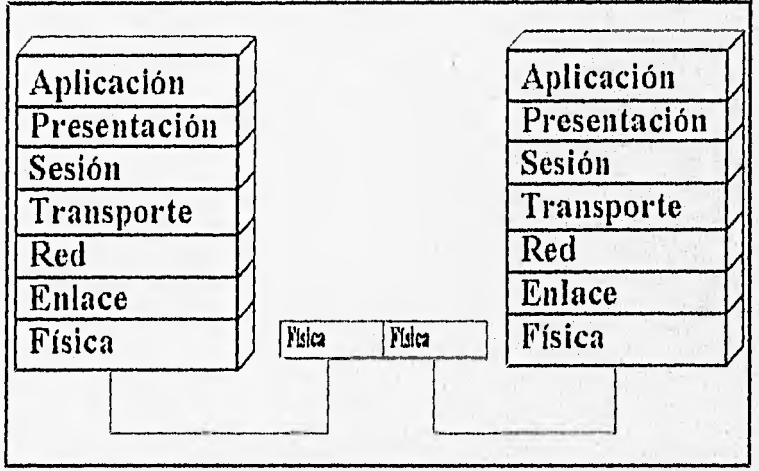

Figura 26, Capas abarcadas por un repetidor

Cap, III

N9

**BRHHILGEA** 

an man mazzing mile

amplificador se podría amplificar también la señal del ruido, por tal motivo no es buena solución un simple amplificador.

**•••••••=•••••••••••••••eramansaummosm.re.......«.•••••srmaembsw\*mersoa.....monwanommornot** 

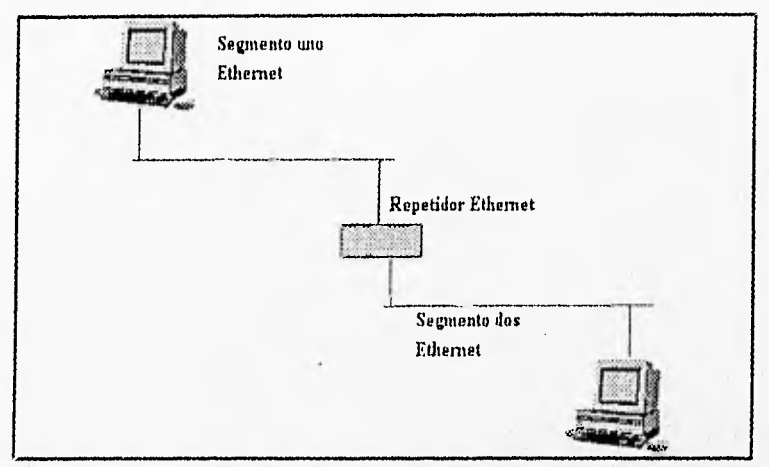

Figura 27. Funciones de un repetidor

El repetidor se encarga de reproducir la señal y retransmitirla. Este dispositivo no realiza un análisis de la señal ni de la estructura de la misma, sólo recibe la información, la reproduce eliminando ruido y la retransmite. La señal nueva es una réplica idéntica de la señal originalmente transmitida, y tiene las características necesarias para poder ser transmitida sobre otro segmento. De forma práctica se debe tener como máximo cuatro repetidores entre dos puntos.

#### PUENTE

Los puentes son usados para la conexión de dos segmentos de una LAN a nivel de la capa de enlace. En esta capa se tiene acceso a la dirección física del dispositivo, de tal forma que puede determinar la dirección fuente y destino de la información. Una vez que el repetidor ha determinado las direcciones, éste puede permitir o denegar el acceso al nuevo segmento.

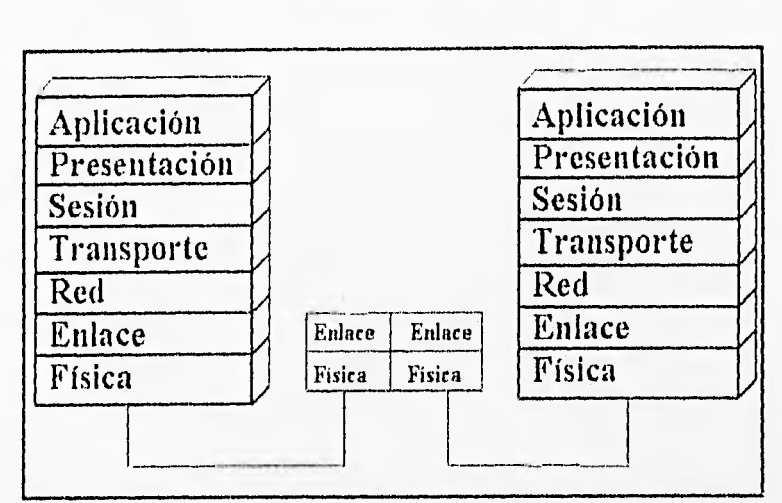

Cap. III

Figura 28, Capas abarcadas por un puente

Debido a la habilidad de un puente para filtrar la dirección de las estaciones se usa para dividir en dos redes un segmento dado. Una vez hecha la división, el puente evita el tráfico de otras redes o segmentos. Cuando se tiene una red con trabajo pesado se puede dividir en dos segmentos para dividir el tráfico, al hacer esto se reduce el tráfico en cada segmento.

Se tienen dos tipos de puentes: transparente y fuente de ruteo. El puente fuente de ruteo son encontrados principalmente en redes IBM, y los puentes transparentes son encontrados en cualquier otra red.

Los puentes trasparentes no requieren programación inicial. Una vez instalados en una red aprenden la localización de los dispositivos de la red al asociar la dirección fuente de los paquetes con la linea que siguen para ser recibidos. Haciendo uso de esta característica, el puente crea una tabla con una relación de los pares de segmentos con los dispositivos. El puente delibera la necesidad de transmitir el paquete al siguiente segmento, esto lo realiza al analizar la dirección destino del paquete; si esta dirección se encuentra en el mismo segmento de donde se originó, descarga el paquete, y si la dirección no se encuentra en el mismo segmento se realiza la transmisión al siguiente,

111AMIMIMISIMMIIII\*0•1•0 •••••••••••••11110•110,11•111.1

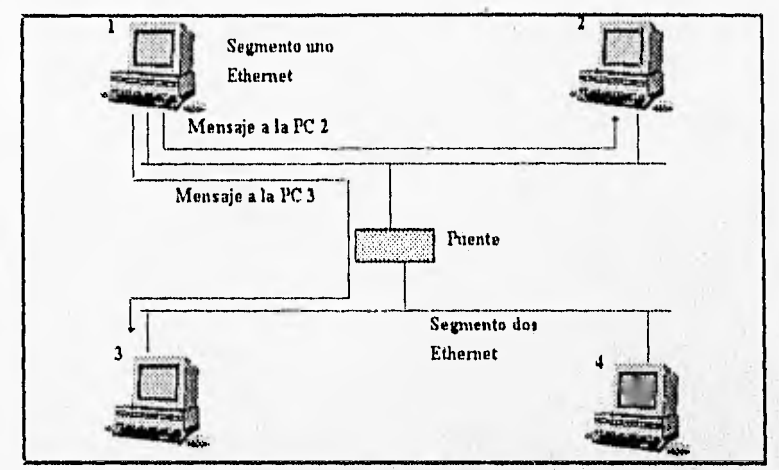

Figura 29. Funciones realizadas por un puente

En el puente de ruteo fuente se incluye toda la dirección de la estación destino en el paquete. Como se tiene la dirección completa del dispositivo destino; el puente transmite el paquete al segmento correspondiente.

### RUTEADOR

Los ruteadores trabajan sobre las tres capas inferiores (red, enlace y física), en la capa de red se incluye la dirección lógica de red, la cual es comúnmente asignada por el administrador dela red, La dirección física de los dispositivos normalmente no puede ser asignada por el administrador, ésta es de fábrica,

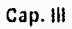

La dirección lógica normalmente es asociada por el administrador con un grupo específico de dispositivos con alguna característica en común.

Los ruteadores envían información a través de la red usando principalmente la dirección lógica. Las subdivisiones lógicas de red son normalmente llamadas subredes.

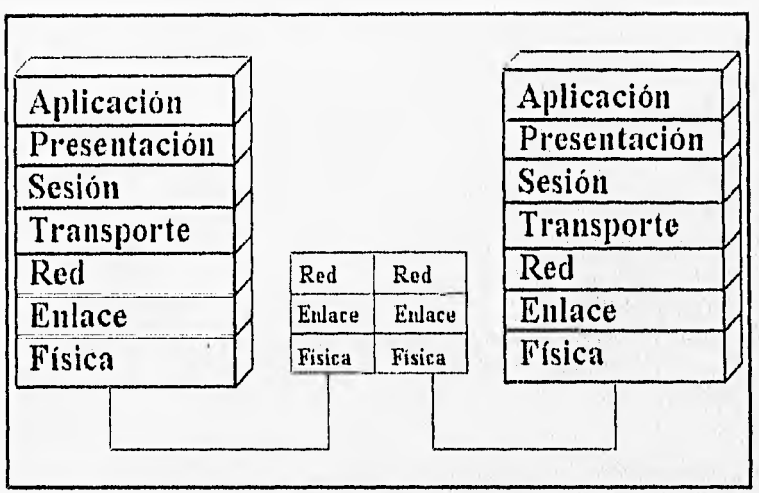

Figura 30. Capas abarcadas por un ruteador

Los ruteadores difieren de los puentes en el uso de la dirección lógica sobre la dirección física, además de usar un algoritmo específico de ruteo para obtener la mejor ruta. El cálculo de la mejor ruta pueden tomar diferentes factores, como por ejemplo, se puede calcular en base al número de saltos (ruteadores por los que pasa la información) realizados para llegar al destino, o bien, puede basarse en el tiempo de viaje. Los niteadores más modernos toman en cuenta varios factores para realizar el cálculo de la mejor ruta.

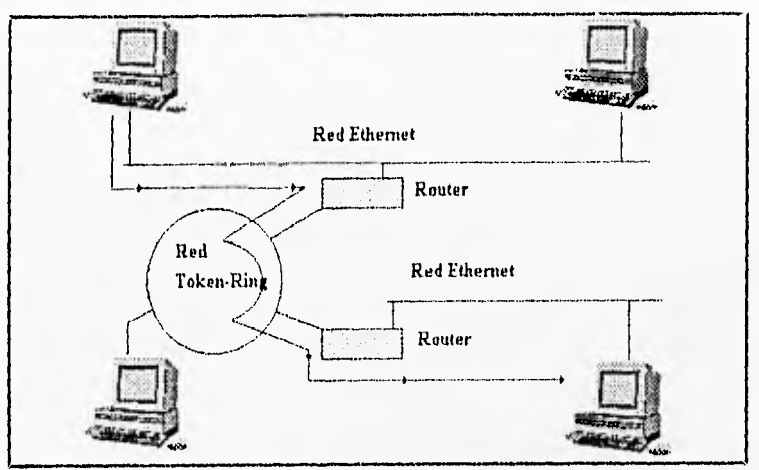

Figura 31. Funciones de un ruteador

Mucho de los ruteadores actuales son en realidad b-ruteadores (brouters), los brouters son ntteadores que tienen funciones de puentes (bridge). Muchos de los algoritmos son específicos para protocolos particulares de redes. Los brouters primero checán un paquete para ver si soportan el algoritmo de tuteo, si no, simplemente pasan el paquete, este paquete es pasado usando la información de la capa de enlace.

### **GATEWAY**

De los dispositivos analizados en las páginas anteriores no existe uno que maneje todas las capas del modelo OSI, es decir, que si se tiene dos redes con un manejo de protocolos diferentes en las capas superiores a la de red, no se podrían interconectar para llevar a cabo una comunicación.

Como se explicó en las líneas anteriores, se requiere de un dispositivo que pueda realizar una conversión de un protocolo a otro para las capas superiores. Por ejemplo si se deseara comunicar una

**•••••11.1/1•1.1~11111.....** 

Cap. III 11101.11.1..~..

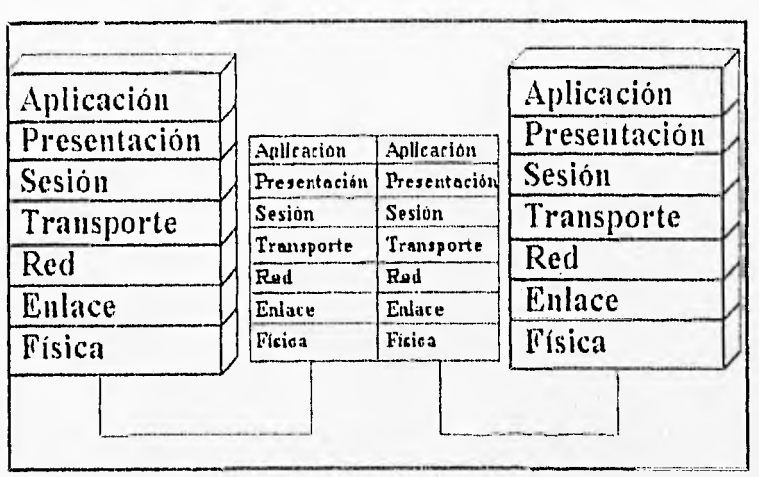

Figura 32. Capas abarcadas por un gateway

red con un sistema operativo NetWare de Novell con una red SNA de IBM, en este caso se tiene que el hardware es diferente, pero también lo es el software, por tal motivo los protocolos de comunicación son diferentes. Para realizar esta comunicación se requiere de un gateway para realizar la conversión de los protocolos que no se comprenden de un sistema a otro.

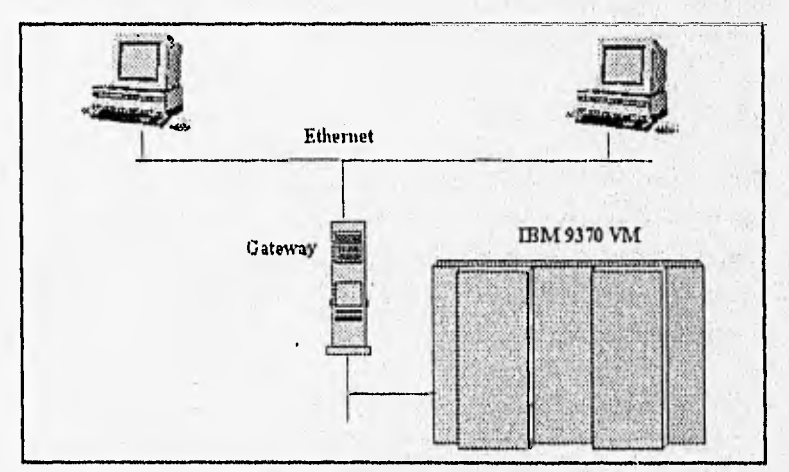

Figura 33. Funciones de un gateway

84

Fencio delle

Un gateway puede ser standalone, productos a nivel de caja o una combinación de tarjetas y software. Los dispositivos a nivel de caja (dispositivo especializado) son más costosos, pero proporcionan un desempeño más alto (performance). La combinación de tarjetas y software pueden ser dedicados y no dedicados.

# CONVERSIÓN DE SEÑAL

En algunos casos es necesario transmitir la información de una forma que se combine o manipule con otras señales, esta manipulación convierte la señal en un formato que es aceptable para el siguiente dispositivo (dispositivo que recibe la señal).

### EQUIPO DTE y DCE

El término utilizado para referirse a un dispositivo que es la interfase con el usuario es DTE (Date Terminal Equipment), y el dispositivo que conecta al DTE con el medio de comunicación se le llama DCE (Data Circuit terminating Equipment). La comunicación generalmente se realiza por medio del puerto serial (El modem es un DCE).

### MODEM

Un modem (MOdulador/DEModulador) es un tipo específico de DCE que se instala entre un DTE y un medio de transmisión analógico; como es la línea de teléfonos o un transmisor de microondas. Un modem modula o mezcla datos digitales de un DTE con una portadora analógica. La conexión de un modeni al final de la línea, demodula la señal analógica para extraer los datos digitales para el DTE de destino.

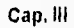

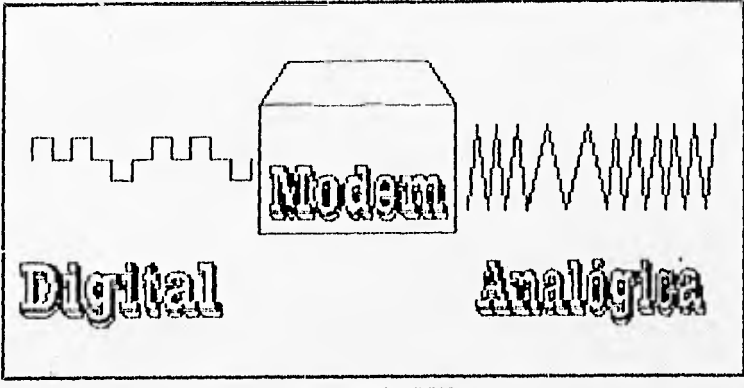

**.1.1,1•W .11••••••,...IUMI.M.M.401••••••••••••••11.41••••••••••••••••••11..1511** 

Figura 34. MODEM

Los modems son muy útiles para la transmisión de datos sobre distancias relativamente largas. Otro uso es para utilizar en un medio de comunicación varios canales de comunicación, para lo cual se utilizarán los modems en diferentes frecuencias de portadoras.

### CODEC

El codee (COdificador/DECodificador) se usa para codificar datos analógicos dentro de una señal digital y en el destino se utiliza para reconstruir la señal analógica.

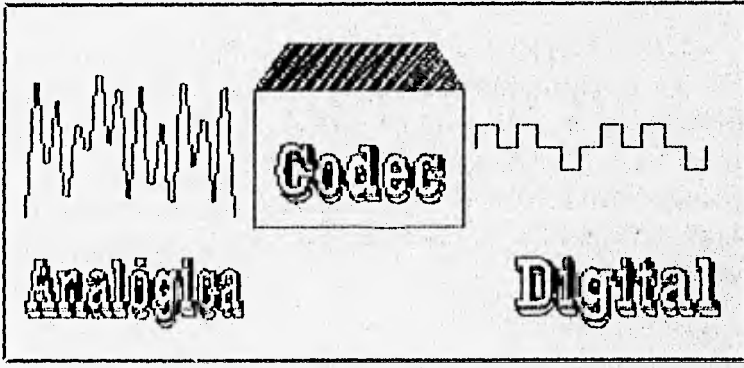

Figura 35. CODEC

#### SERIES V

El CCITT define varios estándares para interfases de comunicación. La serie Ves el estándar internacional de las especificaciones físicas. Por ejemplo, la versión internacional del RS232 es el estándar V.24 del CCITT, este estándar difiere poco del RS232 pero es menos utilizado. Otro ejemplo de las series V es la V.35, el cual define la forma de manejo de los datos y la velocidad de transmisión.

#### SERIES X

El CCITT define también la serie X, la cual se refiere a redes públicas (le datos. Estas series se dividen en dos grupos:

De la X. I a X.39 se aplican a tipos de terminal, interfases, servicios y facilidades. El estándar más conocido es el X,25, el cual define protocolos para empaquetación y envío de paquetes de datos.

De la X.40 a X.199 definen arquitecturas de red, transmisiones, señales y otros más.

### Ti

El estándar TI es una tecnología de transmisión digital diseñada por AT&T en el intento de digitali zar el sistema telefónico. Fue instalado por primera ocasión en 1962, TI usa multiplexión por división de tiempo para transmitir 24 diferentes canales de voz, en un ancho de banda de 1,544 Mbps, Ti es independiente del medio de comunicación que se utilice, éste es un sistema muy popular ya que es el menos costoso y más rápido de los sistemas analógicos viejos.

# 111.2 MEDIOS LÓGICOS

Continuaremos ahora con el análisis de los elementos que reglamentan las formas de comunicación en las redes. En este análisis se verán todos los conceptos concernientes a la forma de la red, la forma de comunicación, etc.

# TOPOLOGÍAS

La topología de una red es la forma en que se constituye fisicamente, esto es, la forma de conectar los diferentes nodos (estaciones de trabajo) por medio del cable. La confiabilidad, costo y facilidad dé instalación depende directamente de la topología utilizada para la conexión de la red.

Las topologías básicas en la construcción de una red son tres; la topología de estrella, bus y anillo, aunque se tiene también la malla y la híbrida.

### **ESTRELLA**

La topología más confiable es la de estrella, la cual se constituye de un cable por estación de trabajo, que se conecta a un dispositivo de conexión central, este dispositivo de conexión central puede ser un concentrador, un repetidor o un servidor, este dispositivo central puede ser pasivo, activo o inteligente.

El concentrador pasivo simplemente conecta los elementos que forman la estrella, no regenera la señal, Un concentrador activo regenera las señales y los concentradores inteligentes realizan la operación del activo, y realiza la selección de la mejor ruta, así como puede realizar operaciones de administración de la red.

Cap. III

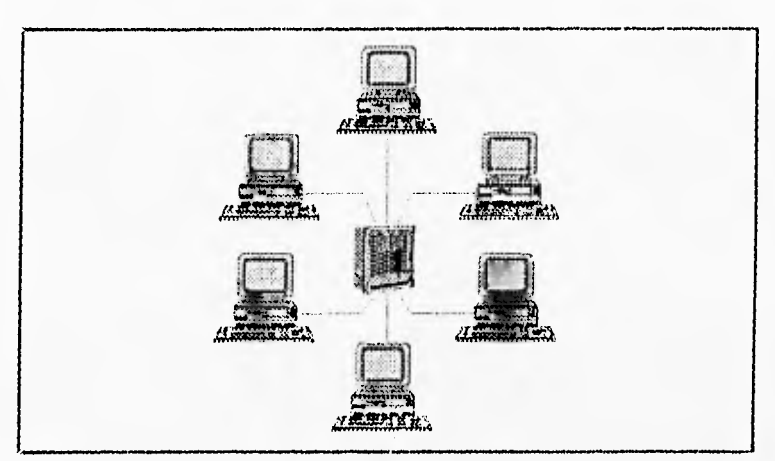

Figura 36. Topología en estrella

Debido a la necesidad de un cable por cada estación de trabajo hacia el dispositivo de conexión central, se requiere de una cantidad de cable muy superior a los otros tipos de topologías (bus y anillo), aunque se tiene esta desventaja, se presenta una ventaja muy importante, la facilidad de aislar las fallas que se lleguen a presentar durante el funcionamiento de la red. El hecho de poder aislar las fallas de un nodo es una de las mejores cualidades de este tipo de topología ya que no genera problemas con las demás estaciones de trabajo, y de esta manera se ve totalmente aislado el problema de las estaciones que se encuentran trabajando en forma correcta.

Además de la gran ventaja mencionada anteriormente, se tiene la facilidad de localizar un nodo en específico, y el agregar o eliminar un nodo se realiza de manera muy sencilla.

El dispositivo central que se encarga de atender a cada una de las estaciones lo hace en forma continua y por orden; es decir, para atender a cada una de las estaciones de trabajo se atiende en forma progresiva para ver si tiene alguna necesidad de comunicación con otra estación o con el servidor, al realizar esta atención a cada

Cap. III

**marrami.~«......warn.no** 

estación de trabajo lo realiza en forma exclusiva (servidor estación),es decir, que en ese momento no le pone atención a ninguna otra de las estaciones de trabajo, el recorrido de la atención a los diferentes nodos lo realiza en forma permanente, esto mientras se encuentre en funcionamiento la red.

### **BUS**

Las topologías de bus o lineales se constituyen de un cable para interconectar todas las estaciones de trabajo y al servidor de la red.

En esta topología la información viaja en ambos sentidos, es decir hacia la derecha y a la izquierda de la estación de trabajo, por lo que es necesario controlar las posibles colisiones de información que se produzcan en los medios de comunicación.

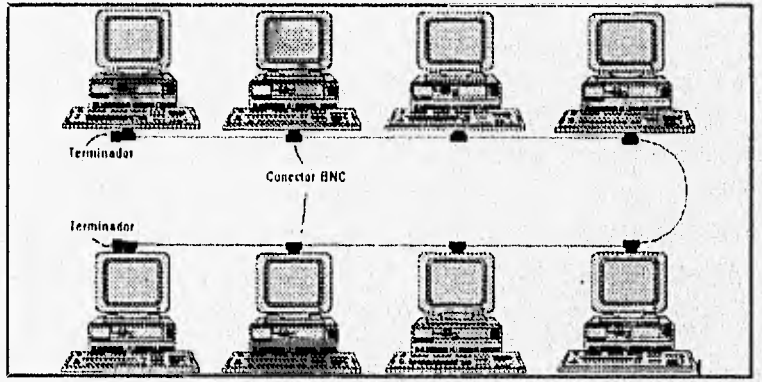

Figura 37. Topologia en bus

Para esta topología, en relación con la estrella, se tiene una mayor dificultad en la acción de localización de una falla de una estación de trabajo, aunque la inserción y eliminación de un nodo es sencilla

La cantidad de cable utilizado para esta topología es menor a la de estrella y a la de anillo.

adallasta 15

## ANILLO

**•••••••••••••••••••..14n1.1411.1a4ulir** 

En la topología de anillo las estaciones de trabajo y el servidor se conectan físicamente en anillo, es decir, que cada estación tiene un cable de entrada y uno de salida, así que el cableado termina en la misma estación en que comenzó.

Este tipo de conexión es la más dificil de instalar y la más susceptible a fallas debido a que la falla de alguna estación provoca un rompimiento del anillo y por lo tanto toda la red se desconecta.

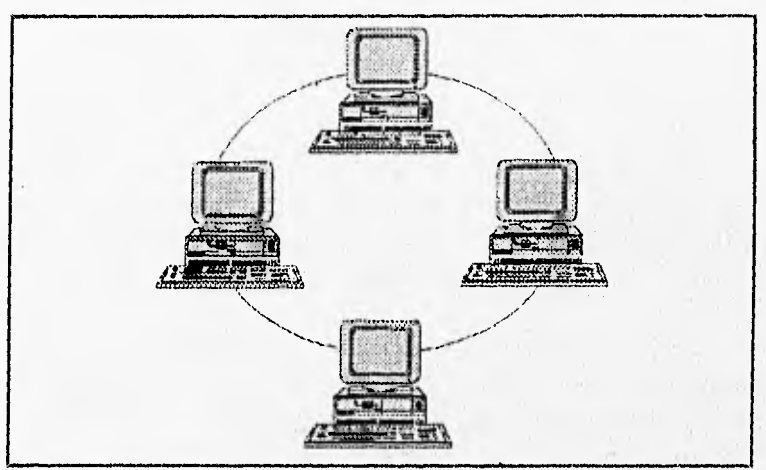

Figura 38. Topología en anillo

### MALLA

Una red de topología en malla es considerada como una conexión de punto a punto entre todos los nodos que se encuentran en la red. Una red con topología puramente en malla, no es considerada una buena solución práctica. Un problema es que cada dispositivo requiere una tarjeta de interfase para cada otro dispositivo en la red. Otro problema es que el monto total de cable es demasiado alto.

 $\overline{31}$ 

Figura 39. Topología de malla

# HÍBRIDA

Cap. III

La topología híbrida es aquella que se encuentra formada por múltiples topologías; como por ejemplo, las redes WAN se encuentran formadas de esta manera.

Por tal motivo las redes con topología híbrida han tenido un gran crecimiento en los 90's. La razón es el incremento en la interconexión de redes, formando redes WAN.

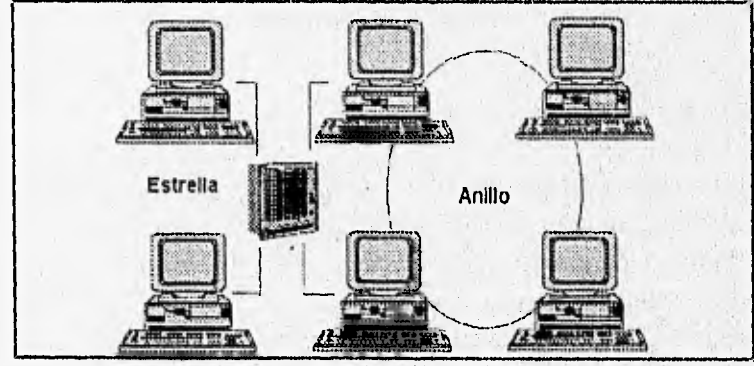

Figura 40. Topologia híbrida

# PROTOCOLOS

Cuando se tiene la red armada, es decir, conectadas las estaciones de trabajo y el servidor, se puede realizar la comunicación entre ellas; pero nos preguntaremos, ¿De qué manera se efectúa tal comunicación?; pues bien, la comunicación entre estaciones de trabajo se efectúa por medio de los protocolos de comunicación o métodos de acceso al medio, en donde cada topología usa diferentes tipos de protocolos debido a sus necesidades y a su configuración.

Se verán tres tipos de protocolos a nivel de las capas bajas para el uso en redes locales, estos protocolos son : contención, polling y token passing.

## **CONTENCIÓN**

Este esquema es simple para di señar y proporcionar iguales derechos de acceso a todas las estaciones o nodos. Las estaciones o nodos simplemente transmiten cuando éstos se encuentran listos, sin importarle que otros realicen la misma operación. En éste tipo de acceso varias estaciones o nodos pueden transmitir simultáneamente, y cuando esto sucede, los datos que se transmiten en la señal se distorsionan, la distorsión se produce debido a una colisión en las señales de transmisión.

Se desarrollaron nuevos protocolos de acceso en donde las estaciones primero deben estar atentos para poder transmitir, este protocolo es el CSMA/CD.

Las ventajas que este método de acceso tiene son:

 $\Box$  El software de control es simple y produce baja carga en el medio de comunicación.

 $\Box$  Con bajas cargas de trabajo se producen altos rendimientos en la comunicación.

Las desventajas que se tienen:

- ❑ Los tiempos de acceso al medio de comunicación no son predecibles, son probabilísticos.
- $\Box$  No es considerado para control automatizado de procesos.
- $\alpha$  No se pueden usar prioridades para proporcionar un rápido acceso en casos especiales.

### CSNIA/CD

El protocolo CSMA/CD (Carrier Sense, Multiple Access/Collision Detection) es utilizado para la comunicación en redes Ethernet, en éstas, un mensaje se envía a través de la red por cualquier estación de trabajo (nodo) en un momento cualquiera en que la línea de comunicación se encuentre sin tráfico. Esto se realiza como sigue; antes de que el nodo transmita toma un tiempo de verificación, para ver que la línea se encuentre sin tráfico alguno, y entonces poder enviar su mensaje,

Cuando se presenta el caso de que dos o más estaciones de trabajo transmitan en forma simultánea se presentan colisiones de información, por lo que es necesario repetir la información hasta que resulte con éxito.

Si se detecta una colisión; el nodo transmisor coloca una serial especial de invalidación del cable con el fin de que todas las demás estaciones tengan conocimiento de que ocurrió una colisión.

Cuando se tiene más intensidad de transmisión se presentan más colisiones, y en este caso los tiempos de respuesta resultan impredecibles, pero debido a la gran velocidad de transmisión con

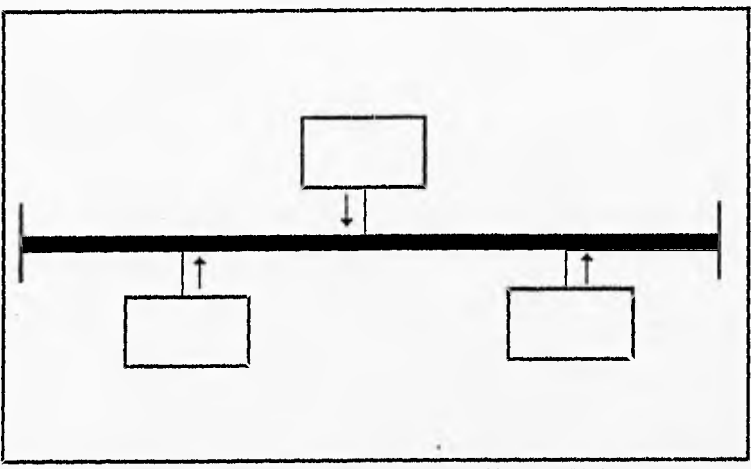

Figura 41. Método de acceso de contención (CSMA/CD)

que cuenta Ethernet ( de 10 Mbps ) el rendimiento resulta superior al de otra redes existentes.

### POLLING

El método de acceso por poleo (polling) designa a un dispositivo la tarea de administrar el acceso al medio de comunicación, este dispositivo pregunta a cada uno de los otros dispositivos integrados a la red (en un orden determinado) si desean realizar la transmisión de algún mensaje, y si es así le permite el acceso al medio de comunicación para que realice su transmisión. La topología básica de este método de acceso es la estrella, y es muy utilizada en la conexión de terminales a un controlador de comunicación.

Las ventajas de este método de acceso son:

- Se centraliza el control del medio de comunicación.
- ❑ Los tiempos máximos y mínimos de acceso al medio son predecibles y fijos.
- Pueden ser asignadas prioridades para asegurar un rápido acceso al medio.
- Por ser un método deterministico se considera para procesos de automatización.

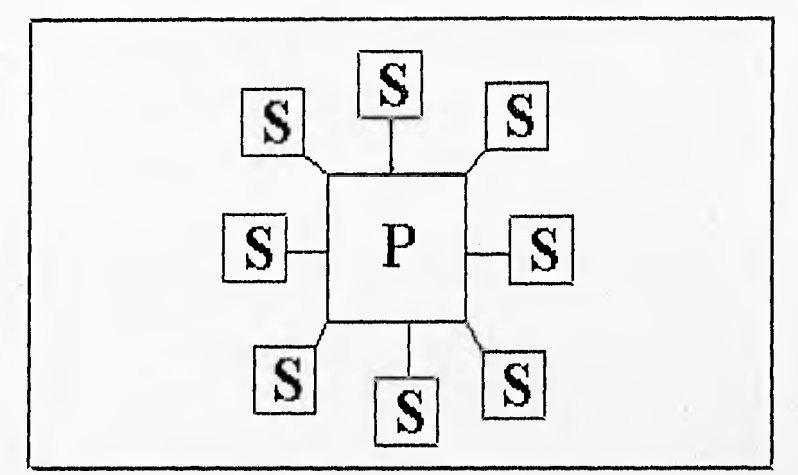

Figura 42. Método de acceso por poleo

Las desventajas del método son:

- a Este sistema requiere de un gran ancho de banda.
- a La' sobrecarga de comunicación produce un retraso inaceptable.

# TOKEN PASSING

El método de acceso se basa en una pequeña parte de la información enviada llamada token, este token es pasado en orden preestablecido de un dispositivo a otro. El token es un mensaje especializado de autorización para el control del medio de comunicación; al pasar el token se distribuye el control de acceso al medio con todos los

dispositivos que se encuentren conectados a la red. Cada uno de los dispositivos conoce la fuente y destino del token, y cada uno de ellos tiene el token en cierto momento, por lo tanto, se apropian del medio de comunicación. El tiempo total de control del medio de comunicación por cada dispositivo se encuentra controlado por el token.

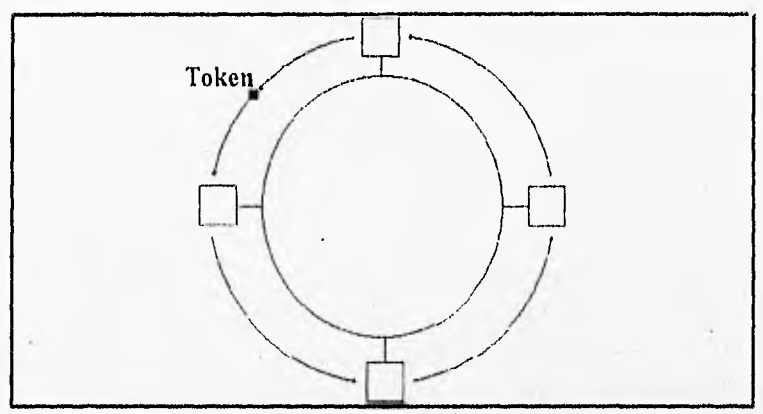

Figura 43. Método de acceso de token passing

Existen varios estándares que se basan en este método de acceso y estos son: el IEEE 802.5 de Token Ring y el IEEE 802,4 de Token Bus. En el Token Bus se usa el método de acceso token passing y una topología de bus, y el Token Ring, el mismo método de acceso sobre un topología de anillo.

Otro estándar que se basa en este método de acceso es el FDDI, el cual es una interfase de distribución de datos sobre fibra óptica.

Las ventajas que se tiene con este método de acceso son:

- a Es un método determinístico y es considerado para el control de procesos de automatización,
- ti Ofrece la asignación de prioridades.

❑ Buen desempeño en redes con alta carga de comunicaciones.

**+0111•111111•1•111.1.111.11•1101•01•01.1•1111Myét•••** 

Las desventajas que se tienen son:

- $\alpha$  El software de control es relativamente complejo.
- $\alpha$  Los parámetros de control de cada dispositivo se deben ajustar cada vez que se incluye uno nuevo a la red.
- ❑ Algunos estándares requieren un controlador central.

# TÉCNICAS DE CONMUTACIÓN

En la interconexión de redes se siguen diversas rutas entre el emisor y el receptor, en otras usan el mismo camino pero trozando la información y en otras viajan a través de varios canales de comunicación. Las tres técnicas• de conmutación son: circuitos conmutados, mensajes conmutados y paquetes conmutados.

## CIRCUITOS CONMUTADOS

Es una técnica de conexión que conecta directamente al emisor con el receptor mediante una ruta sin rotura. Por ejemplo, el equipo utilizado en la conmutación telefónica, crea una ruta que conecta al emisor con el receptor creando una conexión física de un cable al siguiente. Con esta técnica de conmutación, una vez que la conexión es establecida, la ruta dedicada existe entre ambos extremos, a menos que la comunicación se termine.

Los circuitos conmutados en una red funcionan de la misma forma que un sistema telefónico. Debe existir la ruta completa entre ambos extremos antes de iniciar la comunicación, para lo cual la computadora emisora transfiere los datos y espera la contestación de la receptora, la receptora recibe los datos y envía un reconocimiento de la conexión para realizar la transmisión.

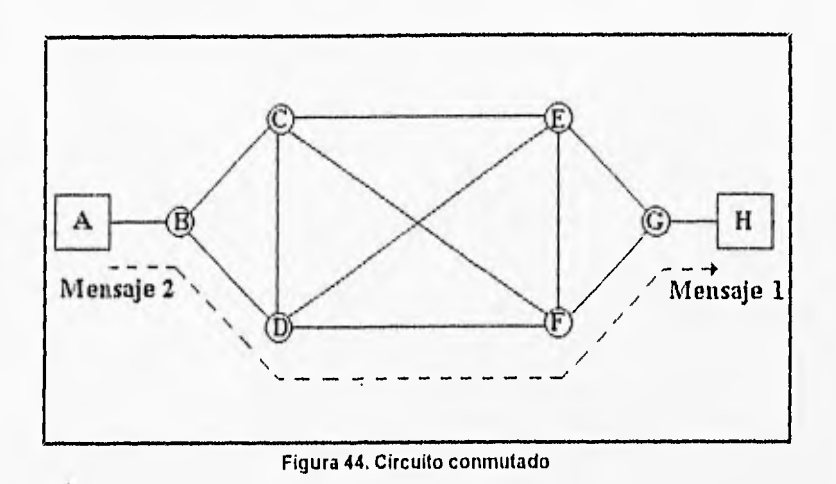

Las ventajas de esta técnica son las siguientes:

- a Dado que el canal está dedicado a la comunicación no existe congestionamiento.
- Por la misma razón a la ventaja anterior, no existe retraso en el acceso al canal de comunicación.

Las desventajas son:

- $\Box$  El uso ineficiente del medio de comunicación, esto se debe a que el canal no se usa cuando los dispositivos conectados no se encuentran en uso.
- Puede ser más costoso que otros métodos de comunicación debido a que se requiere un canal de comunicación dedicado a cada dispositivo.

**mmoromoomeme~aemmairodálrá•** 

## MENSAJES CONMUTADOS

Con los mensajes conmutados no existe la necesidad de establecer una ruta de conexión dedicada entre dos dispositivos. La forma que realiza la comunicación es corno sigue: la estación origen envía un mensaje, al cual se le adiciona la dirección completa del destino, este mensaje se transmite a través de la red, de esta forma de nodo a nodo. Cada nodo recibe el mensaje entero, y el nodo envía el mensaje al siguiente nodo, hasta llegar al destino.

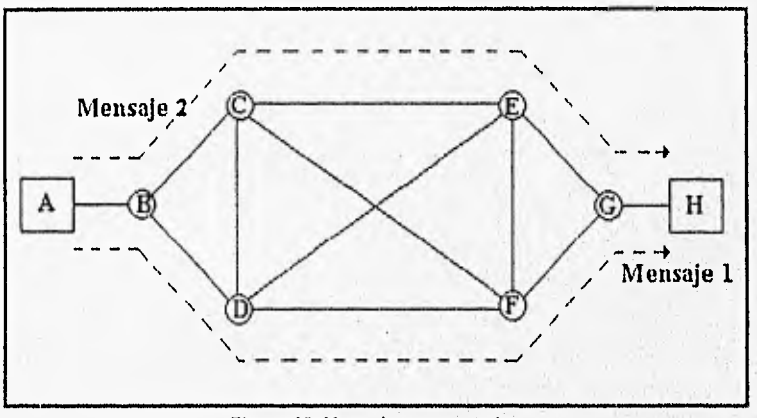

Figura 45, Mensajes conmutados

El uso de mensajes conmutados es típicamente para utilización en el área de cómputo. El dispositivo debe tener la capacidad para almacenar por corto tiempo los mensajes recibidos. Este esquema de comunicación introduce un pequeño tiempo de espera.

Las ventajas que se tienen con esta técnica son:

❑ La eficiencia obtenida en la línea de comunicación puede ser mayor en relación a la de circuitos conmutados.

- La congestión del tráfico puede ser reducido, Los mensajes con prioridad baja pueden ser retrasados,
- 13 Un mensaje puede ser enviado a muchos destinos.

Las desventajas son:

- $\overline{a}$  La conmutación de mensajes no es compatible con muchas aplicaciones de tiempo real.
- $\overline{p}$  Los dispositivos son algo costosos debido a la necesidad de discos grandes para almacenar los mensajes.

# CONMUTACIÓN DE PAQUETES

En esta técnica se pretende combinar las ventajas de las dos anteriores (circuitos y mensajes conmutados). Actualmente existen dos métodos de paquetes conmutados: datagrama y circuito virtual.

En ambos métodos de paquetes conmutados, el mensaje es dividido en pequeñas partes, las cuales se llaman paquetes, Cada paquete tiene integrada la dirección fuente y destino, y se le define una longitud máxima, para poder ser almacenada en memoria. El retraso es mínimo.

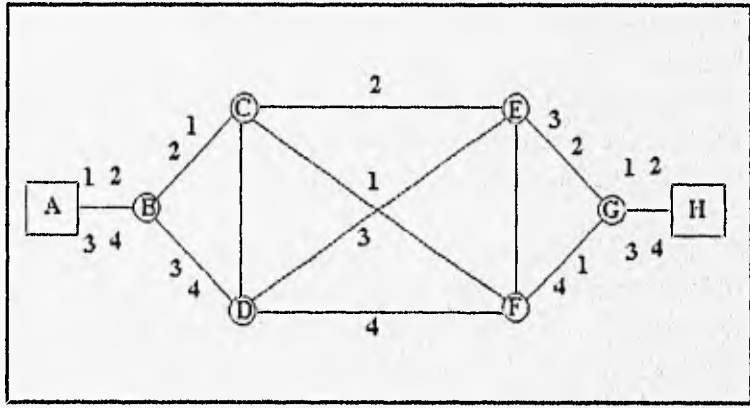

Figura 46, Paquetes conmutados

### DATAGRAMA

La técnica de paquetes conmutados basados en datagrama es similar a mensajes conmutados en el que cada mensaje contiene la dirección completa de la conexión. Esto permite a los datagramas tener una variedad de rutas por la red para llegar a su destino. Sin embargo, como cada mensaje es dividido en varias partes, y enviados en los paquetes por diferentes rutas, se tiene la posibilidad de que el orden de llegada sea diferente al que corresponde, por tal motivo se adiciona a cada paquete un número de secuencia. Este empaquetamiento y secuenciación es realizado por un dispositivo llamado Ensamblador y Desensamblador de paquetes (PAD Packet Assembly and Disassembly). Los datagramas son enviados por las rutas más apropiadas.

### CIRCUITOS VIRTUALES

Los circuitos virtuales involucran al establecimiento de una conexión lógica entre el emisor y el. receptor. Una conexión lógica es formada cuando un emisor y un receptor intercambian mensajes hasta terminar la conversación. Los mensajes permiten al emisor y receptor agregar parámetros de conversación; tales como el máximo tamaño del mensaje, ruta, y otras más que son necesarias para establecer y mantener la comunicación. Los circuitos virtuales generalmente implican reconocimiento, flujos de control, y control de errores que pueden crear virtualmente un circuito confiable. Estos circuitos virtuales pueden ser temporales o permanentes.

La diferencia principal entre las técnicas de paquetes conmutados por datagramas y circuitos virtuales es que el segundo establece una conexión lógica. El servicio por datagrama es más flexible pero menos confiable, además es más rápido porque tiene una menor sobrecarga administrativa.

102

Cap. III

Ventajas:

- La conmutación de paquetes es económicamente más efectivo, debido a que no requiere de áreas secundarias de almacenamiento masivo.
- $\square$  Los paquetes pueden ser dirigidos de forma que eviten problemas o enlaces deshabilitados.
- $\sigma$  Puede maximizar la eficiencias de los enlaces al crear un uso óptimo del ancho de banda de tal enlace.

Desventajas:

- O Los protocolos para ésta técnica son más complejos y pueden agregar algún costo en la implementación,
- $\Box$  Los paquetes se pierden de forma más sencilla cuando se transmiten sobre rutas no dedicadas, necesitando retransmisión de algunos datos.

# ARQUITECTURAS

Se le llama Arquitectura a un conjunto de estándares que se utilizan para desarrollar equipo y ser utilizado en la comunicación de redes. A continuación se analizarán las arquitecturas principales en el área de redes locales.

### ETHERNET E IEEE 802.3

La arquitectura o tecnología Ethernet fue inventada por la compañía Xerox a mediados de los 1970's. Fue diseñada como una simple y económica arquitectura para redes LAN. La versión 1.0 de Ethernet fue liberada en unión con Digital Equipment Corporation, Intel y Xerox en 1980. Ethernet versión 2.0 apareció dos años después, y

Cap. III

tres años después la IEEE libera las primeras especificaciones en la 802.3.

La norma IEEE 802.3 está basada en Ethernet, pero proporciona múltiples opciones en la capa Física. En un conjunto que cumple con la IEEE los enlaces están basados generalmente en la norma IEEE 802,2. Actualmente el término Ethernet es utilizado para hacer referencia a las redes LAN que se basan en CSMA/CD.

IEEE 802.3 y Ethernet utilizan el método de acceso de contención, y por lo tanto el protocolo CSMA/CD, este protocolo de acceso al medio funciona como sigue: Al transmitir una estación debe primero checar el medio de comunicación, si el medio se encuentra libre, la estación transmite el mensaje y checa el medio de comunicación para ver si existe o no una colisión. Si el medio de comunicación esta en uso, la estación espera un tiempo y en seguida checa de nuevo el medio. Cuando la transmisión actual termina, la estación envía su mensaje y checa el medio por si se presenta una colisión. Si una colisión se presenta, es detectada, la estación detiene la transmisión de datos, y envía un mensaje para alertar a todas las estaciones de que sucedió una colisión, Este mensaje de aviso consiste de 32 a 48 bits. Las estaciones esperan un tiempo aleatorio para checar nuevamente el medio de transmisión, e intentar nuevamente la comunicación.

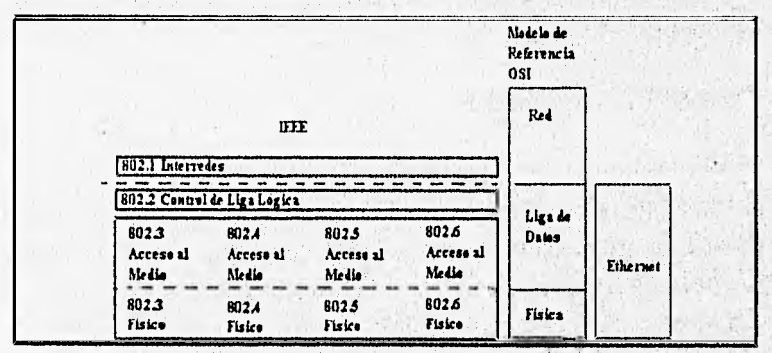

Figura 47. Relación entre Ethernet e IEEE 802,3
Como se mencionó anteriormente la norma IEEE 802.3 ofrece una variedad de opciones a nivel físico, incluyendo diferentes modos de enviar las señales, tipos de medios de comunicación, topologías, y velocidades de transmisión.

El nombre del estándar se encuentra formado por 3 partes, y éstas son:

a Velocidad en Mbps.

**.1111.1~11011•11.1•0101•** 

- $\Box$  Banda base o Banda ancha.
- ci Longitud del segmento de forma aproximada.

Se verá con más detalle en el capítulo cinco.

# TOKEN RING E IEEE 802.5

Esta norma utiliza el control de acceso al medio de token passing en anillo y fue inicialmente diseñado por IBM. La norma IEEE 802,5 es compatible con las redes Token Ring de IBM, aunque IBM continúa desarrollando, expandiendo, y promoviendo sus redes LAN. La diferencia que existe entre la IEEE 802.5 y Token Ring de IBM son muy pequeñas. Este estándar está formado por dos partes: el estándar a nivel físico y las especificaciones de la subcapa MAC de la capa de enlace.

La norma IEEE 802.5 no especifica muchas limitaciones en la capa física, esta describe un simple anillo de hasta 250 estaciones conectadas en serie por enlaces de punto a punto de STP. Las señales pueden tener una velocidad de 1 a 4 Mbps usando una codificación Manchester Diferencial. Las redes Token Ring de IBM ofrecen una velocidad de 4 y 16 Mbps. La IEEE 802.5 no especifica un cableado en estrella, este centro de cableado central es llamado Unidad de Acceso a Múltiples estaciones (MSAU), éste incluye un bypass que liberan a las estaciones del anillo. Cada estación en el anillo funciona como un repetidor unidireccional, cada estación recibe una serie de bits de la estación predecesora, estas reciben la información e inmediatamente retransmiten la señal a la siguiente estación.

**.00,11.4•~PrIMMIC•vmoomylili** 

| Modelo<br><b>OSI</b><br>Capas<br>$4 - 7$ | Modelo<br><b>IEEE</b><br>802     | Estándar<br><b>IEEE 802</b> |                  |               |  |
|------------------------------------------|----------------------------------|-----------------------------|------------------|---------------|--|
| Red                                      |                                  |                             | 802.1 Interredes |               |  |
| Liga de<br>Datos                         | Control<br>en la Liga<br>Lógica  | 802.2                       |                  |               |  |
|                                          | Control<br>de Acceso<br>al Medlo | MAC                         | MAC              | MAC           |  |
| Fisica                                   | Fisica                           | CSMA/CD                     | Token<br>Bus     | Token<br>Ring |  |
|                                          |                                  | <b>SO2.3</b>                | 802.4            | 802.5         |  |

Figura 48. El modelo OSI y la IEEE 802.6

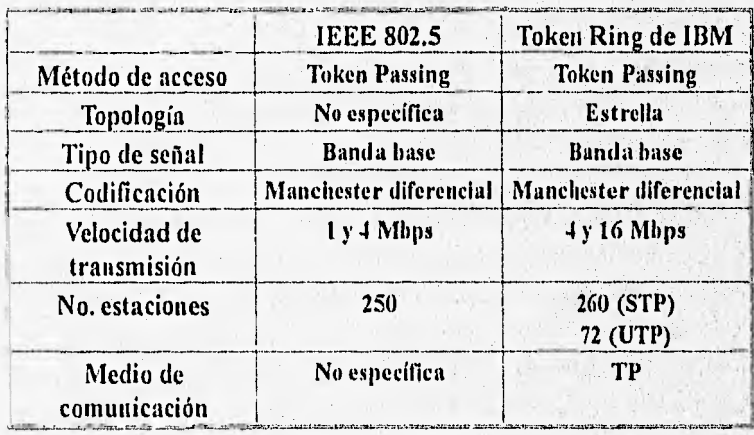

La IEEE 802.5 especifica que el método de acceso al medio de comunicación es el token passing. El token (información especial) es el que proporciona el permiso para realizar la transmisión y sólo se permite un token en el anillo. Cuando una estación recibe el token, se le da el permiso a la estación de realizar su transmisión. Esta estación puede transmitir el frame (con la información) a la siguiente estación, después de que el frame (la información enviada) retorna a la estación origen, se elimina del anillo. Para checar si se presentaron errores en la transmisión, la estación transmisora compara la información enviada con la información retornada, si la comparación es igual se continúa con la siguiente transmisión, y si no, se transmite de nueva cuenta. Al terminar de transmitir la estación en cuestión se genera otro token y se pasa a la siguiente estación, con lo que se le da el control de acceso al medio de comunicación.

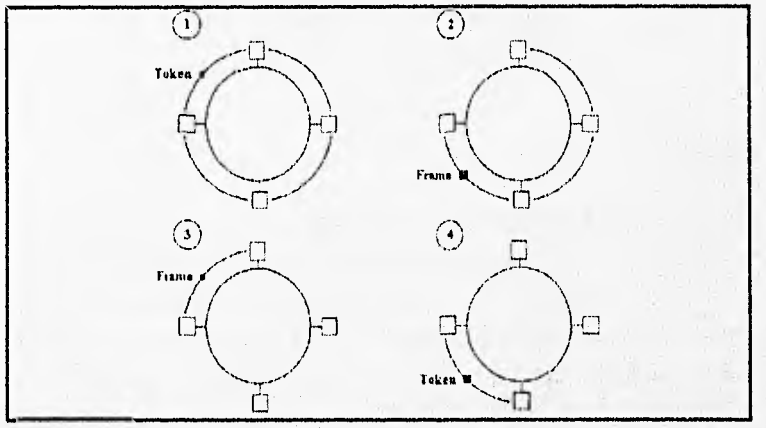

Figura 49. Control por medio del frame

Una de las estaciones del anillo actúa como un monitor activo, donde el monitor activo proporciona el control de tiempo en el anillo, es el que se encarga de remover del anillo frames sin control y realiza otras operaciones de control sobre el anillo de comunicación. Todas las estaciones tienen la posibilidad de ser monitor activo en la red.

101

Cap. III

Cuando no se tiene presente un monitor activo, se genera automáticamente uno.

El componente que se usa para conectar las estaciones es la Unidad de Acceso para Múltiples estaciones (MSAU).

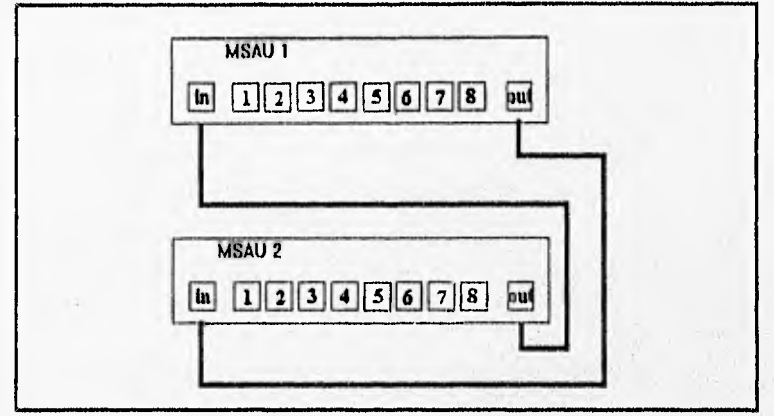

Figura 50. Unidad de acceso de múltiples estaciones

## ARCNET

ARCnet fue introducido por Datapoint Corporation en 1977. Varios años después, Datapoint permite el desarrollo de ARCnet a Standar Microsystems Corporation (SMC), el cual comienza a desarrollar circuitos para ARCnet. SMC presenta su primera tarjeta ARCnet en 1983, y posteriormente NCR Corporation crea la versión en CMOS (Com plementary Metal Oxide Semiconductor) del circuito integrado de SMC. Datapoint continua con los derechos de ARCnet, además de coordinar un proceso de certificación que ayuda a asegurar la compatibilidad entre los productos que se venden .y ARCnet.

Se puede decir que todos los vendedores que se encuentran en el mercado con productos para ARCnet son miembros de la Asociación de Comercio de ARCnet (ATA ARCnet Trade Association), el cual es una asociación consistente de usuarios y vendedores interesados en ARCnet, esta organización realiza conferencias para mantener estándares e intenta incrementar la exposición de ARCnet.

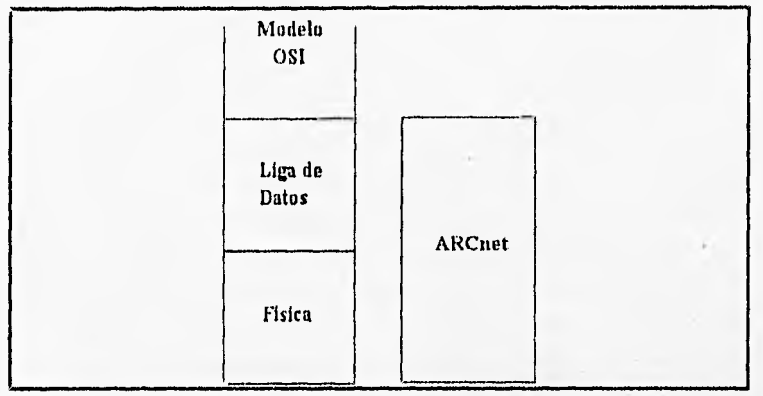

Figura 61. ARCnet y el modelo 051

ARCnet soporta los medios de transmisión primarios (UTP, coaxial, y fibra óptica) y dos topologias, la de bus y la de estrella. Se puede hacer uso de todos los tipos de medio y topologías para formar una red híbrida como se muestra en la figura 52

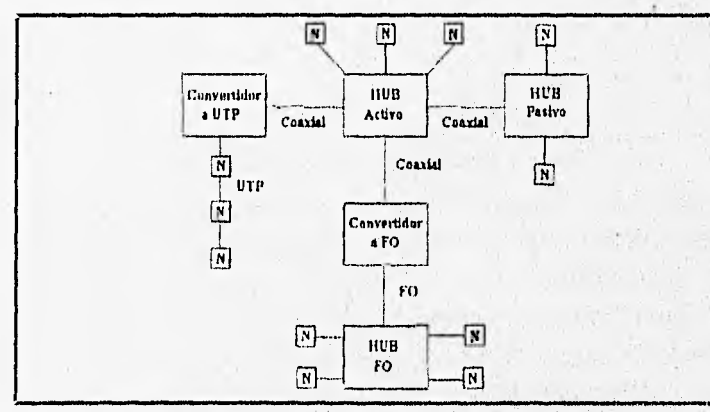

Figura 62. Posible conficguración en una red ARCnet

109

**5. 26. 25. 25. 25. 25** 

Cap. III

La mayoría de las redes ARCnet usan el cable coaxial RG62 con una topología de estrella, teniendo como elemento central a un hub, el cual puede ser pasivo o activo. La longitud que se puede lograr teniendo un hub pasivo es de 100 pies, y si el hub es activo la longitud es de 2000 pies. Los hubs pueden ser conectados a otros hubs, los que pueden ser activos o pasivos. La única limitante es el tiempo de propagación, el cual no debe pasar de 31 microsegundos.

Cada nodo en ARCnet tiene asignada una dirección numérica de 8 bits, esta dirección puede estar en el rango de 1 a 255. A diferencia de otras tecnologías, como la Token Ring y la Ethernet, que tienen asignado de fábrica el número de la dirección, la ARCnet se le puede cambiar la dirección de hardware mediante unos switches que se encuentran en la misma tarjeta.

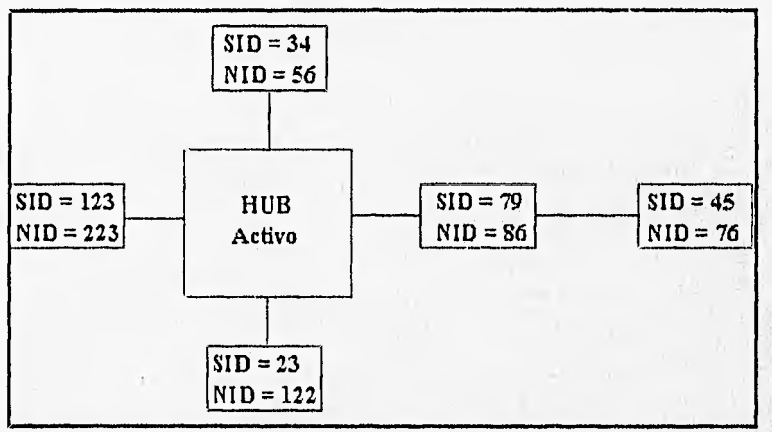

Figura 53. Direcciones en una red ARCnet

Así como Token Ring usa el método de acceso al medio token passing, ARCnet también lo usa, pero creando un anillo lógico, puesto que la topología es de estrella o bus. Cada estación conoce su dirección (Source IDentifier-SID) así como la dirección de la estación que sigue en cuanto a la dirección (Next IDentifier-NID), El token es pasado de un nodo a otro en orden ascendente (tomando en cuenta la dirección del nodo). El nodo con la dirección mayor cierra el anillo completo, pasando el token al nodo con la dirección menor.

Cuando la estación entra o sale de la red, o bien ocurre una falla, las redes ARCnet realiza una reconfiguración automática.

# LOCALTALK

LocalTalk Link Access Protocol (el nombre completo de LocalTalk), es la implementación propietaria de Apple Computer's en las capas física y enlace de datos. Apple comenzó su desarrollo en 1983, y fue anunciado en 1984, año en el que se liberó la computadora Macintosh.

LocalTalk es la implementación tecnológica para grupos pequeños, utilizando una topología de bus en banda base. La interfase física es EIA RS422, el cual es una interfase el éctrieamente balanceada de la RS449. El medio de comunicación utilizado para esta tecnologia es el STP (par trenzado con blindaje) y una velocidad máxima de 230.4 Kbps. Cada segmento puede tener una longitud máxima de 300 mts y un número máximo de nodos de 32 dispositivos.

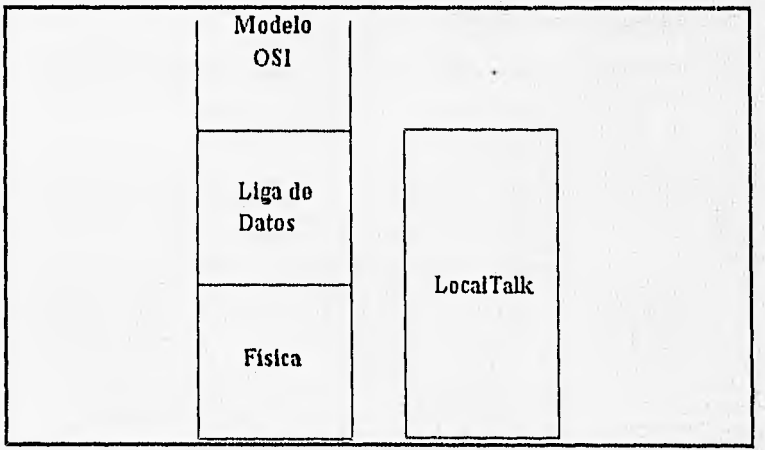

Figura 54. Modelo OSI y LocalTalk

111

#### Cap. III

LocalTalk utiliza una asignación de direcciones dinámicamente, esto quiere decir que automáticamente se asigna una dirección cuando se inicializa. Con esta técnica se ahorra tiempo de forma muy clara, reduciendo la frecuencia de direcciones duplicadas, y es particularmente muy útil cuando se tiene un movimiento constante de los nodos dentro de la red.

La forma en que se asignan las direcciones es como sigue: cuando un nodo es encendido, se selecciona una dirección de forma aleatoria. Una vez que se ha seleccionado una dirección, el nodo envía un mensaje a todos los demás nodos (llamado broadcast) que contestan para verificar que dicha dirección no se encuentre duplicada. Los nodos que lleguen a tener la dirección duplicada contestarán al broadcast, y si es así, el nodo busca otra dirección y repite el procedimiento para verificar que dicha dirección no se encuentre duplicada.

Las direcciones de LocalTalk se encuentran divididas en dos grupos: direcciones para usuarios y servidores. Las direcciones aplicadas a los usuarios se encuentran entre un rango de 1 a 127, y de 128 a 254 para servidores La dirección 255 es reservada para broadcast, esto se respeta como en ARCnet.

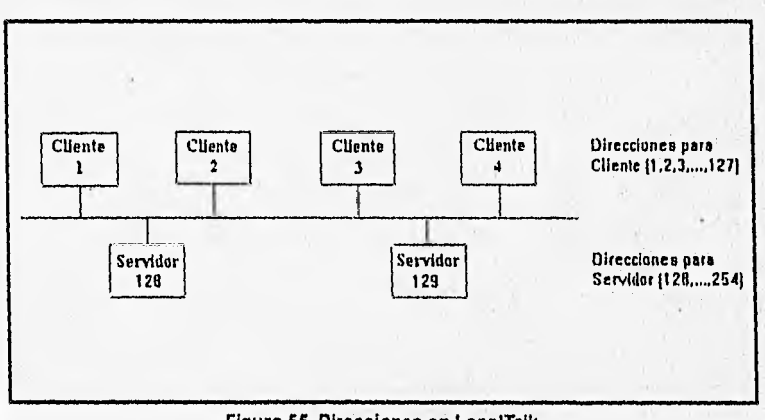

Figura 56. Direcciones en LocalTalk

Al utilizar dos grupos de direcciones se permite que AppleTalk separe clientes del servidor. Esto es importante cuando clientes y servidores deben ser tratados de forma diferente.

El acceso de LocalTalk y los diálogos de transmisión es como se menciona en los siguientes párrafos. Los diálogos de transmisión consisten de múltiples frames que comienzan una conversación lógica. Los diálogos de transmisión dirigida. ocurren entre la transmisión de un nodo y la recepción de otro nodo. Los diálogos de transmisión para broadcast ocurren entre una transmisión de un nodo a todos los demás nodos de la red. El tiempo mínimo entre diálogos de transmisión (InterDialogue Gap IDG) es de 400 microsegundos y los frames distintos deben ser separados por un tiempo mínimo (InterFrame Gap-IFG) que es de 200 microsegundos.

#### FDDI (FIBER DISTRIBUTION DATA INTEFACE)

A mediados de los 80's las redes comienzan a ganar una mayor popularidad, y con esto se incrementa el número de nodos que se tienen conectados en una red. Con esto se dan cuenta que el ancho de banda de 10 Mbps para Ethernet y de 4 Mbps para Token Ring no es suficiente, así que se desarrollan otros estándares de red.

Se desarrolla para superar estos problemas el estándar FDDI, el cual es un enlace de alta velocidad, con el método de acceso token passing en anillo usando un cable de fibra óptica. La primera liberación fue en 1986.

Este estándar fue producida por el comité ANSI X3T9.5. Las implementaciones son comenzadas a producir por muchas compañías, tales como IBM, Rockwell/CMC, Interphase Corp., Fibronics Communications, Codenoll, Cisco Systems, National Semiconductor e Intel.

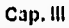

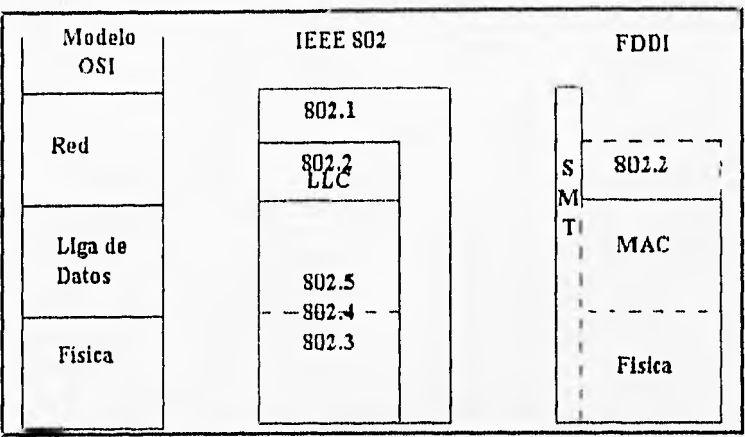

Figura 66. FDDI y el modelo OSI

FDD1 incluye la capa tísica, la subcapa MAC y especificaciones de administración de las estaciones (SMT). Este estándar fue creado para solventar las necesidades de alto ancho de banda y de un medio de comunicación seguro para redes de área local. Este estándar se usa principalmente como columna vertebral o esqueleto de redes, cuartos de conexión de computadoras en red y redes con alta velocidad de transmisión.

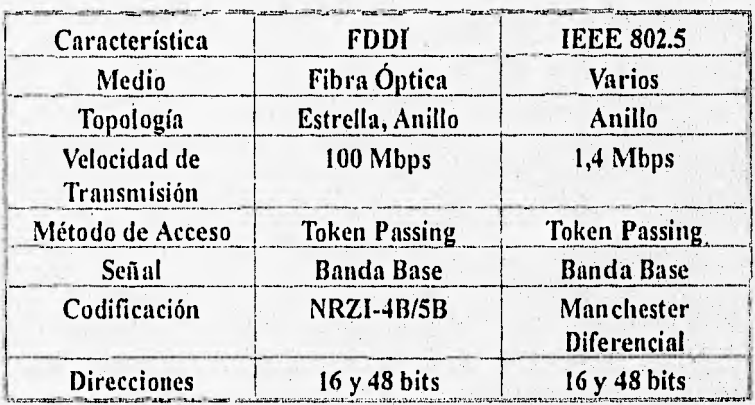

En los esqueletos o columna vertebral de redes se proporciona una alta velocidad que permite conectar otras redes. Los cuartos de conexión de red sirven para conectar mainframes, minicomputadoras y otros periféricos en un simple salón de red, Las redes de área local que usan este estándar sirven para conectar minicomputadoras de muy alta velocidad.

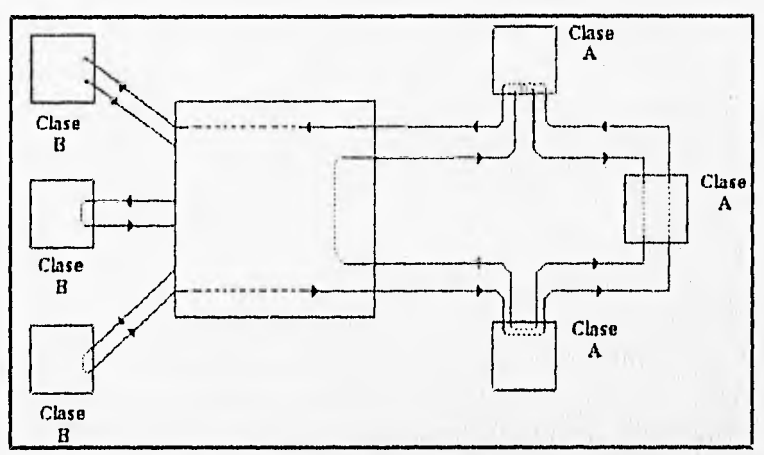

Figura 67. Configuración típica de FDDI

FDDI es muy similar a IEEE 802.5, la razón es que ambos utilizan el método de acceso token passing, por lo tanto es determinística Ambos pueden ser configurados con topología de estrella, y debido al medio es totalmente inmune a interferencias electromagnéticas.

Las redes FDDI consisten de dos anillos, cada uno de ellos para una dirección de transmisión (en uno se transmite en un sentido y en el otro en sentido contrario). Uno de éstos anillos es el primario y el otro es el anillo secundario. Bajo condiciones normales la información fluye sólo en un anillo (el primario), dejando al anillo secundario como respaldo. Cuando se presenta una falla en el anillo primario, se configura automáticamente la red para que la red no se quede sin operar (activando el anillo secundario),

Se menciona que en un anillo FDDI no se puede exceder de 500 estaciones en una longitud total de cable de 100 Km.

Las estaciones que se tienen en una red FDDI pueden estar conectadas hacia un concentrador de conexión punto a punto, teniendo estaciones de clase A y B. Las estaciones de clase A son aquellas que se encuentran conectadas a ambos anillos y las de clase B son aquellas que se tienen conectadas en un sólo anillo. Como las estaciones de clase A se tienen conectadas en ambos anillos, éstas pueden permanecer en la red al presentarse una reconfiguración provocada por una falla en la red, en cambio las que se encuentran conectadas a un sólo anillo no.

# X.25

Durante la década de los 70's se observó un enorme crecimiento en el desarrollo de redes, por tanto, la CCITT se comenzó a preocupar por los diversos métodos que se pudieron generar a partir de este desarrollo desmesurado. Como uno de sus objetivos, la CCITT, tiene el de regular las comunicaciones, por tal motivo decidió desarrollar un conjunto de reglas que permitieran normalizar las comunicaciones en este tipo de redes. Así, para 1974 la CCITT emitió un primer intento de esta regulación, a la cual se le nombró el LIBRO GRIS. Este documento se revisó durante los siguientes años, y para el año de 1984 se liberó el documento definitivo, el llamado LIBRO ROJO. Este libro se publicó para el siguiente año (1985). El libro rojo se revisa cada cuatro años.

El libro rojo contiene las especificaciones de  $X<sub>1</sub>25$ , las cuales se han ido ampliando a través del tiempo. X,25 es la norma de comunicación de mayor difusión en las redes de paquetes.

En la figura 58 se puede observar que las especificaciones de X.25 abarcan los tres primeros niveles del modelo OSI. A nivel físico

MEDIOS LÓGICOS

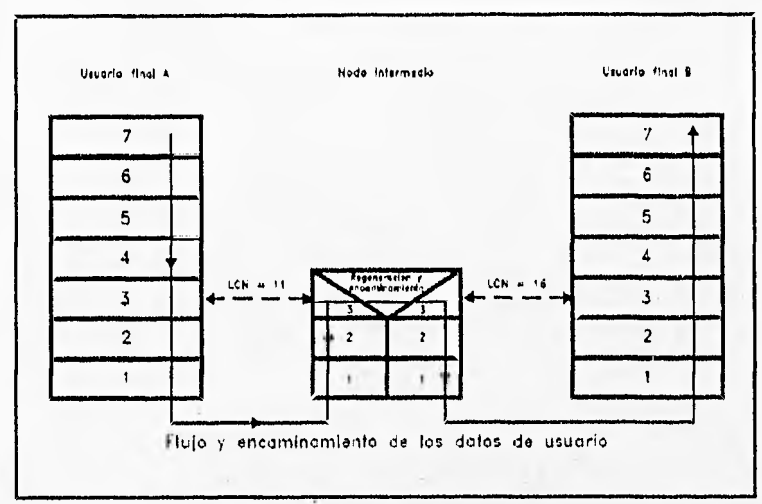

Figura 68. Regeneración y encaminamiento en X.26

X.25 recomienda el estándar X.21, con algunas características específicas que no se abarcarán en el presente documento. X.25 puede utilizar también las especificaciones físicas de X.21 bis/RS-232-C, RS-499 ó V.35. A este nivel X.25 no tiene funciones de control significativas, es decir, que X.25 a este nivel se enfoca más a cuestiones físicas que lógicas.

A nivel de enlace, X.25 se basa en el protocolo LAPB, el cual es un subconjunto de FIDLC, pero no son las únicas normas en las cuales se basa, puesto que se tiene además: X.1 que se refiere a clases de servicio del usuario,  $X<sub>1</sub>2$  que son las facilidades del usuaio,  $X<sub>1</sub>10$ categorías de acceso, X.96 señal de llamada en curso, X.213 servicios de red, y algunas otras más.

X.25 trabaja sobre servicios que se basan en circuitos virtuales.

# 111.3 CONJUNTO DE PROTOCOLOS Y SISTEMAS OPERATIVOS DE RED

Cap. III

Una vez que se han estudiado los diferentes estándares para el planteamiento de una red, se continuará con el estudio de todo aquello (software) que nos permite realizar la comunicación en las redes que utilizan un estándar ya definido, tal es el caso de TCP/IP, NetWare, Protocolos OSI, DNA, SNA, y Windows para Grupos de Trabajo.

# CONJUNTO Di. PROTOCOLOS DE TCP/IP

TCP/IP tiene sus inicios como un experimento conducido por el Departamento de Defensa, esto fue a mediados de la década de los 70's. La finalidad de este proyecto fue el de proporcionar una conectividad entre computadoras con sistema operativo totalmente diferente.

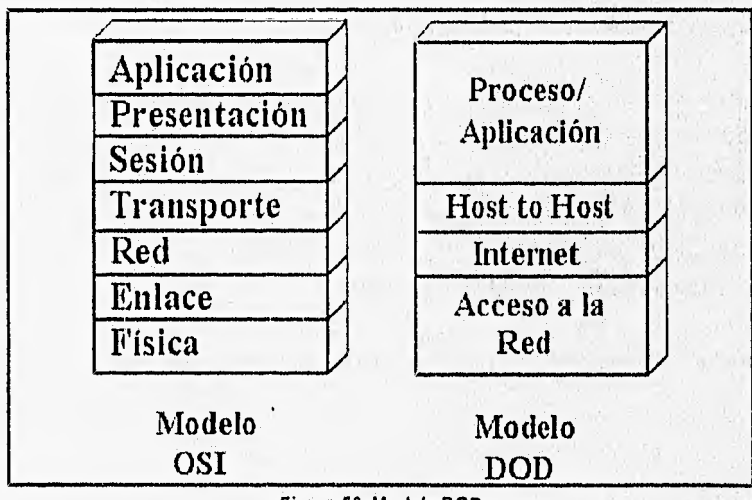

Figura 69. Modelo DOD

118

Para realizar este proyecto el Departamento de Defensa de los Estados Unidad definió un modelo de red (modelo DOD) de cuatro capas, en cada una de las capas de este modelo se incluyeron un conjunto de protocolos para realizar ciertas funciones, al conjunto de todos estos protocolos en las diferentes capas se le conoce como el conjunto de protocolos TCP/IP.

Actualmente TCP/IP es un estándar para el sistema operativo Unix. Además TCP/IP se ha implementado para la mayoría de los equipos de cómputo, tales como PCs, Sun, VAX, Apple, minicomputadoras y mainframes.

Además el conjunto de protocolos de TCP/1P es ampliamente utilizado en todo el planeta, esto es en base a la conexión que se ha realizado de la mayoría de las redes grandes. A esta interconexión que se realizó, se le llamó Internet. Las redes que se conectaron son las siguientes:

# ARPANET

Defense Advanced Research Project Agency (DARPA, formalmente llamada la red ARPA).

#### **MILNET**

Departament of Defense Network.

# **NFSnet**

Redes conjuntas de la Fundación Nacional de Ciencia.

#### **CSNET**

Red de ciencia de cómputo.

#### Cypress Net

Principalmente universidades.

La red que fue concebida e implementada por la DARPA, se basó en la transmisión de información en redes de paquetes conmutados.

MO11.1~1•0111..111•••••••••••1•••••••MIL

Una red de paquetes conmutados transmite la información por la red en pequeños segmentos, a estos segmentos se les denomina paquetes. Por ejemplo, si una computadora transmite un archivo grande a través de la red, este archivo es dividido en fragmentos, los cuales como se indicó en líneas anteriores reciben el nombre de paquetes, el número de paquetes puede ser muy grande. Los paquetes generados son enviados de la compuiadora fuente a la computadora destino en donde se ensambla el archivo original en base a todos los paquetes recibidos. El conjunto de protocolos de TCP/IP definen el formato de los paquetes que se forman, incluyendo el origen, destino, longitud y tipo de paquete, entre otros.

#### MODELO DEL DEPARTAMENTO DE DEFENSA (DOD)

Como ya se había mencionado TCP/IP consiste de cuatro capas de protocolos, estas capas se ven en el modelo del Departamento de Defensa, y se encuentra formado de la siguiente forma:

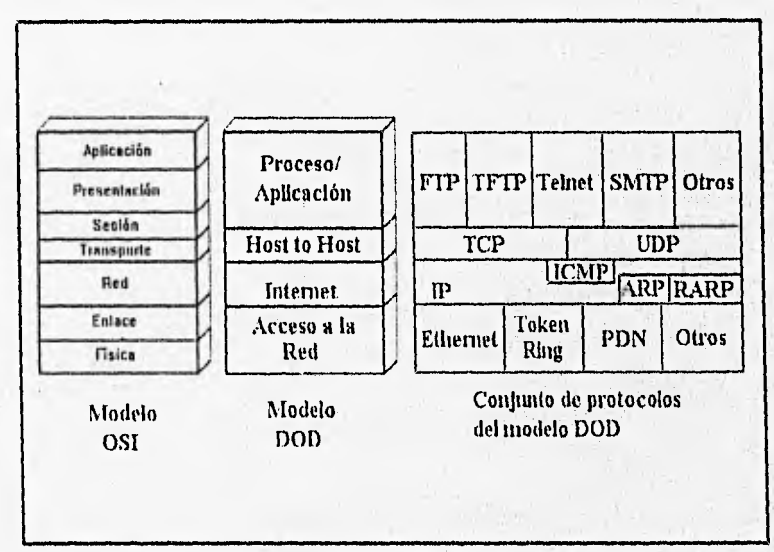

Figura 60, Protocolos de TCPIIP y el modelo DOD

120

# CAPA DE PROCESOS/APLICACIÓN

Este conjunto de protocolos forman la interfase para el usuario, así que esta capa proporciona aplicaciones específicas para funcionar entre los dos hosts. Estas aplicaciones proporcionan transferencia de archivos (FTP), emulación de terminal (TELNET), correo electrónico (SMTP), administración de redes y otras aplicaciones más. A estos protocolos se les puede mapear con las tres capas superiores del modelo OSI (Aplicación, Presentación y Sesión).

# CAPA HOST TO HOST

Esta capa establece y mantiene conexión simultánea entre dos hosts, y consiste de dos protocolos principales: Protocolo de Control de Transmisión (TCP, Transmission Control Protocol) y el Protocolo de Datagramas de Usuario (UDP, User Datagram Protocol). Esta capa se mapea hacia la capa de Transporte del modelo OSI.

# CAPA INTERNET

La función de esta capa es el direccionamiento de los paquetes entre diferentes hosts o redes. Los protocolos que se tienen en esta capa son: Protocolo Internet (IP- Internet Protocol), el Protocolo de Control de Mensajes Internet (ICMP- Internet Control Message Protocol), Protocolo de Resolución de Direcciones (ARP - Address Resolution Protocol) y el Protocolo de Resolución de Dirección Inversa (RARP - Reverse Address Resolution Protocol). Esta capa se mapea con la capa de red del modelo OSI.

# CAPA DE ACCESO DE RED

Esta capa describe el tipo de acceso al medio físico de la red para comunicarse entre dos hosts. Los estándares que se tienen en esta capa son : Ethernet, Token-Ring y Token-Bus.

1'=111: ill

1 an emperation arrange is not concerned to each comparison of a kie 11 T. U. III; operacija ale dividios vienije o najv 1150. (Regnost Au 1 minute), y son administrator por 984 biterrational (Stautud Ilvanandi hodinno)

## 14 11111 11'1,11 SI h !i9

1 'mpenzmenner ranalizm la cana de Proceara/Anlica tones, y como xo menciono anteriormente se tiene la vindación de terminal, Italied - write Biltin redifferitiesty retrievely worth in a shape effection. 1110111 1111110 11111 11111111101111 1 1111111\$11 111 111111 111 11111 111114111, 111111 110 11111111 1111 111 1'11111110 Oh 11 11 01 11111 1111111 11.1 11111111111111) 111111 1111 11111111 1111 111 1111111111.1 46. GRANIC INA AL ARDARIA DE DIANABILA AR AMBAGE ANNEXA lied vonto outro una cancerballa<br>in the programma cancerballation<br>to metthe weight and actions<br>in the programma cancerballation<br>in allient in the production to anti-<br>in allient in the production to anti-111. manus of etal ac da its alta et servidor, ex deeir, al momento 10 Interation of servither ac electric in property of the theories of 11111111111111111 111111 1/0 111111.11111111 '1.11 11.'4 1111 111 (11111111#1'. 1111 1 o 11111:11<sup>1</sup>111111 in 1111 in the term of the internet went

> 1911 1911 - Fransı'nı Protonyal'ı vanmışttıradır ett ef ' 110)

11 ff chivial file transfer Promedt canaditiendo 11.11 1111 **1111** 

l'U1 11 riville d'Arman d'Armeni i India a l'India a l'alta del 111 Intellectual

'11A1TP' (Bilmule Nini) Transfer Projectol) 1'491019111091101101101<sup>1</sup>1414011931

#### **FP**

11 11'11 Iornite a un ononto nanabro in melingo de una 1~ 1111111.111111111(1 11 kIthl itql11)111 tl v11l111- ,111. 1'1(1111 111'11111111111 11111 1111(11., accedia la catutetum de archivas retitula como si fluse la treal.

**Cap. Hl** 

Las especificaciones de todo protocolo en el conjunto de protocolos de TCP/IP se encuentran definidos en uno o más RFC (Request for Comments), y son administrados por SRI International (Stanford Research Institute).

# PROCESOS/APLICACIÓN

Comenzaremos a analizar la capa de Procesos/Aplicaciones, y como se mencionó anteriormente se tiene la emulación de terminal, transferencia de archivos y correo electrónico entre otros. Estos programas normalmente requieren dos programas, uno de ellos en el cliente y otro en el servidor. El programa que se tiene en el cliente se ejecuta por el usuario al momento de querer utilizar tales servicios. El software que se tiene en el servidor se ejecuta en el momento en el cual se da de alta el servidor, es decir, al momento de inicializar el servidor se ejecuta el programa, a este tipo de programas que se ejecutan se les da el nombre de demonios: Las aplicaciones que se tienen comúnmente son:

> FTP (File Transfer Protocol) especificado en el RFC 959.

TFTP (Trivial File Transfer Protocol) especificado en el RFC 783,

TELNET (Virtual Terminal Protocol) especificado en el RFC 854.

SMTP (Simple Mail Transfer Protocol) especificado en el RFC 821.

#### FTP

El FTP permite a un usuario transferir un archivo de una computadora a otra remota o viceversa. Este protocolo permite acceder la estructura de archivos remota como si fuese la local,

permitiendo realizar cambios de directorio, y otras acciones comunes.

#### **TFTP**

Este protocolo es similar a FTP, sólo que éste permite transferir un archivo entre dos sistemas sin especificar una cuenta o password. Las operaciones que permite realizar FTP con los archivos y directorios no son permitidas en este protocolo. El hecho de que en este protocolo no se usen cuentas y passwords, es que la mayoría de las implementaciones de este protocolo restringen el tipo de archivos que se pueden acceder.

#### TELNET

Esta aplicación realiza una emulación dé terminal para conectarse con un sistema remoto. Al realizar esta conexión y emulación de terminal remota se realiza cualquier operación sobre la cuenta a la cual se entró, esto como si se estuviese en la computadora local.

# SMTP

Esta aplicación permite comunicarse con otros usuario en redes diferentes, es decir, que con esta aplicación se pueden enviar y recibir mensajes de correo, como si se estuviese enviando cartas de correo pero con una velocidad casi instantánea.

# ilosT TO HOST

La capa host to host es la equivalente a la capa de transporte en el modelo OSI, por lo tanto, como ya se trató en un capítulo anterior, esta capa se encarga de mantener la integridad de datos, y mantiene la comunicación que existe entre los dos sistemas. Al realizar una transmisión de información desde un host a otro, esta capa se asegura de que la información en el destino sea la misma que se envío en la fuente, que el orden de los datos sea el correcto, que no exista duplicación de información y que la información se encuentre libre de errores.

En esta capa se encuentran principalmente dos protocolos, que se usan en la comunicación de TCP/IP. Estos protocolos son: TCP y UDP.

#### **TCP**

El protocolo TCP proporciona una comunicación segura entre dos sistemas de cómputo, de los objetivos de este protocolo está la secuenciación de los paquetes enviados del fuente al destino. Al recibir la información, el destino envía un mensaje de reconocimiento del paquete, esto con la finalidad de que el fuente se entere de la recepción de la información enviada. Otra característica de este protocolo es el establecimiento de una comunicación como circuito virtual, asegurándose de la comunicación correcta de la fuente con el destino.

La utilización de este protocolo por los servicios (protocolos) de otras capas depende de la importacia que representa la seguridad en la comunicación. Cuando se desea utilizar este protocolo en la comunicación, es por que se desea una total seguridad en la recepción de la información, esto se hace mediante el envío de un mensaje para reconocer la recepción de la información por parte del destino. Esta operación se realiza por cada paquete que se recibe en el destino, por tal razón el uso de este protocolo representa un mayor uso del medio de comunicación, y por consiguiente mayor congestionamiento del mismo. Los protocolos de capas superiores que hacen uso de TCP son:

> **TELNET** FTP SMTP

UDP

El Protocolo UDP proporciona en contrapartida al TCP una comunicación sin aseguramiento de recepción de la información por parte del destino. Al realizarse una comunicación sin el mensaje de reconocimiento de recepción de la información, la carga en el medio de comunicación es menor, y como resultado se tiene que el medio no se encuentra sobrecargado en cuanto a su uso.

Los protocolos superiores que hacen uso de UDP son:

TFTP (Trivial File Transfer Protocol).

NFS (Network File System).

Mensajes de Broadcast.

SNMP (Simple Network Managment Protocol

INTERNET

La capa que le sigue a host to host en orden descendente es la capa de internet, y esta capa tiene como objetivo principal la guía o dirección de la información entre los hosts que se desean comunican La comunicación de diferentes redes de área local forman una red de áres vasta, y la liga que se realiza entre estas redes es en base a este protocolo. Anteriormente se indicó que la unión o liga entre dos o más redes de área local se realiza mediante un dispositivo llamado

niteador, que funciona bajo las capas 1, 2 y 3 del modelo OSI, o bien mediante otros dispositivos que trabajen sobre más capas.

### IP

El Protocolo Internet (IP) se encuentra en esta capa, y es el responsable del direccionamiento, fragmentación y ensamblaje de los paquetes para atravesar la red.

# ICMP

Se tiene al Protocolo de Control de Mensajes de Internet (ICMP) el cual permite a los ruteadores y a los hosts enviar mensajes de error y control a otros equipos de cómputo (niteadores y hosts).

#### ARP

El Protocolo de Resolución de Direcciones (ARP) se encarga de mapear la dirección lógica (software) con la dirección física (hardware) en la red.

#### RARP

Por último el Protocolo de Resolución Inversa de Direcciones (RARP) determina una dirección lógica (software) a partir de una dirección física (hardware). Este protocolo se utiliza principalmente en workstations sin disco duro en el momento de inicializar el equipo.

# ACCESO AL MEDIO

Por último, la capa más baja es la correspondiente a los protocolos que permiten enviar los mensajes por el medio de comunicación. La capa de acceso al medio corresponde a las capas de liga de datos y física del modelo OSI, y como se trató anteriormente estas capas se encargan de asegurar una liga libre de errores por el medio de comunicación y proporciona el medio físico para la transmisión de datos.

Los estándares utilizados en TCP/IP son : Ethernet o IEEE 802.3 (con los estándares; 10B ASES, IOBASE2, IOBASET y I BASE5), el estándar IEEE 802.4 (Token-Bus) y la IEEE 802.5 o Token-Ring.

# FORMATO DEL FRAME ETHERNET EN TCP/IP

Cuando se envía información de un host a otro en TCP/IP se manda desde las capas superiores a las inferiores en el fuente y de las inferiores a las superiores en el destino. De forma que en la capa de Procesos/Aplicación los datos se pasan a la capa de host to host, por ejemplo por el protocolo FTP, en la capa host to host es tomado por el protocolo correspondiente, ya sea por TCP o UDP, en este caso por TCP y le agrega a los datos un encabezado, donde este encabezado identifica a la capa superior de donde provienen estos datos. Otra información que contiene este encabezado es un número de secuencia y reconocimiento de la información, este conjunto de datos forma al mensaje que es enviado a la capa inferior (capa Internet), una vez que el mansaje es recibido por la capa de Internet, se forma una paquete al agregar un encabezado IP, donde este encabezado contiene la dirección lógica (software) del fuente y del destino, e identifica el protocolo de la capa host to host (la capa superior). Este paquete se pasa a la capa de acceso a la red, donde se agrega un encabezao MAC (Media Access Control), que contiene la dirección fisica (hardware) del host fuente y destino, al resultado

de esto se le da el nombre de frame. Este frame contiene también un dato para checar una redundancia cíclica (su función es asegurar la integridad de los datos),

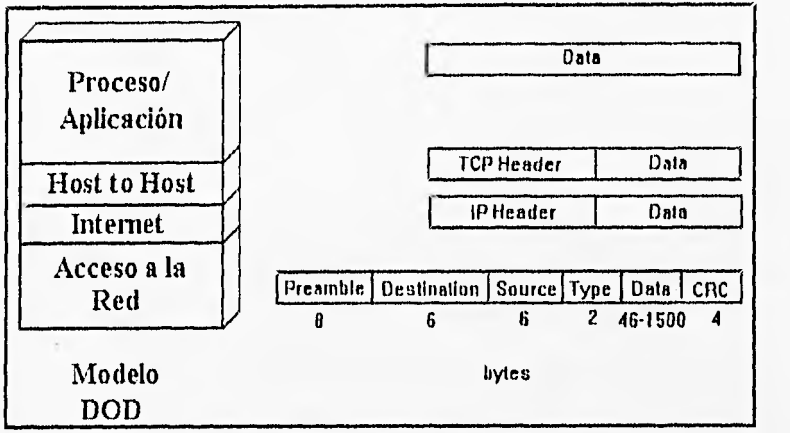

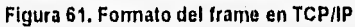

Al pasar el frame por el medio de comunicación hasta el host destino, se pasan por las mismas capas pero en orden inverso para llegar al usuario. En el destino se recibe el frame en la capa de acceso a la red, aquí se quita el encabezado MAC, y se pasa a la capa Internet, donde se le quita el encabezado IP y se pasa al protocolo correspondiente (TCP o UDP) de la capa bost to host, una vez que se encuentra en esta capa se elimina el encabezado y se pasa a la capa superior, al protocolo que corresponde. Al pasar por cada capa se elimina el encabezado correspondiente, pero se realizan verificaciones utilizando la información recibida y el contenido de los encabezados correspondientes para asegurarse de que la información se encuentre correcta.

#### DIRECCIONAMIENTO

Como se explicó en unos párrafos anteriores la comunicación que se realiza entre dos hosts, se efectua entre las capas

correspondientes, es decir que la capa de Procesos/Aplicación en el host fuente se comunica con la capa Procesos/Aplicación en el host destino, la capa host to hots en el fuente se comunica con la capa host to host en el destino, esto es para cada capa del modelo DOD (Department of Defense Model). La identificación que se realiza en cada capa se efectua de acuerdo a los datos de la misma. En la capa Procesos/Aplicación se toma el nombre del host, en la capa Internet se toma la dirección IP, en la capa acceso al medio se toma la dirección física (hardware).

El nombre del host, como se indicó en el párrafo anterior se aplica en la capa de Procesos/Aplicación, la cual es la interfase con el usuario. Al ser la interfase con el usuario es necesario utilizar una notación que sea fácil de recordar, por tal motivo se proporciona un nombre a la computadora.

Para hacer uso de esta notación, es necesario tener en consideración que en la red Internet se tienen miles de computadoras, por tal motivo existe la posibilidad de que varias computadoras tengan el mismo nombre, pero se encuentran localizados en lugares geográficamente distintos; así que para evitar confusiones en la ubicación de la computadora se proporcionan dominios; y estos dominios pueden tener uno o varios subdominios; y estos a su vez otros más; dependiendo de las necesidades. Estos dominios tienen la función de organizar las redes que se tienen en todo el planeta. Por ejemplo se tienen unos dominios que la Internet proporcionó, y estos son:

MIL

Utilizado para identificar al Departamento de Defensa de los Estados Unidos.

EDU

Utilizado para identificar Universidades e Instituciones de educación.

COM

Se utiliza para corporaciones.

NET

Utilizado por organismos encargados de la administración de la Internet.

MX

Utilizado para identificar redes localizadas en México.

El nombre de dominio para una computadora se encuentra formado por un conjunto de dominios separados por un punto (.), corno por ejemplo el nombre asignado a una computadora de la Unidad de Servicios de Cómputo Académico.

# CANCUN.CECAFLUNAM.MX

La computadora nombrada en la línea anterior se llama CANCÚN, se encuentra en el dominio CECAFI, ésta se encuentra en UNAM y por último en MX, México.

La dirección utilizada en la capa Internet es la IP, y esta dirección es obligatoria para todas las computadoras en la red, es una dirección lógica (software). Esta dirección identifica tanto la red en la cual se tiene conectado el host, como al mismo host, y es utilizada por los ruteadores para dirigir la información a través de las redes hasta llegar a su destino

La dirección Internet (IP) de un host consiste de 4 bytes y contienen tanto la dirección de la red como la dirección del nodo. La dirección que se proporciona a todó host que se encuentre en la Internet es proporcionada por SRI International, o por un organismo al cual se le asignó una dirección de red para administrar. Esta dirección se encuentra escrita en una notación de puntos, esto es, cada dirección tiene como se indicó en líneas anteriores, cuatro bytes, estos bytes se tienen separados por un punto, por ejemplo: 132.248.54.10, la cual corresponde a CANCUN.CECAFI.UNAM.MX.

El Protocolo Internet soporta 5 clases de direcciones de Internet, estas son: clase A, B, C, D, E. Las clase D y E son especiales, de forma que sólo se utilizan en forma práctica las A, B y C.

#### CLASE A

En la clase A el primer byte es la dirección de la red y los últimos tres bytes forman la dirección del host. El primer bit del primet byte debe ser cero, y en este primer byte sólo puede llegar hasta el número 128, por lo tanto se tiene como máximo 128 redes de clase A y cada una de ellas puede tener hasta un total de 16, 777, 216 hosts. En la Internet todas las redes de clase A ya han sido asignadas.

# CLASE **B**

En las redes de clase B, el primer byte se debe encontrar en el rango de 129 a 191. Los primeros dos bytes identifican a la red y los últimos dos bytes forman el host. El número de redes que se pueden tener en la clase B son 16,384 y el número de hosts es de 65,536.

# CLASE C

En las redes de clase C, el primer byte se debe encontrar en el rango de 192 a 255. Los primeros tres bytes identifican a la red y el último byte identifican al host. El número de redes que se pueden tener en la clase C son 2,097,152 y el número de hosts es de 254.

#### DIRECCIONES IP RESERVADAS

Existen unas direcciones IP que son reservadas para realizar algunas operaciones especiales, estas son:

# DIRECCIÓN DE RED

Es la parte de la dirección IP en que la porción del nodo o host están definidas a cero, como por ejemplo:  $132.254.0.0$ , por el mismo uso que tiene esta dirección nunca es asignada a un host.

# DIRECCIÓN DE BROADCAST

Esta es una dirección en la cual la porción del host esta definida a unos. Un paquete con dirección de destino de broadcast es enviada a todo nodo de la red, por tal motivo esta dirección no es asignada a un host o nodo.

# DIVISIÓN DE UNA RED EN SUBREDES

Una red Internet puede ser seccionada en una o varias redes más pequeñas, y las razones por las cuales se debe considerar tal operación se listan a continuación.

# REDUCCIÓN DE CONGESTIONAMIENTO

La comunicación que existe entre nodos en una red utiliza el ancho de banda del medio de comunicación, por tal razón, se requiere un mayor ancho de banda cuando se tiene un mayor número de nodos en la red, Al seccionar una red en dos redes menores se reduce la utilización del medio de comunicación, esto se debe a que el número de nodos en la red es menor.

#### **AISLAMIENTO DE REDES**

Al seccionar un red en otras redes pequeñas, los problemas de comunicación que se presentan en cada una de las redes no influyen en el desempeño de las otras, con tal hecho se minimizan los puntos de falla en el medio de comunicación.

# **PROPORCIONAR SEGURIDAD**

En el envio de un broadcast sobre un medio de comunicación utilizando Ethernet, todos lo nodos de la red tienen acceso a los paquetes que forman a dicho mensaje, por lo que al dividir en dos o más redes pequeñas este efecto se reduce.

# NETWARE

NetWare es un sistema operativo de red con soporte de diferentes servicios que fue diseñado por Novell Inc., y se introdujo al mercado en los 80's. NetWare es un sistema operativo que proporciona servicios tales como compartir archivos e impresión, correo electrónico, transferencia de archivos, acceso a base de datos, y otros servicios más; una de las características de NetWare es el crecimiento que ha tenido a través del tiempo en los servicios que proporciona para los clientes. NetWare se basa en la arquitectura cliente-servidor, donde a los clientes comunmente se les llama workstations o estaciones de trabajo, y estos clientes solicitan recursos al servidor. Actualmente este sistema operativo es el más popular en redes de PC's. Una de las características de NetWare es la capacidad de correr diferentes protocolos en diferentes tecnologías.

Como clientes de NetWare se pueden tener los sistemas operativos más populares, tales como: DOS, OS/2, Macintosh, UNIX y VMS.

#### NETWARE Y EL MODELO OSI

Se tiene una gran variedad de protocolos e interfases de programación que son asociados con NetWare, y estos protocolos son mapeados al modelo OSI de una forma no tan trivial, puesto que unos de estos abarcan varias capas del modeo OSI.

El soporte que NetWare proporciona para los estándares en las capas bajas son amplias, tales como Ethernet, 802.3, 802.5, ARCnet, etc.

En la capa de red y transporte se tiene basicamente a dos protocolos, y estos son IPX y SPX, los cuales son propietarios de Novell Inc. IPX es el protocolo que se encarga de dirigir la información por la

#### Cap. III

red, es decir es el protocolo de la capa de red, y SPX es el protocolo de la capa de transporte, el cual hace las veces del protocolo TCP del conjunto de protocolos correspondientes.

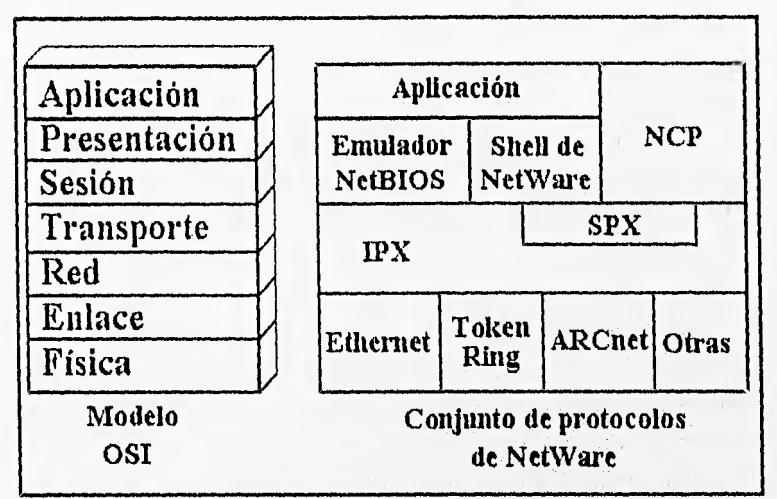

Figura 62, NetWare y el modelo OSI

Los servicios proporcionados por las capas de sesión, transporte y red se realizan mediante una emulación del NetBIOS. El shell de NetWare ofrece la interfase entre las llamadas al sistema operativo y los servicios de las capas bajas de red, El NCP (NetWare Core Protocol) es un conjunto de rutinas de software que proporcionan funciones al servidor, tales como: el servicio de archivos (file system), servicios de impresión, administración y sincronización.

En las capas superiores se tiene un amplio rango de servicios de red que son proporcionados por NetWare.

# **INTERNETWORK PACKET EXCHANGE PROTOCOL (IPX)**

El protocolo en la capa de red, es el IPX, éste es un protocolo sin conexión, es decir que no se asegura que el destino reciba

correctamente la información enviada. Este protocolo se derivó del Internetwork Datagram Protocol (IDP) de XNS (Xerox Network Systems), desarrollado por Xerox Inc.

IPX realiza el direccionamiento o ruteo a travéz de la red, proporcionando la base de dirigir la información a un cliente o al servidor. Como se mencionó en la descripción de las capas del modelo OSI, en este caso IPX se asegura que la capa superior reciba la información correctamente, esto lo hace al formar el datagrama completo, recibiendo la información de la interfase de red, y por lo tanto se debe controlar tal interfase por las capas inferiores.

El IPX, tiene como función básica el direccionamiento de la información al destino, pero también tiene la función de tomar las decisiones correctas para dirigir la información a través de las redes hasta su destino, esto lo hace en base a información recopilada de la red, y esto lo hace RIP (Routing Information Protocol). La versión de RIP de Novell es básicamente el mismo utilizado por los protocolos de TCP/IP.

#### SEQUENCED PACKET EXCHANGE PROTOCOL (SPX)

El protocolo de la capa de transporte; SPX; es la interfase que Novell proporciona para esta capa; y esta orientada a la conexión, por lo tanto se asegura de que la información sea recibida por el destino. Las implementaciones más comunes de este protocolo son el Rconsole ( Console Remota ), la impresión remota y el SNA gateway.

SPX proporciona circuitos virtuales, los cuales son referenciados como conexiones, y tienen un identificador especifico que se define en el encabezado de SPX.

# SERVICIOS DE LAS CAPAS ALTAS

En los primeros párrafos de este tema se mencionó que NetWare proporcionaba un conjunto de servicios para los clientes, siendo esto básicamente en las capas de sesión, presentación y aplicación. A continuación se mencionan algunos de ellos.

# EMULACIÓN DEL NetRIOS (Nctwork Basic Input/Output System)

NetBIOS es un soporte primario ofrecido principalmente por [BM, y es un estándar en la industria. NetWare proporciona el soporte para la emulación de este estándar. Esta emulación corre sobre el Packet Exchange Protocol (PEP), el cual es otro protocolo a nivel de transporte que fue adoptado por Novell, y tomado de XNS. Este protocolo proporciona servicios a las capas bajas de SPX, de forma que después de procesar las llamadas de NetBIOS, PEP las envía a IPX. La inclusión de esta emulación es muy importante, ya que permite a todos aquellos programas que son escritos para utilizar NetBIOS, poder ser ejecutados sin problema sobre el sistema operativo NetWare.

#### NETWARE CORE PROTOCOLS (NCP)

El sistema operativo NetWare tiene el enfoque de la arquitectura cliente-servidor, por tal motivo corre en servidores. La mayoría de los servicios proporcionados por NetWare son a través del NetWare Core Protocols (NCP).

Uno de los elementos de NCP es el Bindery, el cual es un conjunto de tres archivos para llevar la administración, contabilidad y seguridad de los recursos de la red (Versiones 2.x y 3.x). En estos archivos se almacena toda la información de los objetos que se tienen en la red, las propiedades de cada uno de estos objetos y los valores

137

Cap. III

de cada una de estas propiedades. Otras de las funciones del NCP es el proporcionar el candado sobre archivos y la sincronización de servicios, El NCP en conjunción con el shell de NetWare, proporcionan un acceso transparente a la impresión y a los archivos.

#### EL SHELL DE NETWARE

El shell de NetWare corre sobre las estaciones de trabajo o clientes, e interceptan las solicitudes de las aplicaciones y determina si se requiere de la intervención del accesso a la red para realizar la operación solicitada. Con lo cual se quiere mostrar la importancia del mismo, ya que es el encargado de realizar la solicitud al sistema operativo local o al sistema operativo de red dependiendo de la solicitud en sí,

La aplicación no se da cuenta si la solicitud hecha fue procesada por el sistema operativo local o por el sistema operativo de red.

La transparencia de los procesos realizados para satisfacer a las aplicaciones que solicitan la intervención del sistema operativo, crean una sencillez de uso para los usuarios, ya que es todo transparente para el usuario final,

### NETWARE RPC

NetWare RPC (Remote Procedures Calls) es una, tecnología que proporciona un acceso transparente a los recursos remotos en un servidor NetWare. RPC realiza las mismas funciones para NetWare que para NFS en TCP/IP (funcionalmente en sistema operativo Unix).

#### STREAMS, TLI y SOPORTE A LA CAPA DE LIGA DE DATOS

Los STREAMS fueron desarrollados por AT&T, y tienen la función de ser el conducto de la conexión de los procesos de las capas superiores con el sistema de transporte. A través de STREAMS, TLI y el Link Support Layer, se puede ejecutar NetWare sobre una variedad de diferentes tecnologías y sobre diferentes controladores de red.

#### MIIS

Este sistema es el encargado de el correo electrónico para NetWare, y sólo ofrece la oficina de correo, es decir, que sólo proporciona el sistema para almacenar la información que se recibe para cada uno de los usuario de la red. NetWare proporciona la interfase del usuario aparte y se puede basar en otras aplicaciones ofrecidas por otros fabricantes.

#### BTRIEVE

Btrieve es la implementación de Novell de una base de datos basado en un mecanismo de acceso de árbol binario. Este mecanismo de acceso proporciona una estructura y un acceso estructurado sobre archivos, esta es una implementación muy popular sobre aplicaciones de bases de datos para computadoras personales. Los archivos son accesados por valores índices llamados llaves, siendo muy veloz el acceso.

#### SERVICIOS DE VALOR AGREGADO

NetWare proporciona una gran cantidad de servicios de valor agregado, y se encuentran formados por módulos que se agregan al sistema NetWare. Para las versiones de NetWare 3.x y 4.x se les da
el nombre de NetWare Loadable Modules (NLM) y para las versiones 2.x se les da el nombre de Valued-Added Processes (VAP). Estos servicios pueden utilizar directamente los servicios de NCP, NetBIOS, SPX, IPX, y se pueden mencionar algunos de ellos, tales como:

Archivos compartidos

Impresión compartida

SNA Gateway

Correo electrónico

Servicios de Comunicaciones

Servicios de Bases de Datos

Protocolo de Aviso de Servicios (Service Advertisement Protocol, SAP)

Los servidores NetWare usan SAP para dar aviso a los clientes de los servicios que proporciona. Este protocolo corre directamente sobre la interfase de red. Cada servidor manda un broadcast en la red para dar aviso de los servicios de cada uno de ellos.

## PROTOCOLOS OSI

En la capa Física del modelo OSI se trabaja con los protocolos que se tienen estandarizados y que ya se han explicado. Estos protocolos son el RS-232, RS-449, V.35, X.21, ISDN, y los protocolos de la capa tisica de FDDI, IEEE 802.3, 802.4 y 802.5.

| Aplicación<br>Presentación | $VT DS FTAM $ $\frac{CMIP}{CMIS}$<br><b>ACSE, RTSE, ROSE</b><br>Capa de Presentación | MHS                                    | ASN-1 |  |
|----------------------------|--------------------------------------------------------------------------------------|----------------------------------------|-------|--|
| Sesión                     |                                                                                      | Capa de Seslón                         |       |  |
| Transporte                 | TP0, TP1, TP2, TP3, TP4                                                              |                                        |       |  |
| Red                        | <b>X.25 PLP</b>                                                                      | ES-IS. IS-IS<br><b>CLNP</b>            |       |  |
| Enlace                     | <b>IEEE 802.2</b>                                                                    | HDLC. LAPB                             |       |  |
| Física                     | 802.3 802.5<br>802.4 FDDI                                                            | RS-232<br>$X, 21$<br>$V, 35$<br>RS-449 | ISDN  |  |
| Modelo<br>OSI              |                                                                                      | Conjunto de protocolos<br>de OSI       |       |  |

Figura 63. Protocolos de OSI

La capa de Liga de Datos, al igual que la capa física, utiliza protocolos que son estandarizados, tales como HDLC, LAPB y de la subcapa MAC: FDDI, IEEE 802.3, 802.4, y 802.5, por último las especificaciones de IEEE 802.2.

OSI tiene el soporte de varios protocolos a nivel de Red, estos son: CCITT X.25 PLP (Packet Level Protocol) y CLNP (ConnectionLess Network Protocol), donde X.25 PLP proporciona un servicio orientado a la conexión mediante CONS (Connection Oriented Network Services), CLNP se asocia con el servicio CLNS (ConnectionLess Network Service). El protocolo X.25 es actualmente el más utilizado en las implementaciones de OSI, este protocolo no depende de los demás protocolos utilizados en cada

**141** 

Cap. III

una de las capas de OSI. El servicio de comunicación orientada a la conexión sobre redes de área local se realiza por medio de IEEE 802.2 mediante el tipo dos, y para redes de área amplia se realiza mediante todos los servicios de X.25

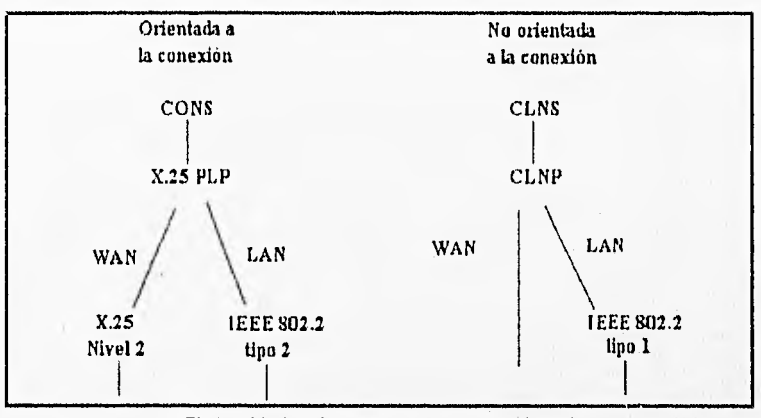

Figura 64. Combinaciones en la capa de red

Se tienen otros dos protocolos para proporcionar los servicios de la capa de Red, es decir para proporcionar el direccionamiento (ruteo) de las datos a través de la red. Estos protocolos son ES-IS (De sistema final a sistema intermedio) y el IS-IS (De sistema intermedio a sistema intermedio). La forma que estos protocolos son utilizados

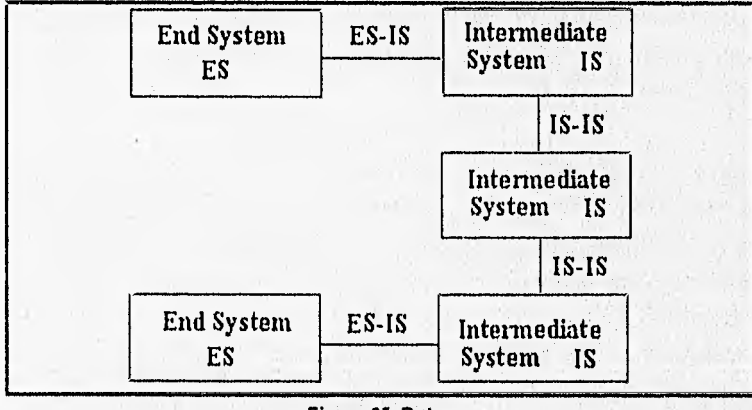

#### Figura 66. Ruteo

142

depende de los sistemas que se deseen comunicar, es decir, si se tienen dos sistemas finales comunicados a través de dos sistemas intermedios, se utiliza ambos protocolos: ES-1S para comunicar al sistema final con el primer sistema intermedio, el IS-IS para comunicar al primer sistema intermedio al segundo sistema intermedio, y ES-IS para comunicar al segundo sistema intermedio con el segundo sistema final.

Las diferencias entre estos dos protocolos es en los algoritmos utilizados para dirigir (dar ruta) la información. ES necesita sólo ver a un sistema final en la misma subred; si no existe; IS selecciona un sistema (sistema intermedio) como paso siguiente, de forma que el protocolo IS tiene un algoritmo de decisión más complicado que el ES.

Dentro de la capa de Transporte se tiene un total de cinco protocolos orientados a la conexión, estos protocolos son.TPO, TP I, TP2, TP3, y TP4, de los cuales todos excepto el TP4 trabajan sólo con CONS (Connection Oriented Network Service), y TP4 trabaja con CONS y CLNS (ConnectionLess Network Service).

TPO es un protocolo de transporte extremadamenete sencillo ya que sólo realiza tareas de fragmentación y de reensamblaje de información. TP1 es un protocolo de transporte que tiene un nivel de inteligencia mayor que el TPO, este protocolo ofrece la recuperación de información por errores en la transmisión, es decir, al realizar una transmisión numera todas las unidades de datos, de tal manera que en el receptor envía un mensaje de recepción de dichos datos, si en el transmisor no se recibe el mensaje de recepción se envían de nuevo los datos. Esta operación no la realiza el TPO.

El TP2 tiene un mayor nivel que los anteriores, debido a la capacidad de multiplexación y demultiplexación que ofrece. Con este protocolo se puede enviar múltiples ráfagas de datos sobre el mismo

**Cap. III** 

circuito virtual, realiza al mismo tiempo un control del flujo de datos. Con la capacidad que ofrece este protocolo se aprovechan las redes en las cuales existe una gran carga de conexión de los usuarios, tal es el caso de las redes públicas.

En el protocolo TP3 se combina los servicios proporcionados por los protocolos TP1 y TP2, de forma que ofrece recuperación de información por errores, multiplexación y control en el flujo dedatos sobre el medio.

Por último el TP4 es un protocolo totalmente seguro, es full-duplex (comunicación en ambos sentidos al mismo tiempo), es un protocolo orientado a la conexión y por lo tanto es un protocolo desarrollado para ser utilizado sobre redes que no son seguras en la transmisión de la información.

#### DNA (DIGITAL NETWORK ARCHITECTURE)

DNA es una arquitectura de red propietaria de Digital Equipment Corporation (DEC), la cual fue anunciada en 1975, en su primera versión. Actualmente se tiene hasta la versión cinco, la cual es referenciado como la Fase V. Esta fase fue diseñada para cumplir en su totalidad con cada una de las capas del modelo 0S1, además de tener los protocolos propios de DNA. Cuando se realizaron los desarrollos se procuró que todos ellos respetaran y siguieran la línea del modelo OSI, teniendo por consecuencia que Digital fuese uno de los desarrolladores de sistemas de redes que mostraron gran dedicación en el modelo OSI.

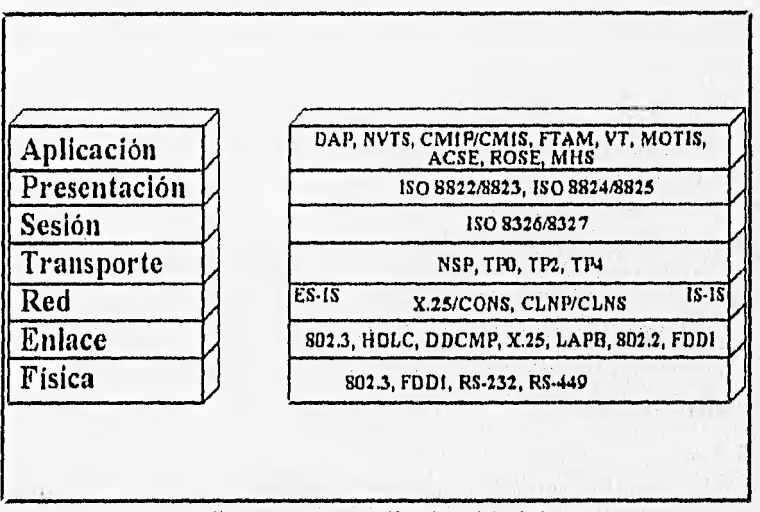

Figura 66. DNA fase V y el modelo OSI

Como se mencionó en líneas anteriores se tiene que DNA tiene soporte para las capas superiores de OSI, pero tiene sus propias implementaciones en las capas altas. Las capas que tienen esta diferencia son las tres más altas (aplicación, presentación y sesión).

145

(四) 经通用的经通知的

Cap, III

En la capa tísica soporta una gran variedad de estándares ya existentes, estos estándares son la 802.3, FDDI, RS-232C, RS-449. Es decir, se basa totalmente en los estándares definidos en OSI.

Para la capa de liga de datos se tiene también soporte para varios protocolos. Entre los que se pueden encontrar en esta capa se tiene a X.25 nivel 2, HDLC, DDCMP, FDDI, 802.3. El DDCMP es un protocolo desarrollado por DEC, es decir, es un protocolo que forma parte de DNA desde sus inicios. Este protocolo tiene el enfoque de uso general para la liga de datos, general por el soporte que tiene en cuanto a las líneas que puede utilizar, estas son líneas síncronas y asíncronas. Se puede utilizar para ligas de punto a punto, o bien, en configuraciones de múltiples puntos. Este protocolo envía un reconocimiento por cada paquete de datos recibido, realiza una detección de errores presentados en la transmisión, de forma que si se tiene un error en un dato, el protocolo envía un reconocimiento negativo para provocar una retransmisión de la información desde el punto fuente.

En la capa de red se tiene soporte de protocolos orientados a la conexión, y protocolos no orientados a la conexión. Los protocolos que proporcionan estos servicios son X25 PLP junto con CONS para la orientación a la conexión, y CLNP con CLNS para la orientación a la no conexión.

Los servicios de X.25 son proporcionados por cuatro módulos, estos módulos se explican a continuación.

#### GATEWAY DE ACCESO X.25

Este módulo en la capa de aplicación proporciona la interfase para todos aquellos programas escritos por los usuarios y que se ejecuten en un host DNA, se comunica con el servidor X.25 que se debe de encontrar en un sistema gateway X.25.

### SERVIDOR X.25

Como se mencionó en las últimas líneas del párrafo anterior en este sistema corre sobre un sistema gateway X.25, y este presenta programas locales con una interfase X.25, además de comunicar con los gateway de acceso X.25.

### X.25 NIVEL 3

Este es un módulo que trabaja sobre la capa de red, y por lo tanto trabaja con los paquetes de X.25 sobre la red. La utilidad de este módulo lo aprovecha el servidor X.25 para proporcionar acceso a las redes X.25 PDN (Public Data Network).

#### X.25 NIVEL 2

El módulo X.25 Nivel 2 trabaja sobre la capa de liga de datos para proporcionar una comunicación orientada ala conexión con los DCE (Data Circuit Terminating Equipment) de X.25.

El acceso a una red pública de datos X.25 es iniciada por un programa a nivel de usuario sobre un host, este programa hace una solicitud de recursos a un gateway X.25, pasando la solicitud una vez procesada al servidor X.25, donde se procesa la información y se transfiere a un DCE de la red X.25.

En la Fase V de DNA se presenta un soporte completo para los protocolos del modelo OSI, estos protocolos son ES-IS e

La capa de transporte hace uso de un total de cuatro protocolos, de éstos realiza una selección dependiendo del servicio proporcionado por la capa de red, ya sea orientado a la conexión y no orientado a la conexión. Los protocolos soportados son de ISO 8073 que abarcan a TPO, TP2 y TP4, y el protocolo propio de DEC el cual es NSP (Network Services Protocol).

NSP como se mencionó anteriormente, es un protocolo que se desarrolló por DEC en su arquitectura DNA, por tal razón tal protocolo tiene sus inicios a mediados de los 70's. Este protocolo tiene las mismas funciones que el TP4, además ofrece servicios orientados a la conexión, fragmentación y reensamblación de mensajes, y un control de flujo de mensajes, el cual proporciona un mecanismo para minimizar el tráfico en un segmento determinado de la red.

En la arquitectura DNA de DEC se tiene sobre la capa de transporte dos modos de acceso a los servicios correspondientes, esto es, haciendo uso de los protocolos propietarios de DNA, el cual es el control de sesión de DNA, o bien, los protocolos de OSI en las capas de sesión, presentación y aplicación,

La capa de control de sesión de DNA realiza varías funciones, tales como el mapeo de las direcciones a nombres y viceversa, selección de los protocolos de las capas bajas de acuerdo a su uso, control del acceso a los recursos. El control de conexión permite trasladar las solicitudes de una aplicación hacia la capa de transporte, usando del protocolo correspondiente, este control define, mantiene y termina la conexión a nivel transporte.

La capa que sigue en el siguiente nivel, la capa de presentación, soporta aplicaciones de DNA y aplicaciones de OSI. Las aplicaciones de DNA corren sobre la capa de control de sesión de DNA, la razón de esto es que las aplicaciones de DNA realizan algunas funciones de la capa de presentación, y las aplicaciones de OSI corren sobre la capa de presentación de OSI, ya que estas no tienen el soporte de las aplicaciones DNA. Los protocolos de OSI que se tienen en este nivel son ISO 8822/8823, e ISO 8824/8825.

#### CONJUNTO DE PROTOCOLOS Y SISTEMAS OPERATIVOS DE RED

••••••••11.1•11•111111•MII

Por último se tiene la capa de aplicación la cual es diferente para DNA y para OSI. La razón de esta diferencia radica en el soporte que se tiene en DNA para las funciones de la capa de presentación y las de la capa de aplicación, y en el caso de OSI sólo abarca funciones de la capa de aplicación. En esta capa se tiene una gran cantidad de soporte en cuanto a aplicaciones, tales como emulación de terminal, transferencia de archivos, correo electrónico, administración de redes, etc. La transferencia de archivos en DNA se realiza por medio del Protocolo de Acceso a Datos (DAP - Data Access Protocol), este protocolo soporta sistemas de archivos heterogéneos y permite múltiples accesos al mismo archivo remoto. Para los servicios de terminal virtual se prestan mediante el Protocolo de Servicios de Terminal Virtual de Red (NVTS - Network Virtual Terminal Service).

Se tienen gateways SNA que ofrecen Entradas de Trabajo Remoto SNA (RJE - Remote Job Entry), que como su nombre lo dice proporciona acceso a hosts IBM con sistema operativo MVS para ejecutar procesos batch, cuando los procesos son terminados los resultados son retornados al sistema DEC.

La emulación de terminal 3270 permite a los usuarios de sistemas DEC acceder a equipo IBM desde terminales DEC, así como ejecutar aplicaciones de IBM.

La facilidad de transferencia de datos es un sistema que permite realizar una transferencia bidireccional entre un sistema DEC y un sistema IBM con sistemas operativos VMS (Virtual Memory System) y MVS (Multiple Virtual Storage).

DEC desarrollo sistemas para permitir a computadoras personales comunicarse con sistema DEC, esto se realiza mediante PCSA (Personal Computer System Arquitecture). Este sistema crea a un host DEC en un sistema de archivos, de forma que las PC's puedan

Cap, III

acceder a la información almacenada en host DEC, y de esta manera se pueden compartir archivos entre un conjunto de usuarios mediante computadoras personales.

Además de los servicios que se han mencionados se tienen otros más de DEC, y otros de OSI. Los de OSI son: ACSE, ROSE, • MOTIS, MFIS, FTAM, y VT.

# SNA

System Network Architecture (SNA) es una arquitectura de red que es propietaria de IBM, esta arquitectura fue intruducida en 1974, siendo una de las arquitecturas más complejas, completas y ampliamente utilizadas, Esta arquitectura fue inicialmente base para el modelo de referencia OSI.

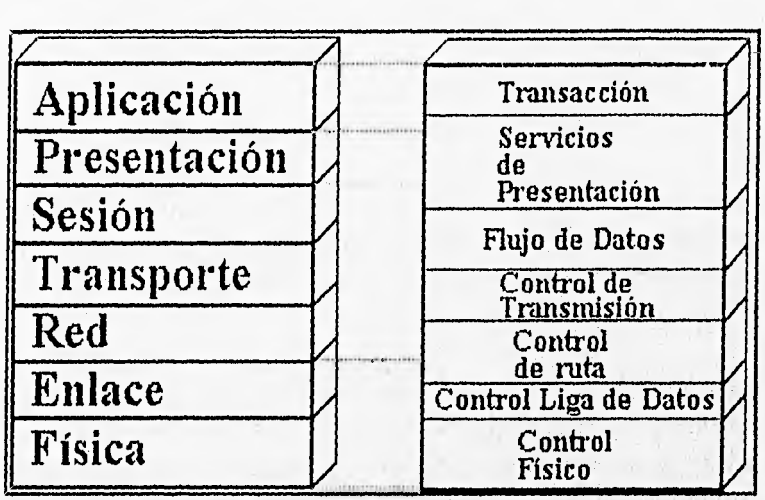

Figura 67. SNA y el modelo OSI

Realizando una comparación de SNA con el modelo OSI, se puede observar la semejanza que existe entre ambos. En ambos casos existen siete capas, aunque lo que abarca cada una de ellas es diferente para SNA y para OSI.

Las capas de SNA se pueden dividir en dos grandes bloques, estos bloques los llaman: control de ruta de red (abarca de la capa 2 a la 3), y el de unidades direccionables de red (formada por las capas 4 a la 6). De la función que se delimita en estos dos grupos de determina que el control de ruta de red entrega la información de las unidades direccionables de red. La función del control de ruta de red se realiza por las capas 2 y 3, las cuales son: control de liga de datos

Constructo

y control de ruta, las cuales corresponden a la capa de liga de datos y la capa de red. Estas dos capas se encargan de direccionar la información a través de la red y hacer una línea libre de errores al medio de comunicación que se este utilizando. En pocas palabras la función de estas dos capas es la de entregar la información al destino correspondiente de manera correcta.

De manera específica la capa de control de ruta en la red se encarga de direccionar la información, crear un encabezado de transmisión, segmentar la información por bloques que se puedan transmistir y colocar la dirección completa de la computadora destino.

La capa de control de liga de datos se encarga de proporcionar un encabezado y final de frames (Header y Trailer), checa cada uno de frames para liberarlos de errores y en el caso de existir un error es la encargada de retransmitir los frames.

Bajo las dos capas que definieron en los párrafos anteriores se encuentra la capa de control físico, la cual se enfoca a la parte eléctrica, mecánica y las características del medio físico, así como de las tarjetas de interfase entre el cable y la computadora. La diferencia con la capa física de OSI es que SNA no define protocolos específicos para esta capa. En este caso SNA se basa en las implementaciones de las normas o estándares que se tienen a nivel internacional para hacer uso de ellos, tal es el caso de la norma 802.5 de la IEEE.

El bloque de unidades direccionables de red. Este bloque es el que se encarga de proporcionar funciones de control y administración, además de proporcionar los servicios necesarios para mover la información de un usuario a otro. Las capas que los forman como ya se había indicado; son la capa de servicios de presentación, control de flujo de datos y el control de transmisión de datos. La función de cada uno de ellos es la siguiente.

••••••••••••••4111•

La capa de servicios de presentación es la que se encarga de la formación de corrientes de datos, la comunicación de aplicación a aplicación, los servicios de sesión, servicios de configuración, servicios de administración y servicios de operación.

La capa de control de flujo de datos se encarga dar seguimiento al direccionamiento de datos, la agrupación de las solicitudes para elevar la eficiencia en las mismas, y manejar la interrupción en el flujo de datos.

La capa de control de transmisión se encarga de asegurar que el destino reciba los datos, la construcción de un encabezado, reconstruir el mensaje completo al ordenar los paquetes recibidos y de la encriptación de la información.

Dentro de la arquitectura de SNA se tienen tres tipos de nodos, estos son:

Nodo host o anfitrión.

Nodo controlador de las comunicaciones,

Nodo periférico.

# NODOS HOST (ANFITRIÓN) TAMBIÉN LLAMADO TIPO 5

Los nodos host, mainframes; son usados en los sistemas S/370 (mainframes y sistemas 9370) corriendo VTAM, donde VTAM es el encargado de controlar y administrar los recursos de la red. Este software (VTAM) corre bajo varios sistemas operativos de IBM, tales como MVS (Multiple Virtual Storage), VM (Virtual Machine), VSE (Virtual Storage Extended).

Cada nodo host se encarga de controlar un dominio, el cual esta formado por una o más subáreas, en donde cada una de ellas tiene nodos y periféricos. En una red SNA comunmente se tienen **Cap. III** 

múltiples nodos host y cada uno de ellos controlan sus nodos y periféricos. Al tenerse esta configuración cada una de las terminales de un host pueden acceder a las aplicaciones que se tienen en otro dominio de su host. En ambientes con múltiples dominios de host, y cientos de terminales se tiene a VTAM para almacenar tablas de información necesaria para manejar el tráfico entre dominios.

## NODOS CONTROLADORES DE COMUNICACIONES, TAMBIÉN LLAMADO TIPO 4

Los nodos controladores de comunicaciones tienen un software para manejar las comunicaciones, este software se le llama NCP. Un nodo de este tipo dirige y controla el flujo de datos sobre la red. Un controlador de comunicaciones se puede conectar directamente al host mediante una vía de comunicaciones de alta velocidad, o, conectarse de forma remota mediante una liga de comunicaciones de alta velocidad a otro controlador de comunicaciones.

El software NCP controla de forma remota, todos los recursos conectados al controlador de comunicaciones, tales como las líneas telefónicas y controladores de clusters (dispositivo que conecta a las terminales con los host o anfitriones ). Al agregar una nueva línea de comunicaciones como una línea telefónica es necesario generar una nueva configuración de NCP.

## NODOS PERIFÉRICOS, TAMBIÉN LLAMADO TIPO 2

Los controladores de clusters y terminales son ejemplos de nodos periféricos, un ejemplo de este dispositivo es el cluster 3174. Un controlador de cluster usualmente se encuentra conectado a un host, de forma que a través de este un nodo periférico se puede conectar con un nodo host, la comunicación se realiza a través de un canal de entrada/salida, comúnmente llamado puerto de entrada/salida.'

En SNA todos los nodos contienen unidades direccionables, y deben ser únicas en la red. Se tienen tres tipos de unidades direccionables, y estas son las siguientes:

- $\alpha$  System Services Control Point (SSCP). Este es el software de VTAM que controla los recursos de la red. SSCP se encarga de realizar la conversión del nombre de red al número de red.
- ❑ Phisical Unit (Unidad Física PU). Un PU es una combinación de hardware, firmware y software que maneja y monitores los recursos de un nodo.
- Logical Unit (Unidad Lógica LU) un LU es un punto de entrada a la red. Este proporciona el medio para establecer una conexión con otra LU para intercambiar información,

Existen varios tipos de LU's, cada uno de ellos tiene un fin específico, tales como dispositivos para despliegue de información para el usuario, impresoras, y otras.

#### WINDOWS PARA GRUPOS DE TRABAJO (WFW)

Se ha observado por exposiciones anteriores que existen protocolos para cada una de las capas del modelo OSI, así como para diferentes arquitecturas. En algunas arquitecturas se tiene a un protocolo que abarca dos o más capas de OSI, tal es el caso de windows para grupos de trabajo. Cuando se tiene a un protocolo que realiza las funciones correspondientes a las capas de transporte, red y liga de datos, se le da el nombre de protocolo monolítico.

El protocolo primario de windows para grupos de trabajo es el NetBEUI (NetBIOS Extended User interfase), y fue introducido por primera vez por IBM en 1985. Este protocolo fue diseñado para usarse en redes departamentales de 20 a 200 estaciones de trabajo. La sencillez de este protocolo incluye un tamaño también pequeño, pero tiene un control de flujo y parámetros de sintonización, así como una detección de errores bastante robusto. en pocas palabras es un protocolo que tiene un buen manejo de la información. Se puede tener un soporte a dos protocolos, soportando a múltiples redes, como por ejemplo NetBEUI e IPX. La base de tener esta posible configuración es la interfase realizada por los controladores NDIS.

Como siguiente protocolo dentro del conjunto de windows para grupos de trabajo se encuentra NetBIOS, el cual es el Network Basic Input/Output System, el cual es una interfase de alto nivel utilizado por las aplicaciones de los usuarios para comunicarse con el NetBEUI. El NetBIOS es el responsable de establecer los nombres lógicos de cada uno de los nodos de la red, establecer conexiones entre dos nombres lógicos de la red, y por último proporciona un soporte para que la transferencia de datos entre computadoras que tengan establecida una sesión sea segura. Este protocolo se encuentra en la capa de sesión y fue desarrollado por Sytek Inc. para

166

#### Cap. III

redes de computadoras de banda ancha de IBM. Después fue incluido en un chip (ROM) sobre la tarjeta de interfase de red.

Los nombre lógicos que se manejan deben ser únicos en la red, es decir no pueden existir dos nodos con el mismo nombre.

# CAPÍTULO IV

# DISEÑO DE LA SOLUCIÓN

# IV.1 MEDIOS FÍSICOS

El diseño de la solución que se da es en base a las ventajas que presenta la arquitectura Ethernet respecto a otros estándares. En primer lugar podemos decir que todas las redes instaladas en la Facultad de Ingeniería, son Ethernet, por lo que para integrar nuestra red a las ya existentes es mucho más sencillo y óptimo realizarlo bajo Ethernet que bajo cualquier otra arquitectura; además, la arquitectura Ethernet satisface nuestras necesidades y expectativas. La opción por una arquitectura para Token Ring fue desechada por su complejidad de diseño, instalación, y precio de equipo. Además DGSCA (La Dirección General de Servicios de Cómputo Académico) no la recomienda por problemas de connectividad.

En general Ethernet tiene la siguientes ventajas:

- $\sigma$  Simplicidad: en diseño, instalación, operación y pruebas.
- $a$  Seguridad.
- Bajo costo.
- Alta eficiencia.
- a Alta velocidad de transferencia de datos.
- a Capacidad de broadcast.
- $\Box$  Habilidad para utilizar diferentes tipos de cables.
- Soportar alrededor de 1000 dispositivos en pocos kilómetros.
- $\sigma$  Escalabilidad (expandibilidad a sistemas muy grandes).
- ❑ Habilidad para soportar múltiples protocolos en las capas superiores.
- Es un estándar de la industria: hay una gran variedad de productos y fabricantes.

#### Cap. IV

# DISEÑO DE LA SOLUCIÓN BAJO LA IEEE 802.3

El estándar ANSI/IEEE 802,3 específica detalladamente las reglas para el cableado y el equipo. En este capítulo veremos estas reglas que nos van a proveer de una guía para planear las configuraciones bajo la IEEE 802,3:

- $\sigma$  Las configuraciones de cableado grueso.
- $\sigma$  Las configuraciones de cableado delgado.
- el Las configuraciones bajo cableado UTA.

Hay que hacer notar que el no adherirse a las reglas de la IEEE 802.3 podría hacer insegura o inoperable la red.

Hay muchos dispositivos para la red en el mercado que cumplen con el estándar. Estos dispositivos hacen posible muchas configuraciones posibles que discutiremos aquí.

# CONSIDERACIONES PARA EL CABLEADO

En este apartado se tratará todo lo referente a las características del cableado, y comenzaremos por los segmentos de cable.

#### SEGMENTOS *DE* CABLE

Los segmentos de cable coaxial forman lo que se denomina el backbone (esqueleto) de la red, el cual contiene transceivers para conectar los nodos, repetidores, y otros dispositivos. El enlace de un segmento de cable coaxial, generalmente es utilizado para extender la red a grandes distancias; la fibra óptica enlaza segmentos que usualmente se encuentran en diferentes edificios.

En una red sencilla IEEE 802.3, la ruta máxima de transmisión entre dos nodos no deberá exceder de cinco segmentos en serie. El número total de segmentos es igual a el número de segmentos de cable coaxial más el numero de segmentos de enlace. La figura 68 ilustra segmentos de cable conectados en serie.

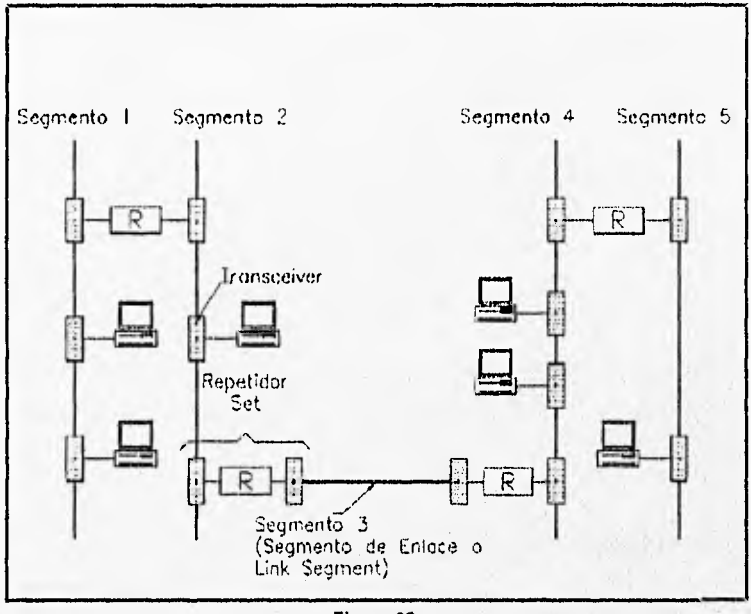

Figura 68.

Hay que hacer notar que si no hay segmentos de enlace en la ruta de transmisión, entonces puede haber un máximo dé tres segmentos de cable coaxial.

Para llevar a cabo una expansión mayor puede usarse un segmento de enlace doble. Este segmento es equivalente a dos segmentos de enlace unidos en serie, sin un repetidor. La figura 69 muestra tal configuración.

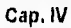

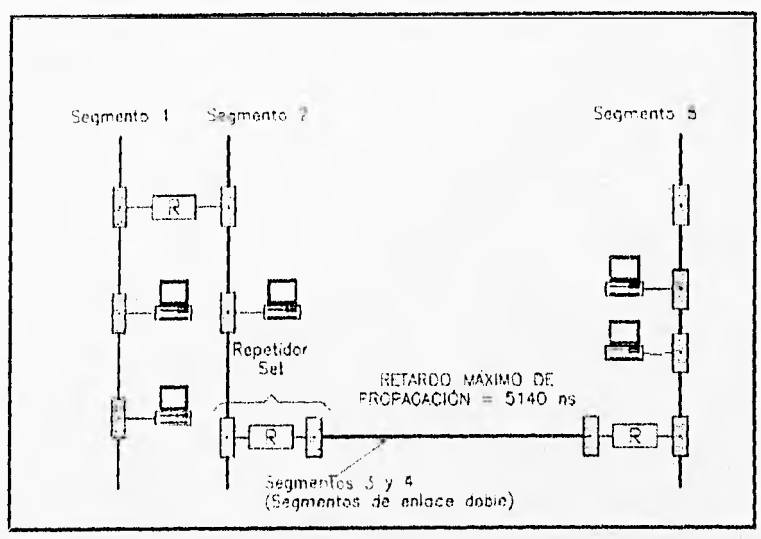

Figura 69.

Con el uso de transceivers multipuerto o multirepetidores, se puede conectar más de cinco segmentos en configuración de cascada o fan-out.

### RUTA MÁXIMA EN UNA RED IEEE 802.3

La regla que gobierna como conectar el equipo en una red IEEE 802.3 esta basada en la ruta máxima de transmisión entre dos nodos cualesquiera en una red sencilla. La ruta máxima de transmisión toma en cuenta el tiempo de retardo en la propagación de la señal, impuestos por los cables de red, transceivers, repetidores y los nodos mismos. Este factor de retardo permite una ruta máxima de transmisión de:

- ¤ Cinco segmentos.
- ¤ Cuatro repetidores.
- **Dos DTEs/MAUs.**

164

Un repetidor set es el repetidor en sí mismo, más dos transceivers y el cable del transceiver que conecta la unidad repetidora de la red (también llamado cable DROP o cable AUI). Un DTE (Data Terminal Equipment) se refiere a un nodo que contiene el hardware del transceiver. (Los nodos que se conectan a cable delgado así están equipados). Un MAU (Medium ATTachment Unit) se refiere a los transceivers.

Una condición adicional dice que no más de tres segmentos en la ruta de transmisión pueden contener nodos. De aquí que, la ruta máxima de transmisión contiene dos segmentos de enlace y tres segmentos de cable coaxial. La figura 70 muestra una red con rutas máximas de transmisión.

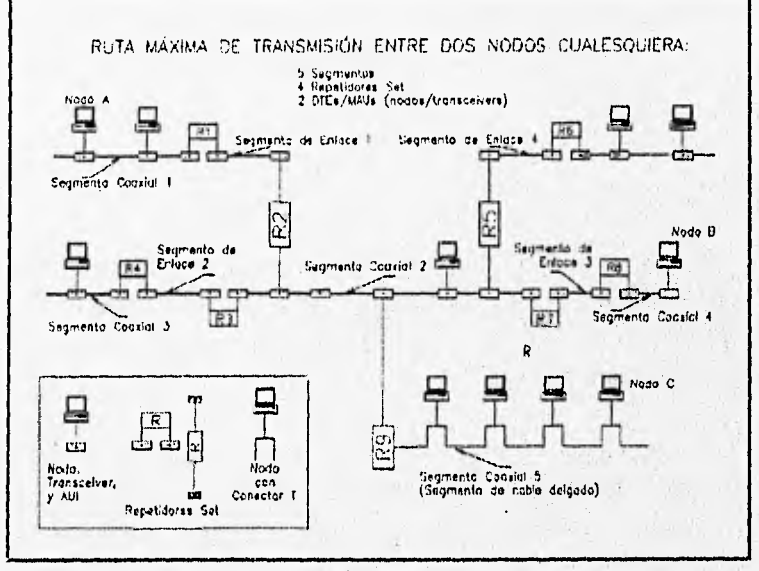

Figura 70.

#### Cap. IV

Si en la figura 70 un paquete de datos que viaje del nodo A al nodo 13 atraviesa:

- a Cinco segmentos (los segmentos coaxiales 1,2 y 4, más los segmentos de enlace  $1 \times 3$ ).
- $\Box$  Cuatro repetidores set (R1, R2, R7 y R8).
- $\overline{a}$  Dos transceivers (los dos que conectan al nodo A y B).

Si un paquete viaja del nodo A al nodo C atraviesa:

- $\alpha$  Cuatro segmentos (los segmentos coaxiales 1,2, y 5, más el segmento de enlace I).
- $\Box$  Tres repetidores set (R1, R2 y R9).
- a Dos nodos/transceivers (que unen al nodo A y el nodo C tienen el transceiver sobre la tarjeta de red Ilaniada en inglés on-board).

#### NÚMERO DE NODOS

En sistema de cableado IEEE 802.3 se puede aceptar un máximo de 100 transceivers por segmento. Este máximo, permite conectar 100 transceivers sencillos, o se puede tener cientos utilizando transceivers multipuerto.

El máximo número de nodos en una red sencilla IEEE 802.3 (que quizá contenga distintos segmentos) es de 1024. Sin embargo, una red de este tamaño puede suffir problemas de rendimiento durante los períodos de tráfico pesado. Una configuración común de un red IEEE 802.3 (en una red sencilla) contiene menos de un ciento de nodos.

Con el uso de transceivers multipuerto y de repetidores, se pueden agregar mucho más nodos en la red que utilizando transceivers sencillos,

## DISTANCIA ENTRE NODOS

El cable estándar de la IEEE 802.3 (cable grueso) contiene marcas a intervalos de 2,5m (8.2 ft), Estas bandas indican el espacio mínimo requerido entre transceivers, el control de este espaciamiento mínimo reduce la interferencia de señales de reflexión. El máximo espaciamiento entre nodos en un simple segmento es de 500 m (.1640 ft), la máxima longitud del segmento. Siempre hay que colocar los transceivers sobre las marcas, de esta manera se podrá evitar una instalación incorrecta.

La longitud máxima de cable del transceiver (llamado también DROP o AUI) es de 50 m. y da flexibilidad para colocar el nodo en el área de trabajo.

#### SECCIONES DE CABLEADO

Por una sección de cable, entenderemos una pieza tísica de cable continuo; por segmento de cable entenderemos como una pieza lógica de cable, quizás hecha de diferentes secciones, y por, por una Ethernet IEEE 802,3 entenderemos a un grupo de segmentos con sus correspondientes tenninadores, conectados con otro hardware para formar una red lógica. La figura 71 ilustra estas diferencias.

La longitud máxima de un segmento puede consistir de secciones individuales unidas con conectores N-series y adaptadores 'de alimentación continua (feedthrough). La especificación IEEE 802.3 recomienda que las secciones de este cable vengan del mismo fabricante y lote. Si las secciones individuales no vienen del mismo

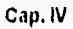

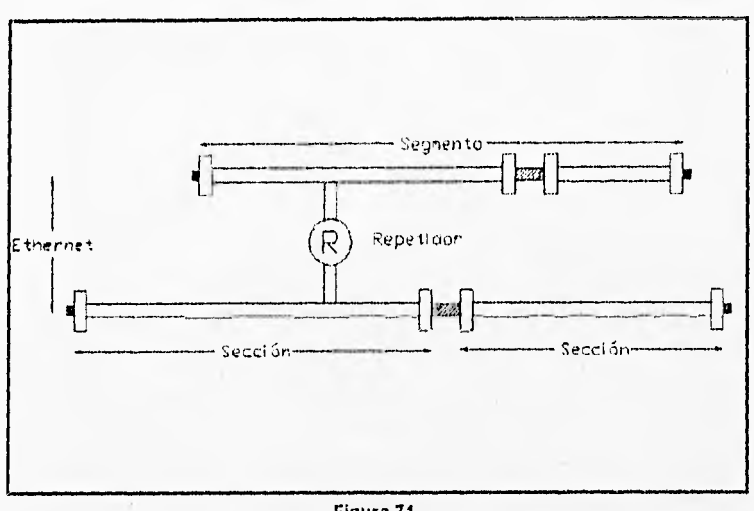

Figura 71.

fabricante y lote, las leves diferencias en niveles de impedancia de los diversos cables pueden interferir con las señales. Para reducir este problema, la especificación IEEE 8023 establece que cada sección debe ser una de las siguientes longitudes estándares : 23.4, 70.2 ó 117m. (76.7, 230.3, 383.8 ft). Estas longitudes han sido calculadas para reducir la posibilidad de reflexión de las señales producidas por el cable.

#### TRANSCEIVERS MULTIPUERTO

En las redes con cableado grueso, los transceivers multipuerto eliminan lá necesidad de enrollar el cable del backbone en áreas con alta concentración de nodos. Estos transceivers se ligan a el backbone a través de un transceiver sencillo y pueden soportar hasta otros ocho dispositivos. En una configuración en cascada un transceiver multipuerto puede soportar hasta otros ocho transceivers multipuerto y cada uno puede soportar ocho nodos. La figura 72 ilustra los 8 transceivers multipuerto conectando 64 nodos en configuración en cascada.

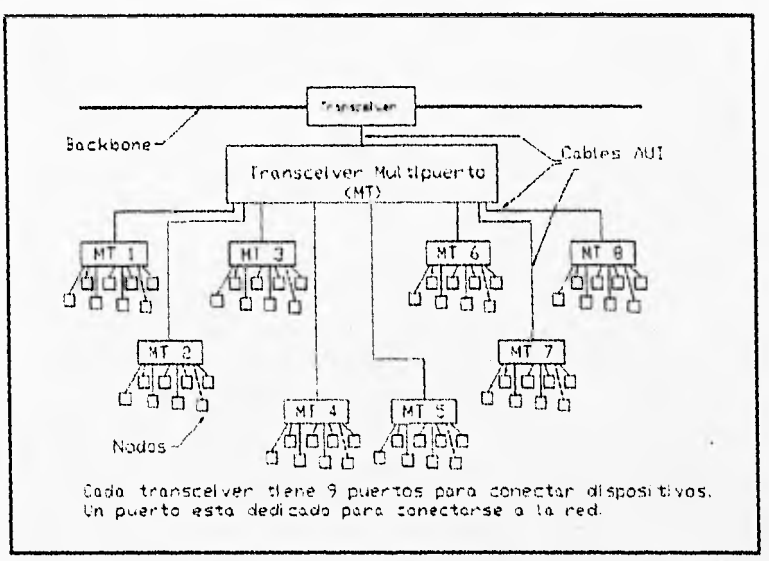

Figura 72.

En la figura 72 el transceiver sencillo conectado al cable del backbone cuenta como uno de los 100 permitidos sobre el segmento aunque soporte 64 dispositivos.

Con un cuidadoso examen, se puede ver que la configuración de la figura 72 viola el número máximo de nodos y transceivers entre la rutas de dos nodos. Entre dos nodos de diferentes ramas de la estructura de árbol, los datos viajarían a través de tres transceivers; entre un nodo en el árbol y un nodo sobre el backbone, los datos deben atravesar por cuatro transceivers. Sin embargo esta configuración es funcional por que respeta la regla del tiempo de retardo máximo de propagación de la señal. De cualquier manera, la longitud del cable del transceiver es menor a los 50 m. (165 ft.) máximos para compensar el retardo impuesto por los adicionales transceivers en la ruta de transmisión. Los fabricantes de los transceivers multipuertos proveen de las instrucciones específicas para calcular la longitud de los cables del transceiver.

49.4% 200

Un transceiver multipuerto puede funcionar en modo aislado (stand-alone), como una red en estrella, como se muestra en la figura 73

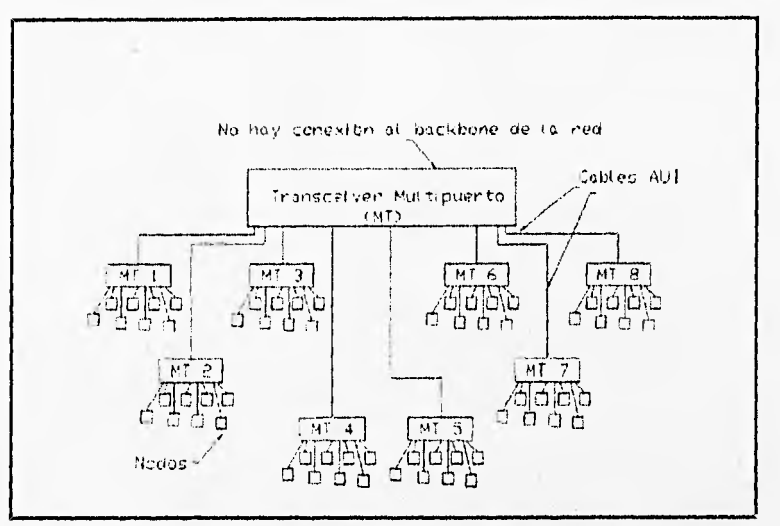

Figura 73.

#### **REPETIDORES**

En un sistema de cableado grueso, cada repetidor se usa para agregar segmentos de hasta 500m, de longitud en la red. (Aunque un segmento de enlace de fibra óptica puede ser mayor). Dado que los repetidores se conectan a la red por medio de transceivers, éstos se deben colocar en las marcas de  $2.5$  m.  $(8.2 \text{ ft.})$ . El repetidor conectado al backbone cuenta como un dispositivo más. En la figura 74 muestra una red compuesta por dos segmentos conectados con un repetidor.

Para agregar segmentos a la red, se pueden conectar ocho repetidores al transceiver multipuerto. La figura 75 muestra una red compuesta de ocho segmentos conectados con repetidores y un transceiver

170

#### **MEDIOS FÍSICOS**

a about margets that a most stable the marginal

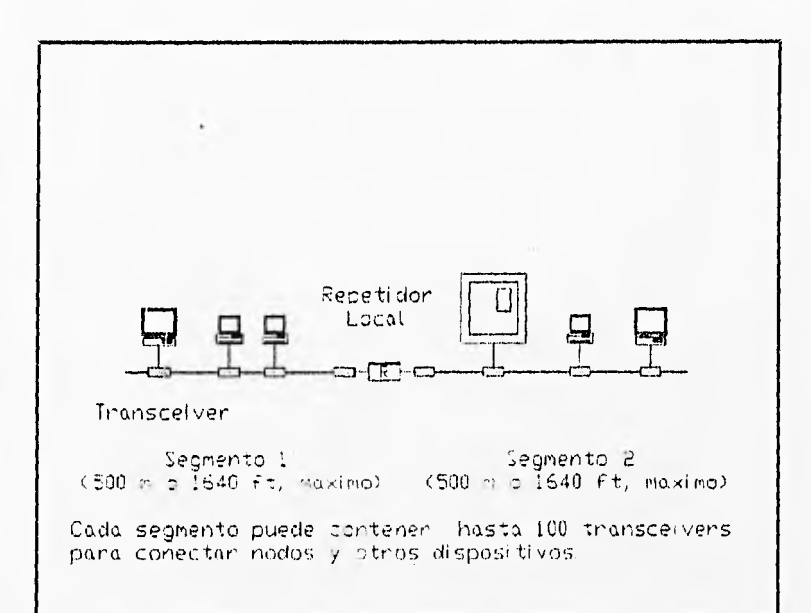

Figura 74.

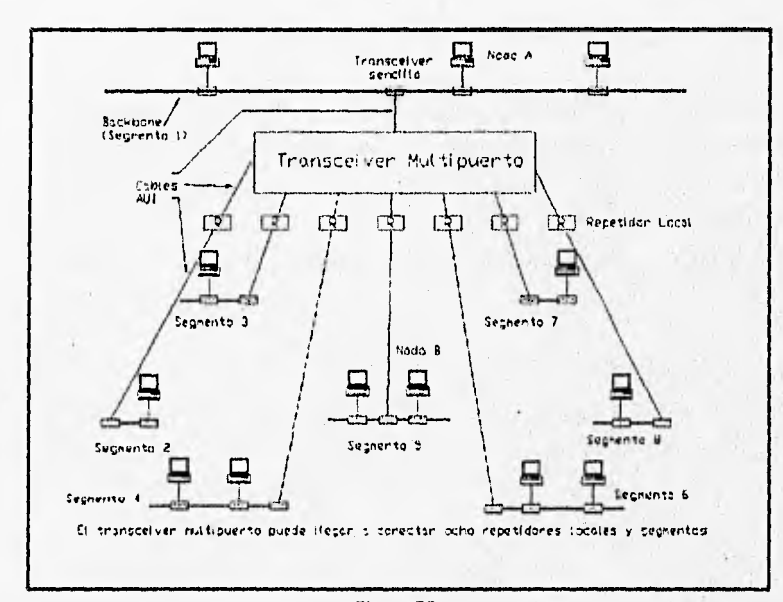

Figura 76.

model the sun three subsets of description of the management of exists and

Cap. IV

multipuerto. En esta configuración los repetidores cuentan corno un simple dispositivo, cada segmento puede ser de 500 m. de longitud, con otros 99 dispositivos.

En la figura 75, la ruta máxima de transmisión entre dos nodos cualesquiera consiste de dos segmentos, un repetidor set, y dos transcei ver. Por ejemplo, la ruta de transmisión entre los nodos A y 13 consiste de los siguiente:

- $\Box$  Dos segmentos (segmentos 1 y 5).
- Un repetidor set (la unidad multipuerto repetidora, más los dos transceivers, y el cable AUI que conectan los segmentos 1 y 5).
- Dos transceivers (los transceivers que conectan los nodos  $A \vee B$ ).

#### CONSIDERACIONES PARA EL CARLEADO COAXIAL DELGADO

El sistema de cableado bajo la IEEE 802.3 provee de un cableado a bajo costo, y una fácil instalación de nodos. Las principales diferencias entre los cables coaxiales (grueso y delgado), es en cuanto a longitud, el número de transceivers y la separación entre dispositivos, lo cual se resume en la siguiente tabla.

#### MEDIOS FÍSICOS

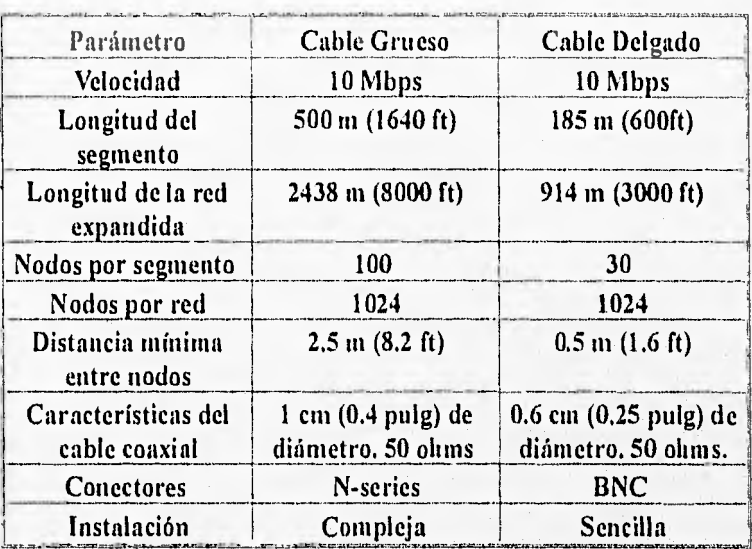

# CONFIGURACIÓN DE CABLE DELGADO CON REPETIDORES

Los multirepetidores para redes de cable delgado permiten conectar un gran número de nodos a una unidad de control centralizada. Los repetidores de cable coaxial también proveen de un enlace conveniente para un sistema de cable grueso (el backbone). La figura 76 ilustra una configuración de un repetidor de cable delgado.

En la figura 76, el repetidor se enlaza a el backbone a través de un transceiver.

La ruta máxima de transmisión entre dos nodos cualesquiera en la figura 76 consiste de dos segmentos, un repetidor set, y dos nodos/transceivers. Por ejemplo, la ruta de transmisión entre el nodo X y el nodo Y consiste de:

❑ Dos segmentos (Segmentos 8 y 9).

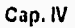

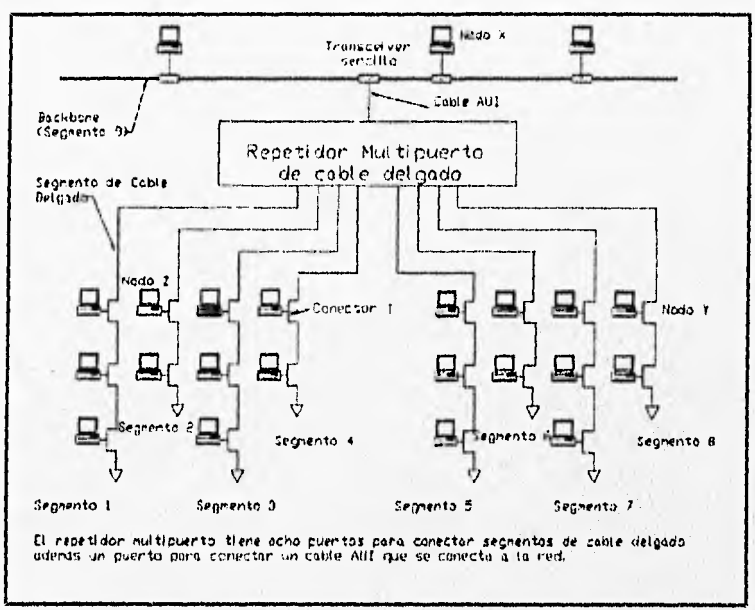

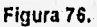

- ¤ Un repetidor set (El repetidor multipuerto y el transceiver que lo conecta a el backbone).
- ¤ Los dos nodos y transceivers.

## REGLAS PARA TRABAJAR CON HUBS

## NÚMERO MÁXIMO DE REPETIDORES

Para cualquier red que no incluya bridges, el número máximo de repetidores (HUBs) en la ruta de dos nodos cualesquiera son:

- ¤ Cuatro HUBs para cable Twist Pair.
- ¤ Cuatro HUBs para cable delgado.
- ¤ Cuatro HUBs de fibra óptica.
- ¤ Cuatro (en total), para cualquier combinación de HUBs (con la siguiente excepción).

#### EXCEPCIÓN DE LA REGLA DE CUATRO REPETIDORES

Hay solamente una excepción para la regla de cuatro repetidores. Un quinto repetidor es permitido cuando un HUB de fibra óptica es utilizado como backbone para interconectar HUBs UTP y HUBs para cable delgado (Figura 77).

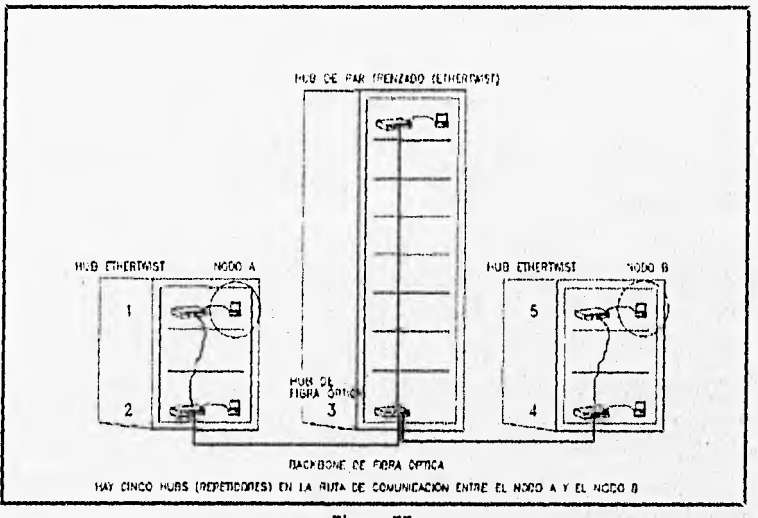

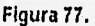

En contraste al anterior, cuando se utiliza cable grueso como backbone, solamente cuatro repetidores pueden existir en la ruta de comunicación de dos nodos cualesquiera (Figura 78). Si se sustituye el backbone de cable grueso con un backbone de fibra óptica utilizando un HUB de fibra óptica, se pueden permitir hasta 5 repetidores en la ruta de comunicación de dos nodos cualesquiera.

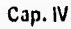

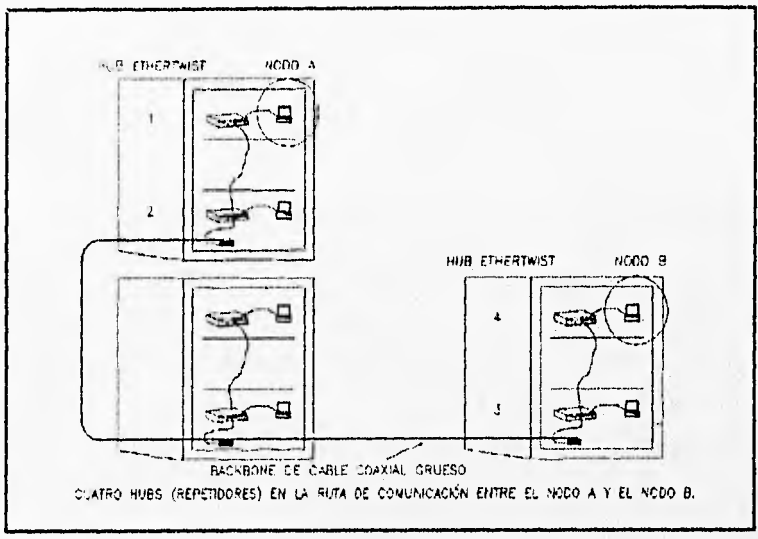

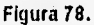

## Explicación

La razón de que se permita cinco repetidores en un backbone de fibra óptica es porque el IIUB de fibra óptica introduce un retardo de propagación menor que un backbone de cable grueso. La configuración de cinco repetidores ha sido verificada y esta libre de problemas de comunicación entre nodos alejados en la red,

# NÚMERO MÁXIMO DE SEGMENTOS DE CABLE

Para cualquier red que no incluya bridges. El número máximo de segmentos en la ruta entre dos nodos es:

- ci Con cuatro repetidores, el número máximo es de chico segmentos,
- $\Box$  Con cinco repetidores, el número de segmentos es de seis.

### MÁXIMA LONGITUD DEL CABLE

- a Para UTP 100m (para el cable estándar tipo 10BaseT).
- Para el coaxial delgado 185 ni.
- a Para cable grueso 500 ni.
- $\overline{p}$  Para un segmento sencillo de fibra óptica 1 Km<sup>1</sup>
- $\,\overline{\hspace{0.25cm}a}\,$  Para fibra óptica la suma total entre dos nodos 2 Km. $^2$

La suma total de todos los segmentos de fibra óptica debe ser menor o igual a 2 Km. (Figura 80).

#### NÚMERO DE PUENTES (BIÚDGES)

Número máximo de bridges (o ruteadores que funcionen como bridges) en la ruta de dos nodos cualesquiera en una red, es de siete. Esta es una recomendación para el protocolo spanning tree (IEEE 802.1)

Cuando un bridge es cruzado en la ruta de comunicación, la cuenta de repetidores y segmentos de cable vuelve a cero.

Un puente aísla el tráfico local por sólo enviar paquetes al lado del destino, de manera, que sí el destino esta del mismo lado de la fuente del mensaje, no pasa ese paquete al otro lado.

(I) Tipicamente la longitud máxima para un simple segmento de enlace punto a punto de fibra óptica. Sin embargo si hay una mezcla de fibra óptica con uno (o más) de los otros tipos de cable en la ruta de datos entre dos nades cualesquiera en la red, entonces la longitud del segmento se reduce a 750 mis. (Figura 79).

(2) Cuando la fibra óptica conecta dos bridge o un bridge y un reptidor, la distancia máxima es de 2 Km.

177

a chains

11111••••••••••••••••••~0111.•110•1,
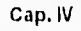

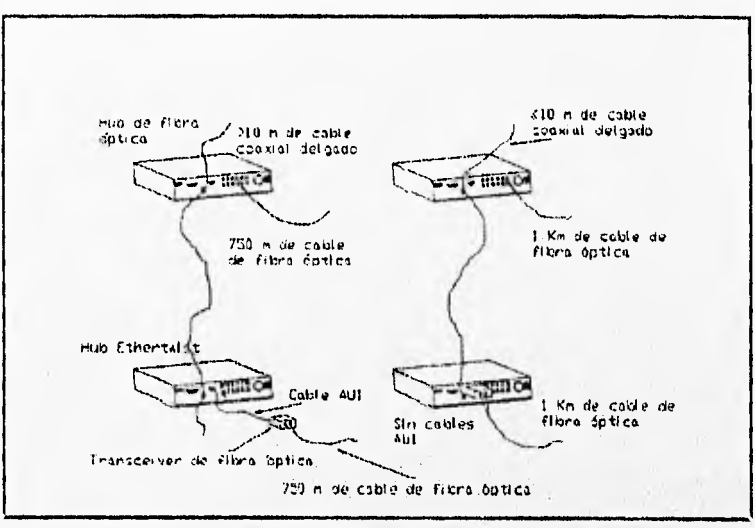

Figura 79.

#### **CONSIDERACIONES PARA UTP CON HUBS (EtherTwist)**

Las redes Ethertwist son compatibles con el tipo 10BaseT y las redes IEEE 802.3 (Ethernet) y opera a 10 Megabits por segundo.

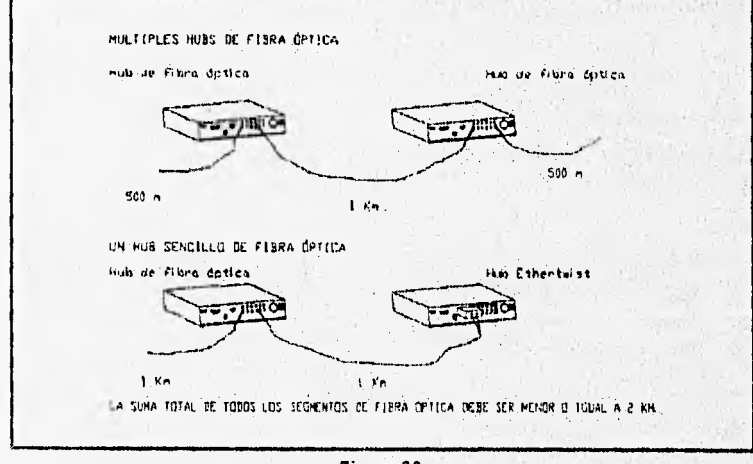

Figura 80.

## ESPECIFICACIONES IOBASET

Para las especificaciones 10BaseT, todo el cable debe ser de par torcido (al menos de dos vueltas por pie, o 6 vueltas por metro), el cable sin trenzar no debe ser utilizado, esto incluye pequeños tramos de cable plano.

La atenuación deberá ser menor o igual a 10 dB de 5 a 10 Mhz. La máxima atenuación del cable completo entre receptor y transmisor es de 11.5 dB para las frecuencias de 5 y 10 Mhz. Esta, consiste de 10 dB de atenuación del cable mismo, más 1.5 dB en los conectores.

La impedancia característica a las frecuencias de 5 y 10 Mhz debe estar entre 85 y 110 ohms.

La atenuación diferencial por diafonía entre un par y otro par en el mismo cable, debe ser mayor o igual a los valores siguientes dependiendo del tipo de cable.

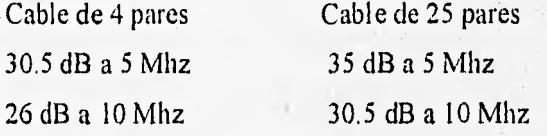

## SUGERENCIAS PARA EL UTP

- 1, Ninguna porción del cableado de la red debe estar sin trenzar, esto incluye el cable plano.
- $2 -$ Cuando se hagan las conexiones del Twist Pair, asegurarse que los conductores sean del mismo par, no se debe tomar un conductor de un par y el otro conductor del otro par (Figura 81).

Cap. IV

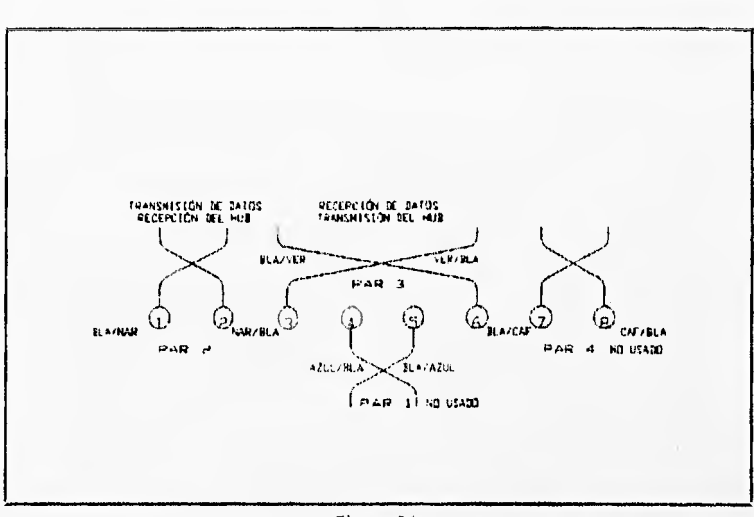

Figura 81.

Para hacer conexiones de Un HUB EtherTwist a transceiver  $3<sup>1</sup>$ y de un HUB a una PC, los cables deben estar cableado de forma continua, esto significa que el pin en un extremo se conecta a el pin con el mismo número del otro extremo (Figura 82).

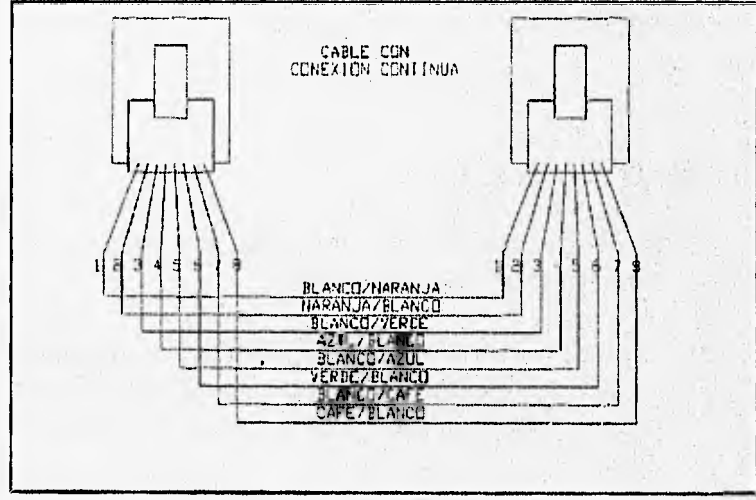

Figura 82.

4. Para conectar un HUB a otro HUB con los puertos de UTP, los pares de transmisión y recepción deben estar cruzados (Figura 83).

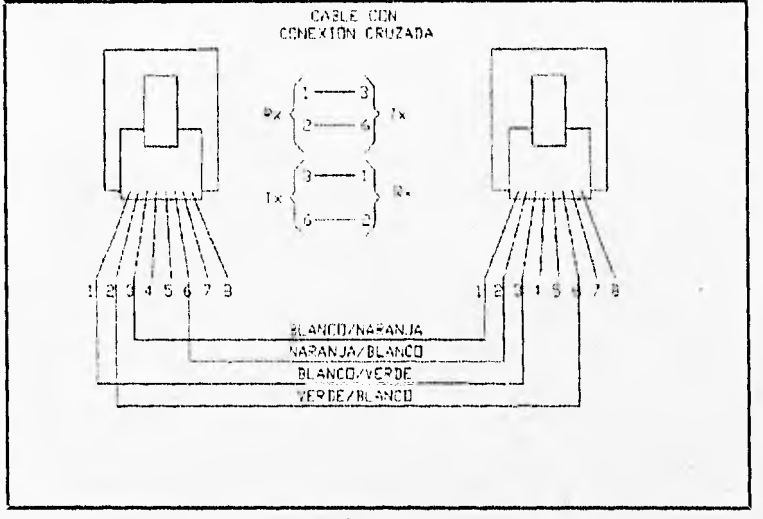

Figura 83.

## CABLEADO CON HUBS PARA COAXIAL DELGADO

En los HUBs para cable delgado , no se puede conectar el cable coaxial directamente al puerto del HUB sin utilizar el conector T. Tampoco se pueden crear ramas en un segmento de cable coaxial. La figura 84 muestra la manera correcta y la manera incorrecta de conectar dispositivos al cable coaxial delgado de la red.

Es recomendable que todas la conexiones sean protegidas de un aterrizamiento accidental o de un daño externo.

El cableado debe ser lineal con dos extremos. No deben haber ramas o Y's en el cable, y el segmento del cable no debe ser conectado en una trayectoria cerrada (loop), figura 85.

Cap. IV

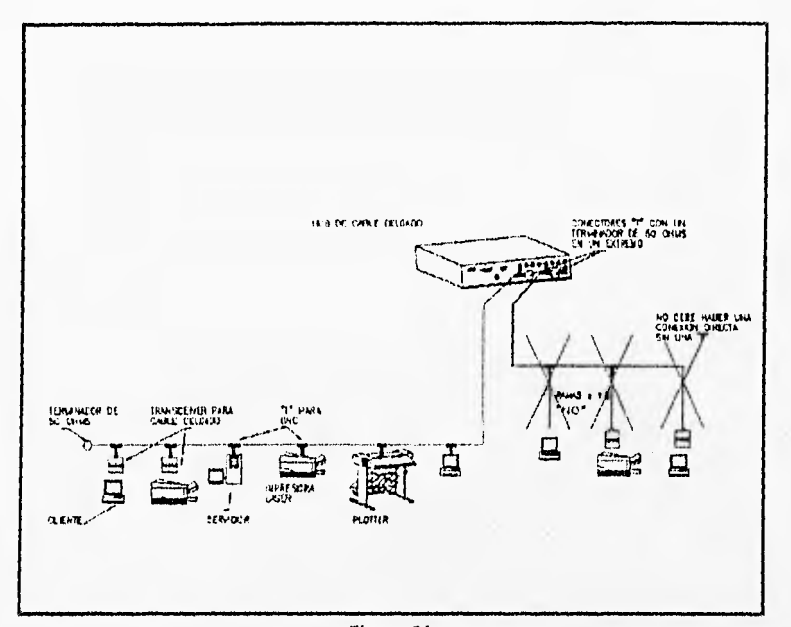

Figura 84.

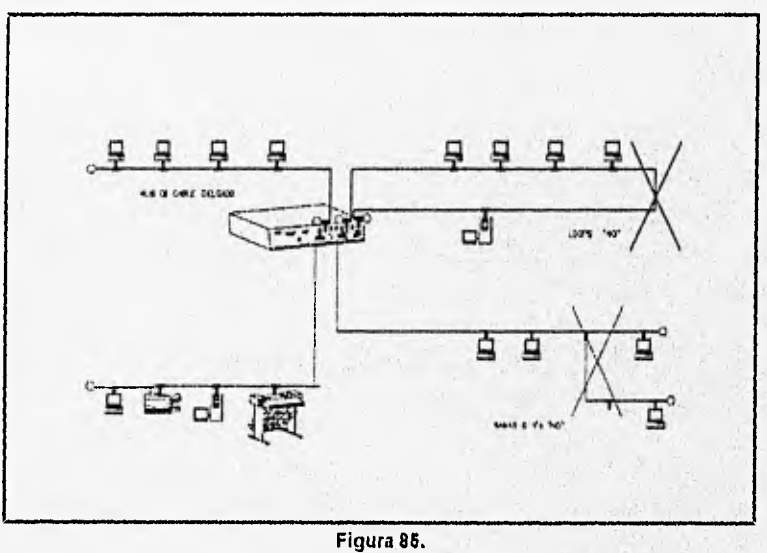

Algunas reglas para diseñar grupos de trabajos LAN usando UTP y cable coaxial, se presentan a continuación:

- 1. Es recomendable no poner en cascada (vía cable UTP) más de dos HUBs Ethertwist en conexiones de backbone. Esta limitación hará una fácil expansión de la red.
- Utilizar un cable UTP cruzado para conectar dos HUBs Ethertwist o dos transceivers Ethertwist juntos.
- 3. Usar una conexión continua de cable para conectar una PC (con su tarjeta respectiva) y el HUB Ehertwist o un Transceiver Ethertwist y un HUB Ethertwist,
- 4. Los HUBs Ehertwist (para UTP) y HUBs de cable delgado (llamados por HP ThinLAN FlUBs) pueden ser apilados y conectados por cable coaxial delgado. Este es el método preferido para organizar HUBs. Este método coloca el equipo de red en lugares controlados y reduce el riesgo de cualquier interrupción en las conexiones de la red.
- 5. Usar un mínimo de 0,5 ni de cable coaxial delgado entre dos dispositivos adyacentes. Es una recomendación 802.3 es para prevenir reflexiones eléctricas en el cable coaxial.
- 6, Hay que minimizar el uso de cables AUI lo más posible. Si no se utiliza cables AUI se eliminan fallas potenciales en el sistema de cableado
- $7<sub>1</sub>$ Utilizar un bridge (puente) para aislar el tráfico en la red. Un puente también puede expandir la longitud de la red y permite agregar más HUBs. Cada vez que un bridge es cruzado, la cuenta de repetidores y segmentos es puesta en cero.
- 8. Cuando se utiliza cable UTP, debe ser del número 22, 24 o 26 AWG, el cable UTP es requerido para cada conexión de los nodos.
- 9. Cuando se utilice cable delgado los extremos deben contener un terminador de 50 ohms.

#### NÚMERO DE NODOS EN UNA RED CON HUBS

No se pueden tener más de 1024 en una red sencilla, por razones de eficiencia, se recomienda que una red no contenga más de 500 nodos.

### LOS HUB's DE HP

Los nodos en una red Ehertwist son conectados en una topología en estrella, unidos en un HUB central. (Un HUB es un repetidor multipuerto). El HUB Ethertwist tiene cuatro tipos de puertos:

- a RS232.
- AUI.
- $\Box$  Cable coaxial delgado.
- 50 pines (Conector Telco).

El RS232 y el AUI usan conectores DB25 y DB15 respectivamente, El conector de 50 pines conecta a un adaptador modular de 12 nodos (los nodos UTP) al HUB.

Los HUB's pueden también conectarse al backbone, el cual puede ser cable coaxial o fibra óptica.

# DISEÑO DE LA RED PARA LAS SALAS DE PC's DE LA UNIDAD DE SERVICIOS DE CÓMPUTO ACADÉMICO EN EL EDIFICIO DE CIENCIAS BÁSICAS

Con lo anteriormente expuesto en los párrafos anteriores; proponemos un diseño mostrado en la figura 86. En la que se muestran tres HUBs:

- U Dos HUBs para cable UTP.
- $\Box$  Un HUB para cable coaxial delgado.

Las ventajas de manejar los HUBs fueron explicadas en las líheas anteriores; pero cabe resaltar su capacidad de aislar fallas, proporcionando una mayor seguridad a la red; centralizar el cableado para permitir una fácil adición o supresión de sus elementos; y una mayor facilidad en la escalabilidad .

Para la elección se hicieron las siguientes consideraciones:

- Que fuera un producto apegado a los estándares.
- $\alpha$  Que fuese un dispositivo inteligente.
- $\Box$  Compatibilidad con otros productos.
- $D$  Costo.
- $\Box$  Capacidad (número de nodos).

De la gran variedad de HUBs existentes en el mercado la mayoría se apega a los estándares de la IEEE 802.3 y sus características de administración son muy buenas. Dentro de los tipos de HUBs que se encuentran, hay básicamente de dos tipos: los HUBs independientes, y los HUBs modulares. En los HUBs independientes la escalabilidad se realiza agregando otro HUB independiente que puéde ser para un cableado diferente; y en los HUBs modulares, para crecer se necesitan módulos que se conectan

RED CENTRO DE CÁLCULO

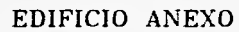

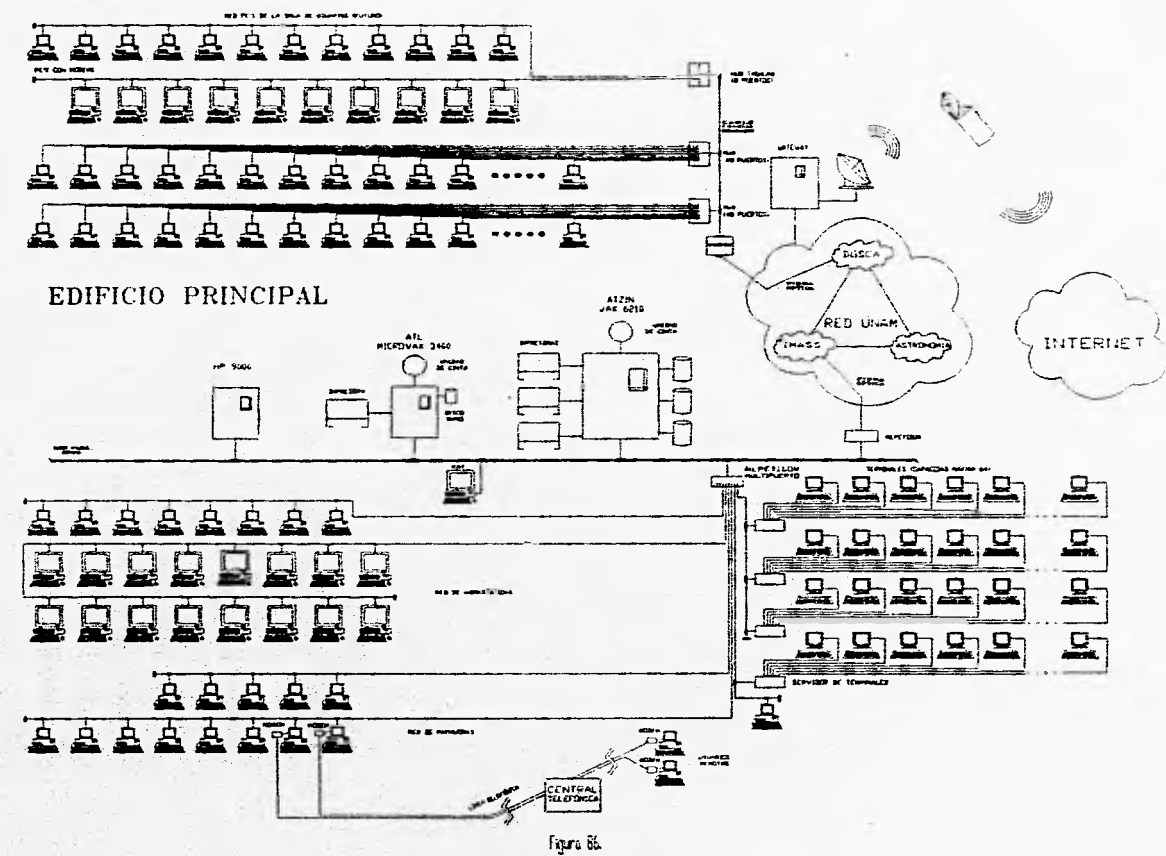

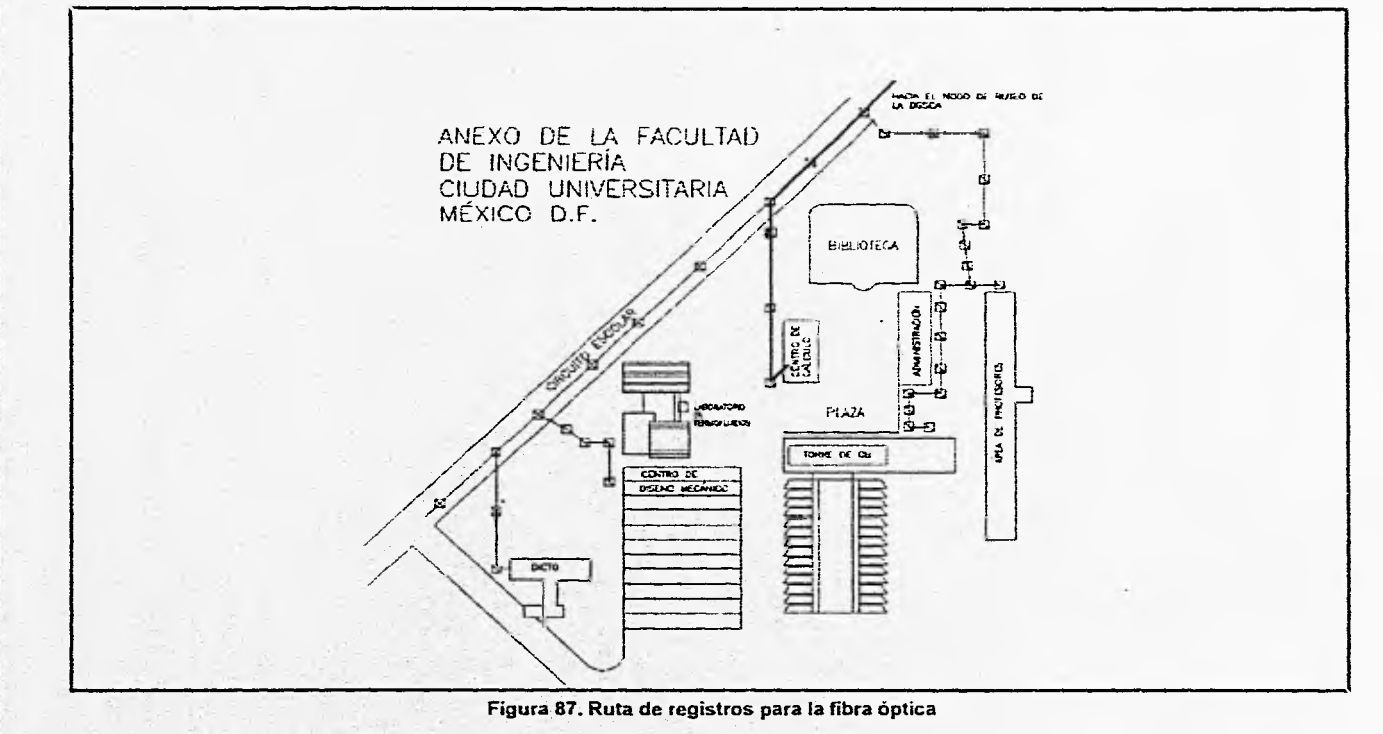

MEDIOS FÍSICOS

 $\vec{B}$ 

Cap. IV

a un gabinete y que son coordinados por un módulo de administración (módulo que hay que adquirir aparte). Los módulos pueden ser para cableados diferentes.

Las principales desventajas que encontramos para nuestro proyecto de los HUBs modulares son:

- $\alpha$  En el peor de los casos, sí falla el gabinete principal donde se insertan los módulos dejarían fuera de operación a toda la red.
- La capacidad de los módulos a insertar es pequeña (12 ó 16 puertos), por lo que se obliga a adquirir varios módulos para satisfacer la demanda requerida en nuestro caso (70 nodos).
- El costo es generalmente más elevado por tener que adquirir el gabinete, el módulo de administración y los módulos de puertos para conectar los nodos.

Por estas razones nos decidimos a la opción de los HUBs independientes, pero los cuales se pueden interconectar. La independencia de los HUBs nos garantiza que si falla uno, los demás sigan funcionando y no quede inoperante totalmente nuestra red.

Por otra parte también se vió la capacidad de los HIJBs que debería ser buena para permitir en un futuro un crecimiento y no quedarnos limitados. De aquí que se haya pensado en dos HUBs con capacidad con 48 puertos cada uno, teniendo un buen margen de crecimiento (26 nodos más).

En el caso del HUB de cable delgado se conectarán principalmente las workstations de procesador RISC con que cuenta el Centro, además de algunas PCs con tarjetas de red para cable coaxial delgado. El HUB de cable delgado puede soportar basta 8 segmentos

MEDIOS FISICOS

(independientes) con 30 nodos cada uno, por lo que dará una gran flexibilidad para futuras expansiones.

Los HUBs para cable UTP y cable delgado que fueron seleccionados proviene del fabricante Hewlett Packard y tienen las siguientes características.

## HUB PARA UTP

HUB Ethertwist Plus/48. Este HUB es un repetidor multipuerto 10BaseT que incluye 48 puertos Twisted Pair, un puerto para cable delgado y un puerto AUI. Los HUBs Ethertwist pueden ser usados para interconectar dispositivos para red tales como PCs, computadoras, y periféricos para cableado Twist Pair. Los HUBs repiten señales, manejan colisiones, y monitorean el estado de enlace de modo individual. Los HUBs segmentan automáticamente los problemas de comunicación que puedan experimentar los puertos, Esto provee de integridad a la red, y ayuda a aislar las fallas. Automáticamente se elimina la segmentación una vez que haya sido corregido el problema.

Los HUBs incluyen un Firmware que soporta SNMP/IP y SNMP/IPX para ser administrado por una consola a través de un puerto RS-232. Además en el firmware trae incorporado HP EASE (Embedded Advanced Sampling Enviroment) que nos permite hacer un análisis de sus funciones y performance. Los HUBs pueden identificar a los nodos que más se comunican, a los usuarios que dan una carga pesada, alas fuentes de error y a los pares de comunicación en la red.

Ventajas a destacar:

 $\alpha$  Flexibilidad en la topología, Los HUBs fueron diseñados para soportar grandes LANs en diversas configuraciones. bridges, ruteadores y HUBs pueden ser combinados usando el puerto BNC para cable coaxial delgado. Los puertos BNC y AUI están activos, el puerto AUI puede ser usado para conectar fibra óptica o cable coaxial grueso.

- ❑ Un completo Control de la Administración. Se pueden configurar, monitorear y controlar los HUBs de la LAN, de manera gráfica con Open View HUB Manager/DOS u Open View Interconnect Manager/DOS. Con el SNMP/IP y SNMP/IPX, los HUBs pueden ser controlados desde una estación DOS en la red o ser controladas remotamente.
- ❑ Un enlace de respaldo para tolerancia a fallas. Los HUBs pueden soportar un enlace de respaldo entre dos HUBs cualesquiera. Esto provee de una tolerancia a fallas a nivel hardware.

Características:

- $\Box$  Provee de 48 puertos Twist Pair usando conectores de 50 pines (conector Telco), un puerto AUI, y un puerto BNC para cable coaxial delgado. Se puede disponer de adaptadores modulares (para conectores RJ-45) para los conectores de 50 pines, de manera que cada adaptador modular soporta 12 puertos UTP.
- $\sigma$  Soporta 100 m. de cable UTP, entre el HUB y el dispositivo a conectar.
- $\sigma$  Soporta un enlace de redundancia por HUB para proveer de un respaldo de conexión.
- $\sigma$  Incluye un puerto RS-232 que sirve para conectar una consola, con la finalidad de proporcionar mantenimiento y configuración, y que permita al usuario configurar puertos y observar las estadísticas en el HUB.
- $\Xi$  Soporta SNMP/IP y SNMP/IPX.
- $\sigma$  Incluye LEDs para saber el estado de los puertos en cuanto a colisiones, actividad, fallas y funcionamiento;

proveyendo de una rápida comprobación de funcionamiento y para detección de problemas,

- $\sigma$  Ejecuta un autotest para detectar errores a la hora de ser encendido.
- a Opera transparentemente para el sistema operativo de la red.
- El Soporta redes IEEE 802.3 y Ethernet.
- $\sigma$  Provee de autosegmentación de los puertos para aislar fallas y mejorar la integridad de la red.
- El Detecta errores de polaridad del cableado Twist Pair y automáticamente conmuta la polaridad para compensar el error de cableado.
- <sup>1</sup>3 Soporta configuraciones flexibles de backbone con conexiones directas, a través del puerto BNC de cable coaxial delgado, cable de fibra óptica, o cable grüeso a través del puerto AUI, y mediante conexiones en cascada con otros HUBs a través de cable Twist Pair. Todos los puertos están activos.
- $\overline{p}$  Soporta señales de voz y datos en el mismo cable.
- ❑ Es enteramente compatibles con las redes HP StarLAN 10.
- ✓ Instalación en minutos.

Especificaciones:

- $\alpha$  Temperatura de operación: 0 °C a 55 °C (32 °F a 131 °F).
- $\Box$  Humedad relativa: 15% a 95% @ 40 °C (104 °F) sin condensar.

Características Físicas:

- ❑ Dimensiones: 42.6 cm. por 23,5 cm. por 8.9 cm.
- a Peso: 3.8 Kg.

Cap. IV

Características Eléctricas:

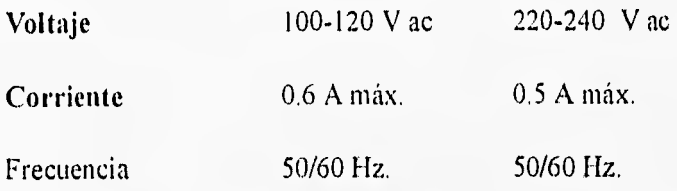

❑ Los HUBs Ethertwist pueden ajustarse automáticamente a cualquier voltaje entre 90 y 240 volts.

Comunicaciones:

U IEEE 802.3 tipo 10BaseT.

13 IEEE 802.3 tipo 10Base2.

Garantía:

 $\Box$  Un año.

#### HUB PARA CABLE DELGADO

El HUB para cable delgado es un repetidor multipuerto usados en redes Ethernet y en IEEE 802.3 tipo 10Base2. Cuenta con nueve puertos coaxiales y un puerto AUI, y soporta SNMP.

Los HUBs incluyen un firmware que soporta SNMP/IP y SNMP/IPX para ser administrados por una consola a través de un puerto RS-232. Además en el firmware trae incorporado HP EASE (Embedded Advanced Sampling Enviroment) que nos permite hacer un análisis de sus funciones y performance. Los HUBs pueden identificar a los nodos que más se comunican, a los usuarios que dan una carga pesada, a las fuentes de error y a los pares de comunicación en la red.

with market

Ventajas a destacar:

- a Flexibilidad en la topología. Los HUBs fueron diseñados para soportar grandes LANs en diversas configuraciones. bridges, ruteadores y HUBs pueden ser combinados usando el puerto BNC para cable coaxial delgado. Los puertos BNC y AUI están activos, el puerto AUI puede ser usado para conectar fibra óptica o cable coaxial grueso.
- a Un completo control de la administración. Se pueden configurar, moni torear y controlar los HUBs de la LAN de manera gráfica con Open View HUB Manager/DOS u Open View Interconnect Manager/DOS. Con el SNMP/IP y SNMP/IPX, los HUBs pueden ser controlados de una estación DOS en la red o ser controladas remotamente.
- a Ventajas para diagnosticar y aislar fallas. El HUB automáticamente puede identificar un segmentos con disturbios dentro de la red y desconectarlo del resto de la red. Cuando el problema sea resuelto el segmento se reconecta automáticamente. Los LEDs de estatua ayudan a identificar problemas en la red.
- Puede soportar una comunicación de respaldo.

Características:

- $\Box$  Provee de nueve puertos BNC y un puerto AUI.
- a Soporta un enlace redundante para proveer de un respaldo en la conexión.
- el Es compatible con el estándar IEEE 802.3 tipo 10Base2.
- $\overline{p}$  Soporta ambas redes IEEE 802.3 y Ethernet.
- Provee detección para fallas en el cable.
- la Aísla fallas en la red por autosegmentación automática de los puertos que causen disturbios en la red.

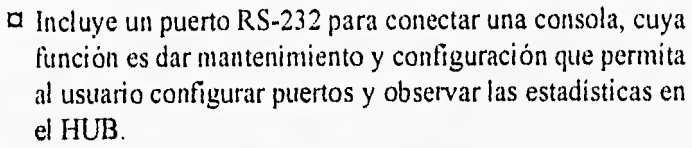

- ❑ Soporta SNMP/IP y SNMP/IPX.
- o Incluye LEDs para saber el estado de los puertos en cuanto a colisiones, actividad, fallas y funcionamiento; proveyendo de una rápida comprobación de funcionamiento y para detección de problemas.

Especificaciones:

- ° Temperatura de Operación: O °C a 55 °C (32 °F a 131 °F).
- $\Box$  Humedad Relativa: 15% a 95% @ 40 °C (104 °F) sin condensar.

Características Físicas:

- Dimensiones: 42.6 cm. por 23,5 cm. por 8.9 cm.
- Peso: 4.0 Kg.

Características Eléctricas:

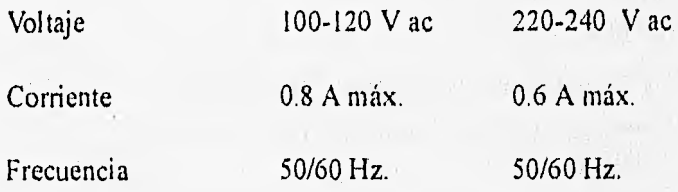

▪ Los FIUBs Ethertwist pueden ajustarse automáticamente a cualquier voltaje entre 90 y 240 volts.

Comunicaciones:

• IEEE 802.3 tipo 10Base2.

Cap. IV

Garantía:

a Un ab.

## TARJETAS DE RED SELECCIONADAS

Las tarjetas de red seleccionadas par la operación de las estaciones de trabajo fueron las tarjetas de 16 bits (tarjeta FIP27247B) que provee de una conexión para redes IEEE 802.3 tipo 10BaseT a través de un adaptador modular RJ-45.

Características:

- O Arquitectura de pipeline.
- 32 Kbytes de RAM estática para transmitir y recibir paquetes en el buffer.
- Puede soportar ROM de boot,
- $\Box$  Una automática selección del tipo de conector.
- ❑ LEDs de diagnóstico y estado.
- Configurable por software.
- ❑ Dos modos de operación: E\S o memoria mapeada.
- $\sigma$  Drivers eficientes para optimizar el performance de varios sistemas operativos tales como NetWare y LAN Manager.
- O Totalmente compatible con el estándar IEEE 802.3
- $\Box$  Garantía de por vida.

## EXPLICACIÓN DE LA SELECCIÓN

La decisión de la selección de esta tarjeta de red, fue básicamente por tener la mejor relación performance-precio.

Para definir el performance de una tarjeta de red se consideran dos principales factores:

- $\Xi$  El rendimiento (que en adelante llamaremos throughput) en Kilobyte/segundo en la red.
- El porcentaje de utilización del CPU en la transferencia de datos.

El throughput se define como la rapidez del hardware y software del adaptador, trabajando juntos, para procesar datos. El porcentaje de utilización del CPU, denota la intervención del CPU para que la tarjeta complete la transferencia de datos. Por ejemplo sí la utilizaCión del CPU es de un 60 por ciento, solamente el 40 por ciento esta disponible para ser utilizado por otras aplicaciones.

El porcentaje de utilización del CPU también determina el número de tarjetas de red que pueden ser instaladas en un servidor para comunicarse con diferentes LANs. Por ejemplo, si el porcentaje de utilización de una red es de 60 %, no se puede poner más de una tarieta de red en el servidor sin degradar la LAN a la cual se encuentra conectada.

Muchas tarjetas de red en el mercado son capaces de obtener un alto Throughput. Sin embargo, la utilización del CPU varía significativamente dependiendo de la arquitectura del hardware y de la eficiencia de los drivers. El índice del performance, esta definido como la razón de Throughput con respecto al porcentaje de utilización del CPU, Este índice provee de una referencia para comparar el performance de diferentes tarjetas de red. En general esta razón y el preció se utilizan para seleccionar una tarjeta de red.

Resultados de las Pruebas Realizadas por la National Software Testing Labs (NSTL)

En abril de 1992, la NSTL realizó pruebas para comparar el performance de las tarjetas de red de HP (27247B), INTEL, 3COM, SMC Western Digital, RACAL InterLAN, y Novell. El objetivo fue determinar el throughput y el porcentaje de utilización del CPU para el estándar Novell Perform3 benchmark, y comparar la relación del índice de performance y el precio de las distintas tarjetas de red.

La configuración de la prueba.

Las pruebas fueron realizadas en una red 10BaseT con 8 clientes y un servidor. El sistema operativo NetWare 3.11 de Novell fue utilizado en la red. Las siguientes tarjetas de red fueron probadas en el servidor.

- el HP 2724713 PC LAN Adapter/16 TP Plus.
- 3COM Etherlink I6TP (3C507).

• 3COM Etherlink 11 16TP (3C503).

- ►i SMC Elite 16TP.
- Racal InterLAN N1651OBT.
- ri Intel EtherExpress 16TP.
- ❑ Novell NE2000TP.

Configuración del servidor:

- ALR Power/Business VEISA 486 a 33
- 64K Cache.
- 8 MB de RAM.
- 212 MB de disco duro.

Configuración de los clientes:

- ❑ 286 computadora ISA a 16 MHz.
- o I MB de RAM.
- $\Box$  1 drive.

Resultados de la Prueba.

La figura 88 muestra el porcentaje de utilización de la prueba para las tarjetas de red examinadas. Es evidente que la tarjeta HP27247B tuvo la más baja utilización durante la transferencia de datos. El porcentaje de utilización para la tarjeta Intel EtherExpress 16TP fue más del doble que la tarjeta de HP. El porcentaje de utilización para la tarjeta 3COM Etherlink I6TP fue de 34 % mientras que la tarjeta HP LAN Adapter/16 TP Plus fue del 30.5 %.

La figura 89 muestra el Throughput de los adaptadores. La tarjeta HP 27247B PC LAN Adapter/16 TP Plus fue menos del uno por ciento menos rápida que la 3COM Etherlink I6TP.

La figura 90 muestra el indice de performance para los adaptadores examinados. El índice de performance (Throughput/utilización del CPU), muestra claramente que la tarjeta HP LAN Adapter/I6 TP Plus tiene un mayor performance que las otras tarjetas probadas. La tarjeta HP LAN Adapter/l6 Plus destaca por la mejor relación de performance-precio,

La figura 91 resume el precio de lista contra el performance de las tarjetas de red. Y se muestra claramente la superioridad de la HP LAN Adapter/16 Plus.

Es por esta la razón de utilizar tarjetas HP LAN adapter para las estaciones de trabajo. En los servidores se utilizarán también tarjetas HP pero de 32 bits, para obtener una mayor eficiencia en la red.

## **MEDIOS FÍSICOS**

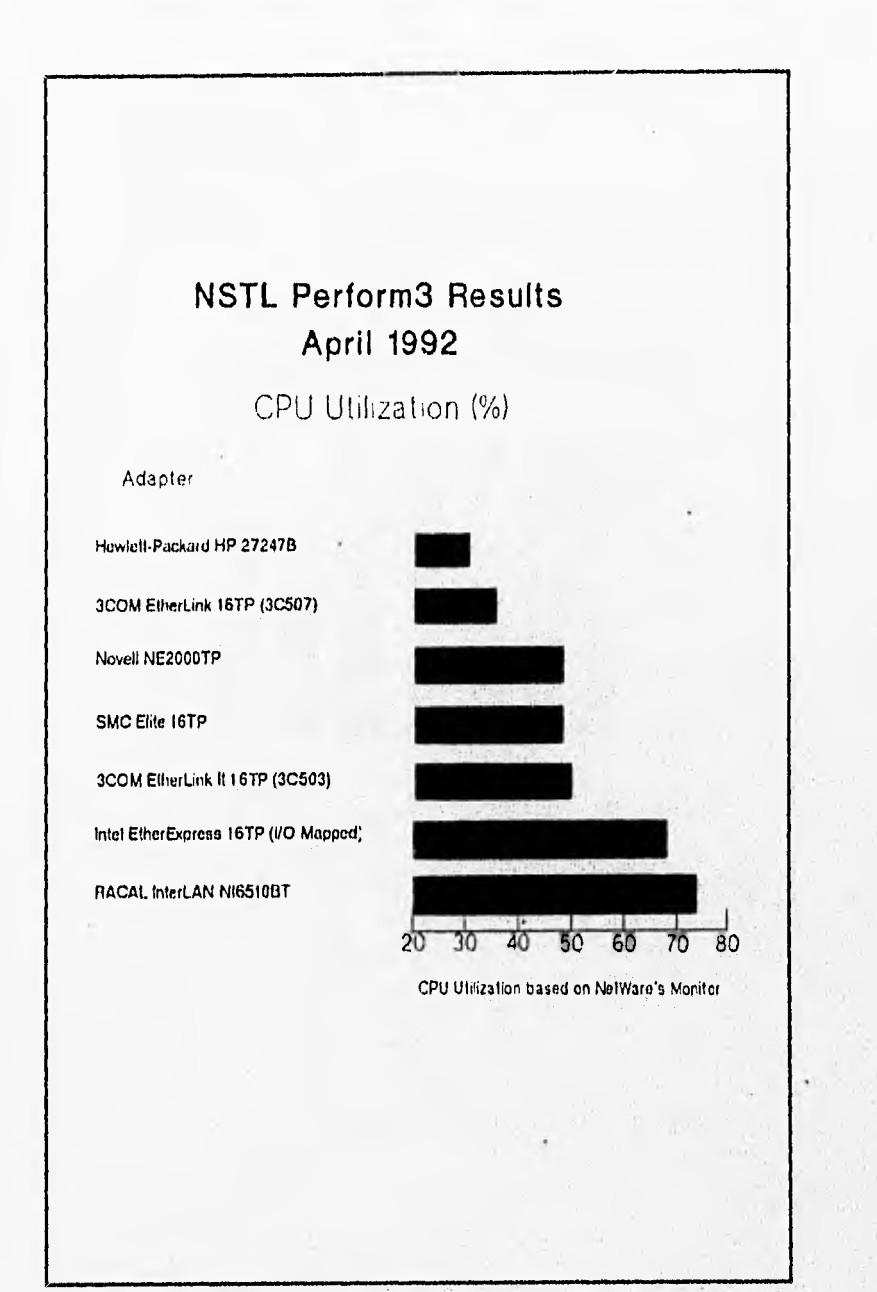

Figura 88.

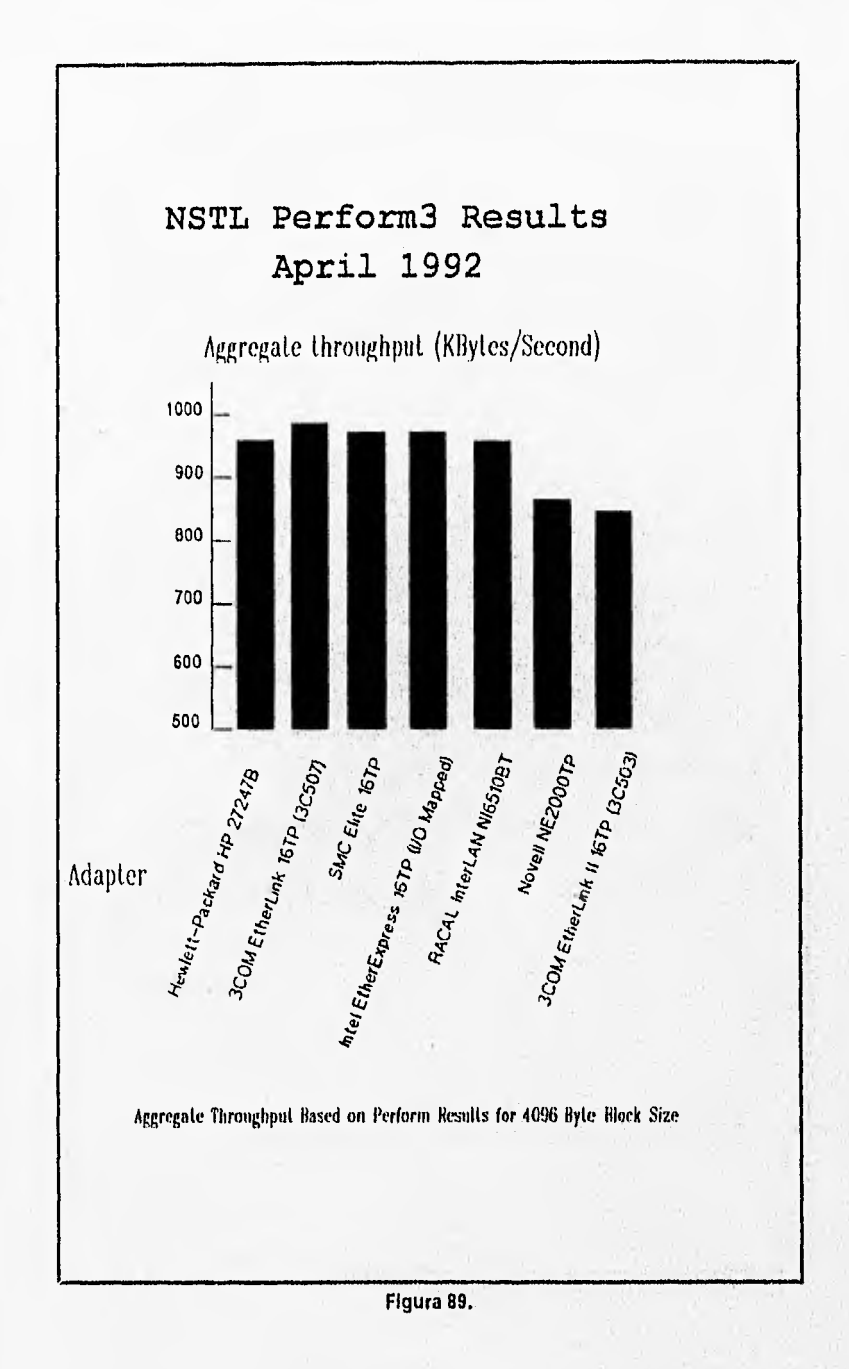

**MEDIOS FÍSICOS** 

The Company of Changes

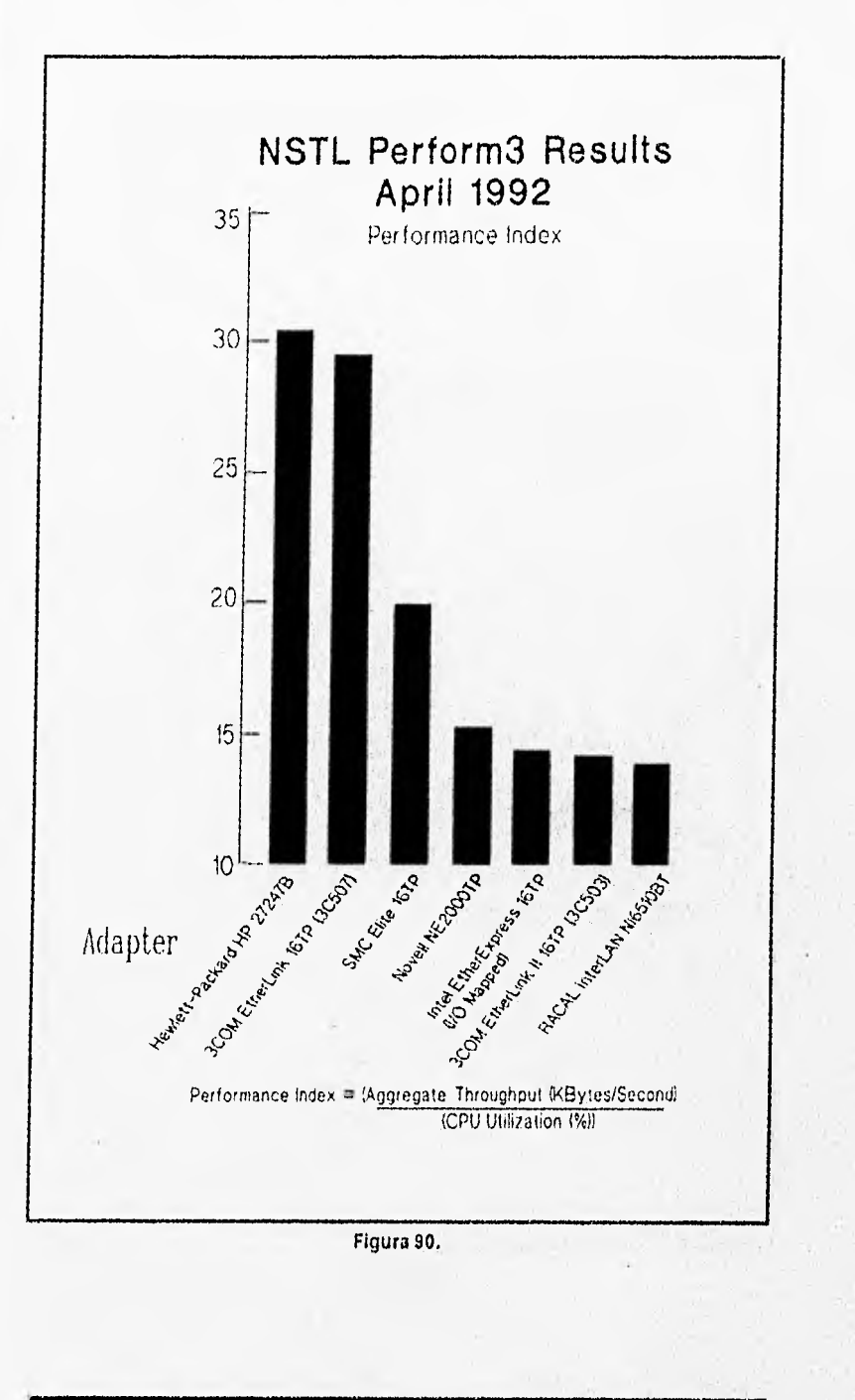

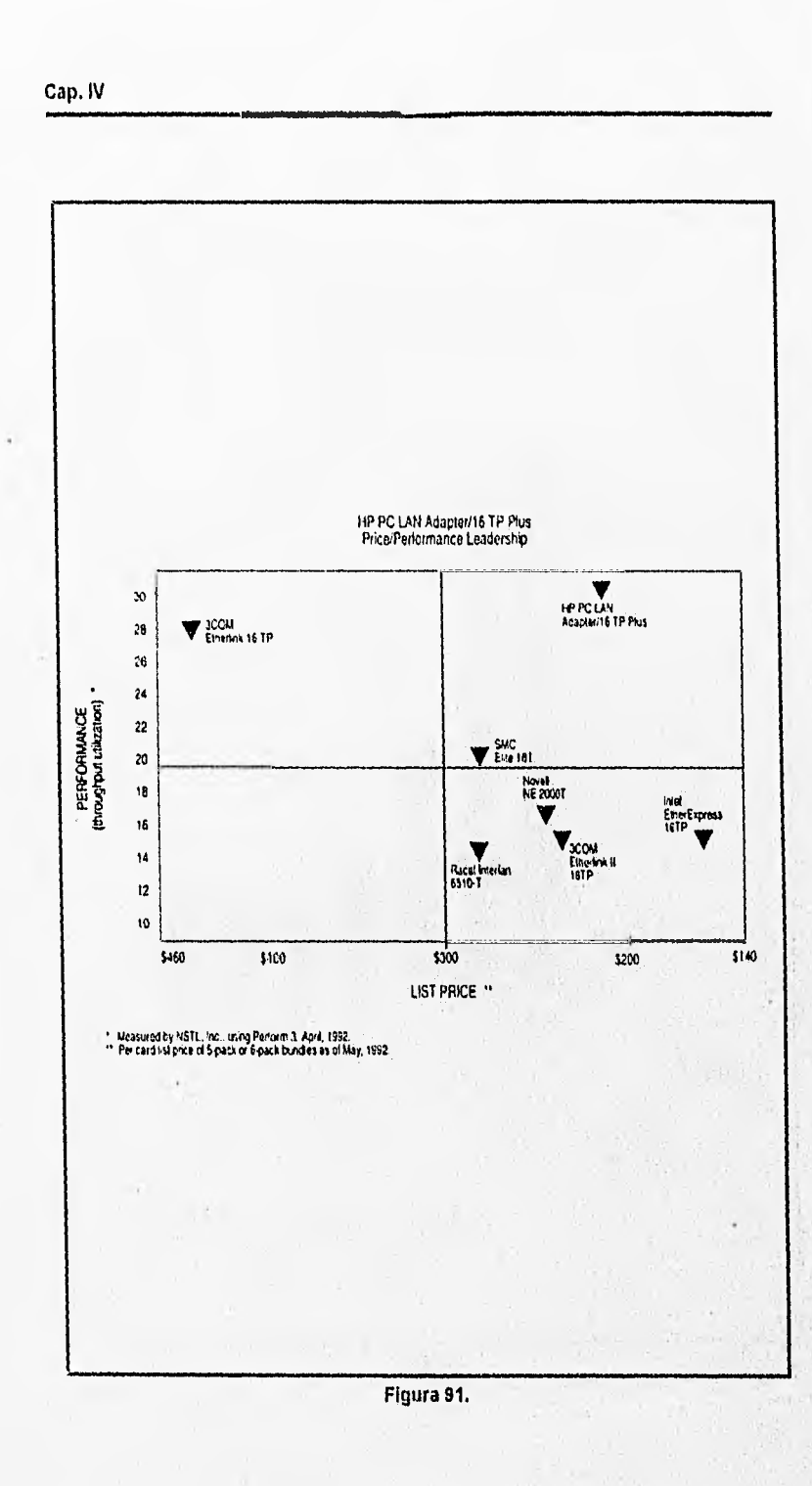

## SELECCIÓN DE LOS SERVIDORES

Para la selección de los servidores se tomó en cuenta:

- $\sigma$  La arquitectura de la computadora. Se recomienda una computadora AT con tipo de bus EISA dado el mejor desempeño de este equipo como servidores.
- $\sigma$  Un procesador poderoso como un 486 DX o 486DX2, o mayor.
- $\Box$  Una velocidad del reloj de 66 MHZ, o mayor.
- $\sigma$  Un disco rápido con gran capacidad de almacenamiento, con estas características se ajustan los discos SCSI con una capacidad de 1Gb..
- $\alpha$  Un drive de 3.5 pulg. por ser más resistentes los discos para este tipo de formato.
- $\Xi$  Memoria RAM de 16Mb a 32 Mb.
- $\Box$  Un mínimo de 6 ranuras de expansión.
- ° Unidad de CD-ROM.

En nuestro proyecto se recomiendan dos servidores con las características anteriores. Un servidor debe estar conectado a un FIUB; de manera que tendremos un servidor por cada HUB para cable Twist Pair. Esto con la finalidad de dividir la carga de trabajo y tener una redundancia para tolerancia a fallas en caso de que algún servidor salga de operación,

#### SELECCIÓN DE LOS BRIDGES (PUENTES)

Se tuvo que hacer una selección de bridges para hacer la conexión de la red proyectada ( en el Anexo de Ingeniería) con la red ya existente, la red UNAM, de manera que nuestra red quede como se muestra en la figura 86.

# SELECCIÓN DE LOS MODEMS

Los modems servirán para que una PC con módem y una línea telefónica se pueda acceder a nuestra red. En este caso ya se cuentan con los modems.

# IV.2 SERVICIO REMOTO DEL CENTRO DE CÁLCULO

La solución planteada para dar acceso a nuestros recursos partió de las condiciones iniciales de que no había recursos económicos para adquirir equipo; sólo contamos con dos modems de 2400 bps y una línea telefónica (62209 55), la consigna era realizar el mejor servicio posible con los pocos recursos con que contábamos. El objetivo: acceder a los sistemas VMS, UNIX y NETWARE. La manera en que se implantó fue por un software de control remoto (Carbon Copy) y mediante un esquema maestro esclavo, en donde la máquina remota (la del usuario con un modem) puede controlar a la máqtiina local anfitriona, la máquina local puede acceder a los sistemas referidos vía PATHWORKS (un producto de DEC que contiene TCP/IP). Las aplicaciones que se recomiendan ejecutar, son las de texto; ya que los gráficos consumen más recursos y hace más lenta la comunicación. A continuación se hace una explicación del servicio.

El servicio remoto tiene como finalidad el que la comunidad de la Facultad de Ingeniería pueda hacer uso del centro de cálculo desde su casa, oficina o donde quiera que se encuentre. Sólo se necesita contar con los siguientes requisitos:

- Q Contar con una computadora personal compatible.
- Contar con una línea telefónica.
- $\alpha$  Contar un modem configurable a 2400 bauds y compatible con HAYES.
- a Adquirir el software CARBON COPY guest.
- a Adquirir una clave para acceder al servicio remoto.
- a Tener clave de acceso en Kelem, Atzin o en la red Novell.

# SERVICIO REMOTO

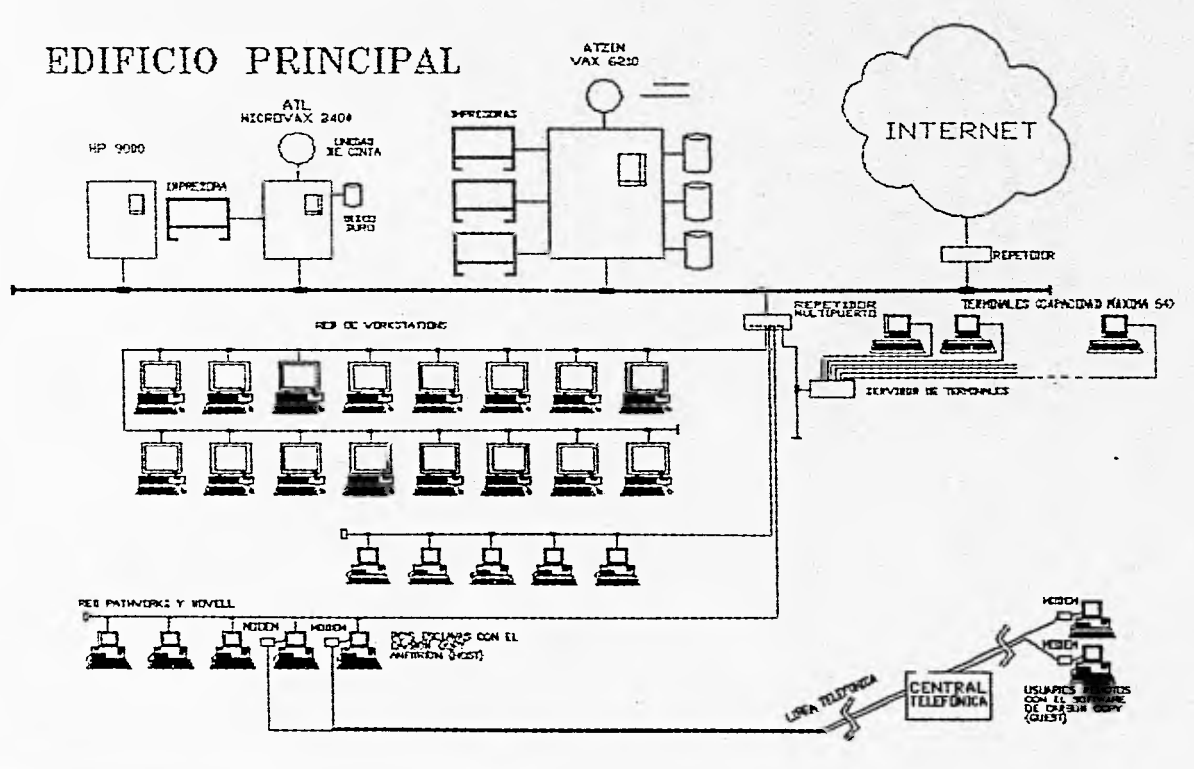

Al realizar la conexión al sistema remoto se desplegará el siguiente menú:

## BIENVENIDO AL SERVICIO REMOTO DEL CENTRO DE CÁLCULO DE LA FACULTAD DE INGENIERÍA

#### MENU

A. Información sobre el uso del servicio

B. Conexión a la red UNAM/INTERNET

C. Conexión a la Red Novell

Elija una opción [A,B,CJ?

El servicio remoto brinda las siguientes facilidades:

## A. INFORMACIÓN SOBRE EL USO DEL SERVICIO

Es este archivo, y te brinda infórmación sobre el uso del mismo.

# B. CONEXIÓN A LA RED UNAM/INTERNET

Las workstations HP, DEC y los sistemas VAX están conectados a la red UNAM (por lo tanto a la red INTERNET).

Por lo que se podrá realizar la conexión a cualquier nodo de la red INTERNET. Para realizar lo anterior sólo se tendrá que tener obligatoriamente una clave en la MicroVAX (KELEM), Si se tiene clave al seleccionar la opción B aparecerá una pantalla de mensajes Cap. IV

de conexión, te pedirá un username y password; la pantalla es como lo que se muestra a continuación entre asteriscos:

\*\*\*\*\*\*\*\*\*\*\*\*\*\*\*\*\*\*\*\*\*\*\*\*\*\*\*\*\*\*\*\*\*\*\*\*\*\*\*\*\*\*\*\*\*\*\*\*\*\*\*\* \*\*\*\*\*\*\*\*\*\*\*\*\*\*\*\*\*\*

PATHWORKS for DOS V4.1 Network Operating Enviroment

Created by NETSETUP.EXE V4.1.074 Configuration Utility

DNETOMO. V4.1.060

DNETWIK. V4.1.047

Copyright 1986-1991 by Digital Equipment Corporation

SAVE V4. 1. 1 Digital Memory Mark Utility

Copyright © 1988-1991 by Digital Equipment Corporation

PCSA mark created

Network Kernel version V4.1.02

No EMS Support is included.

Copyright(C) Digital Equipment Corporation. 1985, 1991.

DEPCA Data Link. V4.1.12

Copyright(C) 1985, 1991 by Digital Equipment Corp.

Adapter: DE100, 1RQ:5, 1/0:0200, mem:D000, 64K mode, Buffers:41

Datalink installed successfully.

DOS DNP version V4.1.2. LANS Protocol V1.00

LANSESS installed

Using Basic Redirector

PATHWORKS Basic Lanman Redirector V4.1.4

Setting the workstation name

Now attempting connection to the system file service \\ATZIN\PCSAV41

Setting Path and Enviroment Variables

Start the Local Area Disk Software

LAD Version V4.1.2

Broadcast Message Receiver Version 4.1.90

Copyright 1988-1991 by Digital Equipment Corporation

Broadcast Message Receiver installed on NeBIOS LANA O

PATHWORKS for DOS LAT V.4.1.17

Setting the date and time...

Time/Date service by node ATZ1N The current date is 01/24/95 The current time is 17:03:07.00

To complete workstation initialization enter the command: LOGON server-name usemame (password or \*)

To unload the network use: C:\DECNET\STOPNET.BAT

SETHOST V4.1.017

Copyright © 1985, 1991 by Digital Equipment Corporation

Press F3 to enter set-up to select a session

Press F4 to switch sessions (or Shift Prev and Shift Next)

Press Ctrl F10 to exit Ctrl F9 to go MS-DOS

Connection to Service 1: KELEM via CETERM...

Centro de Cálculo de la Facultad de Ingeniería

Sistema VAX/VMS 6210

Username:

En este instante tendrás que teclear tu username de KELEM, (también podrás teclear F4 para cambiar de sesión a ATZIN) y tupassword. Si es correcto te aparecerá el siguiente mensaje de bienvenida:

#### SERVICIO REMOTO DEL CENTRO DE CÁLCULO

# CECAFI

#### SISTEMA VAX/VMS 6210

## **BIENVENIDO**

Last interactive login on Monday. 24-JAN-1994 18:47

Last non-interactive login on friday, 25-OCT-1991 14:41

1 failure since last successful login

\$

\*\*\*\*\*\*\*\*\*\*\*\*\*\*\*\*\*\*\*\*\*\*

Una vez que aparezca el prompt del sistema VAX se tiene la opción. de trabajar con el sistema VAX y utilizar todos sus recursos o se podrá teclear el comando TELNET (dirección INTERNET).

EJEMPLO: TELNET 132.248.54.4

Con lo cual abrirás una sesión remota en ese nodo.

En caso de ser un sistema de UNIX del Centro de Cálculo, te aparecerá un mensaje de bienvenida del host y pedirá tu login y tu Cap. IV

password. Una vez adentro de la sesión de pedirá que tipo de terminal estás emulando, se te recomienda teclear VT100:

.11•11191•11.1~11111•111.

TERM(hp)=VT100

Una vez que estés en el sistema UNIX se te recomienda que teclees el comando de configuración de tecleado:

stty erase [presionar la tecla de backspace]

para configurar la tecla de borrado.

Para terminar tu sesión teclear: el comando exit o presionar las teclas CTRL-D, asi regresarás al sistema VAX original.

Para terminar la sesión en el sistema VAX teclear LOGOUT y posteriormente presionar CTRL-F10, contestar Y a la pregunta:

### DISSCONNECTED SETHOST (Y/N)?

#### C. RED NOVELL

•••

Para seleccionar está opción se deberá tener una clave en la red Novell. Una vez que se seleccione está opción se preguntará por tu login y tu password.

Una vez proporcionados podrás hacer uso de sus recursos. Para salir del ambiente de Netware seleccionar la opción salir.

NOTA: Si aparece el mensaje siguiente:

# !II VIOLACION!!!

## A LA SEGURIDAD

TECLEE INMEDIATAMENTE MENU

# O SE CANCELA SU CLAVE

Deberá teclearse menu, si no se cancelará la clave.

## OBSERVACIONES

Para terminar la sesión en Carbon Copy teclear ALT-SHIFT (DERECHO) y escoger la opción de terminar la conexión.

AN THERMAL DIVISION
# TV.3 DESARROLLO DEL SISTEMA

En este sección analizarnos el problema de los servicios, así como la automatización de los mismos.

El estado de los servicios que nos interesan y qUe se proporcionarán son los siguientes:

- $\sigma$  El sistema que lleva el control de los cursos que imparte el centro no es el adecuado por lo que se tiene que realizar un rediseño del existente en una plataforma más amigable, así corno generar recibos, listas de asistencia, tarjetas de usuarios, obtener reportes de ingresos, becas, estados de los cursos, generación de constancias y una fácil inscripción en el sistema.
- $\overline{a}$  Los procedimientos para el uso de las salas son manuales, tanto la inscripción, generación de recibos, apartado de tiempo y reportes. Se pretende que todo se realice automáticamente, ya qué actualmente se pierde tiempo en el papeleo. El sistema cumplirá con las políticas del centro.

Pretendemos que el sistema cumpla las siguientes características:

- $\overline{a}$  Satisfacer las necesidades.
- $\overline{p}$ . Fácil uso y capacitación mínima para su manejo.
- $\Box$  Ambiente Windows.
- ti Generar fácilmente una gran variedad de reportes.
- $\Box$  Que sea funcional.

#### ANTECEDENTES:

Definición de base de datos. Según C.J. DATE "Una base de datos es una colección de datos de operación almacenados y utilizados por los sistemas de aplicación de una empresa específica".James Martín la define como "Una colección de datos interrelacionados. almacenados juntos con redundancia controlada para servir a una o más aplicaciones; los datos son almacenados de esta manera para que sean independientes de los programas que los usan; se emplea un enfoque común y controlado en la adición de nuevos datos, y en la modificación y recuperación de los datos ya existentes en la Base de Datos."

Un sistema de manejo de base de datos (DBMS) se compone de una serie de datos relacionados entre sí y de un conjunto de programas para tener acceso a esos datos. Los datos contienen información referente a determinada empresa. El objetivo principal de un DBMS es crear un ambiente en el que pueda almacenar y recuperarse información en forma conveniente y eficiente.

El término Manejador de Base de Datos contrasta con el de Manejador de archivos. Podemos observar sus características a continuación:

#### MANEJADOR DE ARCHIVOS

- a Redundancia e inconsistencia de datos.
- $\Box$  Dificultad para tener acceso a los datos.
- a Aislamiento de datos.
- Usuarios múltiples sin control.
- $\overline{p}$  Problemas de seguridad.

#### MANEJADOR DE BASE DE DATOS

- Interacción con el administrador de archivos.
- a Integridad.
- ►o Seguridad.
- $\alpha$  Respaldo y recuperación.
- U Control de concurrencia.
- ❑ Herramientas para la explotación.

Para el manejo de nuestra información se ha escogido el modelo entidad-relación. Se eligió éste porque ha tenido bastante aceptación como modelo de datos apropiado para el diseño de base de datos y porque se utiliza ampliamente en la práctica.

El modelo de entidad-relación es un proceso descendente usado para simplificar el procedimiento de diseño de bases de datos en circunstancias reales, en donde puede haber un gran número de atributos a considerar y más de una relación entre atributos. El modelo está basado en la percepción de un mundo real que se compone de un conjunto de objetos llamados entidades, y de relaciones entre esos objetos.

El procedimiento del modelado es el siguiente:

- 1.- Seleccionar las entidades y las asociaciones entre ellas, que están dentro del alcance de integración.
- 2.- Asignar atributos a esas entidades y relaciones, de tal forma que se puedan óbtener tablas bien normalizadas.

A continuación se definen los conceptos: entidad, atributo y relación.

Entidad.

Es un objeto que existe y que es distinguible de otros objetos. Es algo (persona, lugar, objeto, concepto) a lo que la empresa le reconoce poder existir de forma independiente y que puede ser definido en forma única,

Atributo.

Es una propiedad de una entidad,

Relación.

Es el vínculo que existe entre dos o más entidade

Una llave primaria; es una llave candidato (es un conjunto de uno o más atributos) que ha sido seleccionada por el diseñador de la base de datos como el medio de identificar entidades,

El modelado de entidad-relación cuenta con una herramienta gráfica para cumplir sus objetivos. El proceso se realiza dibujando diagramas conocidos como diagramas de entidades y asociaciones, las convenciones para dibujarlos son:

- 1.- Las entidades serán representadas por rectángulos.
- 2.- Las relaciones serán rombos.
- 3.- Las líneas de conexión mostrarán que entidades son vinculadas por cual relación.
- 4.- Los atributos de las entidades y las relaciones se muestran como círculos o elipses conectados al rombo o rectángulo correspondiente. Para evitar el uso de elipses es generalmente conveniente representar a los atributos en tablas que se anexan al diagrama.

10111110•111111...

5.- El grado de la relación será representado por 1, M ó N, sobre las líneas de conexión.

.1111111.~111

6.- El grado de pertenencia se indicará terminando la correspondiente línea de conexión dentro de un pequeño rectángulo que forme parte de la entidad.

La información que proporciona el diagrama entidad relación define como estarán organizados los datos en la bases de datos,

El grado de una asociación, representa, en forma cualitativa, el número de ocurrencias de una entidad con las que puede estar asociada una ocurrencia de otra entidad. Una relación puede tener tres tipos de grados: uno a uno (1: I), uno a muchos (1:M), y muchos a muchos (M:M). Los grados de relación se indican junto al rectángulo que representa cada entidad, escribiendo un 1 una N ó M, según sea el caso correspondiente.

El grado de relación puede ser obtenido de las reglas (políticas) de la empresa. Las reglas de empresa son definiciones del análisis de datos. (p.e, un instructor puede impartir muchos cursos. Un curso puede ser impartido por muchos instructores).

# Normalización.

La normalización es una técnica desarrollada para asegurar que las estructuras de datos sean eficientes.

Los beneficios de la normalización son:

- ra Libera de dependencias indeseables de inserción, borrado y actualización.
- $\alpha$  Minimiza la reestructuración de datos cuando se introduce algo nuevo. Se mejora la independencia de datos,

••••••••••••••1111

permitiendo que las extensiones a la base de datos tenga poco o ningún efecto sobre los programas o aplicaciones que tiene acceso a ella.

 $\alpha$  No se introducen restricciones artificiales a las estructuras de datos.

El normalizar es un proceso ascendente, en el que se parte de un universo de relaciones y atributos, y se avanza en forma hasta llegar a la tercera forma formal.

Primera forma formal

Un registro en primera forma formal no incluye grupos repetidos.

Segunda forma formal

Cada atributo depende de la totalidad de la llave, y no de sólo una parte de ella.

Tercera forma formal

Cada atributo no primo (que no es parte de la llave) no tiene dependencia transitoria sobre la llave,

## POLÍTICAS Y LINEAMIENTOS PARA EL SISTEMA

#### CURSOS

Una de las actividades del centro es la impartíción de cursos, que se imparten tanto a estudiantes de la Universidad como a personas ajenas a ella. Existe una gran cantidad de información relacionada a las personas inscritas a los cursos, a los instructores y a los cursos mismos. Por lo que se hace imprescindible un control cuidadoso sobre esta información. El sistema deberá aceptar altas, modificaciones, bajas, cambios, reportes diversos de cursos, grupos,

instructores, alumnos, carreras, de tipos de alumnos. Realizar respaldos.

**IMMIEMILM.111** 

En el caso de los cursos, la identificación de entidades y atributos como relaciones, se buscaron en las fuentes de información dentro del centro, se utilizó la entrevista del usuarios para conocer los procesos que deben ser ejecutados, los requisitos de información, el volumen de información manejado, los controles actuales que se llevan, que salidas deberán de producirse, etc.

Debemos indicar que tuvimos gran ventaja, ya que nosotros como participación de usuarios finales conocemos los procesos y las políticas de los procedimientos para el sistema. Nos ayudarnos además de documentos, como solicitudes de inscripción, recibos, tablas de códigos para carreras, credenciales para cursos, etc.

Primero identificaremos las entidades y en base a éstas estableceremos las relaciones entre ellas.

Se han identificado las siguientes entidades

- Alumno
- Grupos
- Cursos
- Clases de cursos
- Instructores
- Carreras
- Responsables de becas
- Tipos de alumno

y en base a las siguientes relaciones

Un alumno se puede inscribir a muchos grupos y un grupo puede tener muchos alumnos.

Un alumno tiene una carrera y una carrera cuenta con muchos alumnos

Un alumno es inscrito como uno un tipo de alumno (FI, UNAM, particular, otra institución educativa, beca) y un tipo de alumno tiene muchos alumnos (p.c. existen muchos becados en diferentes grupos).

Pueden existir alumnos de beca, por lo que el becado tiene un responsable de beca, un responsable de becas puede tener varios alumnos becados.

Un grupo (01, 02 ...n) puede tener varios instructores y un instructor puede tener varios grupos.

Un grupo tiene asignado un curso y el curso puede tener varios grupos ( p.c. pueden existir varios grupos de windows).

Un curso solo tiene una clase de curso (A. B. C. D ...) y una clase de curso (p.e. B -lenguajes-) puede tener muchos cursos.

Dependiendo de la clase de curso y el tipo de alumno se asigna un costo. Una clase de curso puede tener varios tipos de alumno, y varios tipos de alumnos pueden estar en varios cursos.

# CONTROL DE USUARIOS

I • •••••••••••••11.

De igual importancia es la atención a usuarios, estudiantes y trabajadores que utilizan los recursos del centro a lo largo del semestre, y es significativo conocer información relacionada con ellos, se necesita generar recibos, llevar el control de sus hojas de impresión, de las claves adquiridas, de los tipos de usuarios, de que carrera, con cuantos usuarios contamos en las salas.

Siguiendo la misma metodología anterior identificamos las entidades y en base a éstas estableceremos las relaciones entre ellas.

Se han identificado las siguientes entidades

- Usuarios
- Carreras
- Claves
- Grupos de usuarios
- Equipo
- Préstamos
- Contabilizar

y en base a las siguientes relaciones

Un usuario pertenece a un grupo de usuarios (alumno, profesor, trabajador, tesistas, becarios) y un grupo de usuarios tiene muchos usuarios.

Un usuario tiene una carrera y una carrera cuenta con muchos usuarios.

Un usuario utiliza un tipo de equipo y el tipo de equipo es utilizado por muchos usuarios.

Un usuario tiene posibilidad de pedir en calidad de préstamos internos (libros, mouses, manuales) y éstos deben registrarse, cada préstamo deberá registrarse y una vez devuelto el objeto deberá registrarse la devolución del objeto en cuestión.

Las entradas de dinero deberán contabilizarse ya sea por efecto de la pérdida de un objeto prestado, hojas por término de las mismas, por daño a equipo o por la misma venta de claves, cada transacción deberá tener un número único y no podrán borrarse, solo cancelarse. Así que al usuario se le podrán contabilizar varios trámites, pero un número de contabilización sólo tiene un usuario.

Evidentemente se tendrá que contar con altas, bajas, modificaciones, cambios, cancelaciones, reportes diversos.

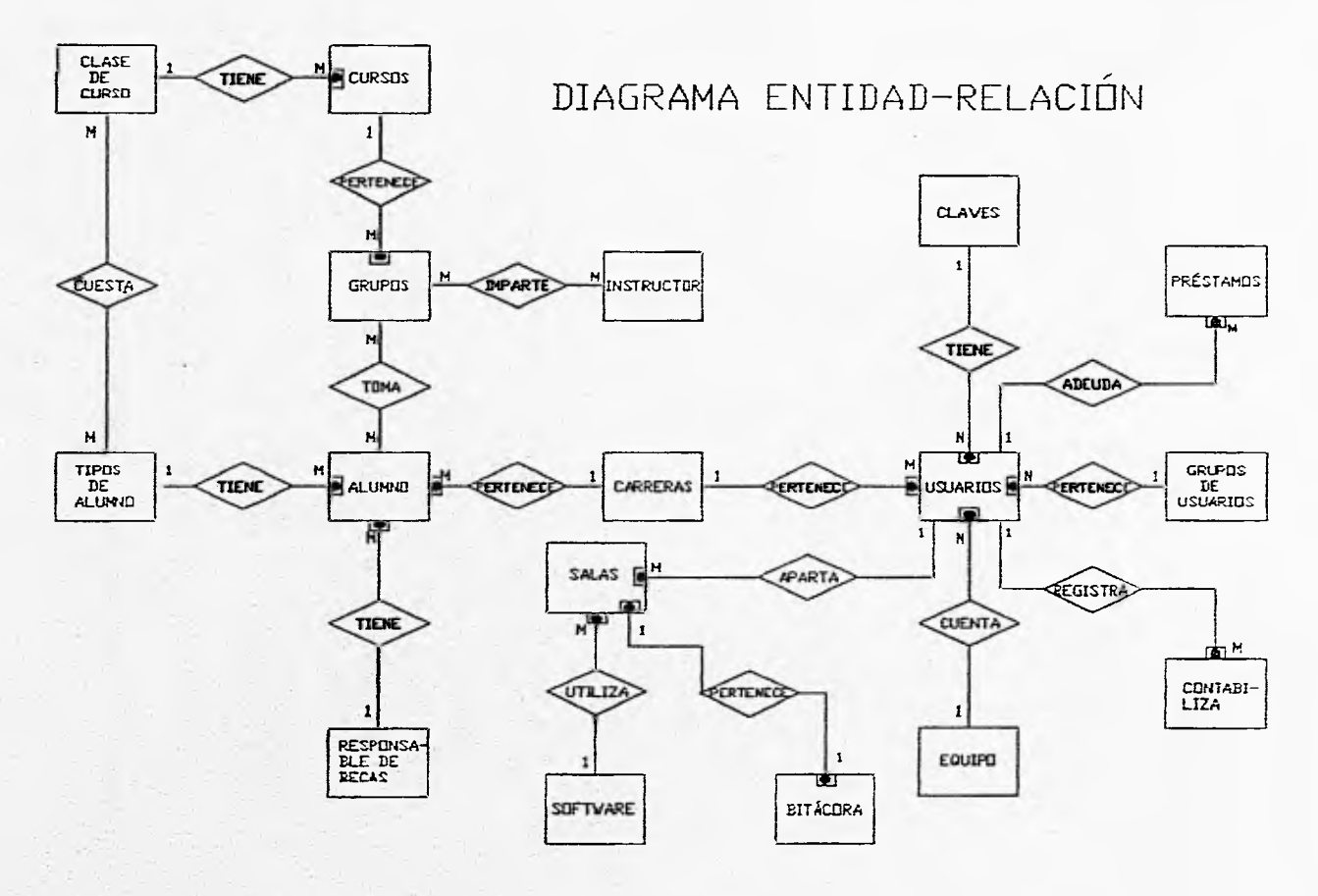

Figura 93.

# CONTROL DE SALAS

En el control de salas se incluye todo lo relacionado al apartado de tiempo de los usuarios, para hacer uso de las computadoras, así como llevar un registro del uso de las salas.

Se pueden tener varias salas, así como un número de computadoras, la numeración asignada a cada una de ellas y el software que se puede utilizar.

Se identifican las siguientes entidades:

- Salas
- Usuarios
- Software
- Bitácora

Tenemos las siguientes relaciones:

Un usuario puede hacer uso de una computadora de la sala y una sala puede ser ocupada por varios usuarios.

Una sala puede tener una configuración en cuanto a su equipo y la configuración corresponde a una sala.

Un software puede ser utilizado en varias salas y una sala puede utilizar varios paquetes de software.

Además es necesario tener una bitácora (un registro histórico del semestre).

Se obtiene el esquema entidad- relación (Figura 93).

Ahora definimos los atributos para cada entidad.

Cap. IV

Alumno

- RFC, El rfc del usuario,
- NOMBRE
- APELLIDOS
- SEXO
- TELÉFONO
- DIRECCIÓN
- NÚMERO DE CUENTA
- FECHA DE INSCRIPCIÓN

RFC es la llave primaria.

#### Grupos

- CLAVE DEL GRUPO
- HORARIO
- DÍAS
- FECHA DE INICIO
- FECHA DE FINALIZACIÓN
- CUPO
- HORAS DE DURACIÓN
- INSCRITOS TOTALES, Número de alumnos que realizan el trámite de inscripción, aunque no hayan pagado o confirmado beca.
- INSCRITOS CONFIRMADOS . Número de alumnos que están realmente inscritos.
- ESTADO DEL CURSO, Si se ha Cancelado o no.
- GASTOS DE MATERIAL. Gastos que se hayan tenido que realizar para impartir el curso.

Clave del grupo es la llave primaria.

226

Cursos

- CLAVE DE CURSO
- NOMBRE DEL CURSO
- ANTECEDENTES PARA EL CURSO

Clave del curso es la llave primaria.

Clases de cursos

- CLAVE DE LA CLASE DE CURSO
- DESCRIPCIÓN DEL CURSO

Clave de la clase de curso es la llave primaria.

Instructores

- CLAVE DEL INSTRUCTOR
- NOMBRE
- APELLIDOS

Clave del instructor llave primaria.

Carreras

- CLAVE DE LA CARRERA
- NOMBRE DE LA CARRERA

Clave de la carrera llave primaria.

Responsable de Becas

- CLAVE DEL RESPONSABLE
- NOMBRE
- DIVISIÓN. División a la cual pertenece.
- LUGAR. Ubicación física.

#### DESARROLLO DEL SISTEMA

• CARGO

Clave del responsable llave primaria.

Tipo de alumno

- CLAVE DEL TIPO DE ALUMNO
- NOMBRE

Clave del tipo de alumno es la llave primaria.

Usuarios

- CLAVE DEL USUARIO
- NOMBRE
- APELLIDO
- CALLE
- COLONIA
- POBLACIÓN
- TELÉFONO
- SEMESTRE
- CÓDIGO POSTAL
- HOJAS
- FECHA INSCRIPCIÓN
- FECHA DE TERMINO
- CONFIRMACIÓN DE PAGO DE USUARIO
- MATERIAS EN LA QUE VA USAR LA CLAVE

La clave de usuario es la llave primaria.

#### Carreras

- CLAVE DE LA CARRERA
- NOMBRE DE LA CARRERA

227 •

La clave de la carrera es la llave primaria.

Claves

- CLAVE DEL TIPO DE CLAVE
- NOMBRE
- DURACIÓN
- COSTO
- PAPEL ASIGNADO

La clave del tipo de clave es la llave primaria.

Grupos de usuarios

- CLAVE DEL GRUPO
- NOMBRE DEL GRUPO
- DERECHOS

La clave el grupo es la llave primaria.

Equipo

- CLAVE DEL EQUIPO
- NOMBRE

La clave de equipo es la llave primaria.

Préstamos

- CLAVE DEL PRÉSTAMO
- NOMBRE. Nombre del objeto prestado.
- FECHA DEL PRÉSTAMO
- FECHA DE DEVOLUCIÓN. Fecha de devolución tentativa.
- ESTADO DE DEVOLUCIÓN. Si ha sido devuelto o no.

• OBSERVACIONES. Observaciones del préstamo.

La clave del préstamo es la llave primaria.

# Contabilizar

- CLAVE DE CONTABILIZACIÓN. Número único de contabilización.
- RFC. El rfc del usuario ante hacienda.
- CANTIDAD. La cantidad que se contabiliza.
- CONCEPTO. El concepto por el cual se contabiliza.
- FECHA
- PERSONA QUE CONTABILIZÓ
- ESTADO DE LA CONTABILIZACIÓN. El registro de contabilización puede cancelarse por algún error.

La clave de contabilización es la llave primaria.

Salas

- NÚMERO DE PC
- HORA USUARIO
- HORA SOFTWARE

El número de PC es la llave primaria.

Software

- CLAVE DEL SOFTWARE
- DESCRIPCIÓN DEL SOFTWARE

La clave del software es la llave primaria.

Cap, IV

Bitácora

- FECHA
- SALA
- NÚMERO DE PC
- HORA
- USUARIO
- SOFTWARE

La clave está formada-por los campos FECHA, SALA, NÚMERO DE PC, HORA.

Normalizando; las tablas finales son las siguientes:

Alumno

- RFC
- CLAVE DEL TIPO DE ALUMNO
- NOMBRE
- APELLIDOS
- SEXO
- TELÉFONO
- DIRECCIÓN
- NÚMERO DE CUENTA
- CLAVE DE LA CARRERA
- FECHA DE INSCRIPCIÓN
- CLAVE DEL RESPONSABLE

RFC es la llave primaria; CLAVE DEL TIPO DE ALUMNO, CLAVE DE LA CARRERA Y CLAVE DEL RESPONSABLE son llaves foráneas.

230

#### **•**

#### DESARROLLO DEL SISTEMA

Grupos

- CLAVE DEL GRUPO
- CLAVE DEL CURSO
- HORARIO
- DÍAS
- FECHA DE INICIO
- FECHA DE FINALIZACIÓN
- CUPO
- HORAS DE DURACIÓN
- INSCRITOS TOTALES
- INSCRITOS CONFIRMADOS
- ESTADO DEL CURSO
- GASTOS DE MATERIAL

Clave del grupo es la llave primaria.

Cursos

- CLAVE DEL CURSO
- NOMBRE DEL CURSO
- CLAVE DE LA CLASE DE CURSO
- ANTECEDENTES PARA EL CURSO

Clave del curso es la llave primaria , CLAVE DE LA CLASE DE CURSO es llave foránea.

Clases de cursos

- CLAVE DE LA CLASE DE CURSO
- DESCRIPCIÓN DEL CURSO

Clave de la clase de curso es la llave primaria.

231

Instructores

- CLAVE DEL INSTRUCTOR
- NOMBRE
- APELLIDOS

Clave del instructor llave primaria.

Carreras

- CLAVE DE LA CARRERA
- NOMBRE DE LA CARRERA

Clave de la carrera llave primaria.

Responsable de Becas

- CLAVE DEL RESPONSABLE
- NOMBRE
- DIVISIÓN. División a la cual pertenece.
- LUGAR.Ubicación
- CARGO

Clave del responsable llave primaria.

Tipo de alumno

- CLAVE DEL TIPO DE ALUMNO
- NOMBRE

Clave del tipo de alumno es la llave primaria.

Salas

- NÚMERO DE PC
- HORA USUARIO

• HORA SOFTWARE

NÚMERO DE PC es llave primaria.

Software

- CLAVE DE SOFTWARE
- DESCRIPCIÓN

Clave de SOFTWARE es la llave primaria.

Bitácora

- FECHA
- SALA
- NÚMERO DE PC
- HORA
- USUARIO
- SOFTWARE

La FECHA, SALA, NÚMERO DE PC y HORA forman la llave primaria, USUARIO Y SOFTWARE son llaves foráneas.

De las relaciones muchos a muchos surgen las relaciones:

Grupoalumno

- RFC
- CLAVE DEL GRUPO
- CONFIRMACIÓN DE INSCRIPCIÓN
- ASISTENCIA
- APROVECHAMIENTO
- CONSTANCIA

233

Instructorgrupo

- CLAVE DEL GRUPO
- CLAVE DEL INSTRUCTOR

Costo

- CLASE DEL CURSO
- CLAVE DEL TIPO DE ALUMNO
- COSTO

Usuarios

- CLAVE DEL USUARIO
- CLAVE DEL EQUIPO
- CLAVE DEL TIPO DE CLAVE
- NOMBRE
- APELLIDO
- CALLE
- COLONIA
- POBLACIÓN
- TELÉFONO
- SEMESTRE
- CÓDIGO POSTAL
- HOJAS
- FECHA INSCRIPCIÓN
- FECHA DE TERMINO
- CONFIRMACIÓN DE PAGO DE USUARIO
- MATERIAS EN LA QUE VA USAR LA CLAVE
- CLAVE DEL GRUPO DE USUARIOS
- CLAVE DE LA CARRERA

La clave del usuario es la llave primaria. Clave del equipo, clave del tipo de clave, clave del grupo de usuarios y clave de la carrera son llaves foráneas.

Carreras

- CLAVE DE LA CARRERA
- NOMBRE DE LA CARRERA

La clave de la carrera es la llave primaria.

Claves

- CLAVE DEL TIPO DE CLAVE
- NOMBRE
- DURACIÓN
- COSTO
- PAPEL ASIGNADO

La clave del tipo de clave es la llave primaria.

Grupos de usuarios

- CLAVE DEL GRUPO
- NOMBRE DEL GRUPO
- DERECHOS

La clave del grupo es la llave primaria.

Equipo

- CLAVE DEL EQUIPO
- NOMBRE

La clave de equipo es la llave primaria.

Préstamos

- CLAVE DEL PRÉSTAMO
- NOMBRE
- CLAVE DEL USUARIO
- FECHA DEL PRÉSTAMO
- FECHA DE DEVOLUCIÓN.
- ESTADO DE DEVOLUCIÓN
- OBSERVACIONES

La clave del préstamo es la llave primaria, la clave del usuario es llave foránea.

Contabilizar

- CLAVE DE CONTABILIZACIÓN
- CLAVE DEL USUARIO
- RFC
- CANTIDAD
- CONCEPTO
- FECHA
- PERSONA QUE CONTABILIZÓ
- ESTADO DE LA CONTABILIZACIÓN

La clave de contabilización es la llave primaria. La clave del usuario es la llave foránea.

Realizado el modelo lógico se procedió a seleccionar el software, que permitiera implementarlo y explotarlo.

En cuanto al sistema operativo de red seleccionado, fue la versión de Netware V 3.X. Se seleccionó por su capacidad y respuesta probada en redes de PC's , así como el soporte que brinda la

236

compañía de Novell. El sistema operativo ofrece varias ventajas para la administración y seguridad de nuestra red.

En cuanto al software para manejar nuestra información las alternativas se reducieron en forma considerable, cuando se planteó que debería ser en ambiente Windows, para pc's y manejase SQL. En esos días el centro adquirió Foxpro para Windows 2.5 dado que anteriormente se habían obtenido reportes de revistas especializadas de un desempeño bastante alto en comparación con otros software en el mercado. Por lo que se decidió desarrollar la aplicación en FoxPro.

A continuación del modelado, se crearon las tablas con las herramientas de Fox, y de acuerdo a las recomendaciones del software y a las políticas se crearon las siguientes tablas:

#### cralumno.dbf

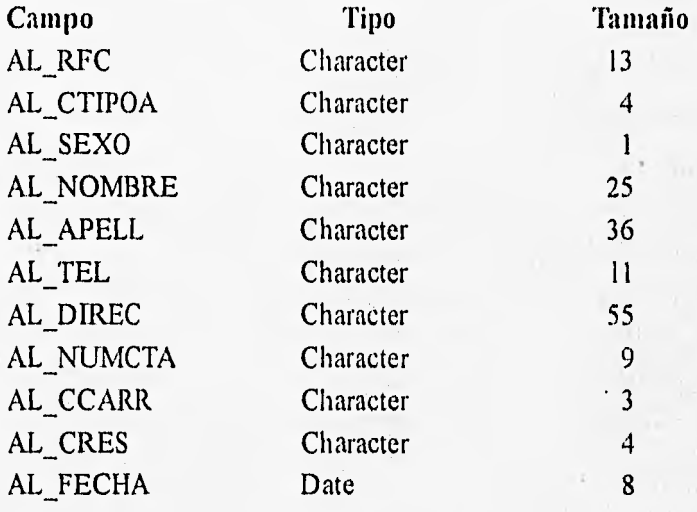

 $\overline{1}$ 

# crclasec.dbf

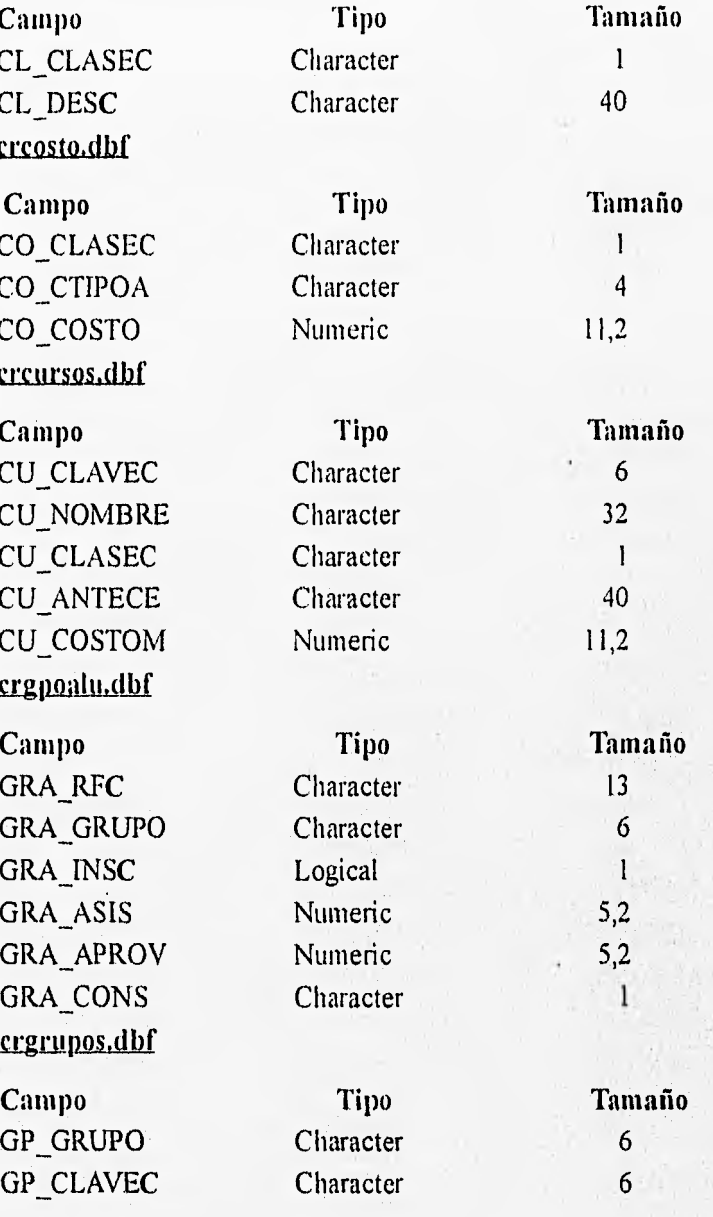

DESARROLLO DEL SISTEMA

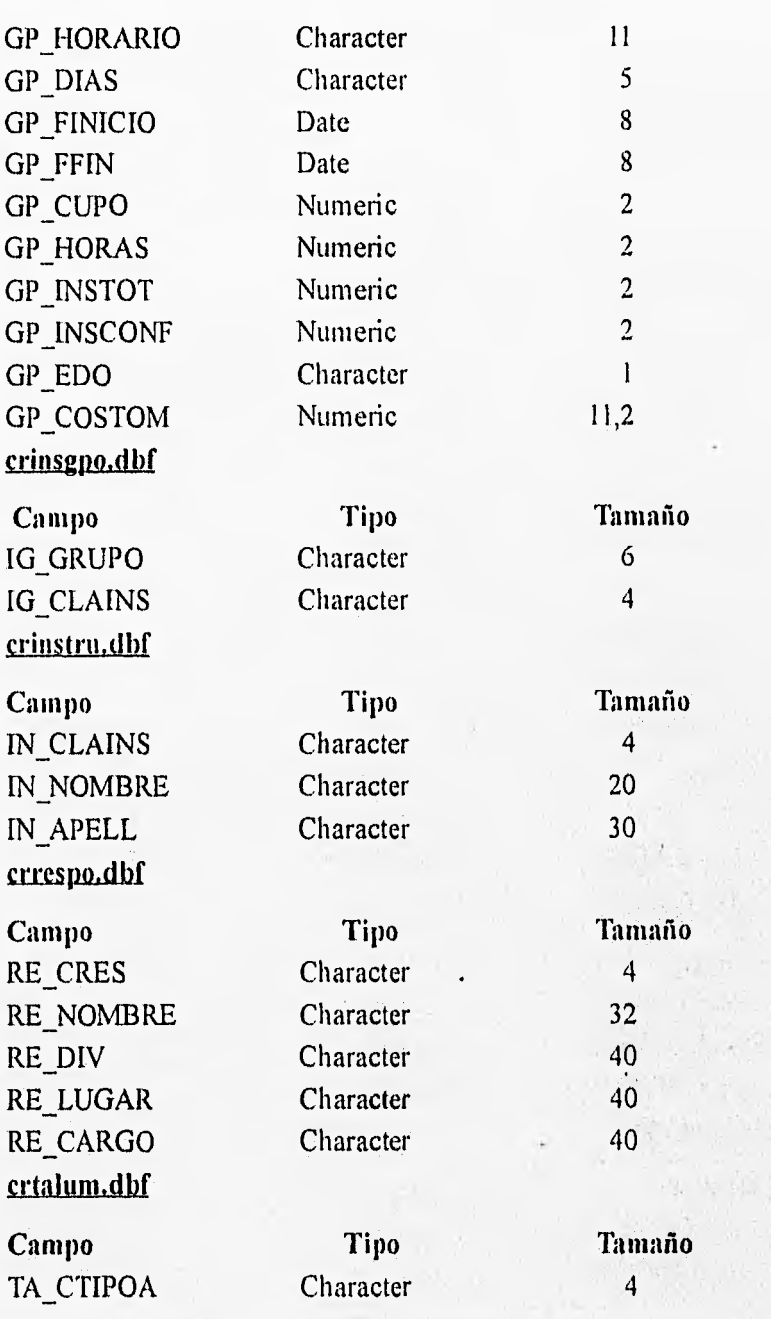

 $-10^{-10}$ 

239

of the who wants

 $(1.1)$ 

n 3397

Ø.

desinato a service en la companya de la production

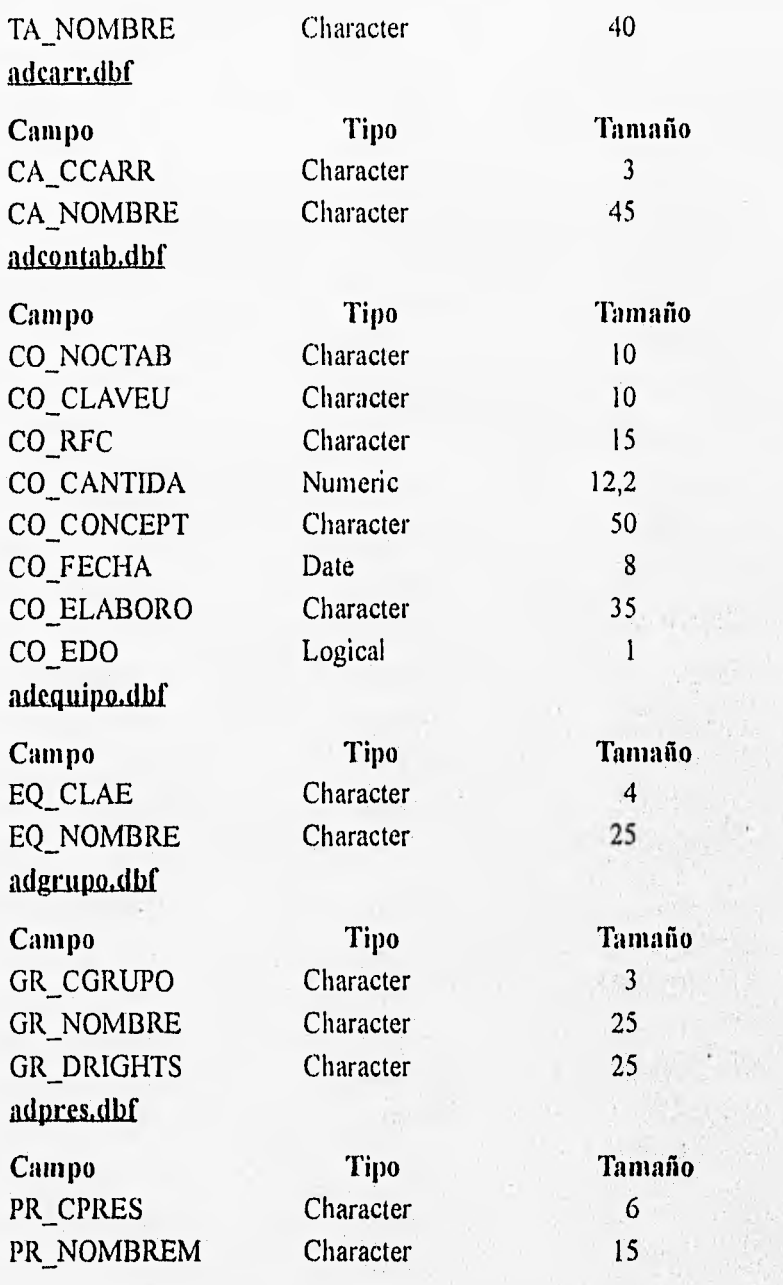

240

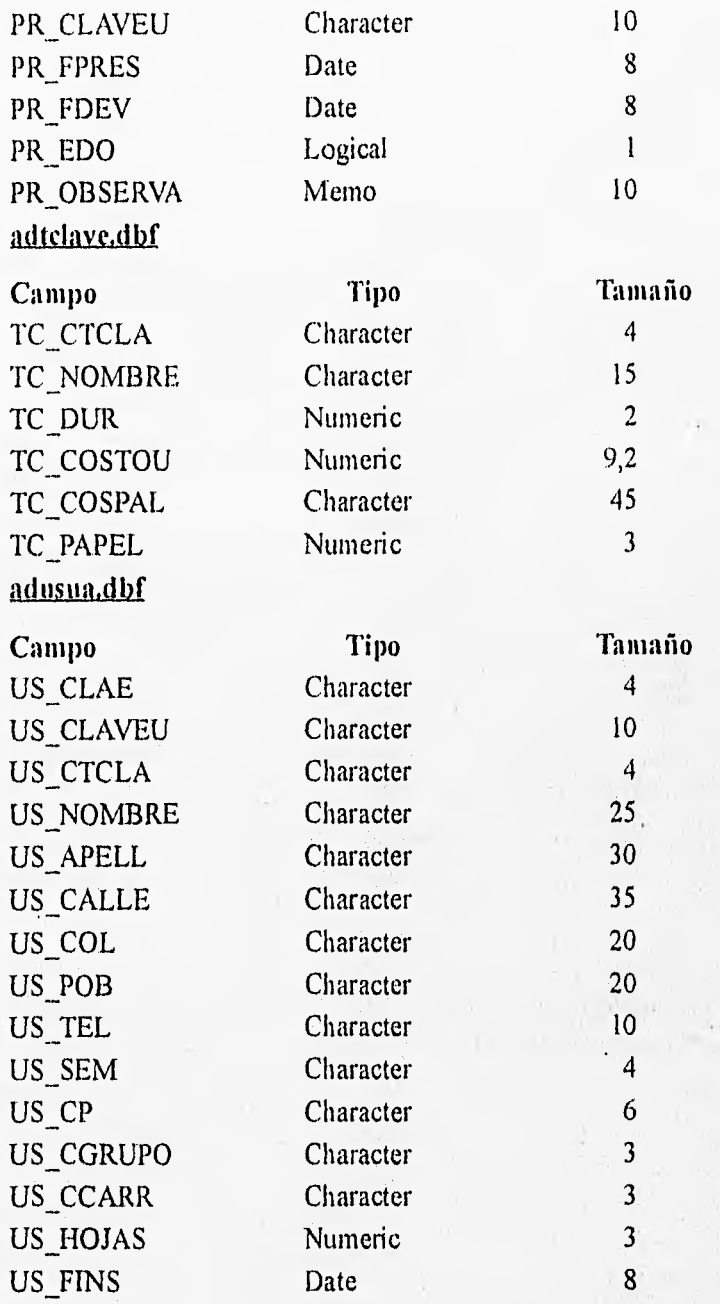

 $\frac{\sigma}{\sigma} \eta_{\rm c}$ 

241

Military and Military County

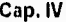

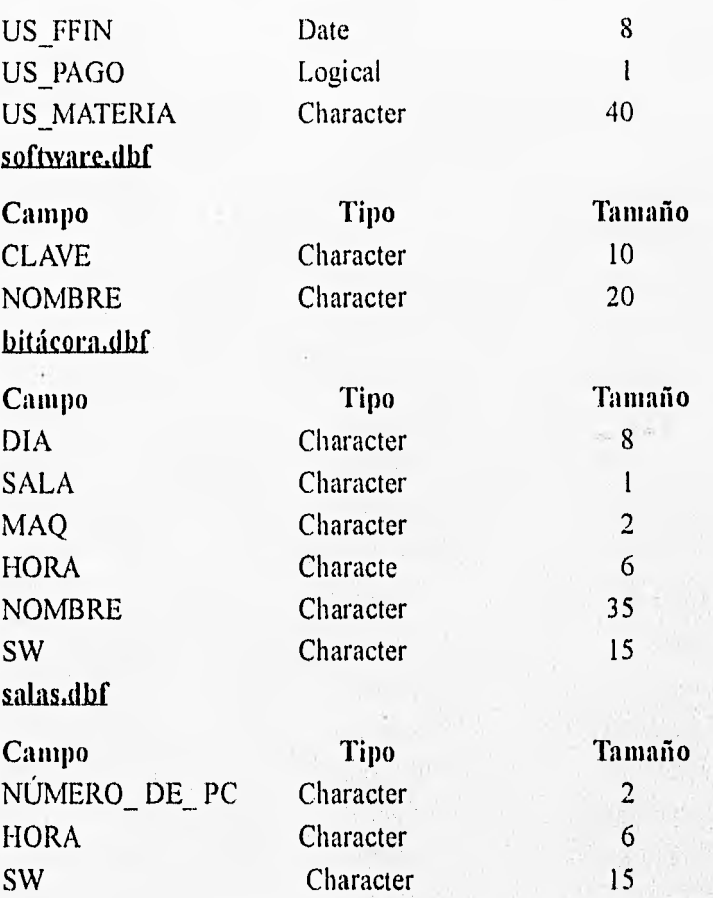

En las siguientes figuras se muestra algunas de las interfases y reportes que se presentan en el sistema.

#### **DESARROLLO DEL SISTEMA**

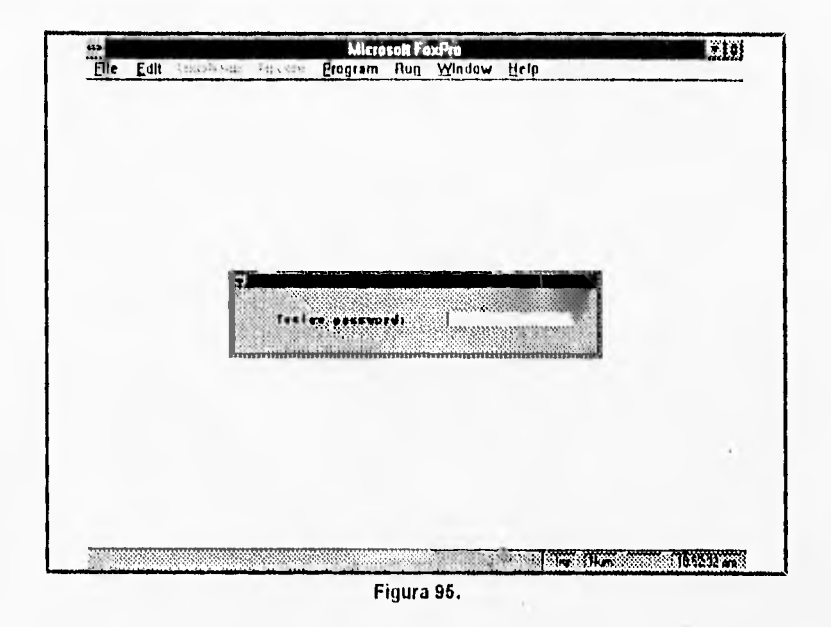

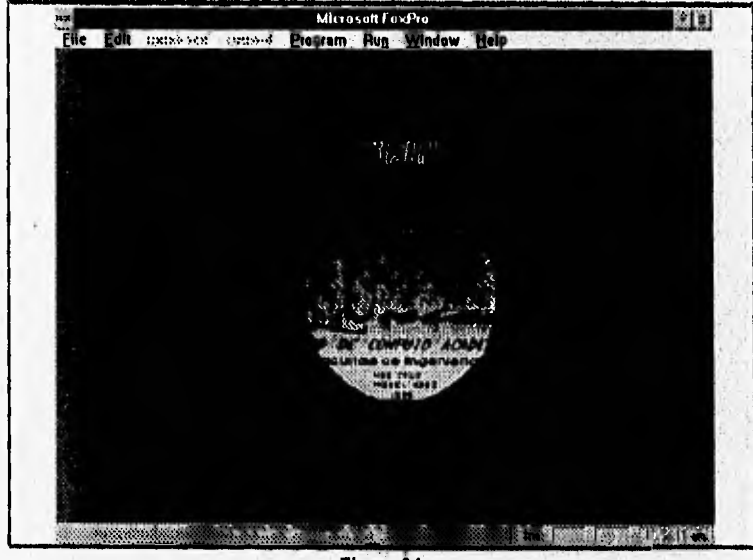

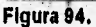

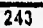

without you

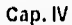

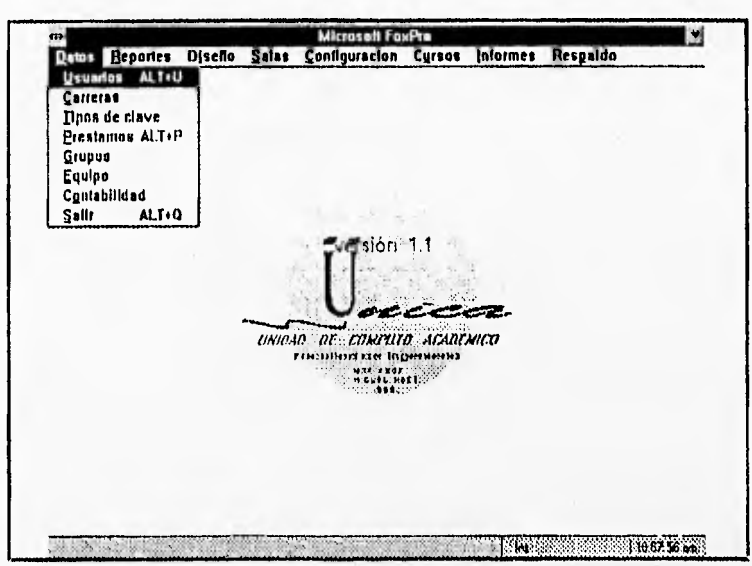

#### Figura 96.

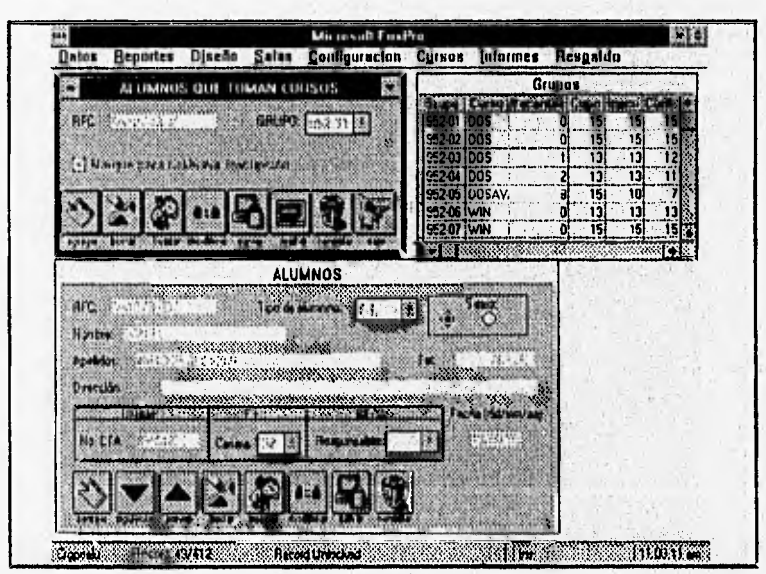

Figura 97.

Checker Williams

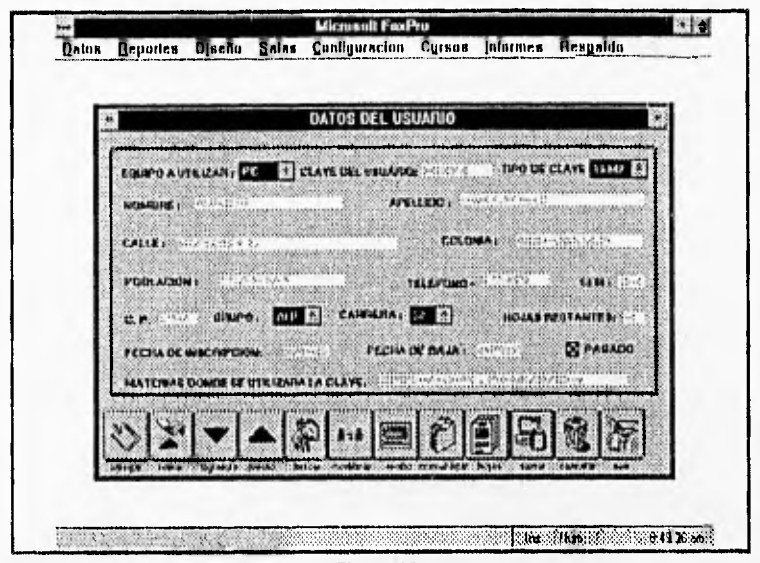

Figura 98.

|                              | WA                                                                               |
|------------------------------|----------------------------------------------------------------------------------|
|                              | OCCODOGGOOG Y. YA YE YOODOGGOOGGOOGGO GERFY YEE DI M                             |
|                              | <b>MANG BATELA</b>                                                               |
|                              | AGUILAR BARRANCO SARUT                                                           |
|                              | AGUILAR OCELOTL ARMANDO                                                          |
|                              | AGUILAR ORTEGA MIGUEL A.                                                         |
|                              | ALARCON ESTRADA DAVID                                                            |
|                              | -HLIJA COLIN MARGARITA.                                                          |
|                              |                                                                                  |
| 10 ALFARD GRAIEDA, UAN CARIA | : ALCANTARA LOPEZ JUAN J.<br>"ALEJO OROAZ ENRIQUE"                               |
|                              |                                                                                  |
|                              | ALFARD GRAJEOA JUAN CARLOS.                                                      |
|                              | ALONSO CASAOS MIGUEL ANGEL-                                                      |
|                              | ALONSO CAYETANO FRANCISCO                                                        |
|                              | <b>ALVARADO E. CLAUDIA M.</b>                                                    |
|                              | RAIZA BOLANOS OSCAR S. IMALVARADO PEREZ JUAN GADRIEL.                            |
|                              | JALVAREZ ESTRADA ALAIN A.                                                        |
|                              | <b>ALVAREZ GRANADOS OSCAR</b>                                                    |
|                              | "ALVANEZ RAMINEZ REYES                                                           |
|                              | ANAYA CASTAÑEDA MOISES JUAN                                                      |
|                              |                                                                                  |
|                              |                                                                                  |
|                              | ANDRES DOMINGUEZ JACINTO<br>ANTONIO CARBAJAL SALVADOR<br>ARAIZA BOLAÑOS OSCAR S. |

Figura 99.

de control personal de la Paul Monday Registration

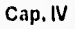

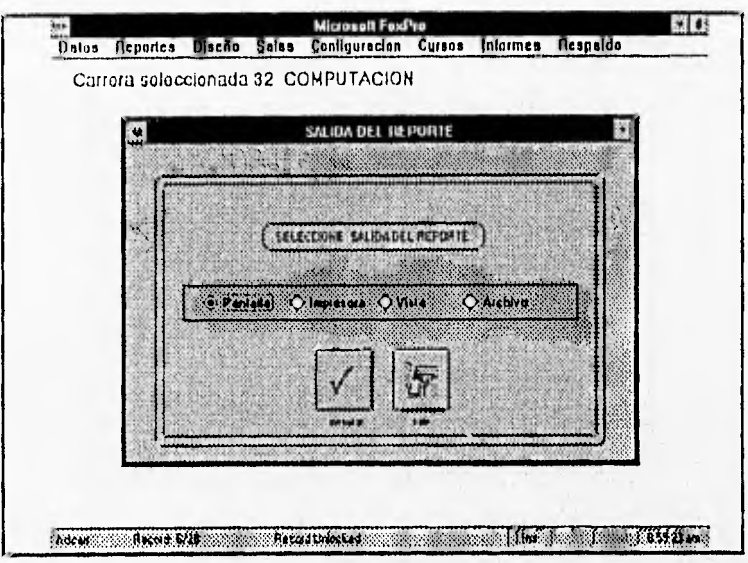

Figura 100.

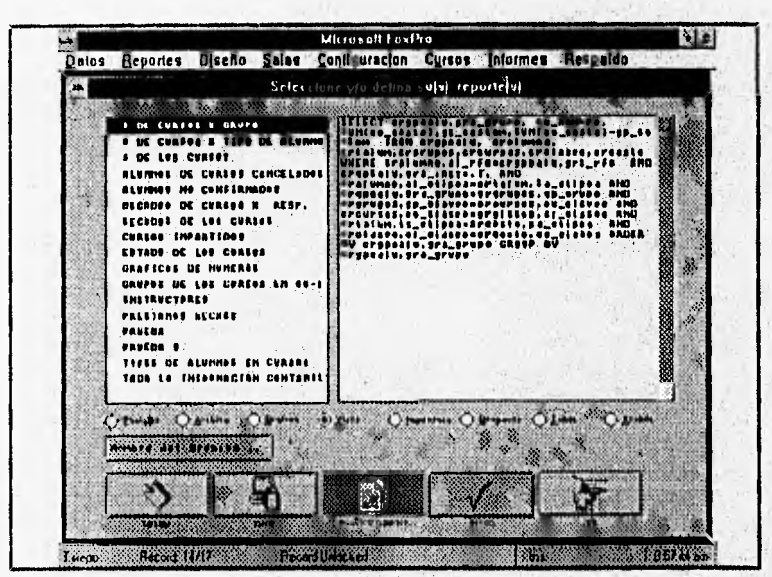

Figura 101.

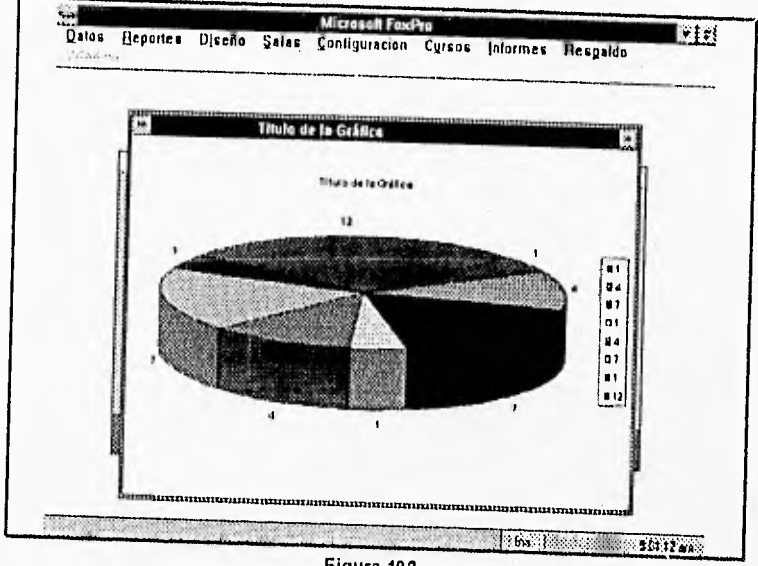

Figura 102.

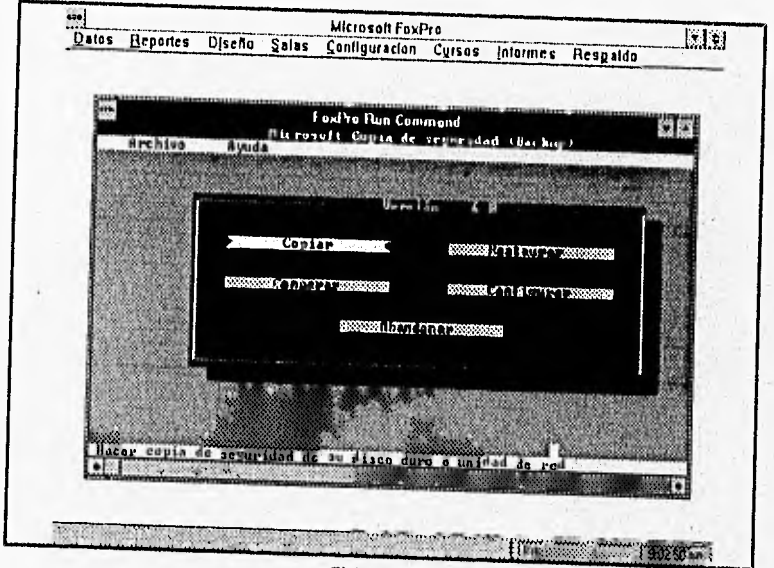

Figura 103.

# **CONCLUSIONES**

 $\mathcal{L}^{\text{in}}(\mathcal{L}^{\text{in}}(\mathcal{$ 

#### CONCLUSIONES

## SOBRE EL DISEÑO DE LA RED

Con la red LAN, la instalación y control de software es más controlado, eficiente y centralizado; además con el sistema operativo de red se evita la piratería por parte de los usuarios. Nuestro software ya no tiene la vulnerabilidad anterior, el usuario no puede borrar paquetes o lenguajes. Las impresoras de calidad se han podido compartir.

Con los virus, si bien se no han podido controlar en su totalidad, dada la gran cantidad de usuarios que se atienden y los discos que traen; si se ha podido disminuir su efecto debido a las protecciones que se hacen con los derechos de seguridad y atributos de archivos que proporciona el sistema operativo NetWare. La mejor manera de estar libre de virus, es que los usuarios tengan conciencia de ellos y de su prevención.

Otro punto que se logra mediante la red LAN es la capacidad que se tiene para realizar comunicación de una computadora con otra que se encuentre en la Facultad de Ingeniería y por lo tanto entre los mismos usuarios. Los beneficios que se pueden lograr a partir de esto son enormes, y podemos mencionar sólo algunos: En la Facultad se desean llevar procedimientos que incluye la • participación de cada una de las Divisiones y Departamentos de la Facultad, y para ello inicialmente se pudo haber planteado que la información que cada uno de estos organismos debe proporcionar, se realizará mediante la transportación de la información en un medio de almacenamiento secundario, para ser accesada en el lugar donde se procesará la información. Este procedimiento resulta engorroso, y que afortunadamente se soluciona mediante la red, puesto que solo se requiere de un software para poderse comunicar
#### **CONCLUSIONES**

con el equipo central y colocar en éste la información correspondiente.

Podemos en cierto momento aprovechar las herramientas que se tienen en la misma Facultad para mejorar los servicios y procesos que se llevan a cabo en ella, como por ejemplo: Existe un manejados de bases de datos (Oracle) en un equipo, y este equipo se tiene en la red; se tienen además herramientas para desarrollar sobre Windows, tales como Visual Basic, Fox Pro, Visual C++, Access, etc., y lo más importante, se tiene el equipo de trabajo (personal) con gran capacidad para hacer uso de estas herramientas y realizar desarrollos, ya sea de sistemas completos, programas específicos, etc., y al realizar una comunicación entre el servidor de bases de datos y la interfase gráfica que se tendría en los clientes (Windows) se lograría una gran productividad del personal de la Facultad,

La mención que se hace en estos párrafos son sólo algunos beneficios que se pueden obtener, puesto que solo falta de ingenio para encontrar otras muchas, y esto corresponde a todos aquellos que deseen hacer algo en beneficio de la Facultad y de sí mismos.

# SOBRE EL SISTEMA

Se comprobó que la forma en que la información se manejaba, no era la óptima provocando una enorme pérdida de tiempo, con los consecuentes problemas que eso genera. La nueva representación del sistema facilita el mejor entendimiento de los procesos.

Para desarrollar el sistema se utilizaron herramientas de Fox Pro, con las herramientas se generaron las pantallas de captura y se programaron validaciones y/o restricciones, de igual manera se crearon menús. Además se tuvieron que programar algunas cosas muy específicas.

Ahora es más fácil para un usuario el producir nuevos reportes, dado las poderosas herramientas que ofrece Fox para generarlos a través de una sentencia SQL, lo cual lo hace muy flexible y versátil.

Aunque se realizó el análisis, no se espera que el modelo sea permanente, por lo que seguramente será necesario realizar modificaciones cuando se detecten nuevas necesidades. En los momentos de escribir estas conclusiones ya se habían requerido algunos cambios. Nuestra selección del software cubrió nuestras necesidades.

La presentación y forma de uso durante su ejecución, tiene grandes ventajas. La forma de utilizar el sistema es en ambiente windows, el sistema es muy natural, con esto se quiere decir que el mecanismo es muy parecido a llenar manualmente los formatos de inscripción. Moverse a través de las pantallas para dar de altas, bajas, efectuar modificaciones y generar reportes; es bastante sencillo a través de los iconos.

El sistema proporciona al usuario final una serie de mensajes, en caso de detectarse algún error en la captura de información o en algún otro aspecto, indicando adecuadamente el problema que pudiera sucitarse.

A la fecha el sistema ya se encuentra liberado y funcionando adecuadamente, los usuarios finales tenían cierto temor para utilizar el Sistema, pero una vez que lo utilizaron se sintieron muy a gusto con el sistema. Además de poder obtener fácilmente estadísticas sobre los usuarios. Se tuvo una constante retroalimentación con lo que se tuvo que afinar ciertos aspectos.

El sistema se ha convertido en la parte medular de la administración de los cursos.

#### CONCLUSIONES

Los cursos son más homogéneos en el software, ya que éste reside en un servidor de NetWare, y con ésto ya no se tienen los problemas anteriores, aunque han surgido otros; tales como la falta de software multiusuario.

Cabe hacer la mención que el sistema puede mejorarse de acuerdo a las necesidades del usuario; agregando nuevos módulos o reportes automatizados.

El sistema se considera eficiente y satisface las necesidades que nos planteamos.

Al momento de realizar su desarrollo se tomó en cuenta las capacidades de las PC' s sobre las cuales se podría instalar el sistema, de manera que el método a seguir se analizó para obtener la mayor capacidad del equipo en beneficio de los procesos y la eficiencia de los mismos.

# SOBRE EL SISTEMA REMOTO

El sistema remoto fue implemetado de manera satisfactoria, sin embargo su utilización sólo fue de manera interna y académica; El servicio no fue liberado para la comunidad de la Facultad.

Consideramos que seria importante tener más apoyo para que este tipo de comunicación se abra a la comunidad de la Facultad de Ingeniería, ya que puede ser de gran utilidad.

# BIBLIOGRAFIA

- Bertman L.A. "Exploring the Capabilities of Area Networks", The Office, mayo 1983.
- Black Uyless. "Redes de Computadoras. Protocolos, Normas e Interfases." Edit. Macrobit. México, D.F 1990.
- Bowerman Robert. "Choosing a Local Area Network", Interface Age, julio de 1983.
- Datapro Research Corporation. EDP Solutions, diciembre de 1982.
- Date C. J. "Introducción a los sistemas de bases de datos" Edit. Addison Wesley Iberoamericana. México D.F. 1986.
- Florence Donné and Cal Industries. "Local Area Networks" Edit. Wiley & Sons, INC. U.S.A 1989.
- Goley George F. "Creating FoxPro Applications. The Professional Programmer's Guide to FoxPro 2.5". Edit.QUE. EUA 1993.
- Kort Henry F. y Silberschatz Abraham "Fundamentos' de Bases de Datos". Edit. McGraw Hill. México D.F. 1990.
- Long Jeb. "FoxPro for Windows. Developer's Guide". Edit. SAMS. EUA 1993.
- Madron Thomas W. "Redes de Area Local". Edit. MEGABYTE. México 1992.
- Microcom.. Carbon Copy. "Remote Control Communications, Over Modems and LAN's. User Guide". Puerto Rico 1992.
- Microsoft FoxPro 2.5 for Windows, Language Reference.

#### **BIBLIOGRAFÍA**

- Microsoft FoxPro 2.5 for Windows, User Guide.
- Muller Scott. "Upgrading and Repairing PC's". Edit.QUE. U.S.A. 1988.
- ORACLE. "Diseño Relacional de Base Datos, Guía del participante". Volumen 1. Diciembre de 1993.
- Proyecto 802 del IEEE, "Local Network Standards: lntroduccion", Borrador C, mayo 17, 1982.
- Revista RED. Resumen del Seminario Básico de Redes Locales, Año 1. Núm 22. México 1991.
- Rosh Winn L y Myers Ben. "ISA Surprising Staying Power", PC Magazine junio de 1990.
- Saal H. J. "Local Area Networks", Byte, octubre de 1981,
- Sheldon Tom. "Novell Netware. Manual de Referencia" Edit. McGraw Hill, mayo 1992.
- Tanenbaum Andrew S. "Redes de Ordenadores". Edit. Prentice Hall 2a. ed. México 1992.
- Tolkheim Roger L. "Fundamentos de los Microprocesadores", Edit. Mcgraw Hill. 2a. ed. México 1991.
- Tooley Michel. "Reparación y Mantenimiento de Computadores", Edit. Paraninfo. España 1988,
- UNAM. Apuntes de Educación Continua del curso "Mantenimiento de PC's XT's, AT's y periféricos.
- UNAM. Apuntes de Educación Continua de los cursos de "Redes Locales" parte I, II, III, y IV. 1992.

- Zucker Paul. "El procesador adecuado" Revista Personal Computing. Año 4, No. 44. México 1992.

V. in

# APÉNDICE A

62035 4404 29284

Mar.

and articles in the same consider to special for

a change in make our way to see the seat

# COMPUTADORAS

A continuación se describirán algunas de las características principales de las computadoras personales, esto con la finalidad de tener una visión general del equipo con que contamos, además, servirá para elegir un servidor de red o una estación de trabajo, o en el caso de que ya se tenga el equipo, tener idea de las ventajas o limitaciones del mismo.

## COMPUTADORAS PERSONALES PC

113M introduce la computadora personal el 11 de agosto de 1981. Durante los primeros 6 años de la PC, se tuvieron pocos cambios en el sistema. La PC fue basada en el microprocesador 8088 de 16 bits e incluía el lenguaje BASIC. Todos los modelos tienen al menos una unidad de disco flexible de 360K y un teclado. El estándar de la memoria que ofrecía el sistema PC directamente sobre la tarjeta principal era de 256 KB. Todos los modelos de PC incluían un ventilador, una fuente de poder de 63.5 watts y un teclado de 83 teclas.

## COMPUTADORAS PERSONALES XT

Son introducidas en marzo 8 de 1983, las computadora personales XT con un disco duro de 10 MB (originalmente era estándar que viniera incluido, posteriormente fue opcional) y causaron una revolución en la configuración de sistemas personales. XT viene de eXTended. IBM escogió este nombre porque el sistema incluía muchas características no disponibles en el estándar PC.

La XT tiene 8 slots, permitiendo incrementar la capacidad de expansión con una fuente de poder con mayor capacidad de potencia, con la memoria sobre sockets,la "motberboard" soportaba una expansión de hasta 640 KB de memoria RAM, sín que se tuviera

#### APÉNDICE A

que utilizar un slot de expansión, como es el caso del tipo PC propiamente dicho. Para conseguir estos avances, la XT usa un diseño de circuito de la motherboard completamente diferente al circuito de diseño de la PC.

Los controladores para discos flexibles son de altura completa (full height), aunque en los modelos más recientes son de media altura (hal theight), en este arreglo podemos tener dos unidades y un disco duro. Los primeros discos duros disponibles eran de 10 y 20 MB y eran de altura completa. Las unidades de los discos eran de 320/360 KB de densidad. Aunque una reciente opción es una unidad de 3.5 pulgadas de 720 KB.

## COMPUTADORAS PERSONALES AT

La computadora AT (Advanced Technologies) fue introducida el 14 de agosto de 1984. Las AT incluían muchas características no disponibles en los sistemas anteriores, tales como un mayor incremento en la eficiencia, un microprocesador más avanzado, controladores de discos de alta densidad, discos duros de alta capacidad, mayor capacidad de memoria, y un coprocesador avanzado. Es importante señalar que estos sistemas fueron diseñados para ser compatibles con el hardware y software existente.

El sistema basado en microprocesadores de 16 y 32 bits como el 80286, 80386, 80486 ó el PENTIUM de Intel, Los sistemas pueden incluir el lenguaje BASIC en ROM y una batería de respaldo para el mantenimiento de la configuración de la computadora. Todos los modelos están equipados con unidades para discos de 1.2 MB (para tamaño de 5.25 , pulgadas) o de 1.44 MB (para tamaño de 3.5 pulgadas), teclado mejorado y un "candado" de seguridad, se incluyen también puertos seriales y paralelos,

Todos los modelos incluyen una fuente de poder, un ventilador de refrigeración que controla la temperatura por medio de la variación de la velocidad del mismo.

En general podernos establecer las diferencias entre XT's y AT's en la siguiente tabla:

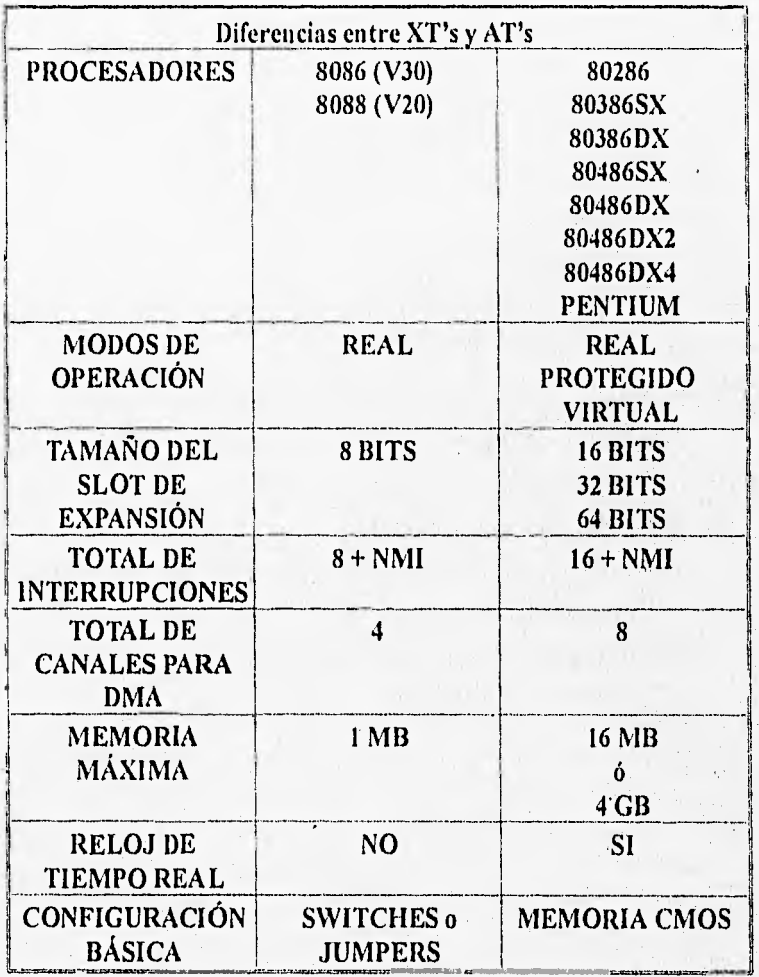

A-5

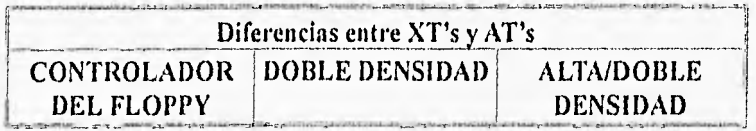

A continuación veremos algunas características de los microprocesadores.

## MICROPROCESADORES

Un microprocesador es un circuito combinacional y secuencial que interactúa con otros circuitos para formar en conjunto un sistema digital de cómputo.

Las funciones principales que realiza son:

- 11:1 Proveer señales de tiempo y control para todos los elementos del sistema.
- a Buscar instrucciones y datos desde la memoria.
- a Transferir datos desde y hacia los dispositivos de entrada/salida.
- Decodificar instrucciones.
- (21 Realizar operaciones lógicas y aritméticas solicitadas a través de instrucciones.
- D Responder a señales de control de E/S, tales como el RESET e INTERRUPT.

# EL MICROPROCESADOR INTEL 8088 (V20 PARA NEC)

- ri Velocidad de reloj en MHz. 4.77 12.
- $\overline{p}$  Tamaño del bus de datos, 16 bits internos /8 externos (16/8)
- $\overline{p}$  Tamaño del bus de direcciones 20 bits, memoria igual a 1MB.
- U Modos de operación:

Real.

#### EL MICROPROCESADOR INTEL 8086 (V30 PARA NEC)

el Velocidad del reloj en MHz. 4.77 - 12.

- ❑ Tamaño de bus de datos 16/16.
- Tamaño del bus de direcciones 20 bits, memoria igual a 1MB.
- Modos de operación:

Real.

## EL MICROPROCESADOR INTEL 80286

- $\Box$  Velocidad de reloj en MHz, 6 20.
- ti Tamaño del bus de datos 16/16.
- $\Box$  Tamaño del bus de direcciones 24 bits, memoria igual a 1MB.
- U Modos de operación:

Real.

Protegido.

 $\Box$  Memoria virtual.

## EL MICROPROCESADOR INTEL 80386 ó 80386/DX

Velocidad de reloj en MHz. 16 - 40,

a Tamaño del bus de datos 32/32.

a Tamaño del bus de direcciones 32 bits, 4 GB.

ti Modos de operación:

Real.

Protegido.

Virtual.

 $\sigma$  Memoria virtual.

# EL MICROPROCESADOR INTEL 80386/SX

a Velocidad de reloj en MHz. 16 - 20.

Tamaño del bus de datos 32/16,

Tamaño del bus de direcciones 24 bits,16 MB.

a Modos de operación:

Real.

Protegido.

Virtual.

Memoria virtual.

#### EL MICROPROCESADOR INTEL 80486 ó 80486/DX

a Velocidad de reloj en MHz. 16 - 66.

D Tamaño del bus de datos 32/32.

a Tamaño del bus de direcciones 32 bits, 4 GB.

 $\sigma$  Modos de operación:

Real,

Protegido.

Virtual.

a Memoria virtual.

 $\Box$  Incluye coprocesador matemático.

a Incluye memoria Caché.

## **EL MICROPROCESADOR INTEL 80486/DX2**

D Velocidad de reloj en MHz. 33 - 66.

a Tamaño del bus de datos 32/32.

a Tamaño del bus de direcciones 32 bits, 4 GB.

 $\Box$  Modos de operación:

Real.

Protegido.

Virtual.

• Memoria virtual.

 $\Box$  Incluye coprocesador matemático.

la Incluye una mayor cantidad de memoria Caché,

#### APÉNDICE A

#### EL MICROPROCESADOR INTEL 80486/DX4

11.1 Velocidad de reloj en MHz. 50 - 100.

• Tamaño del bus de datos 64/32.

D Tamaño del bus de direcciones 32 bits, 4 GB.

a Modos de operación:

Real.

Protegido.

Virtual.

 $\overline{p}$  Memoria virtual.

 $\Box$  Incluye coprocesador matemático.

• Incluye una mayor cantidad de memoria Caché.

## EL MICROPROCESADOR INTEL 80486/SX

1:1Velocidad de reloj en MHz. 16 - 33.

• Tamaño del bus de datos 32/16.

El Tamaño del bus de direcciones 24 bits, 16 MB.

D Modos de operación:

Real.

Protegido.

Virtual.

 $a$  Memoria virtual.

¤ No incluye coprocesador matemático.

• Incluye Memoria Caché.

#### EL MICROPROCESADOR PENTIUM

U Velocidad de reloj en MHz. 60 - 100.

1:1 Tamaño del bus de datos 64/64.

• Tamaño del bus de direcciones 32 bits, 4 GB.

 $\Box$  Modos de operación:

Real.

Protegido.

Virtual.

ci Memoria virtual.

• Incluye coprocesador matemático.

▪ Incluye una mayor cantidad de memoria Caché.

8 KB caché para datos.

8 KB caché para instrucciones.

# MODOS DE OPERACIÓN

Para mantener la compatibilidad con los chips anteriores, los ingenieros de Intel le proporciona los nuevos procesadores el modo de operación real, además de incluir también otros modos de operación para obtener una mejor operación, estos modos son el protegido y el virtual.

#### REAL

Este modo fue diseñado para tener un exacto duplicado del 8088, teniendo todas las limitaciones de este procesador.

**411.11•111.4.1111,** 

## PROTEGIDO

Se denomina así ya que proporciona protección de memoria para aislar a los datos y programas de las tareas individuales. Esto permite la multitarea, multiproceso y una más fácil conexión en las redes de microcomputadoras.

En el modo de operación protegido del 80286 formatea 1 GB de direcciones virtuales, por tarea, en un espacio de direcciones reales de 16 MB.

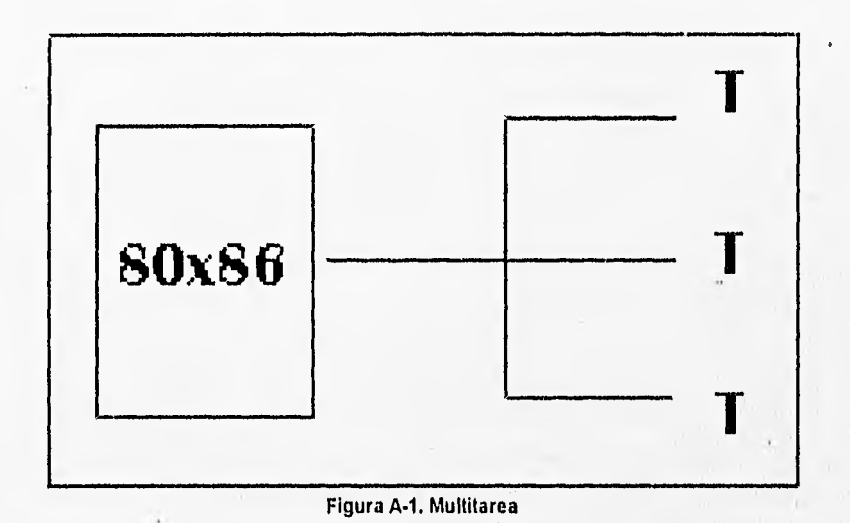

Podríamos decir que en este modo una de sus características es que hay un acceso directo a la memoria que esta arriba de 1 MB. Esta orientado a multitareas y manejo de memoria virtual. Donde la memoria virtual es una simulación de memoria real (física en chips), usando un medio de almacenamiento secundario tal como discos.

The Flash Post Lands

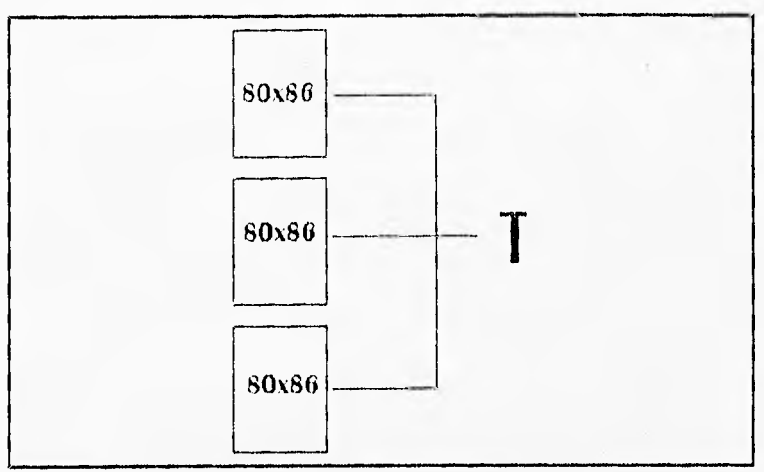

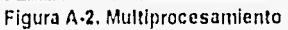

# VIRTUAL

En este modo, el procesador puede correr con protección de memoria durante la simulación de un modo real de operación de un 8086. De

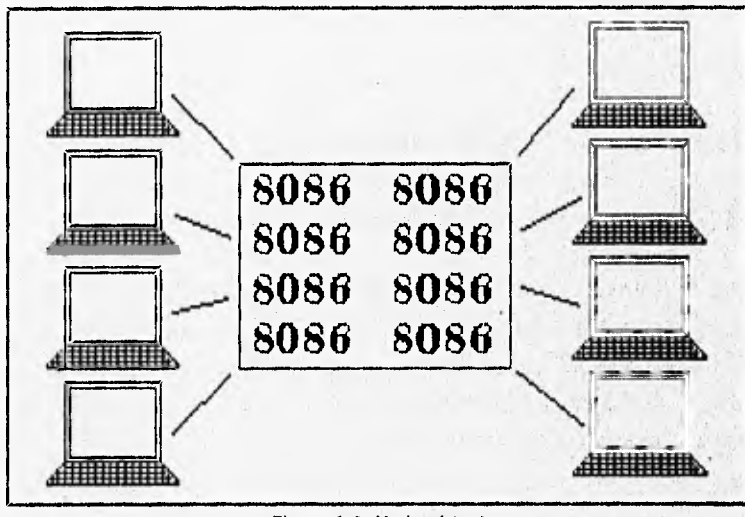

**Figura A-3. Modo virtual** 

**A-13** 

**Professor Algebra Secret Assembly Professor Care** 

#### APÉNDICE A

aqui que múltiples copias de PC DOS y otros sistemas operativos puedan correr al mismo tiempo en procesadores que operan en este modo, cada uno en una área protegida de memoria y cada una olvida a las otras. Si un programa en un segmento debe ser "roto", el resto de el sistema está protegido, y comandos de software pueden "reinicializar" la partición "rota". Así, cualquier PC que opere en este modo tiene la capacidad de llegar a ser múltiples PC's bajo un software de control apropiado.

#### MEMORIA VIRTUAL

La memoria virtual como su nombre lo dice no es memoria real, es decir, ésta memoria no existe físicamente en la computadora. Esta memoria es creada en base a un medio de almacenamiento masivo que sea secundario, tal es el caso del disco duro. Cuando la computadora no usa parte de lo que tiene en memoria, la información es bajada al medio de almacenamiento secundario para que la memoria RAM sea utilizada de una manera más eficiente, al ser requerida la información que se almacenó en el medio de almacenamiento secundario, se sube a memoria RAM.

## TECNOLOGÍA ISA

El bus clásico de las AT's llamado ISA (o de la industria estándar) es compatible con la tecnología anterior (de las XT's de 8 bits y con capacidad de un MB de direccionamiento).

Esta tecnología cuenta con 16 o 32 líneas de datos, 24 o 32 líneas de direccionamiento, 8 canales de DMA, 16 canales de IRQ (interrupciones), y el bus es compartido por el procesador central y otros procesadores adicionales, tal es el caso del controlador de acceso directo a memoria (DMA),

# TECNOLOGÍA EISA

Fue desarrollada por el grupo de los nueve. Un consorcio líder en la fabricación de computadoras personales compatibles con las fabricadas con IBM, al consorcio lo integran las siguientes compañías:

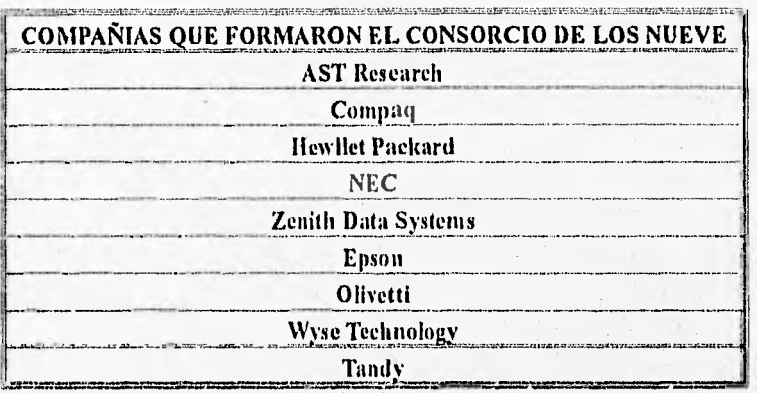

Esta tecnología fue diseñada para ofrecer el poder del microcanal pero sin sus desventajas. EISA tomó las características esenciales del MCA, (un bus arbitrario, un programa de SETUP), interrupciones compartidas. Una de las grandes ventajas de EISA es su compatibilidad con ISA; una de sus características fundamentales es que maneja 32 bits del bus de datos y con capacidad de direccionamiento de memoria de hasta 4 GB en el bus de expansión. En pruebas realizadas por distintas compañías se ha comprobado el mejor desempeño del equipo con tecnología EISA que ISA funcionando como servidores. En cuanto a su funcionamiento como estaciones de trabajo entre ISA y EISA no hubo alguna diferencia significativa.

#### APÉNDICE A

#### SISTEMAS PERSONALES (PS/2)

Hace algunos años, cuando Apple marcaba la pauta en el campo de las computadoras personales, IBM lanzó a este mercado sus máquinas denominadas PC (computadoras personales por sus siglas en inglés), estableciendo un estándar que predominaría en dicho campo. De la misma manera que en ese entonces, IBM "modifica" los estándares al liberar su línea de computadoras personales bajo el nombre de sistemas personales 2 o simplemente como se le conoce en el lenguaje común PS/2.

La creciente utilización de procesadores más versátiles y el avance dentro de la fabricación de un número mayor de dispositivos lógicos en menores espacios, permite a IBM la reducción de dimensiones físicas considerables en las máquinas de rendimiento comparable dentro de la línea de la PC.

Dentro de la nueva línea en sistemas personales se nombran diferentes modelos, como son: modelo 25, modelo 30, modelo 50, modelo 60, modelo 70, modelo 80; modelo 90,. Cada una con opción a configurarse en diferentes submodclos, dependiendo de la instalación de opciones.

Las características más significativas que se pueden distinguir en el sistema personal 2, según el anuncio de IBM, son la introducción de una nueva "tecnología" en el manejo de los canales de comunicación interna, llamada "Arquitectura de MicroCanal" y el funcionamiento del sistema, bajo el sistema operativo OS/2.

El manejo de video dentro de los PS/2 también ha sufrido modificación, los monitores se manejan analógicamente y la unidad de procesamiento trae integrada a la tarjeta principal la circuiteria de la controladora.

La tecnología de microcanal se puede catalogar como un bus de alto rendimiento a alta velocidad, además, con el manejo adecuado por parte del sistema operativo, proporciona un manejo distribuido por parte del procesador para la realización de multitareas, el microcanal soporta tres tipos de conectores al sistema, uno a 16 bits de datos al sistema con 24 de direccionamiento, otro de 16 con una extensión de video y un canal a 32 bits con 24 de direccionamiento. El manejo de DMA se hace en 8 canales de rendimiento, para la transferencia de información de 4 a 8 megabytes por segundo.

Al mirar dentro de cada uno de estos modelos, podemos notar la ausencia de interruptores para la selección de opciones, esto se debe a que, el sistema personal 2 realiza un tipo de configuración vía programación de registros, llamada POS (Program Option Select); cada opción instalada al canal del microprocesador que tiene un registro que al ser encendida la máquina es revisado contra la información guardada en memoria RAM no volátil.

Adicionalmente se nota una tendencia a la fabricación de sistemas con la tecnología de montaje de superficie (SMT) y circuitos de alta escala de integración, lo que ha reducido las dimensiones físicas de estos sistemas en un 40 % en comparación con la tarjeta principal de la computadora AT.

El microcanal no está ligado específicamente al procesador central Intel, sino que tiene un conjunto de señales, protocolos asíncronos y réglas que permiten a procesadores diversos trabajar compartiendo este canal y operando unos con otros, reduciendo así el conflicto entre dispositivos con el manejo de un arbitraje en el acceso al mando del canal. Este canal no es eléctrica ni mecánicamente compatible con el viejo estándar IBMPC, los modelos 50 y 60 usan una variante de 16 bits de datos, mientras que el modelo 80 soporta los 32 bits en tres de sus ocho conectores al canal, con dimensiones físicas menores a las del estándar PC.

A•17

#### APÉNDICE A

El microcanal es un canal no multiplexado, datos y direcciones viajan por las lineas de manera separada, adicionalmente a estas líneas, existen dentro del canal señales de control de transferencia, señales de soporte y líneas de alimentación a las opciones; todas estas líneas son TTL compatibles.

Para evitar el ruido de radio frecuencia el canal cuenta con líneas de tierra que corren paralelamente a las demás señales, sumando a esto, la inmunidad al ruido del microcanal se aumenta al trabajar las señales lógicas dentro del concepto de disparo por nivel (edgetriggered).

Para evitar el conflicto en el acceso al control del canal, las opciones que están conectadas a él, tienen códigos identificadores únicos, tal es el caso de un controlador de discos flexibles de 3.5, tendrá un código diferente al controlador de disco fijo, lo mismo sucederá con un modem de 2400 bps y uno de 1200 bps, cada uno de estos códigos son asignados por el fabricante de un conjunto de más de 64000, Este código es requerido al facturarse el POS, que basado en los dispositivos encontrados incluye los archivos de configuración necesarios para "correr" el hardware, por lo que el software resuelve los conflictos de instalación.

Para aumentar la transferencia de datos a través del microcanal, además de la utilización de los ocho canales de DMA que permite compartir los recursos, los dispositivos de acceso están gobernados por procesadores específicos que liberan al procesador central de un número mayor de operaciones..

# APÉNDICE B

Ches Section State

man the reserve

í

## ESPECIFICACIONES FÍSICAS PARA LOS DCE

Los dispositivos se basan en unos estándares desarrollados por comités que se encargan de ello.

#### RS232

La Asociación de la Industria Electrónica (EIA) desarrollo una de las interfases más utilizada en la comunicación entre DTE y DCE, esta interfase es el RS232. El desarrollo de esta interfase permite evitar las incompatibilidades entre la señal y el dispositivo físico. Originalmente fue diseñado para especificar la interfase entre una terminal y un modem, actualmente esta interfase es usada para otras aplicaciones, tales como la impresora por serial o la comunicación entre computadoras.

La interfase RS232C fue renombrada a EIA232D en el año 1987. El RS232 especifica las siguientes cuatro áreas:

- 1:1 Las características mecánicas para la interfase, como son cables y conexiones.
- $\alpha$  Las señales eléctricas, tales como los voltajes.
- el La función de cada señal eléctrica.
- $\alpha$  Los procedimientos para ciertas aplicaciones.

Las características mecánicas que son recomendadas por el estándar RS232 son las conexiones actuales entre un DTE y un DCE.

Las recomendaciones del estándar son:

Longitud máxima del cable de 50 pies.

**B.3** 

Un conector de 25 puntas, el conector D1325 es el comúnmente utilizado.

El arreglo del conector de 25 patas es el siguiente:

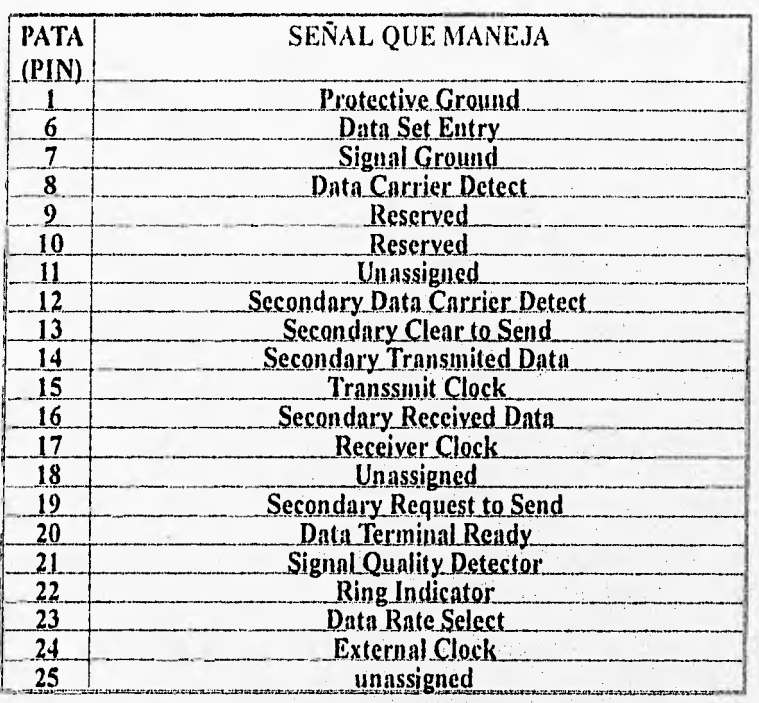

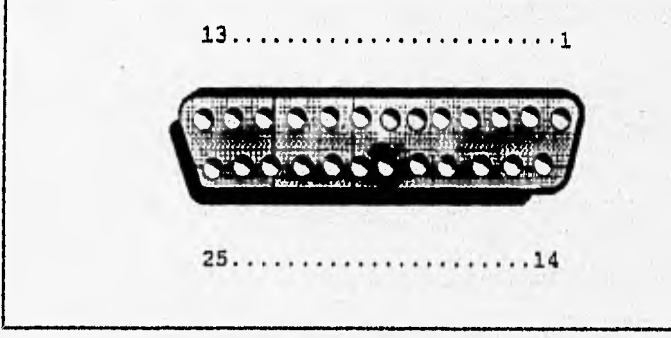

Figura B-1. Conector DB26

 $\overline{B4}$ 

the steel the light

Las especificaciones eléctricas del estándar definen los voltajes que deben manejar cada una de los patas, además de determinar la señal que existe entre el DTE y el DCE así como el voltaje a ser usado. Se recomienda:

- ci Voltaje más negativo a 3 Volts es interpretado como un "1" binario.
- a Voltaje más positivo a 3 Volts es considerado como "0" binario.
- $\overline{a}$  La velocidad de manejo debe ser menor a 20 kbps.

Las especificaciones técnicas detallan la forma en que los circuitos son conectados a cada pata del DB25. El estándar soporta un circuito de datos en cada dirección, por tal motivo se puede tener una comunicación fullduplex. Las funciones de cada señal se pueden clasificar en cuatro grupos: datos, tierra, reloj y control.

Son cuatro los sistemas utilizados para la identificación de las señales del estándar RS232. La primera es por el número de pata (1,2,3,...), este método se usa comúnmente por personal de la industria, la cual trabaja con esta interfase. La segunda incluye la identificación del EIA (BB, BA, CB,...), la identificación del CCITT (103, 104, 108, ...) y la abreviación de la desciipción de la señal (TD Transmitted Data,...)

Cuando se desea comunicar a dos computadoras mediante el RS232 se conectan los puertos seriales. La conexión se realiza con los conectores apropiados para el DTE correspondiente, y en cada conexión se cruzan las señales, como por ejemplo se tiene que TD conectarse a RD. Este tipo de conexión sólo funciona con dispositivos asíncronos.

#### APÉNDICE B

La conexión correcta se muestra en la gráfica que a continuación se muestra:

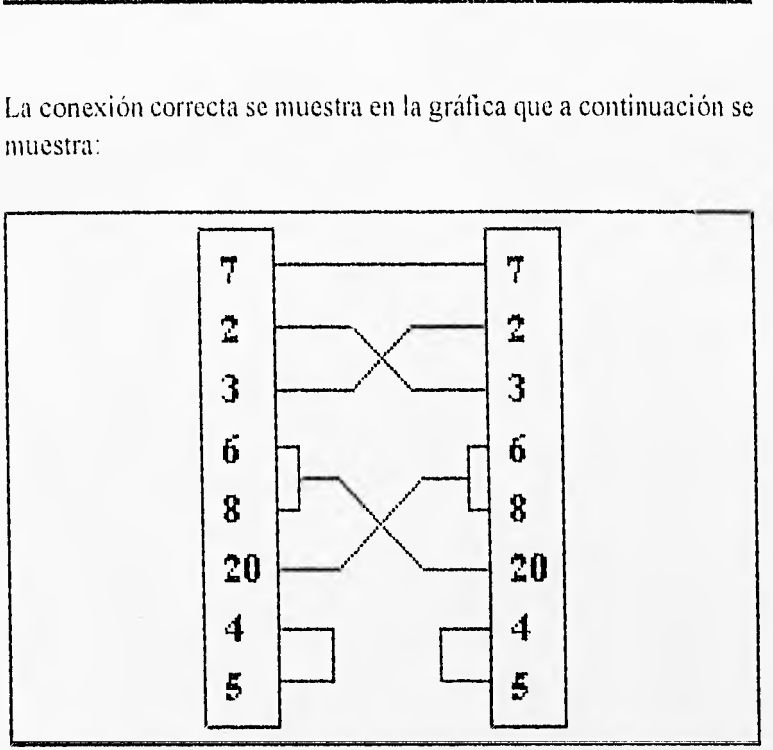

Figura B-2, Conexión para comunicar un par de PC's

#### RS-149

El estándar RS449 fue diseñado en respuesta a las necesidades de llevar a cabo una comunicación a largas distancias y sin las limitaciones de velocidad del RS232. Otra de las características que ofrece el RS449 es un mayor número de líneas.

En la siguiente tabla se muestra la asignación de cada una de las patas, así como la forma de identificarlas y las señales que tienen asignadas. La tabla corresponde al estándar RS232.

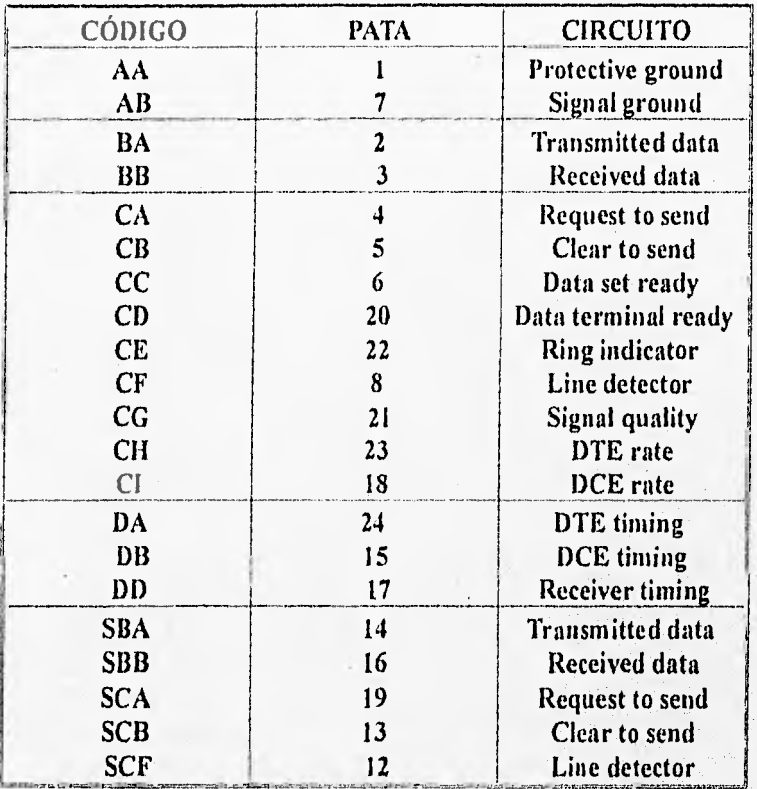

13-7

The art that when the way

#### APÉNDICE B

En la siguiente tabla se muestra la asignación de cada una de las patas, así como la forma de identificarlas y las señales que tienen asignadas. La tabla corresponde al estándar V.24.

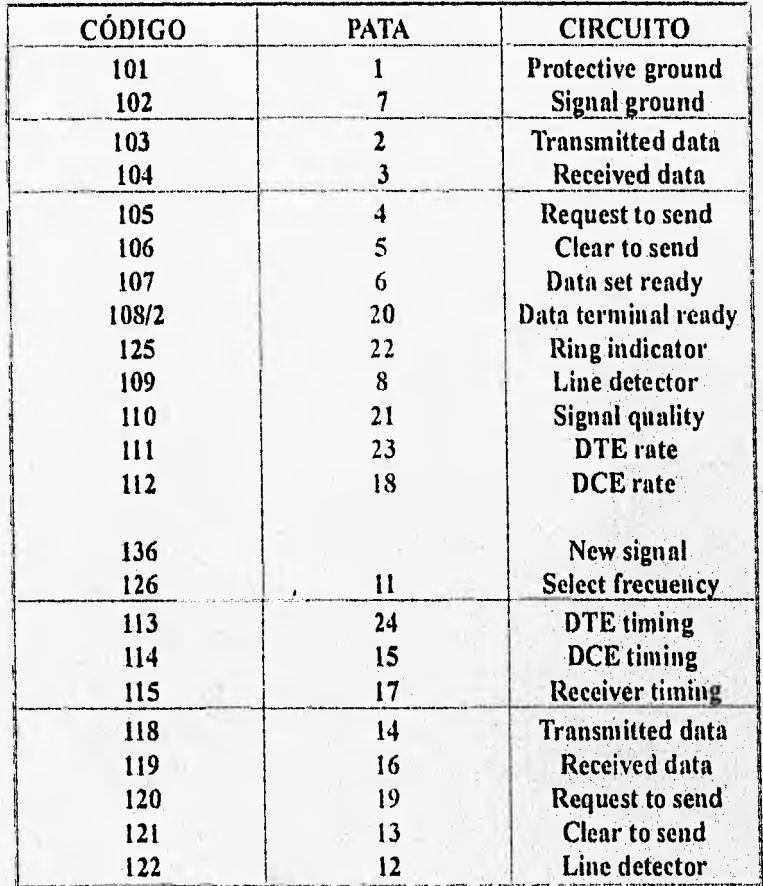

**B-8** 

En la siguiente tabla se muestra la asignación de cada una de las patas, así como la forma de identificarlas y las señales que tienen asignadas. La tabla corresponde al estándar RS449.

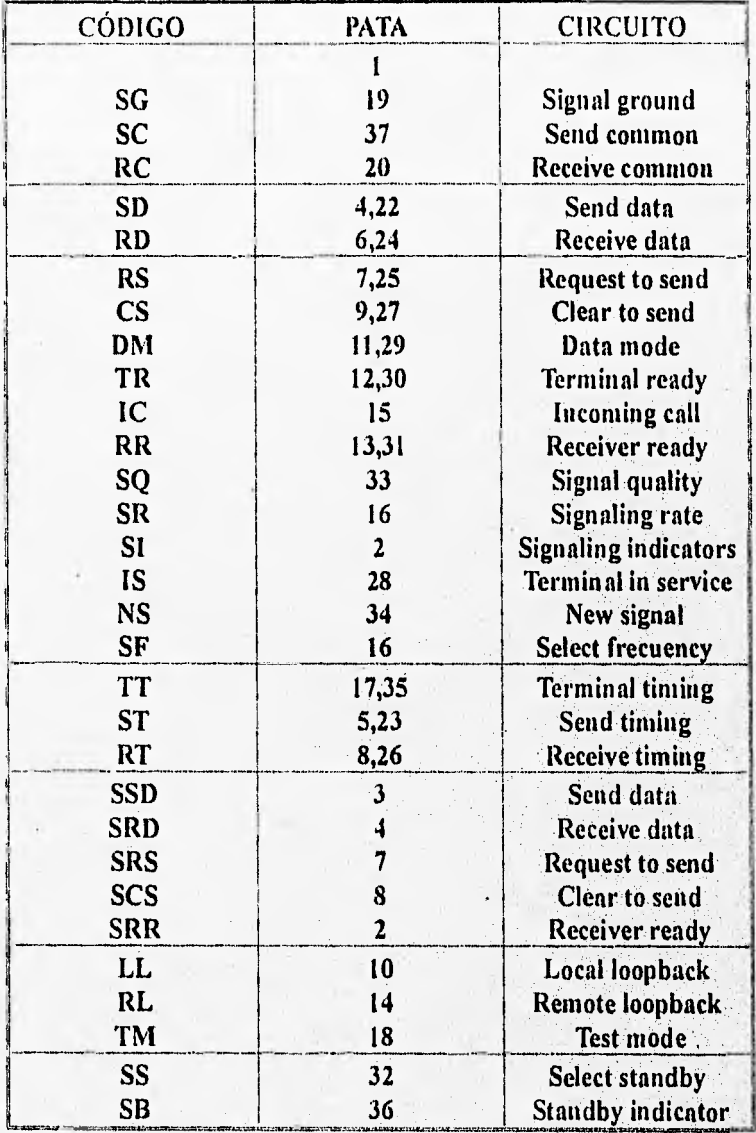

**B-9** 

Neue Bentius Les Des